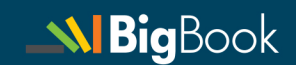

# $\frac{1}{\frac{1}{\frac{1}{\sqrt{1}}}}\frac{1}{\frac{1}{\sqrt{1}}}$   $\frac{1}{\frac{1}{\sqrt{1}}}$   $\frac{1}{\frac{1}{\sqrt{1}}}$   $\frac{1}{\frac{1}{\sqrt{1}}}$   $\frac{1}{\frac{1}{\sqrt{1}}}$   $\frac{1}{\frac{1}{\sqrt{1}}}$   $\frac{1}{\sqrt{1}}$   $\frac{1}{\sqrt{1}}$   $\frac{1}{\sqrt{1}}$   $\frac{1}{\sqrt{1}}$   $\frac{1}{\sqrt{1}}$   $\frac{1}{\sqrt{1}}$   $\frac{1}{\sqrt{1}}$  통계학의 이해

빅북총서 008

R과 함께하는 통계학의 이해

빅북이라 명명된 이 책은 지식공유의 세계적인 흐름에 동참하고 지적인 업적들이 세상과 인류의 지식이 되도록 하며, 누구나 쉽게 접근하고 활용할 수 있는 환경을 만들고자 한다. 이 책의 저작권은 빅북(www.bigbook.or.kr)에 있으며 모든 용도로 활용할 수 있다. 다만 상업용 출판을 하고자 하는 경우에는 사전에 문서로 된 허락을 받아야 한다. 공유와 협력의 교과서만들기 운동본부

## R과 함께하는 통계학의 이해

최용석 부산대학교 자연과학대학 통계학과

**NBigBook** 

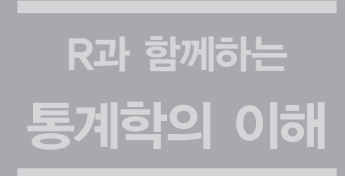

## 함께 만들고 함께 나누는 공유의 지식!

인류의 지식은 개인의 것이기에 앞서 문화의 유산입니다. 우리는 물려받은 지식의 토대위에 지식 을 창조한 것이며 이는 다음 세대도 그러할 것입니다. 우리의 삶을 풍요롭게 하는 지식은 공기와 같이 공유되어야 하며 이를 통해 더 나은 지식창조가 가능하다고 믿습니다.

이제 지식은 상아탑을 넘어 시민사회의 참여가 필요합니다. 이는 많은 전문가들이 다양한 지식을 가지고 있으며 지식의 변화속도는 상상하기 어려울 정도로 빠르기 때문입니다. 고등교육기관과 시민들이 협력한다면 다양한 견해를 담은 새롭고 혁신적인 지식이 창조될 수 있을 것이며, 함께 나누고 공유한다면 지식은 인류의 삶에 더 큰 기여를 할 수 있을 것입니다.

우선적으로는 교육을 위한 지식들이 공유되어져야 하며 이는 모두에게 평등하게 제공되어야 합 니다. 그리하여 문화적인 유산인 지식이 인종과 성별 그리고 지위와 부의 차이에 의하지 아니하고 필요로 하는 모든 사람들에게 다가가 그들에게 보다 나은 삶이 마련되어야 합니다.

고등교육기관의 지식창조 활동 결과물들도 이를 배워야 할 학생들에게 효과적으로 공유될 필요 가 있으며, 우리는 이를 위한 노력을 경주할 것입니다. 이제 새롭고 수준 높은 지식을 바라는 우리 이웃들의 목마름을 채우기 위하여 작지만 먼 걸음을 시작합니다.

뜻 있는 많은 분들의 도움으로 먼 길이 외롭지 않기를 바랍니다.

#### 공유와 협력의 교과서만들기 운동본부

통계학(Statistics)은 불확실하고 잘 알려져 있지 않은 사실과 대상에 대한 통계정보를 얻기 위 해 이와 관련된 자료(data)를 수집하고, 그 자료를 요약 정리하여 해석하며, 의사결정을 위한 결 론이나 일반성 등을 이끌어내는 데 필요한 이론과 방법을 과학적으로 제시하여 주는 학문이다.

본 교재는 시중에 많은 통계학 입문 수준의 내용과 유사하지만 [보기]를 통하여 실제 문제를 이 해하고 풀이하는 과정을 보여주는 데 충실히 하였다. 대부분 각 장의 마지막 절의 <R-프로그램 실습>은 [보기]에서 제시된 통계계산의 편의성을 위해 마련되어 있다.

특히 이 책의 구성과 내용의 간략한 요약은 다음과 같다.

1장 통계학의 이해 우리 주변에서 먼저 통계가 어떻게 활용되는 지를 살펴보고 여론조사나 실험 계획에 의한 자료의 수집과 자료의 구성요소인 개체(observation)와 변수(variable)에 대한 이 해, 그리고 이를 통한 자료의 종류를 소개한다.

2장 자료의 정리 및 요약 표본으로부터 정보를 획득하기 위해 주어진 자료에 대해 효율적인 방 법으로 정리 및 요약하는 기법들을 소개한다. 정리 및 요약의 기법에는 표나 그림을 이용할 수도 있고, 수치적 정보를 이용할 수도 있다.

3장 이산확률변수 및 분포 확률변수의 특징을 이해하기 위해 이산형확률변수를 이용하여 기 대값과 분산을 계산하는 방법을 익히고, 더불어 이산확률분포 중에 가장 대표적인 이항분포 (binomial distribution)를 활용하는 방법을 익힌다.

4장 연속확률변수 및 분포 연속확률변수와 연속확률변수의 확률분포를 나타내는 확률밀도함 수(probability density function)의 특징을 익히고, 더불어 연속확률분포 중에 가장 대표적 인 정규분포(normal distribution)를 활용하는 방법을 익힌다.

5장 표집분포와 중심극한정리 표본의 반복추출을 통해 나타나는 표본평균이 가질 수 있는 값들 의 특징을 파악하고, 표본평균의 기대값과 분산을 파악한다. 더불어 모집단의 확률분포와는 무 관하게 표본의 크기가 충분히 큰 경우 표본평균의 확률분포는 정규분포를 따르게 된다는 중심극 한정리에 대해 알아본다.

6장 추정 표본으로부터 획득한 수치적 정보 즉, 통계량을 이용하여 실제 관심의 대상인 모수의 참값에 대해 알아가는 추정의 방법을 익힌다.

7장 가설 검정 : 한 집단의 비교 제기된 주장의 타당성을 검정할 때 통계적 가설 검정의 문제를 다루며 한 집단의 모평균과 모비율을 표본의 크기에 따른 대표본과 소표본에서 다루려 한다. 특 히, 기각역을 활용하거나 유의확률 값에 의한 검정방법을 소개한다.

8장 독립표본과 대응표본 : 두 집단의 비교 독립된 두 집단에 의한 독립표본 또는 동일한 한 집 단에 대해 두 번 반복 측정한 대응표본을 비교하기 위해선 통계량은 각 집단 또는 두 번 측정한 표본의 평균 또는 비율에 의한 검정을 다루게 된다.

9장 분산분석 : 여러 집단의 비교 여러 집단 또는 여러 처리를 비교할 때 적용되는 분산분석 (analysis of variance, ANOVA)에 대해 알아보고 가장 기초가 되는 일원 분산분석에 대해서 논의하고자 한다.

10장 상관분석과 회귀분석 : 두 변수의 관계 여러 분야의 통계분석에서 두 개 혹은 그 이 상의 측정변수들의 관계가 중요한 경우가 많다. 이를 측정하기 위한 상관계수(correlation coefficient)와 변수들 간의 관계를 나타내는 함수식을 찾아내고 이를 이용하여 예측 및 추론을 하기 위한 회귀분석(regression analysis)을 소개하고 있다.

11장 분할표 자료분석 : 범주들의 관계 관찰된 자료가 범주형 변수에 따라 정리된 분할표 (contingency table)에서 범주간의 독립성 검정(test of independence)과 동질성 검정(test of homogeneity)인 카이제곱 검정을 소개하고 있다.

이 책을 완성하는 데 도움을 준 신상민 박사와 이보희 선생, 그리고 김은성, 박준수, 천선경 대학 원 지도학생들의 헌신적인 오류 지적에 고마움을 전합니다. 이 책은 빅북(Big Book) 운동의 일 환으로 <공유와 협력의 교과서 만들기 운동> 취지에 동참하여 제작되었고 특히, 이런 기회를 제공 하신 (사)사회적기업연구원-교과서만들기 운동본부 조영복 대표님의 열정에 존경을 표하며 변은 비 연구원의 실무적 도움에도 감사를 드립니다.

> 2014년 6월 이 책이 모든 이에게 따뜻한 지식공유가 되기를 바랍니다. 저자 드림

## | 1장 | 통계학의 이해\_**13**

: : 1.1 통계학의 활용 \_ 15 : : 1.2 자료의 수집 \_ 19 : : 1.3 자료의 이해 \_ 21 : : 1.4 연습문제 \_ 24

## | 2장 | 자료의 정리 및 요약\_**27**

: : 2.1 범주형 자료의 요약 \_ 29 : : 2.2 이산형 자료의 요약 \_ 32 : : 2.3 표와 그림을 이용한 연속형 자료의 요약 \_ 33 : : 2.4 수치를 이용한 연속형 자료의 요약 \_ 38 : : 2.5 상자그림 \_ 44 : : 2.6 R-프로그램 실습 47 : : 2.7 연습문제 \_ 50

## | 3장 | 이산확률변수 및 분포\_**53**

: : 3.1 사건의 확률 \_ 55 : : 3.2 확률변수 \_ 56 : : 3.3 이산확률변수의 확률분포함수 \_ 57 : : 3.4 확률변수의 기대값과 표준편차 \_ 58 : : 3.5 이항분포 \_ 66 : : 3.6 R-프로그램 실습 \_ 71 : : 3.7 연습문제 \_ 72

## | 4장 | 연속확률변수 및 분포\_**75**

: : 4.1 연속확률변수의 확률분포함수 \_ 77 : : 4.2 정규분포 \_ 80 : : 4.3 정규분포의 확률계산 \_ 82 : : 4.4 이항분포의 정규근사 \_ 85 : : 4.5 R-프로그램 실습 \_ 88 : : 4.6 연습문제 \_ 90

## | 5장 | 표집분포와 중심극한정리\_**93**

- : : 5.1 표집분포 \_ 95
- : : 5.2 표본평균의 분포와 중심극한정리 \_ 98
- : : 5.3 R-프로그램 실습 102
- : : 5.4 연습문제 \_ 104

## | 6장 | 추정\_**107**

: : 6.1 통계적 추론 \_ 109 : : 6.2 모평균에 대한 점추정 \_ 110 : : 6.3 모평균에 대한 구간추정 \_ 113 : : 6.4 모비율에 대한 추정 \_ 120 : : 6.5 R-프로그램 실습 \_ 123 : : 6.6 연습문제 \_ 125

## | 7장 | 가설 검정 : 한 집단의 비교\_**127**

: : 7.1 귀무가설과 대립가설 \_ 129 : : 7.2 대표본의 모평균 검정 \_ 130 : : 7.3 단측 검정과 양측 검정 \_ 133 : : 7.4 소표본의 모평균 검정 \_ 136 : : 7.5 모비율의 검정 \_ 138 : : 7.6 오류와 유의확률 \_ 140 : : 7.7 R-프로그램 실습 145 : : 7.8 연습문제 \_ 148

## | 8장 | 독립표본과 대응표본 : 두 집단의 비교\_**151**

: : 8.1 두 집단의 비교 \_ 153 : : 8.2 독립표본의 비교 \_ 155 : : 8.3 소표본에서 모분산이 다른 경우의 비교 \_ 165 : : 8.4 대응표본 \_ 168 : : 8.5 독립표본의 모비율 비교 \_ 172 : : 8.6 R-프로그램 실습 \_ 177

: : 8.7 연습문제 \_ 180

## | 9장 | 분산분석 : 여러 집단의 비교\_**185**

: : 9.1 여러 집단의 비교 \_ 187 : : 9.2 일원 분산분석 \_ 188 : : 9.3 R-프로그램 실습 \_ 194 : : 9.4 연습문제 \_ 196

## | 10장 | 상관분석과 회귀분석 : 두 변수의 관계\_**201**

- : : 10.1 상관분석 \_ 203
- : : 10.2 회귀분석 \_ 209
- : : 10.3 최소제곱법과 잔차 \_ 213
- : : 10.4 적합된 회귀식의 타당성 \_ 218
- : : 10.5 R-프로그램 실습 \_ 224
- : : 10.6 연습문제 \_ 230

## | 11장 | 분할표 자료분석 : 범주들의 관계\_**235**

: : 11.1 분할표 \_ 237 : : 11.2 카이제곱 통계량 \_ 239 : : 11.3 카이제곱 검정 \_ 243 : : 11.4 R-프로그램 실습 \_ 246 : : 11.5 연습문제 \_ 248

- ★ 부록 Ⅰ 확률분포표 \_ 253
- **★ 부록 Ⅱ R 설치 및 기본 사용법 \_ 257**
- ★ 부록 Ⅲ 연습문제 풀이 265
- ★ 찾아보기 285

## 1장 통계학의 이해

1.1 통계학의 활용 1.2 자료의 수집 1.3 자료의 이해 1.4 연습문제

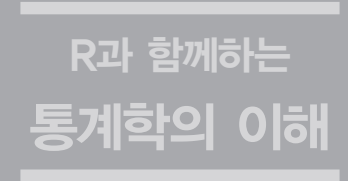

 $1.1$ 

▪ 실업률

OECD 30 2007 53.9% OECD  $66.7\%$   $3.2\%$  $\frac{1}{2}$ , 일 32.9% OECD 27.7%  $0.6\%$  OECD , OECD  $29.1\%$ 

중요하다. 통계학을 필요로 하는 분야는 농업, 생명과학, 환경과학, 산업연구, 품질관리, 시장 조사 등 매우 많다. 우리가 신문을 읽거나, 텔레비전을 보거나, 인터넷을 사용할 때 다음과 같

▪ 농산물 수요 및 소비자 가격  $5$  344월 7  $, 11$  12  $1 \t2,780 \t(2,720~3,000) \t...$ , (, , 건 고추, 무, 배추)의 공급과 수요동향, 해외생산 및 수입동향, 재고량, 당월·단·중기 가격 전망에 대한 정보를 공유하고 있다.

 $\blacksquare$  $3$   $(1.5\% - 2.7\%)$  $(0.5\% - 0.8\%)$ 

▪ 지지도 조사

 $2^{\circ}49\%$ , 2<sup>3</sup>  $\cdot$ 

는 설명했다.

이 수치를 활용한 수많은 통계 정보를 만나게 된다.

 $\sim$ 

**15**

 $\sim$  1  $\sim$ 

A B 12 29~31 3 19 2,500 (RDD)  $\qquad \qquad$  2013 11  $\,$ , etc. a)  $\,$  95%  $\,$  $\pm 2.0\%p$  (  $\therefore$  5.2%).  $\blacksquare$  $65\%$  $\sim 5$  execess 800  $\sim$  $\sim$  824 $\sim$  $5$   $\frac{151}{5}$  $31$  $65\%$  $\blacksquare$  , which are the contract of the contract of the contract of 통계청의 1995년부터 2004년까지 전국의 출생신고 자료에 등록된 출산아 580만 1,545명  $1.77$  1.46

배 정도 높았다. 부모의 낮은 사회·경제적 지위가 자녀의 나쁜 건강상태로 이어진 것이다.  $2.5$  미만인 아기를 가리킨다. 아버지의 학적도 자체  $\alpha$ ,  $\alpha$ ,  $\beta$ ,  $\beta$ ,  $1.1$ ,  $1.44$ 

 $\blacksquare$  , where  $\blacksquare$  $(2)$  1 KBS1 ' 가 참지해 있는 것이 아니라 동사기를 타고 있다. 3일 시청률 조사기를 타고 있는 사랑은 노래를 바라보았다.  $\frac{27.7\%}{1}$  27.7%  $\frac{1}{1}$  26.9%  $0.8\%$  $2$ ,  $1$  SBS ' $24.6\%$  $2.3\%$   $2.3\%$   $500$   $22.5\%$   $500$   $500$  $16.9\%(4)$  SBS ' $(14.7\%)$  5 MBC ' 8.9% (9.5%)

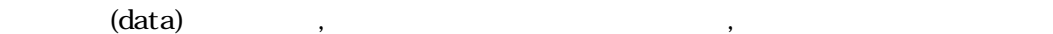

을 이해하면 될 것 같다.

국가적 관심이 높다.

▪ 교통진단

획이다.

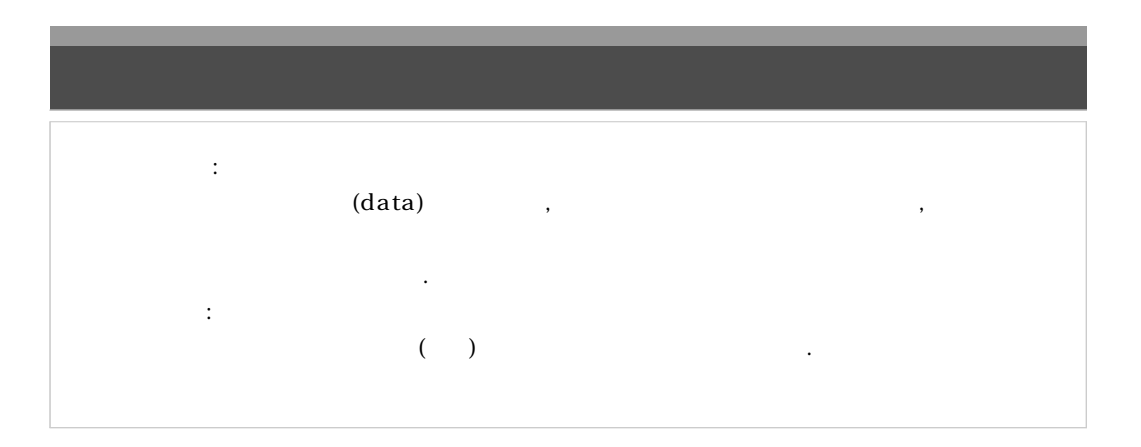

빅데이터 분석, 처리 기술을 교통 분야에 접목하였다. 부산시 과거 각종 교통정보를 활용하

치는 변수를 추가로 분석 결합해서 현재 이후의 교통 흐름을 구간별, 시간대별로 예측하였다.

과 같이 현재 관찰되는 사회적 현상일 수도 있고, 물가안정을 가져다 준 요인을 찾아내기도  $\sim$   $\sim$ 답을 제시한다. 더불어 이러한 해답이 기존 사실과 비교해 얼마나 위배되며 어느 정도 믿을 수 있는지 확인해보는 것도 중요하다. 우리는 믿을 수 있는 정보를 통하여 합리적이고 과학적 인 방향으로 의사결정을 내리게 된다. 최근 교통진단과 같이 사회 여러 분야에서 축적된 대용

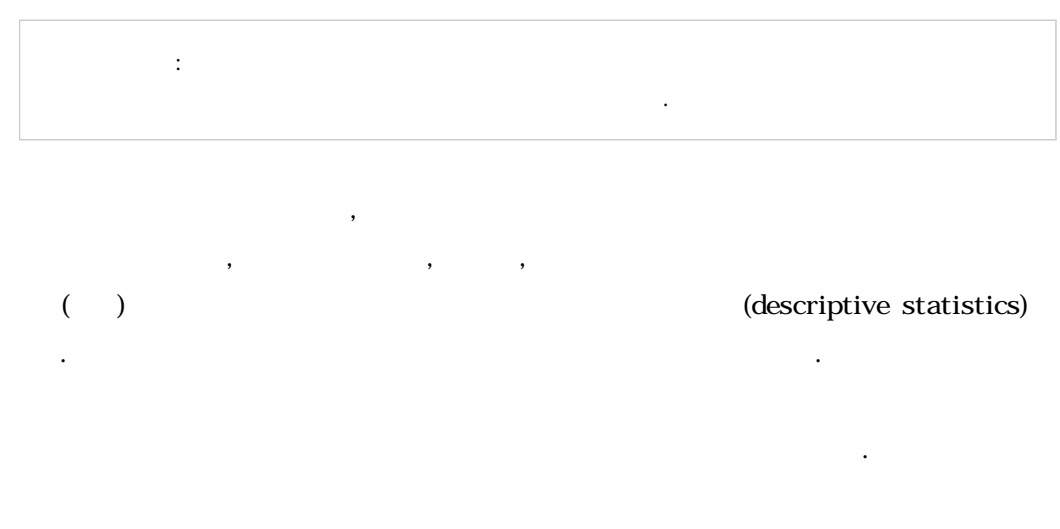

에서 핵심이 되고 있다.

(hypothesis) (test) (test) (inference statistics)

## **1.2** 자료의 수집

(sampling) (survey)  $\mathcal{L}_{\mathcal{A}}$ 

## experimental design)  $\blacksquare$

 $\frac{1}{2}$ ,  $\frac{1}{2}$ , 대표할 사람들을 대상으로 여론조사를 실시해야 한다. 그리고 환경의 변화에 따른 혈압과 수명을 알아보기 위해선 동일한 대상에 대하여 환경변화 전과 후를 잘 계획하여 측정해야 한다. 사회과학 분야나 자연과학 분야나 통계정보를 얻기 위한 자료의 수집에는 두 가지 방법이 있다. 관심

있는 대상의 전체를 조사하는 전수조사가 있고 일부만 조사하는 표본조사가 있다. 이는 조사시간과 비 용을 고려하여 이루어진다. 인기 드라마에 대한 시청률 조사인 경우 전 국민을 대상으로 조사하기란 불 가능하다. 이럴 경우 적절한 표본의 패널을 선정하고 이들을 통하여 드라마 시청을 한 사람을 집계하게

## $\cdot$  (census)

리며 조사원들의 교육과 관리의 집중화와 효율성도 매우 중요한 요소이다. 엄청난 제작비용을 지불해야 하는 인공위성이나 로켓의 성능 실험을 위해 전수조사를 한다는 것은 불가능한 일이다. 이와 같이 전체 자료의 수가 적은 경우를 제외하면 표본조사를 통해 통계조사가 이루어지는 것이 바람직하다.

(population)

(parameter) . . (sample)

(statistics)

## $1.1$  $\sim$  5  $\sim$  5  $\sim$ 와 이들 중 실업자의 비율을 알고자 한다.

얻어진 시청률이 여기에 해당한다. 모집단과 표본의 이해를 위해 다음의 보기를 살펴보자.

- 모집단 : 부산시 전체 노동력 인구와 실업자 - 모집단의 노동력 있는 인구 수, 실업자 수, 실업자 수, 실업자 수, 실업자 수, 실업자 수, 실업자 수, 실업자 수, 실업자 수, 실업자 - The  $\pm$  th  $\pm$  5  $\pm$  5  $\pm$  5  $\pm$  5  $\pm$  5  $\pm$  5  $\pm$  5  $\pm$  5  $\pm$  5  $\pm$  5  $\pm$ - 통계량 : 표본의 노동력 있는 인구 수, 실업자 수, 실업자의 비율

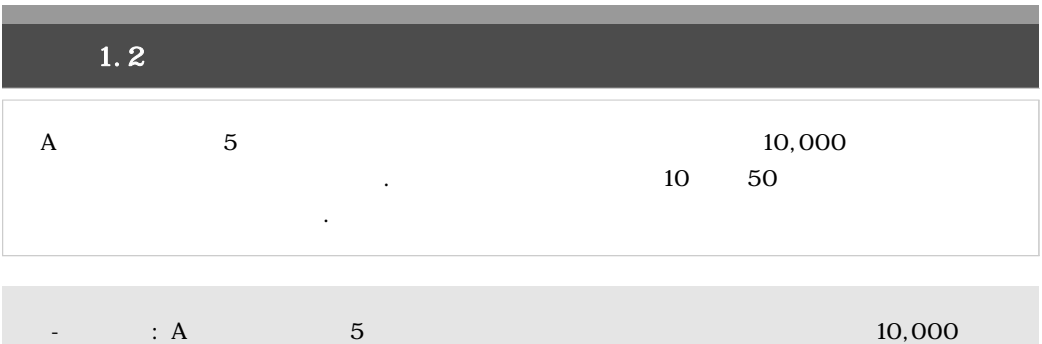

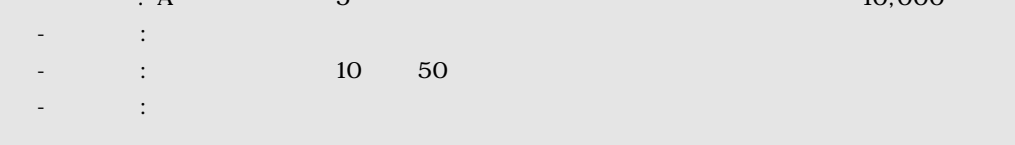

## $[1, 1]$   $[1, 2]$  1.1

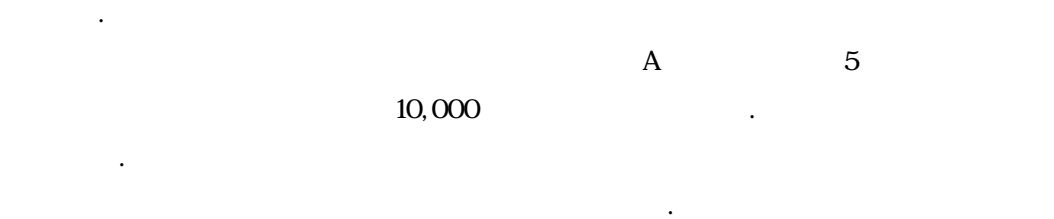

어낸 통계량의 신뢰성을 살펴보는 것 또한 당연히 이루어져야 할 과제이다.

료분석의 단계를 한눈에 살펴보도록 그림으로 요약한 것이다.

 $[-1, 1]$ 

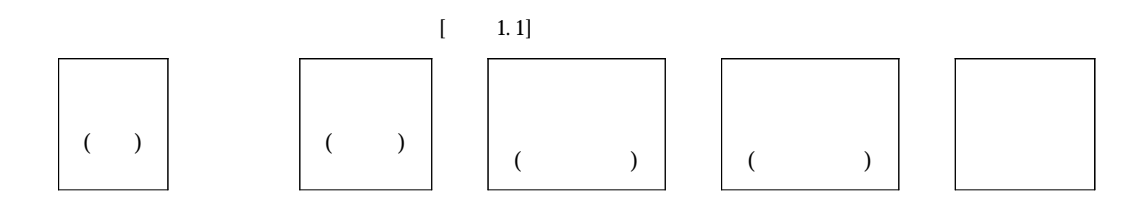

## **1.3** 자료의 이해

(observation)

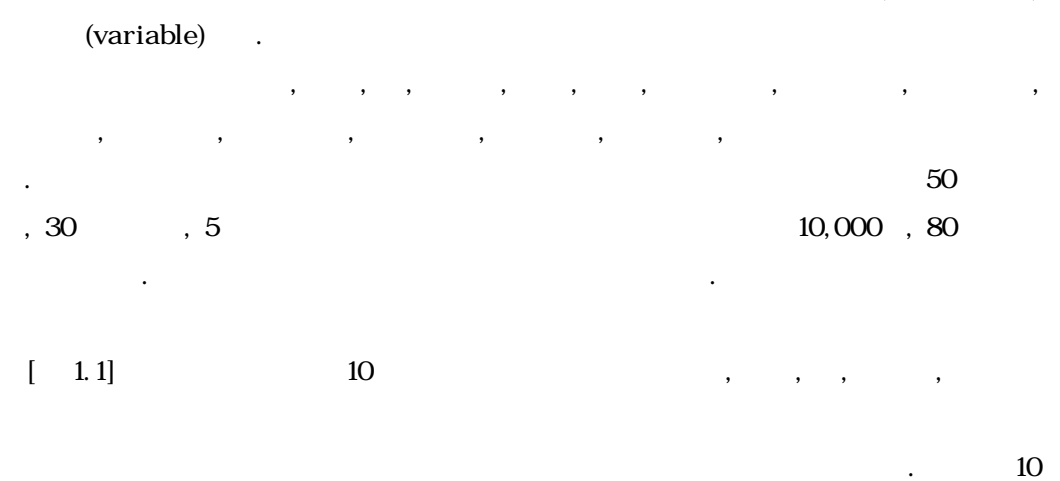

 $\frac{1}{2}$ , 기, 기, 공무, 정복, 공무, 정복, 김정박동수, 침상, 김정박동수, 김정박동수, 김정박동수, 김장박동수, 김장박동수, 김장박동수, 김장박동수, 김장박동 며 이들은 다음과 같이 변수값을 가진다.

| $(1=$ | $\sim$ $2$                       |  |  | ), (1= , 2= ), |  |
|-------|----------------------------------|--|--|----------------|--|
|       | $(1= , 2= ),$ $(1= , 2= , 3= ).$ |  |  |                |  |

 $[-1,1]$ 

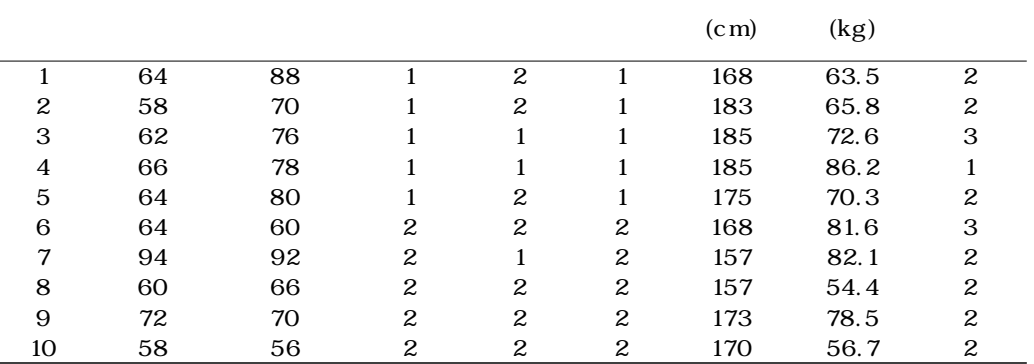

(qualitative data)  $(quantitative data)$  $(1=$ ,  $2=$   $)$ ,  $(1=$  $(2z = 1), (1z = 2z = 1), (1z = 2z = 1, 3z = 1)$  $\blacksquare$  ,  $\blacksquare$  ,  $\blacksquare$  ,  $\blacksquare$ 주형 자료(categorical data)라고도 한다. 양적 자료는 변수가 처음 심장박동수, 나중 심장 ,  $(cm), \t(kg)$  $\mathcal{A}$ , 양적 자료에서 기와 몸무게와 같이 관측 관측 관측 관측 관측 관측 관측 관측 구간의 관측 구간의 관측 구간의 관측 (continuous data), (discrete data) .  $(1=$   $2=$   $3=$ (odinal data) (ordinal scaling data) .  $(1=$  ,  $2=$  ),  $(1=$  ,  $2=$  ),  $(1=$  $2=$   $)$ (nominal data) (nominal scaling data) (nominal scaling data)

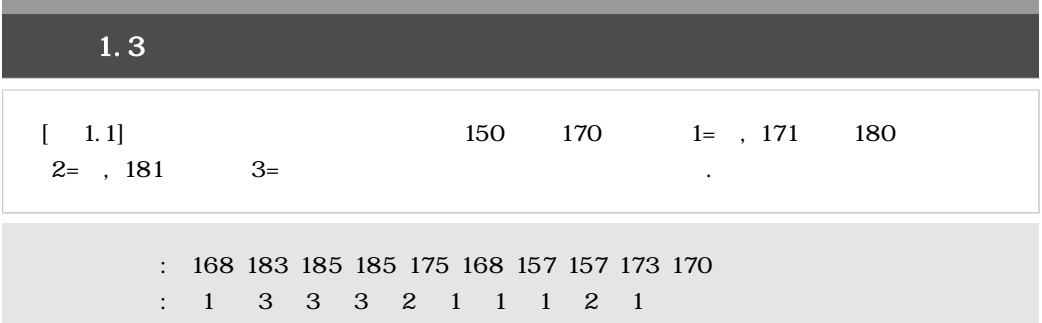

소 고급 개념이 요구되므로 생략하기로 하자. 자료를 요약하는 초기 단계에서 양적 자료의 경

우는 범주에 따른 자료의 빈도수를 이용하므로 자료를 요약 정리하는 데 용이하다.

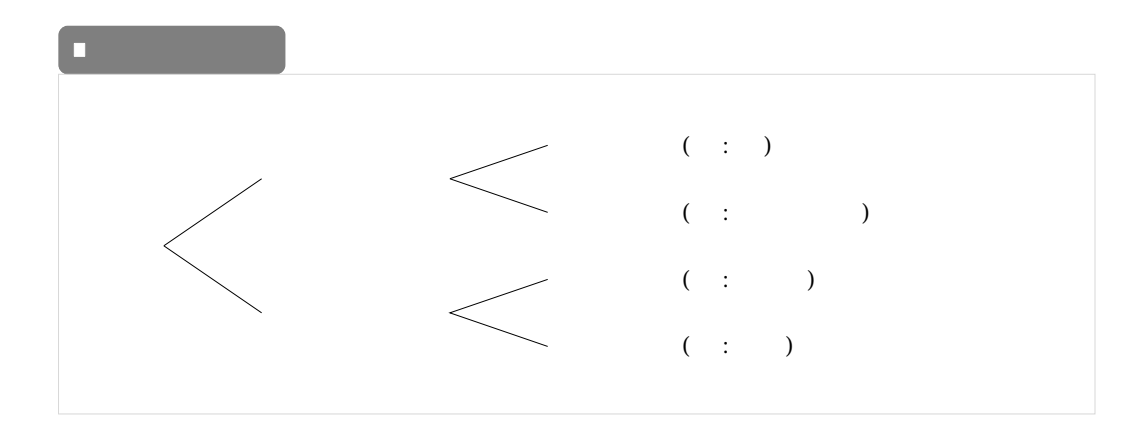

 $\overline{\phantom{a}}$ 

명목형으로 나눌 수 있음을 살펴보았다.

 $1.4$ 

**1.1** 다음의 자료를 양적 자료와 질적 자료로 분류하여라.

- $(1)$
- $(2)$
- $(3)$
- $(4)$ 
	- $(5)$
	- (6) TV
	- $(7)$
	- $(8)$
	- $(9)$  10

#### **1.2** A 피트니스 센터는 회원들이 일주일에 운동하는 시간의 평균을 조사하기 위하여 전체 회

 $50$  60  $\cdot$  609  $\cdot$  609  $\cdot$  6

- $(1)$
- $(2)$
- $(3)$
- $(4)$

#### **1.3** 결혼 상담사는 결혼을 지속하는 고객들의 비율을 알기 위하여 자신이 상담한 고객들 중

 $100$ 

- $(1)$
- $(2)$
- $(3)$
- $(4)$

## **1.4** 다음의 자료를 명목척도자료, 서수척도자료, 구간척도자료, 비율척도자료로 분류하여라.

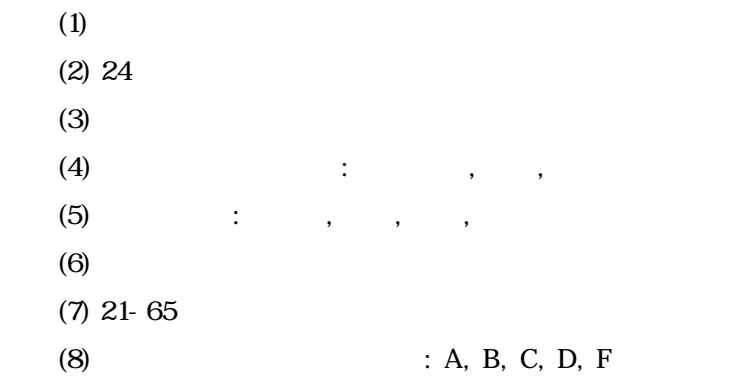

#### **1.5** 한 통계학과 교수는 통계학 수강생들의 한 학기 동안 평균 결석일 수에 관심이 있다. 통

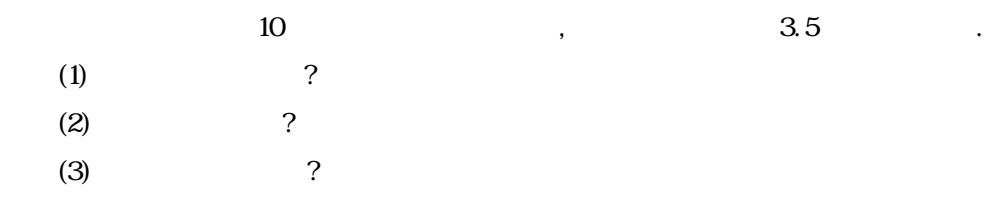

## **1.6** 대구에 위치한 지역 공원을 이용하는 주민들의 나이, 주당 이용횟수, 이용시간을 알기 위

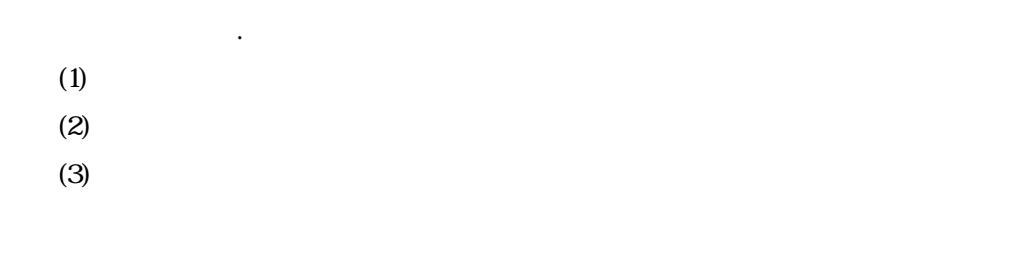

하여 공원 주변의 집들 중 일부를 선택하여 조사하였다. 다음의 자료를 연속형과 이산형

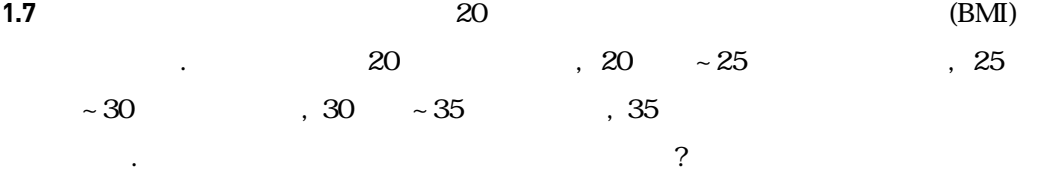

## 2장 자료의 정리 및 요약

2.1 범주형 자료의 요약 2.2 이산형 자료의 요약 2.3 표와 그림을 이용한 연속형 자료의 요약 2.4 수치를 이용한 연속형 자료의 요약 2.5 상자그림 2.6 R-프로그램 실습 2.7 연습문제

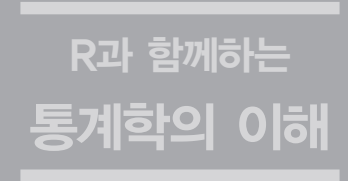

## $2.1$

.<br>  $(frequency)$  .

 $\overline{a}$ 나는 횟수를 요약함으로써 범주형 자료의 내용을 쉽게 파악할 수 있을 것이다. 이처럼 이 절

우선, 범주형 자료의 요약에 대해 알아보자. 범주형 자료가 가지는 각각의 관측값은 몇 개  $\mathcal{L}$ 

는 필요에 따라 추가적인 정보를 나타내기도 하는데, 도수를 자료의 전체 개수로 나눈 비율인

## (frequency table),

도수분포표를 작성하는 것은 범주형 자료에 대한 가장 기본적인 요약기법이다. 도수분포표에

elative frequency) and the method of the state  $\Gamma$ .

 $/$ 

 $(\%)$ 

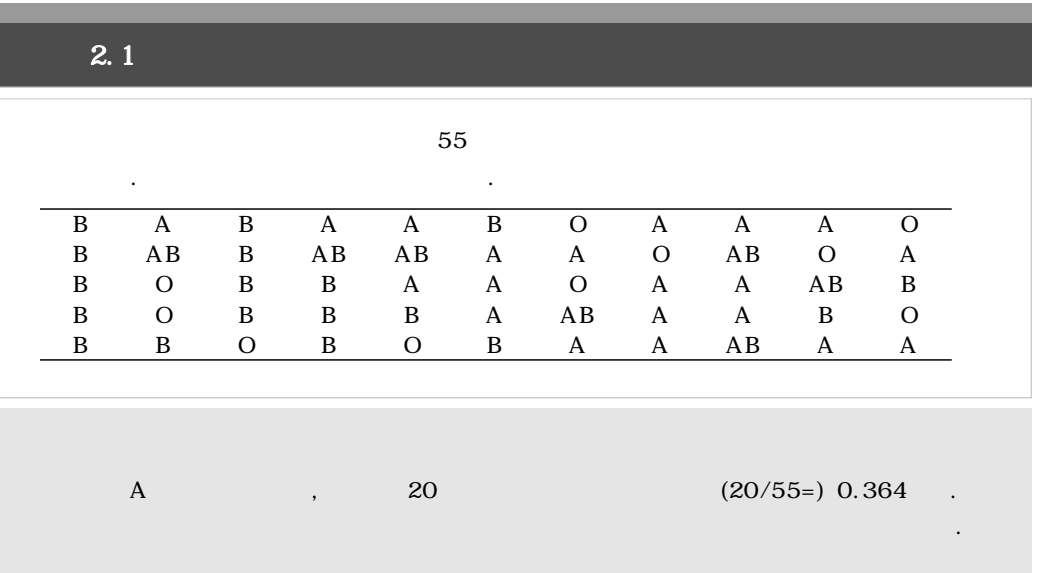

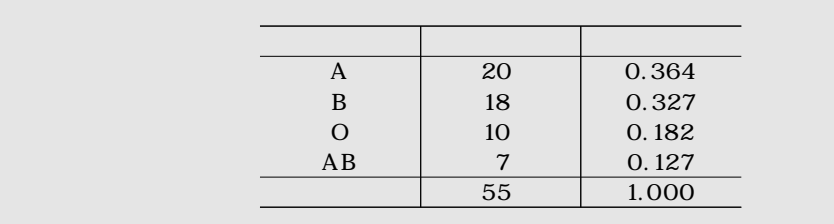

러한 경우 이용할 수 있는 그림이 막대도표이다.

교하는데 용이하다.

어디한 자료든지 해당 자료를 요약해서 나타낼 때는, 단순한 눈에서 나타낼 때는, 단순한 눈에서 나타낼 때는, 단순한 눈에서 나타낼 때는, 단순한 눈에서 나타낼 때는, 단순한 눈에서 나 림을 이용하는 것이 전반적인 개요를 쉽게 이해할 수 있다. 범주형 자료를 요약할 때 사용할

원도표는 원을 그린 후, 상대도수에 비례하게 중심각을 나누어 해당 원을 조각내서 표현한 그림이다. 원도표를 이용하면 각 범주 또는 몇 개의 범주가 차지하는 비율을 파악하기 용이해 진다. 그러나 범주상의 도수를 비교하거나 도수의 차이를 파악하기에는 힘든 경우가 많다. 이

막대도표는 각 범주에서 도수의 크기를 막대의 높이로 표현한다. 만약 전체에서 각 범주가 차지하는 비율에 관심이 있으면 도수 대신 상대도수를 사용하기도 한다. 도수를 이용하든 상 대도수를 이용하든 그림의 모양은 같다. 이러한 막대도표를 이용하면 각 범주간의 도수를 비

(pie chart) (bar chart)

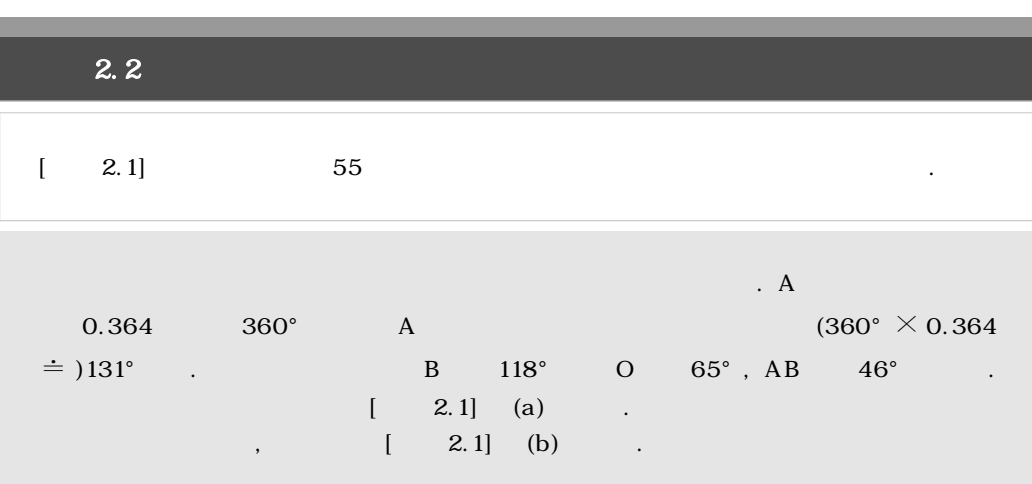

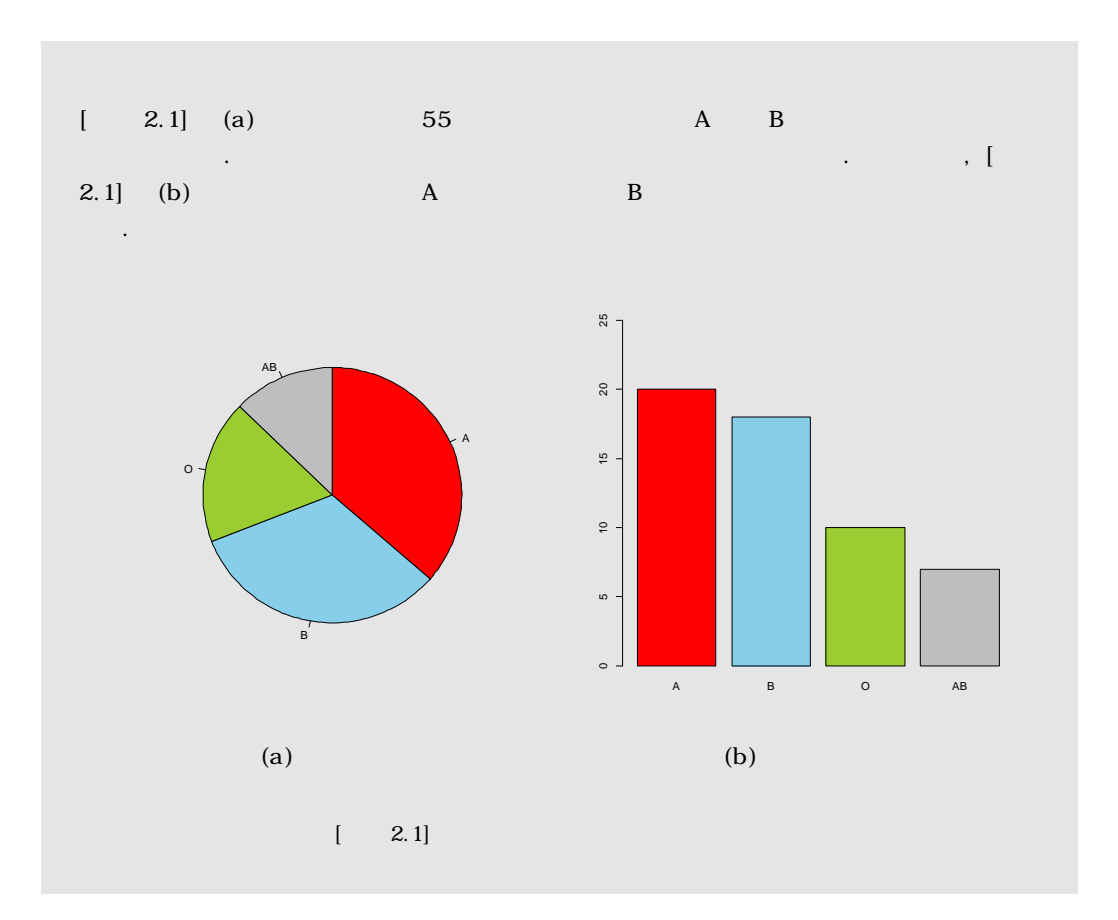

 $2.2$ 

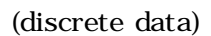

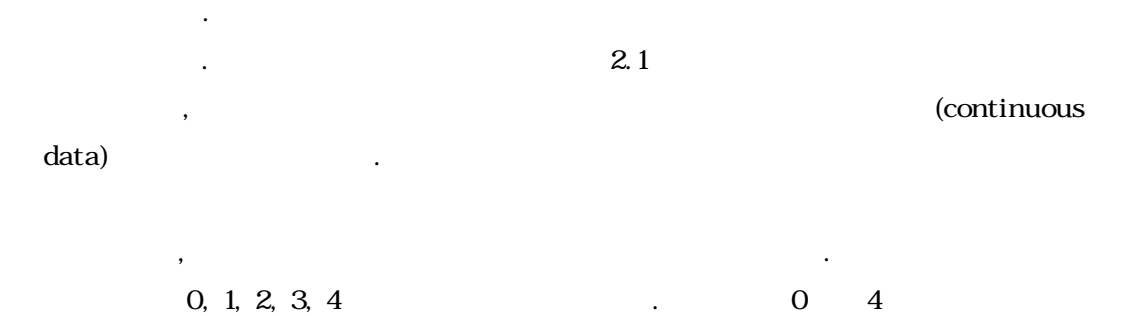

 $\sim$  도시의 대 공기 대 중기 입장한 관계 대 공기 입장한 관계 대 공기 입장 사의 관측값들은 거의 대다수가 서로 다른 값을 가지게 될 것이다. 이러한 경우 범주형 자료

도수분포표가 만들어지게 된다. 이와 같은 경우에는 해당 자료를 연속형 자료로 간주하여 다

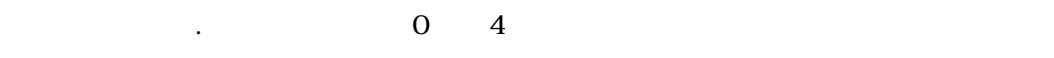

도수분포표를 작성하고 막대도표나 원도표를 그려서 요약할 수 있다.

음 절에서 소개되는 연속형 자료의 요약기법을 사용할 수 있다.

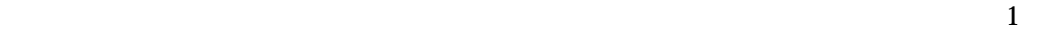

 $\ddots$  ,  $\ddot{\hspace{1cm}}$  (class)

class interval) and the class interval on the class interval on the  $\cdot$ 

 $\overline{R}$  $\overline{R}$ 급의 개수로 나누어 계급구간의 폭을 결정한다. 이때, 계급의 개수를 결정할 때에는 특별한 법칙이 있는 것은 아니다. 다만, 계급의 개수가 너무 적으면 계급구간의 폭이 넓어져서 해당 구간의 도수가 커지게 되므로 너무 많은 정보를 잃어버리게 된다. 반대로 계급의 개수가 너무 많으면 계급구간의 폭이 좁아질 것이다. 이러한 경우에는 도수가 나타내게 되는 어떠한 경향 도 찾기 힘들어지게 된다. 따라서 계급의 개수를 정할 때는 자료의 성향을 파악하여 도수의 분포 경향이 잘 드러날 수 있도록 계급의 개수를 선택하여야 한다. 이와 같은 이유로 연속형

다음으로 계급의 폭에 따라 모든 관측값을 포함하도록 계급구간의 경계점을 설정한다. 이  $\mathcal{A}$ , 가족, 관측 기능의 경계점에 내용 하는 것이 바람직하기 때문에 개최적인 기능이 바람직하기 때문에 개최적인 경계점에 개최적인 경계적인 기능이 바람직하기 때문에 개최적인 경계적인 기능이 바람직하기 때문에 개최적인 경계적인 기능이 되었다. 계점 값은 관측 단위보다 한 단계 아래의 단위로 잡기도 한다. 또한 '첫 번째 계급구간의 시작  $\overline{X}$  'Probability' 'Probability' 'Probability' 'Probability' 'Probability' 'Probability' 'Probability' 'Probability' 'Probability' 'Probability' 'Probability' 'Probability' 'Probability' 'Probability' 'Probability' 'P 주는 것이 좋다. 그 이유는 첫 번째 계급구간의 시작점에 최소값이 위치하게 되면 마지막 계

하지만, 이산형 자료와는 달리 실제값은 실수값으로 표현될 수 있다. 이와 같은 이유로, 연속 형 자료는 관측값들 중에서 중복되는 값이 많지 않을 수도 있다. 이러한 연속형 자료를 요약

도수분포표는 기본적으로 범주형 자료의 요약기법이다. 따라서 관측값들 중에서 중복되는  $\alpha$  등 즉, 구축하게 사용할 수 있다. 그러나 연속형 자유하게 사용할 수 있다. 그러나 연속형 자유하게 사용할 수 있다. 그러나 연속형 자유하게 사용할 수 있다.

한 번 해 가능한 달리 좀 더 세밀한 주의가 필요하다.

자료를 도수분포표로 표현할 때에는 많은 시행착오를 겪게 된다.

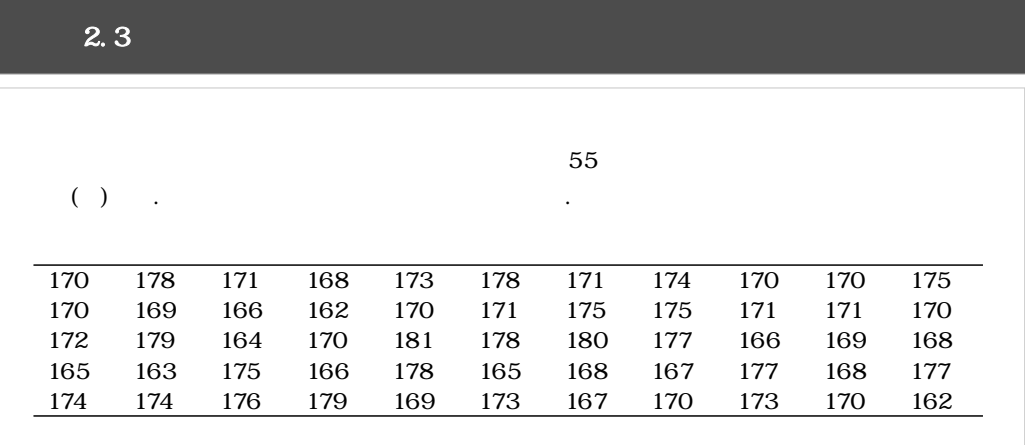

$$
181 - 162 = 19
$$

지의 가리가 비슷하게 비슷하게 비슷하게 비슷하게 비슷하게 비슷하게 비슷하게 되었다. 경우 계급구간의 경계점 값이 관측 단위와 같아지게 되므로 좋지 않다. 즉, 계급구간의 경계점

 $\rm \, 161.5$ 

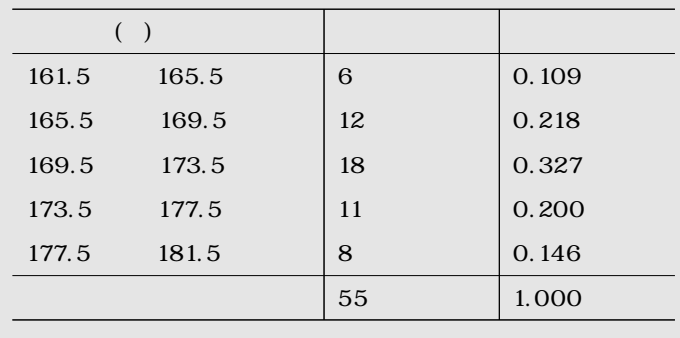

로 시작하는 것이 좋다. 이와 같은 방법으로 계급구간을 설정하고 도수분포표로 나타내면 다음

문이다.

과 같다.
(histogram)

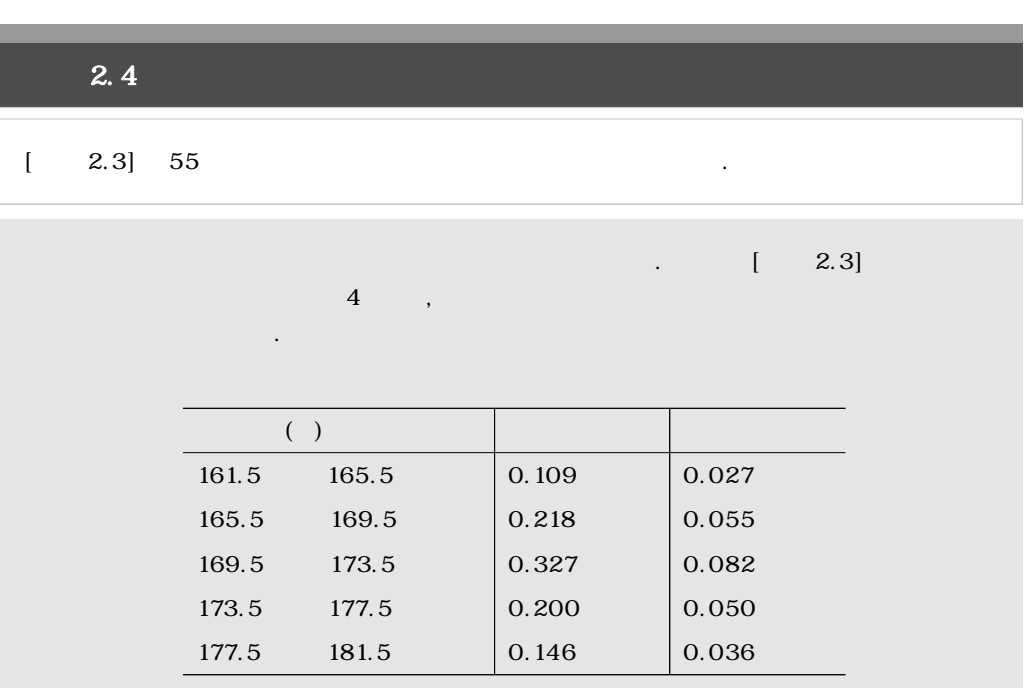

른다. 막대도표는 막대의 높이가 도수 혹은 상대도수를 나타내어 막대의 높이만으로 각 범주  $\mathcal{O}_1$  $\overline{\phantom{a}}$ 

히스토그램은 막대도표와는 달리 막대의 넓이가 상대도수를 나타내게 된다. 따라서 히스토  $1$ 이 든 도는 상대도 전체 면적은 항상 1이 된다. 히스토그램에서 독자를 개최하고 도는 상대도  $\blacksquare$ 대의 높이로 사용하여 히스토그램을 그리더라도 같은 모양으로 표현된다. 그러나 계급구간의

폭이 일정하지 않은 경우에는 서로 다른 모양으로 표현되므로 주의를 기울여야 한다.

따라서 히스토그램은 다음과 같이 표현된다.

아낼 수 있다.

L

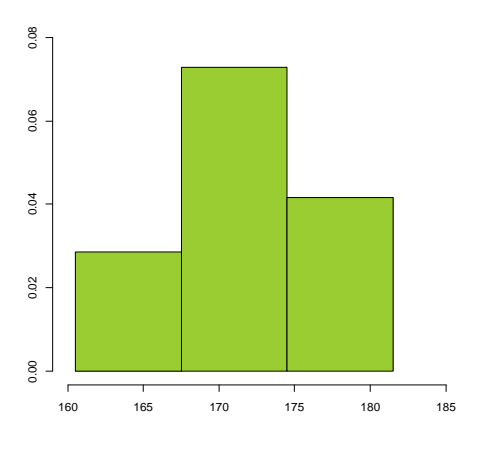

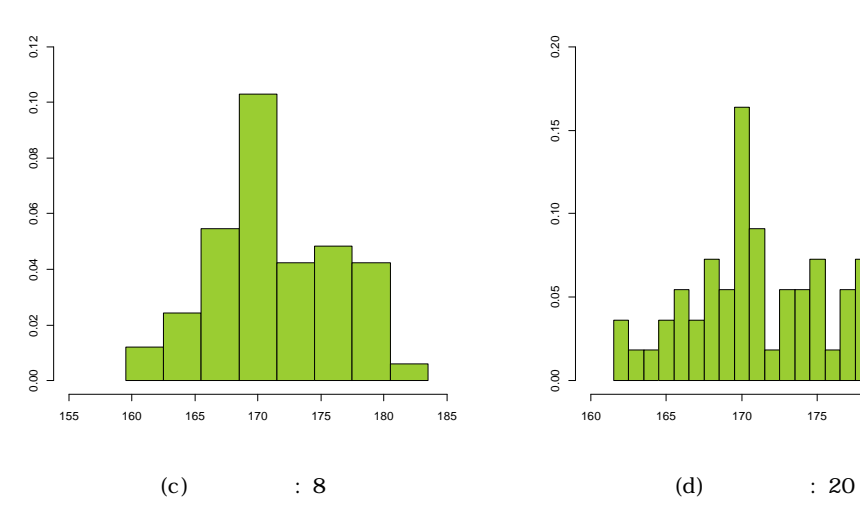

 $\begin{bmatrix} 2.3 \end{bmatrix}$ 

도수분포표의 개수를 결정할 제대로 개수가 내용할 계급의 개수가 나무 적으면 서로 개수가 나무 적으면 서로 개수가 나무 적으면 서로 개수가 있다. 은 정보를 잃어버리게 되고, 반대로 계급의 개수가 너무 많으면 도수가 나타내게 되는 어떠한 경향을 찾기 힘들어지게 된다는 것을 언급한 바 있다. 따라서 계급의 개수를 정할 때는 자료

데, 도수분포표 상에서의 계급의 개수는 히스토그램 상에서의 막대의 개수와 일치한다. 히스

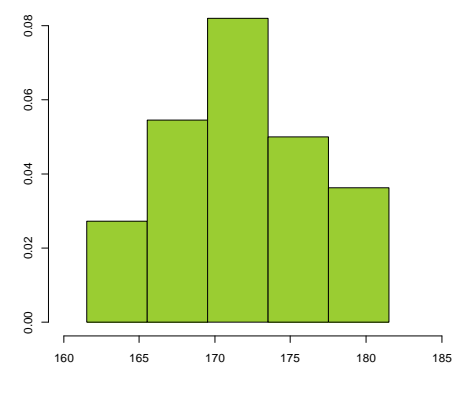

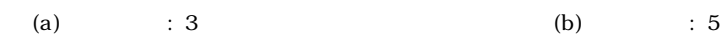

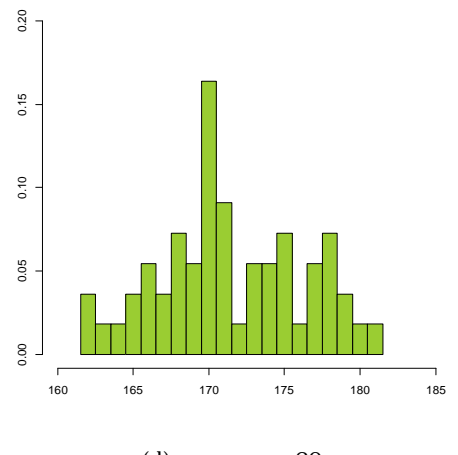

 $[2.3] [2.3] 55$ ,

 $(2.3)$  5

하는 경우가 분포의 모양을 잘 드러내고 있다고 할 수 있다.

는 것이 좋다. 이러한 작업은 수차례의 시행착오를 겪어야 하기에 수작업으로 진행하기는 어

에 따른 히스토그램의 모양 변화를 나타내고 있다. 그림을 통해 확인할 수 있듯이 계급의 개  $\overline{a}$ 

려우므로 통계 소프트웨어를 사용하여 여러 히스토그램을 비교하게 된다.

**2.4** 수치를 이용한 연속형 자료의 요약

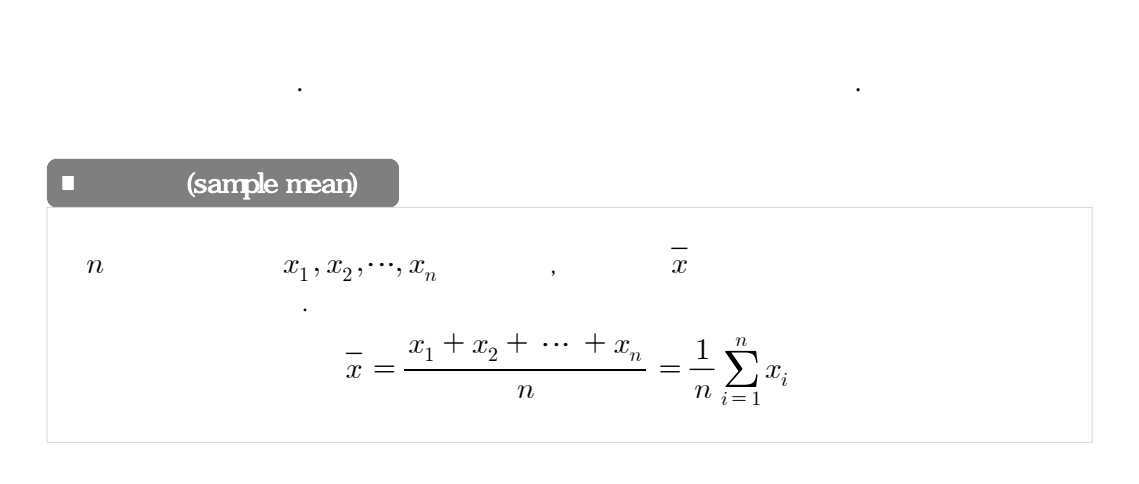

통계적 분석과정에서 가장 기초적인 통계 수치이다. 그러나 표본평균은 모든 관측값이 반영되 므로, 극단적으로 아주 크거나 작은 값에 영향을 많이 받아 때로는 잘못된 중심위치를 나타내

 $7.71\pm1.50\%$ 

으로 쉽고 빠르게 이해할 수 있는 방법을 익혔다. 그러나 이러한 방법들은 일관성과 객관성이 부족할 뿐만 아니라, 통계적 추론에서 요구되는 이론적 근거를 제시하는 것이 쉽지 않다. 따

 $\ddot{o}$  , and  $\ddot{o}$ 

체적인 수치정보로 요약하는 방법을 다루고자 한다.

의 개수로 나눈 것이다. 이러한 표본평균을 계산하는 방법은 다음과 같다.

 $\sim$  50%

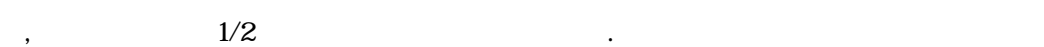

기도 한다. 이러한 경우 사용할 수 있는 것이 중위수이다.

과 같다.

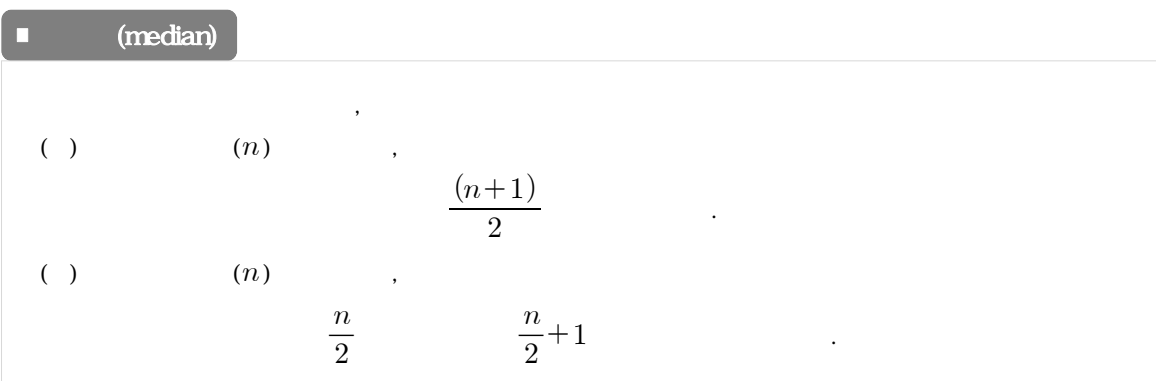

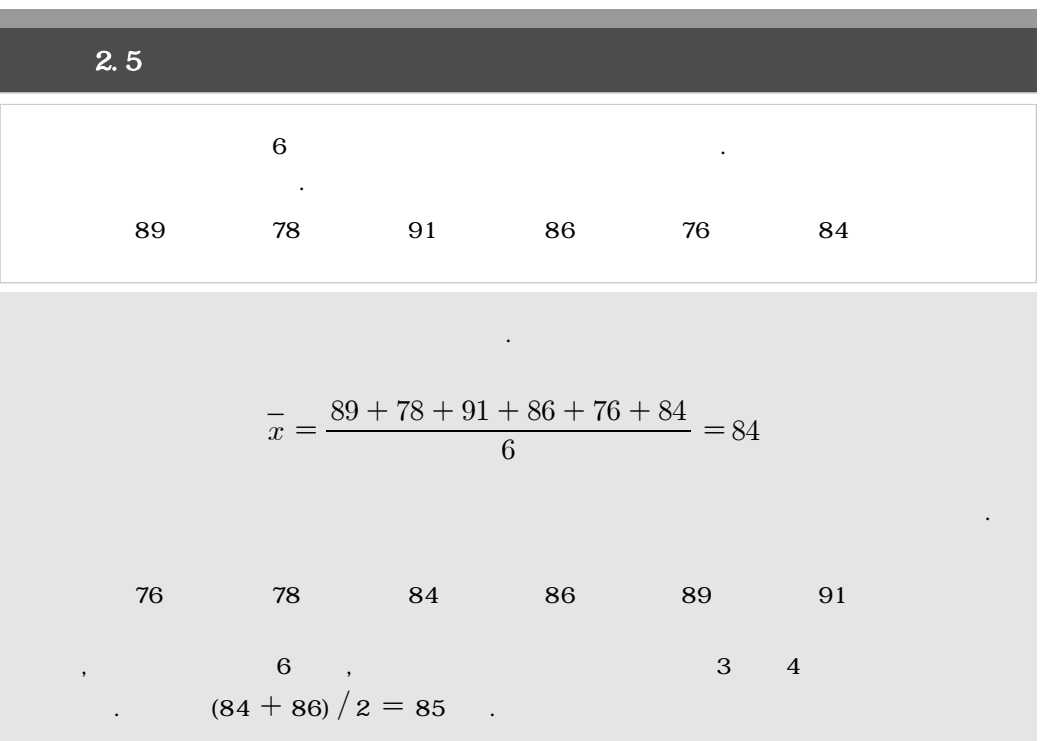

| 2.6 | 1                                                               | 2.5 |      |    |    |    |
|-----|-----------------------------------------------------------------|-----|------|----|----|----|
| [   | 2.5]                                                            | ?   | 42   |    |    |    |
| 7   | $\frac{1}{x} = \frac{42 + 89 + 78 + 91 + 86 + 76 + 84}{7} = 80$ |     |      |    |    |    |
| 42  | 76                                                              | 78  | 84   | 86 | 89 | 91 |
| 1   | 2.5]                                                            | [   | 2.6] |    |    |    |
| [   | 2.6]                                                            | [   | 2.6] |    |    |    |

 $x_1, x_2, \cdots, x_n$  $\overline{x} \qquad \qquad (x_i - \overline{x})$  $\qquad \qquad \text{(deviation)} \qquad \qquad . \qquad \qquad \text{O}$ , we are the first that the first term in the term in the term in the term in the term in the term in the term in the term in the term in the term in the term in the term in the term in the term in the term in the term in

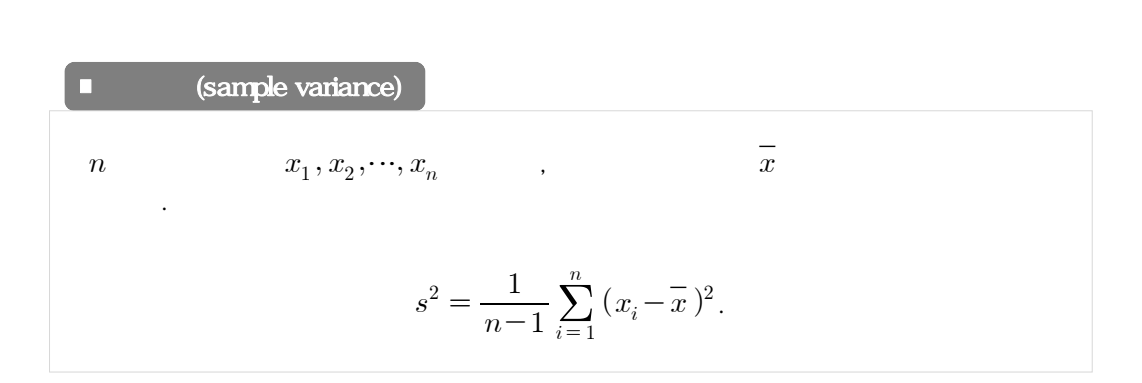

이러한 표본 단위는 단위는 단위는 단위는 단위를 대표로 단위를 대표로 단위를 대표로 만들었다. 는 흩어짐의 정도에 대한 크기를 가늠하기가 쉽지 않다. 따라서 표본분산의 양의 제곱근을 통

, where  $\sim$  2011  $\,$ 

수치로 전체 관측값들이 평균을 중심으로 얼마나 흩어져 있는가를 나타낼 수 있게 된다. 이러

 $s^2$   $\qquad \qquad$ 

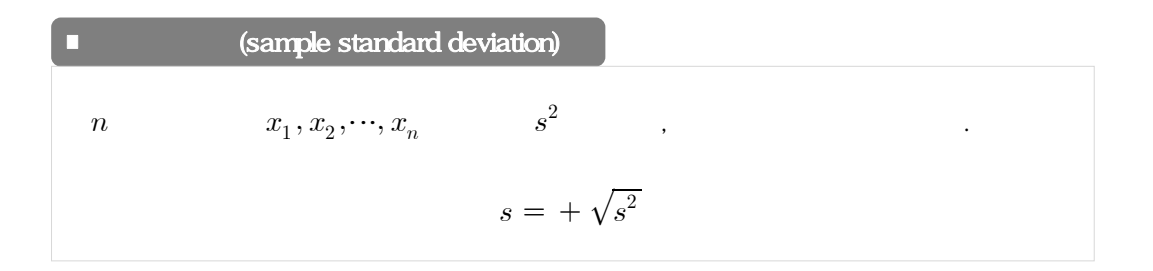

$$
\begin{array}{cccc}\n & 2.7 & & & \\
 & [ & 2.5] & & & \\
 & & \overline{(x)} & 84 & , & \\
 & & & \ddots & \\
 & & & & & \n\end{array}
$$

$$
(x) \quad 84 \qquad ,
$$
  
\n
$$
s^{2} = \frac{1}{6-1} \sum_{i=1}^{6} (x_{i} - 84)^{2}
$$
  
\n
$$
= \frac{1}{5} \{ (89 - 84)^{2} + (78 - 84)^{2} + \cdots (76 - 84)^{2} + (84 - 84)^{2} \}
$$
  
\n
$$
= 35.6
$$
  
\n
$$
s \quad \sqrt{35.6} = 5.97
$$

$$
, \qquad \qquad , \qquad \qquad , \; 50\%
$$

 $(100\!\times\! p)\,$ %

 $100\times p \qquad \qquad \ \, . \qquad \quad p \qquad \qquad \ \, , \ \ 0\leq p\leq 1$  $n \qquad \qquad , \qquad 100 \times p$ 

 $np$  and the matrix  $100 \times p$ 

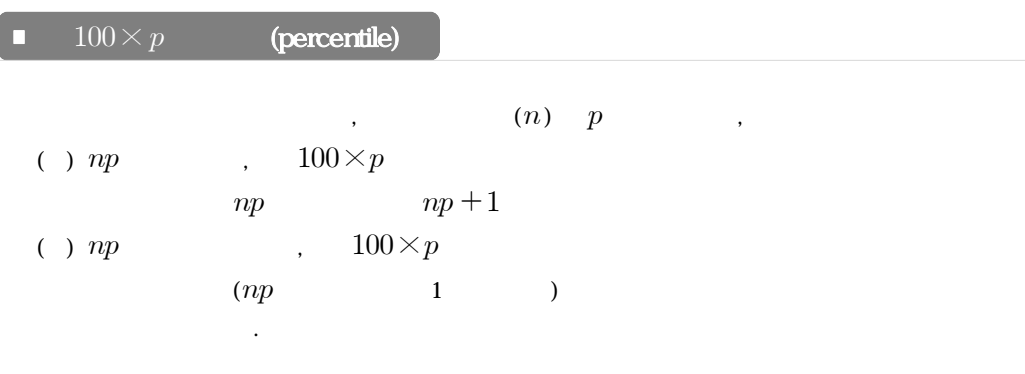

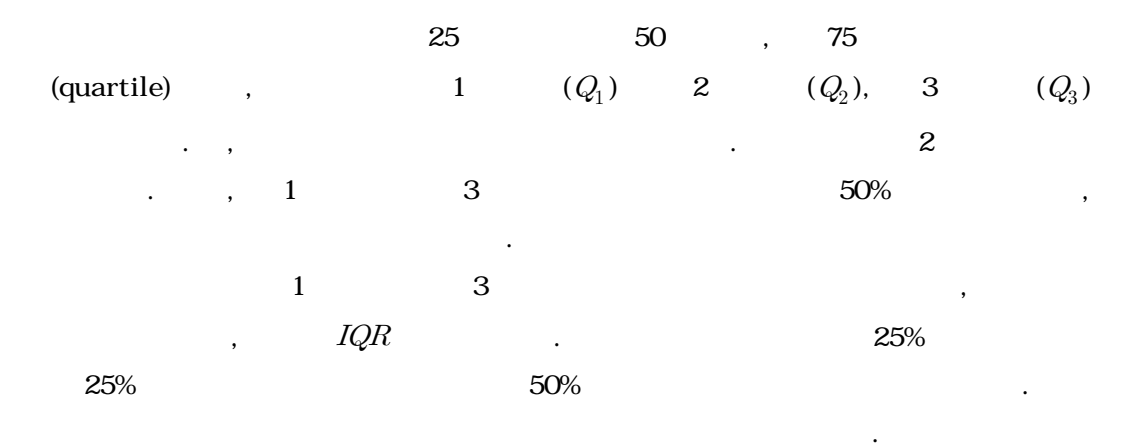

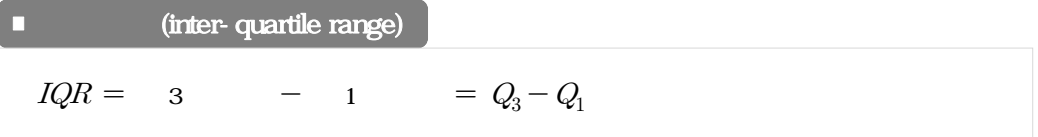

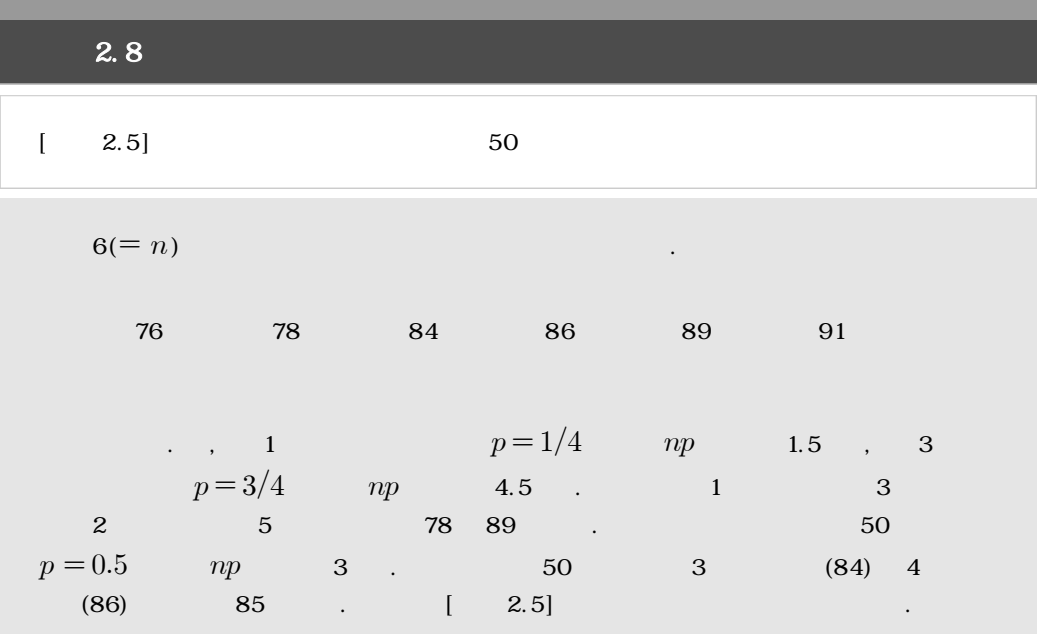

 $2.3$ 

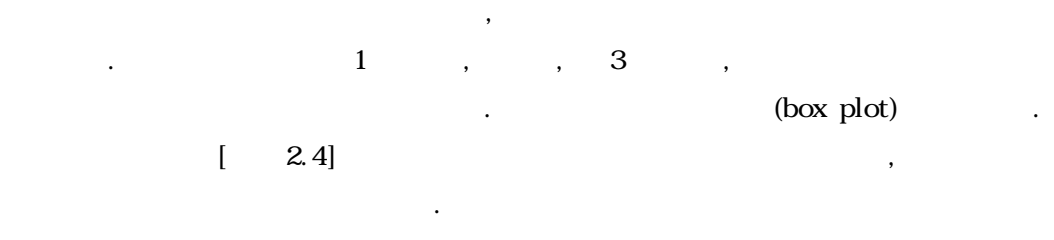

(box-whisker plot)

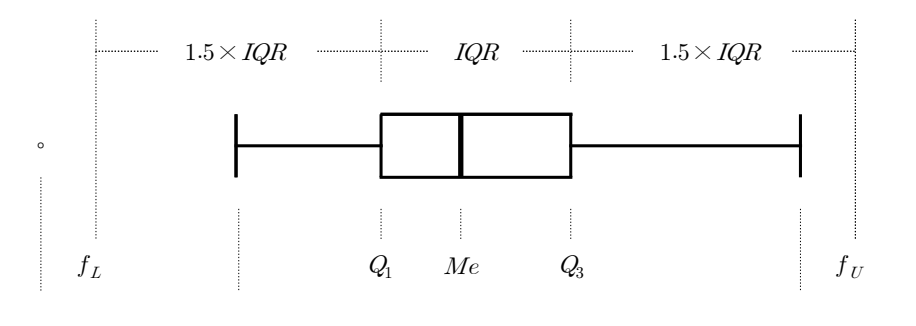

 $[2.4]$ 

 $1$   $(Q_1)$  3  $(Q_3)$ 

 $\hspace{1cm} (Me)$ 

 $(IQR)$  1.5 ,  $1.5 \times IQR$ 

된다. 이 울타리 범위 내에 포함되는 관측값 중 최소값과 최대값의 위치에 수직선을 긋고 상

 $\ldots$ ,  $\ldots$ , (lower fence,  $f_L$ )  $Q_1 - 1.5 \times IQR$  (upper fence,  $f_U$ )  $Q_3 + 1.5 \times IQR$ 

자와 연결한다. 만약, 물타리 범위를 벌러 범위를 벌러 범위를 벌러 범위를 벌러 범위를 벌러 보여 있다.  $\circ$  (  $*$ )  $\qquad \qquad$ 

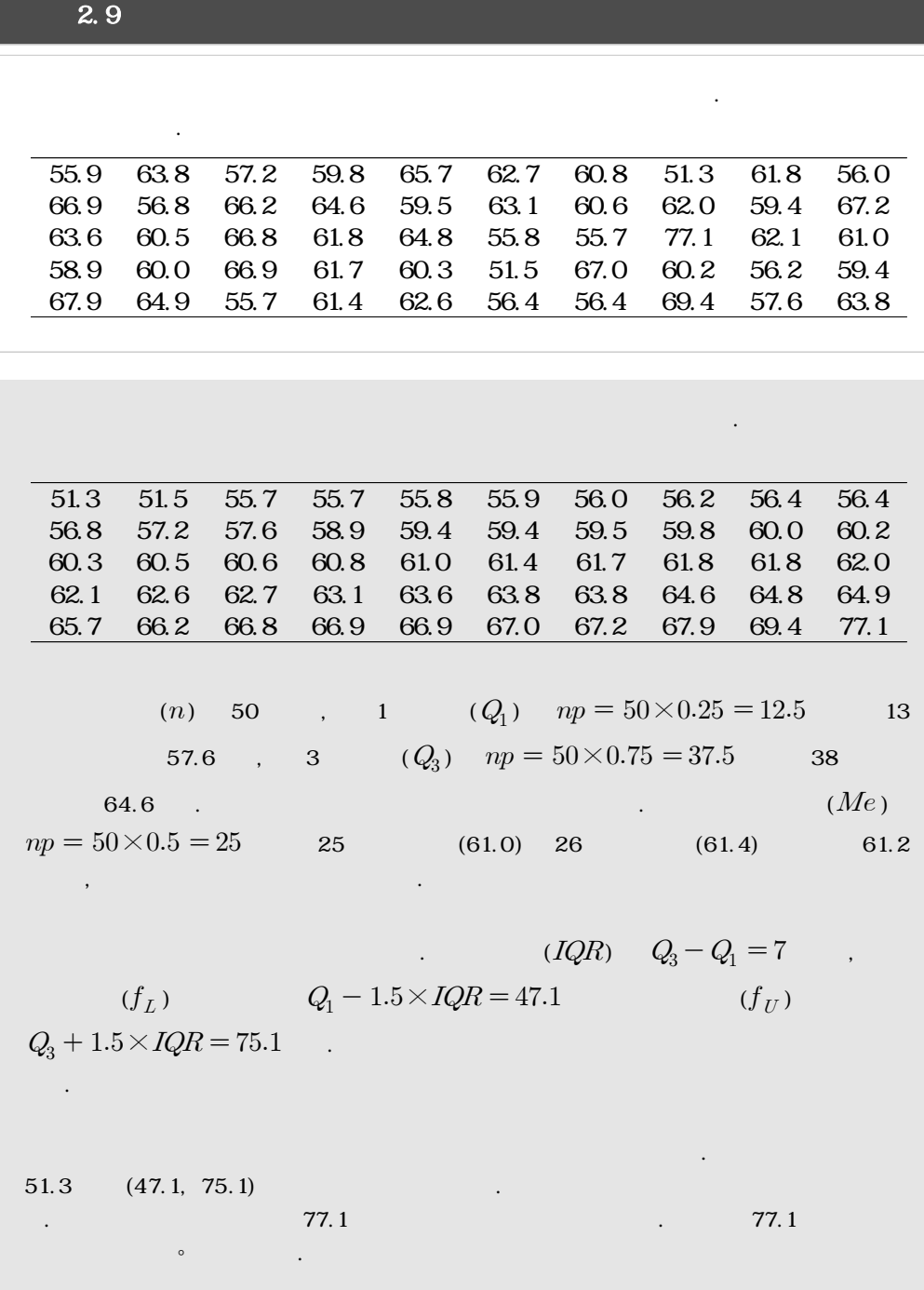

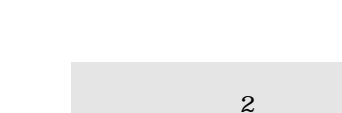

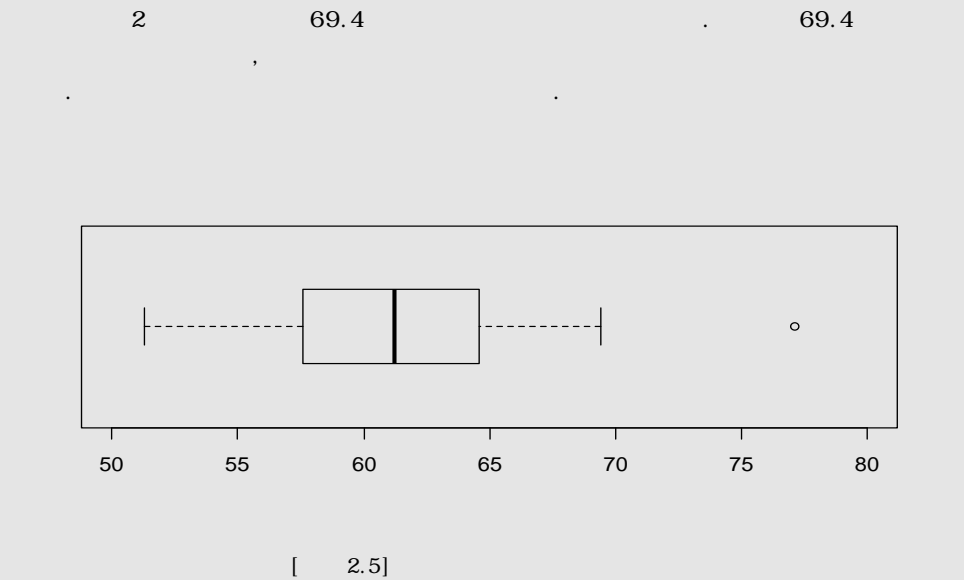

상자그림의 장점은 분포의 다양한 특성이 하나의 그림에 함축되어 있다는 것이다. 다시 말  $\sim$ 

만 아니라, 분포의 대칭성과 분포의 집중 정도, 이상값의 존재 여부 등도 알 수 있다.

## **2.6** R-

 $[2.1] [2.1]$ 

 $R$ - $\ldots$ 

 $[2.1]$   $[2.1]$ 

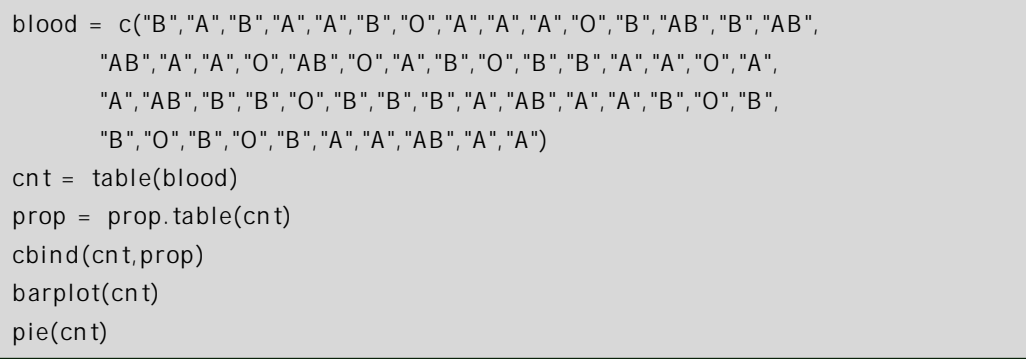

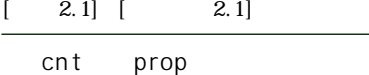

A 20 0.3636364 AB 7 0.1272727 B 18 0.3272727 O 10 0.1818182

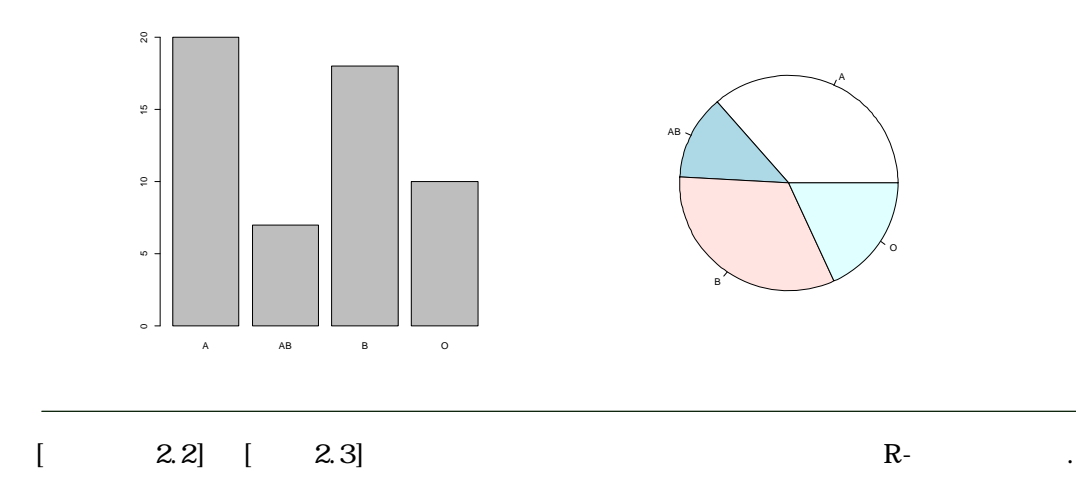

## $[2.2]$   $[2.3]$

화를 파악할 수 있다.

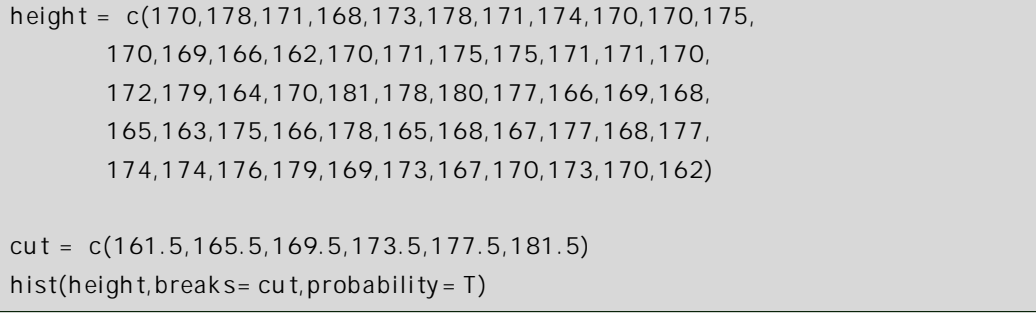

 $[-2.2]$   $[-2.2]$ 

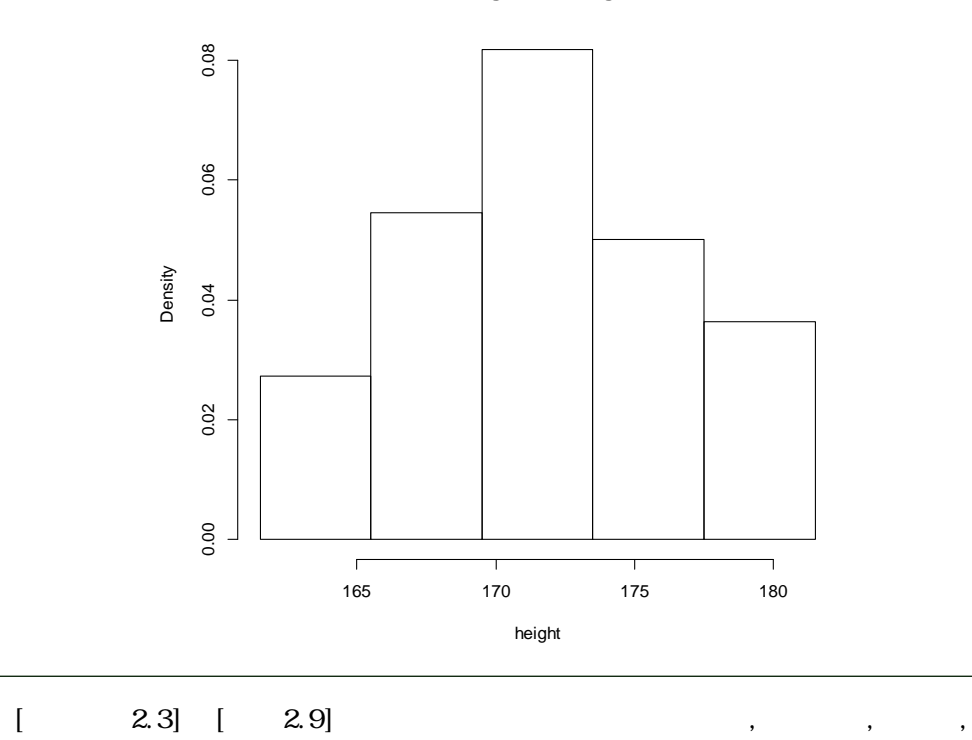

**Histogram of height**

 $R = \frac{1}{2}$ 

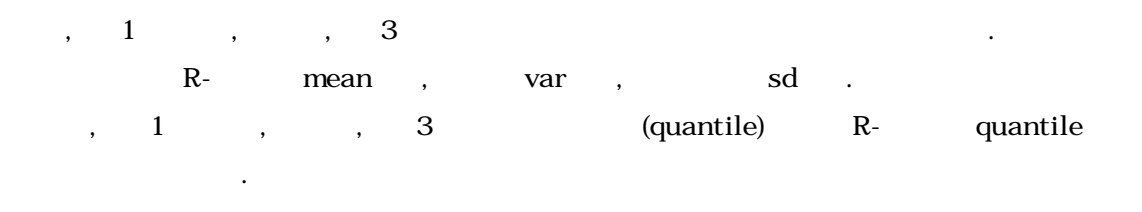

### $[2.3]$   $[2.9]$

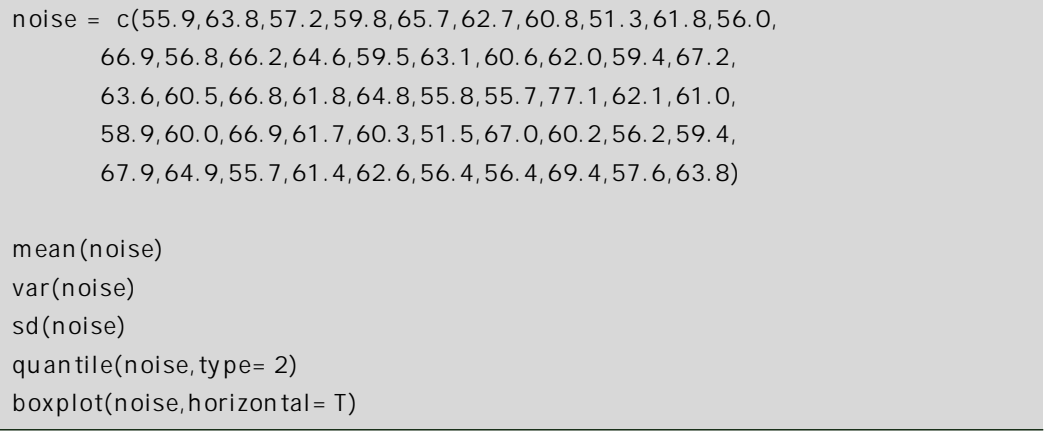

 $[2.3]$   $[2.3]$ 

61.374 22.84972 4.780138 0% 25% 50% 75% 100% 51.3 57.6 61.2 64.6 77.1

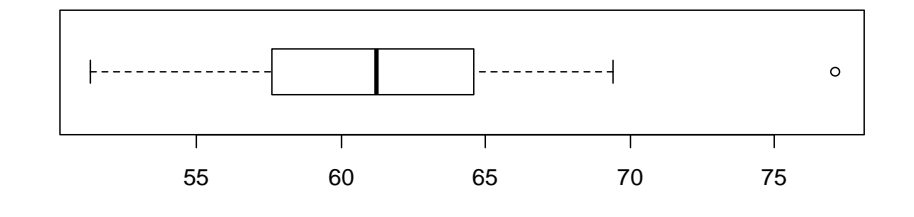

**2.1** 통계학을 수강하는 학생들의 생일이 사계절 중 어디에 해당하는지를 조사한 결과이다.

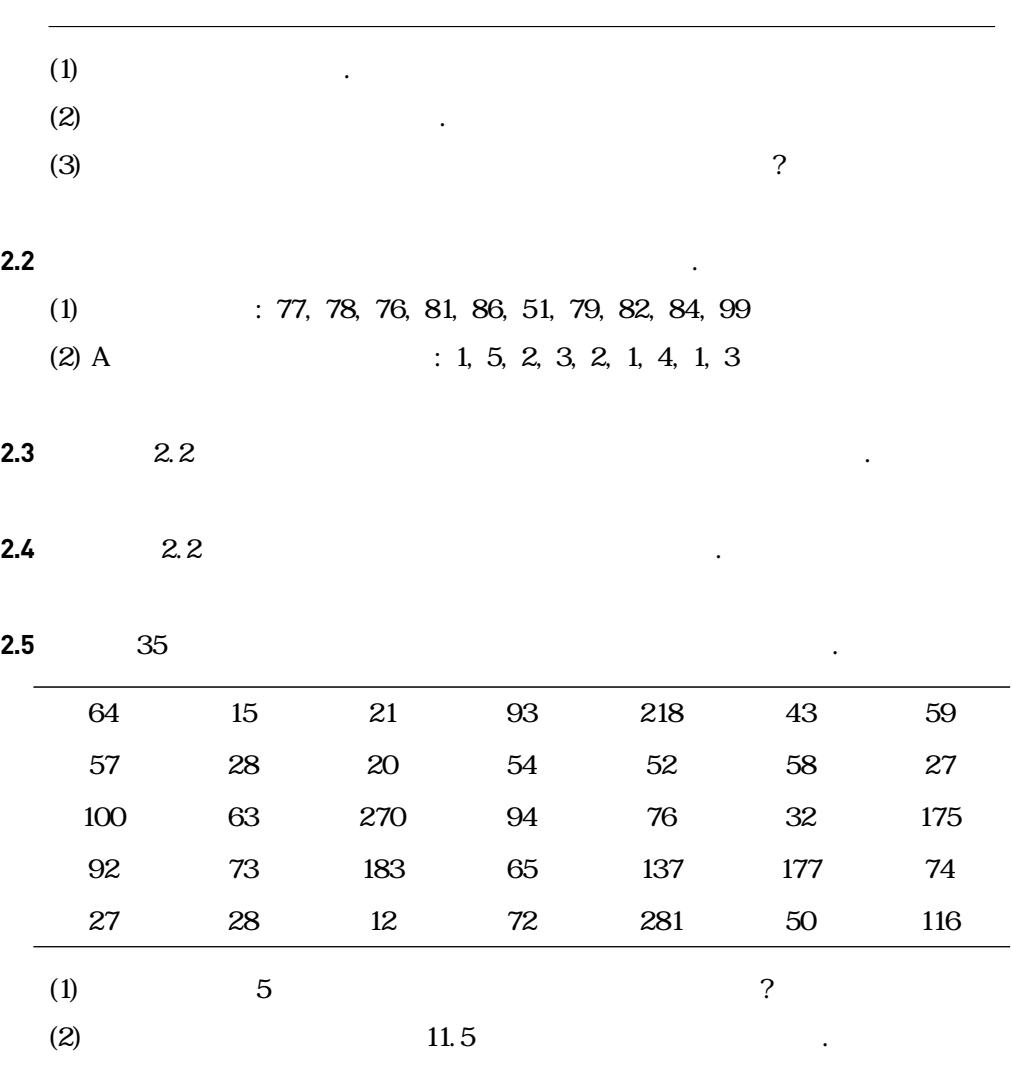

18 21 22 25 26 27 29 30 31 33 36 37 41 42 42 47 52 55 57 58 62 64 67 69 71 72 73 74 76 77

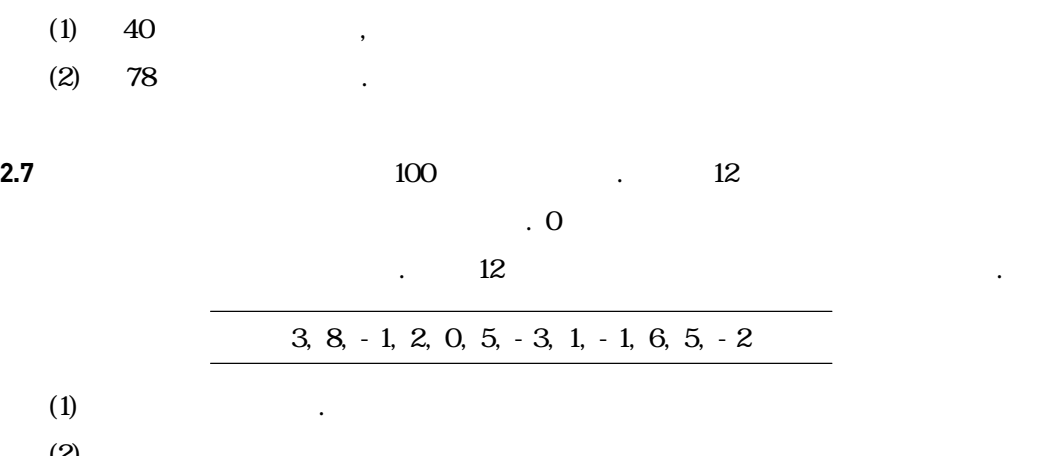

## **2.6 2.6 here 2.6 here**  $\overline{30}$

 $(1)$  $(2)$ 

 $(1)$ 

 $(3)$ 

 $\ddot{\phantom{0}}$ 

 $5, -2$  $(2)$   $\qquad \qquad \ldots$ 

**2.8** 다음은 미국 캘리포니아 주에 거주하는 일본계 미국인 27,873명의 연령을 정리한 표이다.

|          | $\big)$<br>(    |        |
|----------|-----------------|--------|
| $\Omega$ | 10 <sup>2</sup> | 2,568  |
| 10       | 20              | 2,230  |
| 20       | 30              | 6,355  |
| 30       | 40              | 4,181  |
| 40       | 50              | 3,651  |
| 50       | 60              | 3,317  |
| 60       |                 | 2,871  |
|          |                 | 27,873 |

 $(1)$ 

 $(2)$ 

 $(3)$   $(3)$ 

정렬한 것이다.

**2.9 1.9 1.9 1.9 1.9 1.9 1.9 1.9 1.9 1.9 1.9 1.9 1.9 1.9 1.9 1.9 1.9 1.9 1.9 1.9 1.9 1.9 1.9 1.9 1.9 1.9 1.9 1.9 1.9 1.9 1.9 1.9 1.9 1.9 1.9 1.9 1.9**

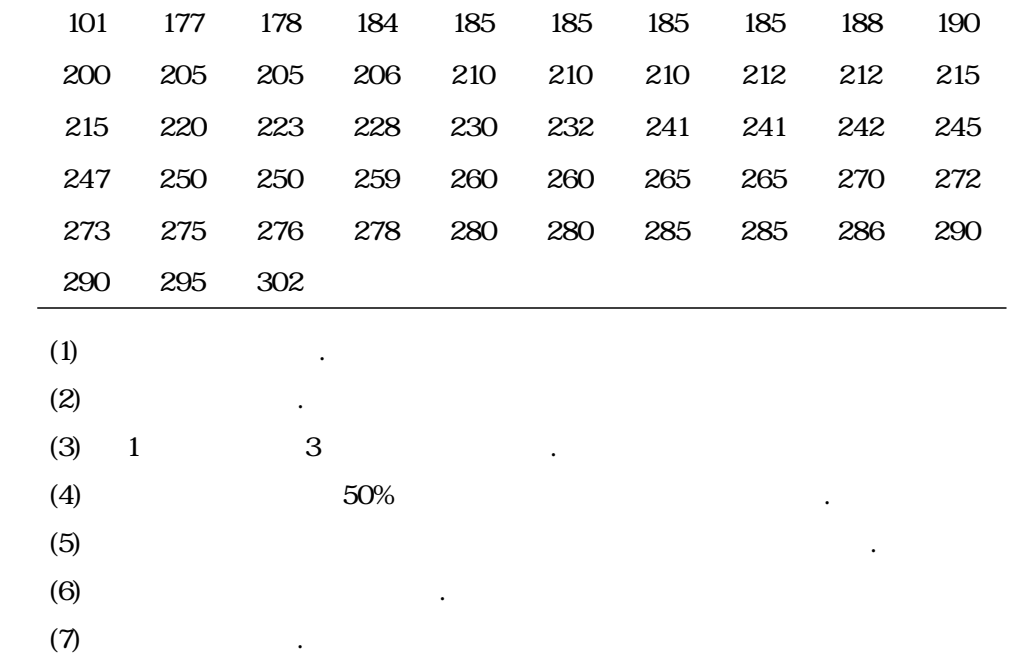

# 3장 이산확률변수 및 분포

3.1 사건의 확률 3.2 확률변수 3.3 이산확률변수의 확률분포함수 3.4 확률변수의 기대값과 표준편차 3.5 이항분포 3.6 R-프로그램 실습 3.7 연습문제

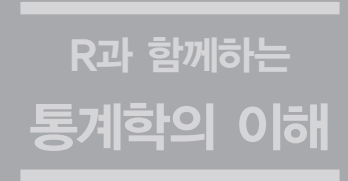

# **3.1** 사건의 확률

과 같이 계산된다.

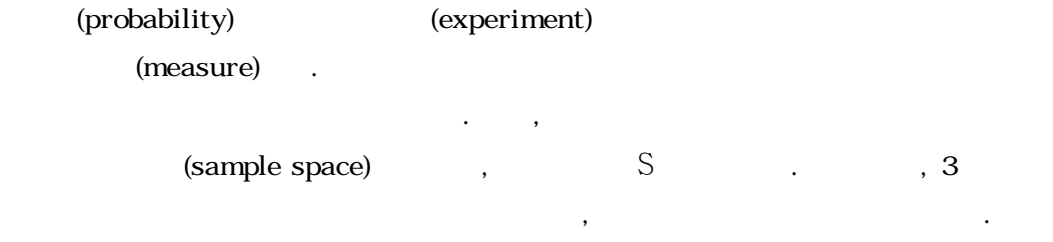

## $\mathbf{S} = \{\mathbf{HHH, THH, HTH, HHT, TTH, THT, HTT, TTT}\}$

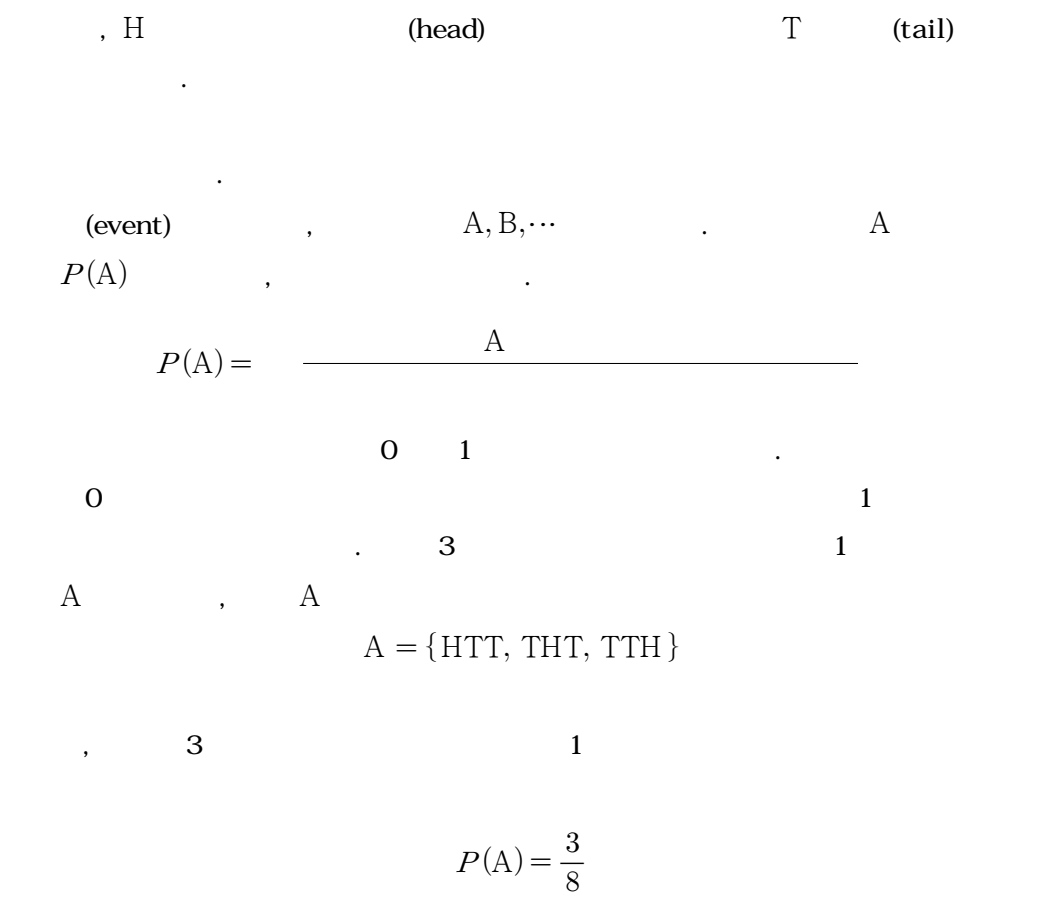

 $3.1$ 

 $\begin{array}{lll} \text{random} & \text{random} \end{array}$ 

variable) .

#### $\cdots$  , and  $X$  3  $\cdots$   $X$  3

 $X$  0( ), 1( ), 2( ), 3( ) 4

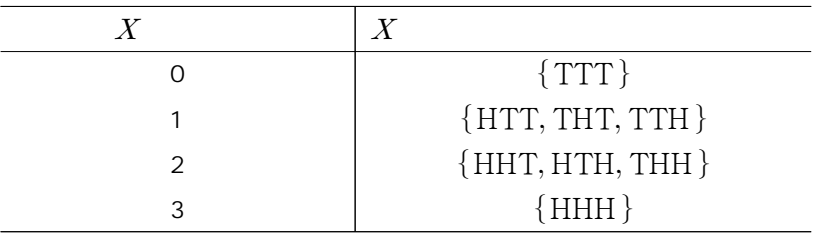

 $\sim$  3  $\sim$  3  $\sim$  3  $\sim$  3  $\sim$  3  $\sim$  3  $\sim$  3  $\sim$  3  $\sim$  3  $\sim$  3  $\sim$  3  $\sim$  3  $\sim$  3  $\sim$  3  $\sim$  3  $\sim$  3  $\sim$  3  $\sim$ 

 $X, Y, \cdots$ 

 $x, y, \cdots$  .

(continuous random variable) and

장에서 연속확률변수를 다루고자 한다.

며 이에 대응되는 사건들은 다음과 같다.

(discrete random variable)

가 실행 수 있는 없는 없는 말리, 연속

는 값들을 일일이 지칭할 수 있는 확률변수를 의미한다. 따라서 이산확률변수는 확률변수가

**3.3** 이산확률변수의 확률분포함수

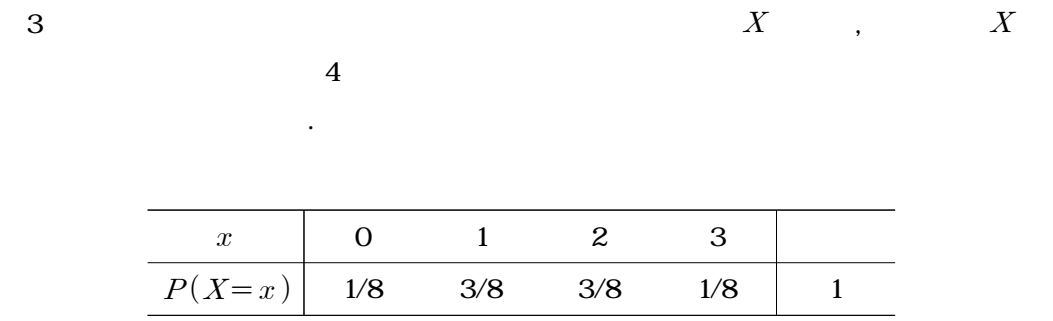

(probability distribution) and the set of the set of the set of the set of the set of the set of the  $\lambda$ 

function).

 $(probability\ distribution$ 

 $f(x)$ 

$$
f(x) = P(X = x)
$$

와 같이, 확률변수 가 특정한 값 를 갖게 되는 확률을 나타낸다. 따라서 이산확률변수의

확률분포함수는 다음의 두 가지 성질을 만족한다.

$$
\begin{array}{ll}\n & x & 0 \le f(x) \le 1 \\
\bullet & \sum_{x} f(x) = 1\n\end{array}
$$

∎ 이산확률분포함수의 성질

**3.4** 확률변수의 기대값과 표준편차

(expected value)  $X$   $E(X)$ 나타내 , 이산 후 있다. 이산 후 있다. 이산 후 있다. 이산할 수 있다.

 $2<sub>3</sub>$ 

요가 있다. 이 중 확률변수가 가질 수 있는 값들에 대한 확률분포 상의 중심위치를 그 확률변

$$
E(X) = \sum_{x} x f(x)
$$
\n(3.1)

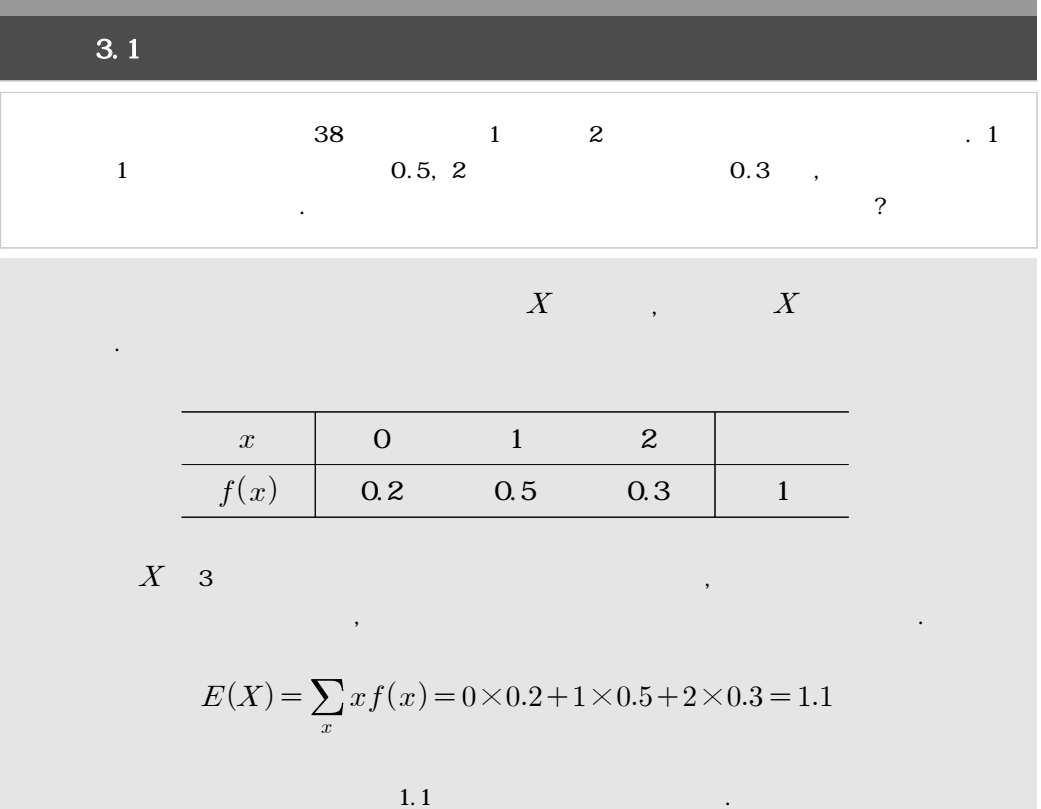

 $\ddot{z}$ 은 표본 명의 대한 행동을 의미하는 반면, 기대 및 대한 행동을 의미하는 반면, 기대 및 대한 행동을 의미하는 반면, 기대 및 기대 및 기대 및 기대  $\sim$  31111122  $\sim$  3111122  $\sim$  3111122  $\sim$  3111122  $\sim$  3111122  $\sim$  3111122  $\sim$  3111122  $\sim$  3111122  $\sim$  311112  $10$   $10$ ,  $22$ 실험 번호 1 2 3 4 5 6 7 8 9 10 앞면이 나온 횟수 0 1 1 2 0 1 1 0 1 2  $\therefore$  10  $\qquad$  2  $($  $\bar{x} = \frac{1}{10}$  $\sum_{i=1}$ 10  $x_i = \frac{0+1+1+2+0+1+1+0+1+2}{10} = 0.9$  $\cdot$  00 $\cdot$  10  $\overline{10}$  $\frac{1}{1}$  10  $\overline{0.8}$  here is not no the set of the set of the set of the set of the set of the set of the set of the set of the set of the set of the set of the set of the set of the set of the set of the set of the set of the set  $0.5$  $0.5$  ,  $0.5$  $\ddot{\hspace{1.2cm}}$ ,  $\hspace{1.2cm}$ ,  $\hspace{1.2cm}$  $X$  ,  $X$  $x \qquad \qquad 0 \qquad \qquad 1 \qquad \qquad 2$  $f(x)$  1/4 2/4 1/4

$$
E(X) = \sum_{x} x f(x) = 0 \times \frac{1}{4} + 1 \times \frac{2}{4} + 2 \times \frac{1}{4} = 1
$$

것을 의미한다. 이러한 기대값은 어떠한 실험을 행할 경우 나올 수 있는 모든 결과들에 대한

와 같이 계산된다. 이는 공정한 동전 2개를 던지면 평균적으로 1개의 동전은 앞면이 나온다는

(population mean)

 $\mu$ 

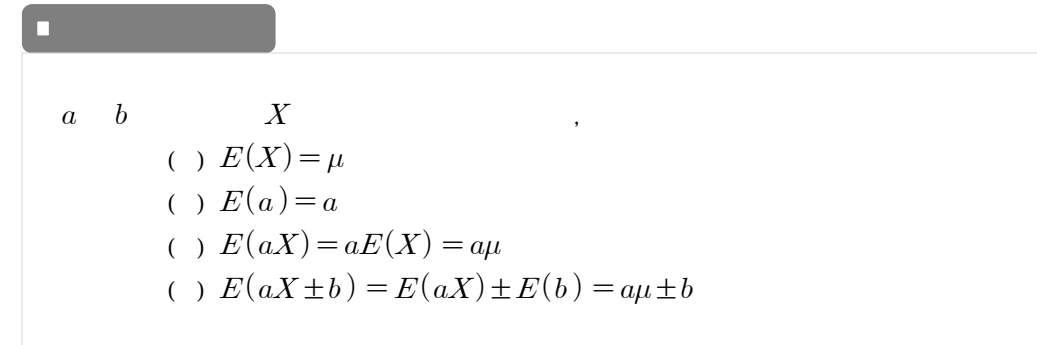

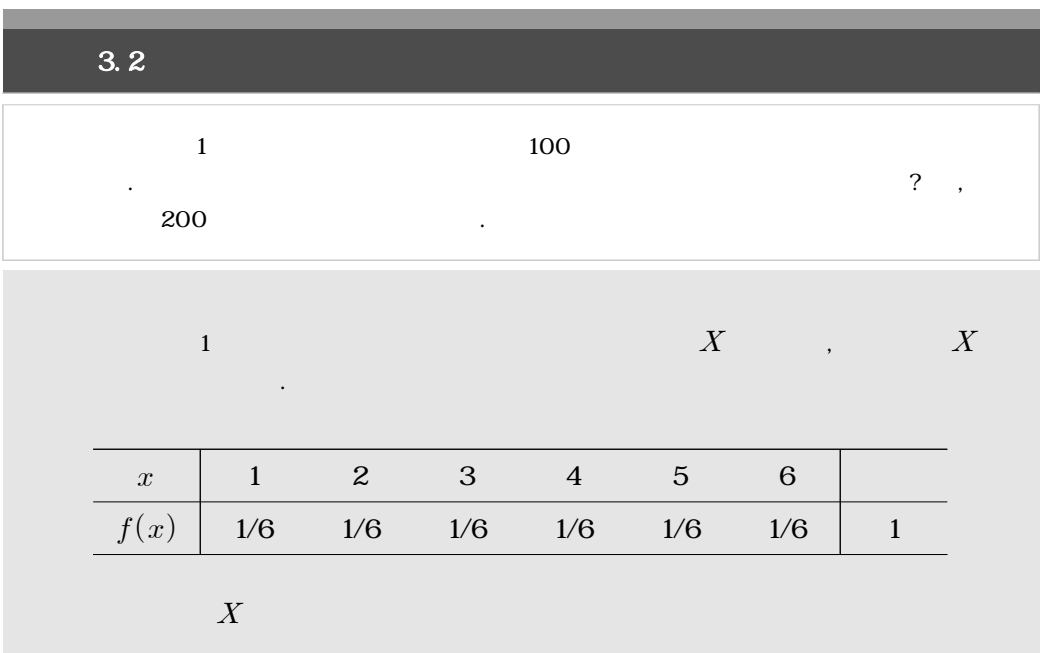

$$
E(X) = \sum_{x} x f(x) = 1 \times \frac{1}{6} + 2 \times \frac{1}{6} + 3 \times \frac{1}{6} + 4 \times \frac{1}{6} + 5 \times \frac{1}{6} + 6 \times \frac{1}{6} = 3.5
$$
  
\n
$$
Y \qquad X
$$
  
\n
$$
Y = 100 \times X - 200
$$
  
\n
$$
\begin{array}{c|ccccc}\n & & & \\
\hline\ny & -100 & 0 & 100 & 200 & 300 & 400 \\
\hline\nf(x) & 1/6 & 1/6 & 1/6 & 1/6 & 1/6 & 1\n\end{array}
$$
  
\n
$$
E(Y) = (-100) \times \frac{1}{6} + 0 \times \frac{1}{6} + 100 \times \frac{1}{6} + 200 \times \frac{1}{6} + 300 \times \frac{1}{6} + 400 \times \frac{1}{6} = 150
$$
  
\n
$$
E(Y) = E(100 \times X - 200) = E(100 \times X) - E(200) = 100 \times 3.5 - 200 = 150
$$

 $X$   $Var(X)$ 

같이 계산할 수 있다.

$$
Var(X) = \sum_{x} (x - \mu)^2 f(x)
$$
\n(3.2)

 $\cdot$   $X$ 

 $\alpha$ 수가 가질 수 있는 값의 흩어짐을 파악하기 위해서는 분산과 표준편차를 이용할 수 있다. 확

**61**

$$
\sqrt{Var(X)} = \sqrt{\sum_{x} (x - \mu)^2 f(x)}
$$
  
\n
$$
E(X) = \mu
$$
 (3.2)

$$
Var(X) = E[(X - E(X))^2]
$$
\n(3.3)

$$
\therefore X
$$
  

$$
\therefore E(X) = \mu
$$
 (3.3)

$$
Var(X) = E[(X - E(X))^2]
$$
  
=  $E[X^2 - 2\mu X + \mu^2]$   
=  $E(X^2) - 2\mu E(X) + E(\mu^2)$   
=  $E(X^2) - \mu^2$   
=  $E(X^2) - E(X)^2$  (3.4)

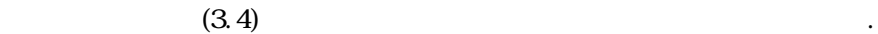

의해 다음과 같이 표현할 수 있다.

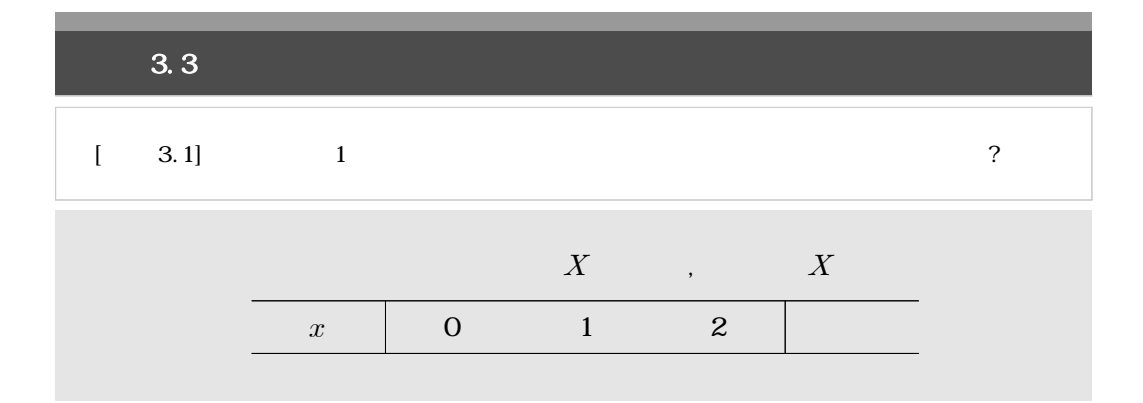

$$
\begin{array}{c|ccccc}\n & f(x) & 0.2 & 0.5 & 0.3 & 1 \\
\hline\n & X & & 1.1 & & \\
\end{array}
$$

 $(3.2)$ 의 방식에 빠른 기능을 계산하기 위해서는 다음과 같은 계산하기 위해서는 다음과 같은 계산화장이 필요하다.

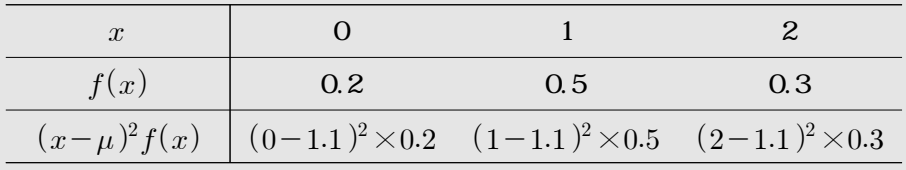

 $X$ 

$$
Var(X) = \sum_{x} (x - \mu)^2 f(x)
$$
  
= (0 - 1.1)<sup>2</sup> × 0.2 + (1 - 1.1)<sup>2</sup> × 0.5 + (2 - 1.1)<sup>2</sup> × 0.3  
= 0.49

다음으로 식 (3.4)의 방식에 따라 확률변수의 분산을 계산해 보자. 이를 위해서는 즉, 확률변수 에 대한 기대값을 계산하여야 한다. 확률변수 은 이 팀이 매주 뛰어야

하는 경기 수의 제곱이 있는 것이 있는 것이 있는 것이 있는 것이 있는 것이 있는 것이 있는 것이 있다.

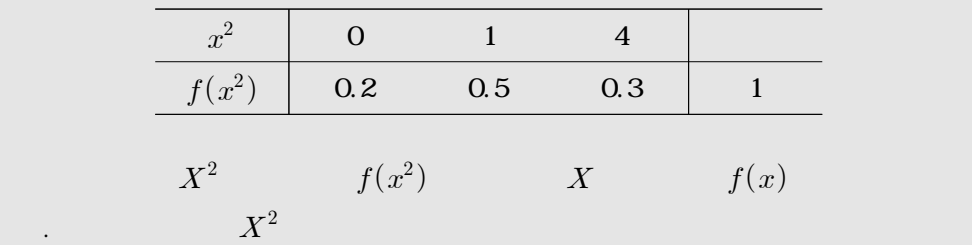

$$
E(X^{2}) = \sum_{x^{2}} x^{2} f(x^{2}) = \sum_{x} x^{2} f(x) = 0^{2} \times 0.2 + 1^{2} \times 0.5 + 2^{2} \times 0.3 = 1.7
$$

 $X$  $Var(X) = E(X^2) - E(X)^2 = 1.7 - 1.1^2 = 0.49$ 

(3.2) (3.4) 
$$
X
$$
  
 $\sqrt{Var(X)} = \sqrt{0.49} = 0.7$ 

 $\sigma^2$ 

a b  
\n
$$
X
$$
\n
$$
(x - y) \text{Var}(X) = \sigma^2
$$
\n
$$
(x - y) \text{Var}(X) = 0
$$
\n
$$
(x - y) \text{Var}(aX) = a^2 \text{Var}(X) = a^2 \sigma^2
$$
\n
$$
(x - y) \text{Var}(aX) = a^2 \sigma^2
$$
\n
$$
(x - y) \text{Var}(aX) = b^2 \sigma^2
$$
\n
$$
(x - y) \text{Var}(aX) = b^2 \sigma^2
$$

 $\overline{z}$ 

 $\sim$  2

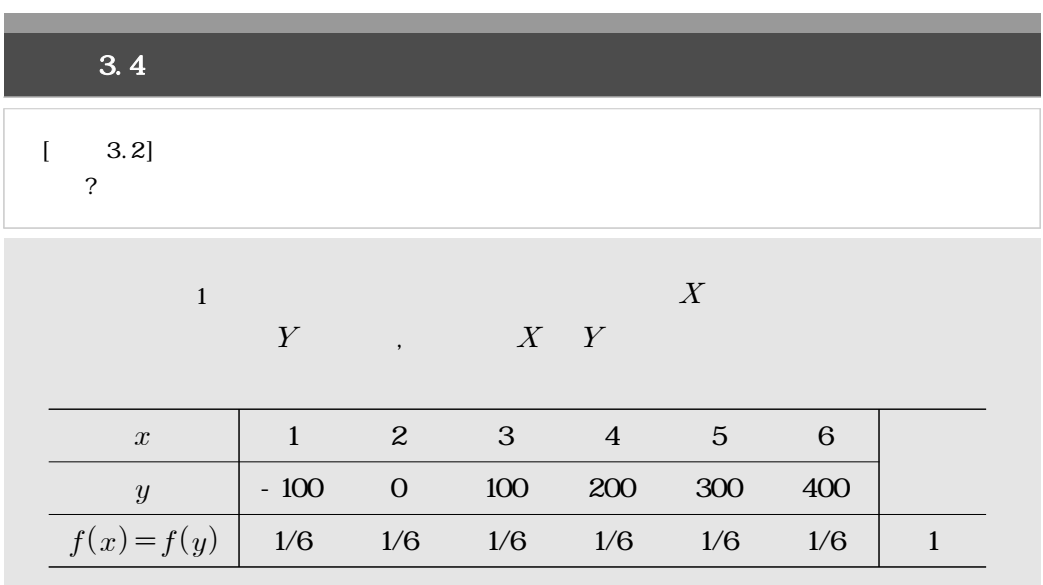

$$
X \quad Y
$$
  
\n
$$
Y
$$
  
\n
$$
Var(Y) = E(Y^2) - E(Y)^2
$$
  
\n(3.4)  
\n
$$
Var(Y) = Var(100 \times X - 200) = Var(100 \times X) = 100^2 \times Var(X)
$$
  
\n
$$
E(X^2) = 1^2 \times \frac{1}{6} + 2^2 \times \frac{1}{6} + 3^2 \times \frac{1}{6} + 4^2 \times \frac{1}{6} + 5^2 \times \frac{1}{6} + 6^2 \times \frac{1}{6} = \frac{91}{6}
$$
  
\n
$$
X
$$
  
\n
$$
Var(X) = E(X^2) - E(X^2) = \frac{91}{6} - 3.5^2 = 2.9167
$$
  
\n
$$
Var(Y) = 100^2 \times Var(X) = 100^2 \times 2.9167 = 29167
$$
  
\n
$$
Y
$$
  
\n
$$
\sqrt{Var(Y)} = 170.78
$$

3.5

 $3.3$ 

∎ 베르누이 시행의 특징

(binomial

## distribution).

 $\begin{array}{cccc} \cdot & \cdot & \cdot & \cdot & \cdot & \cdot \end{array}$ 아보자. 베르누어 시행이란 11회의 실험을 지칭하여, 그 특징은 다음과 같다.

이미 많은 확률분포들은 그 규칙들이 밝혀져 이름이 부여된 것들이 많다. 이산형 확률변수가

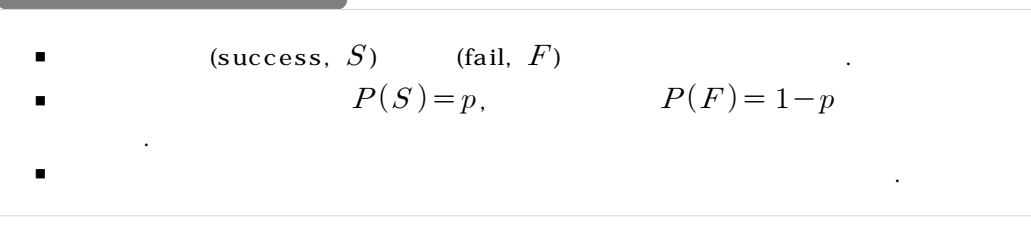

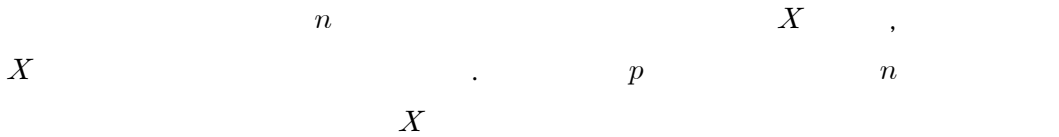

$$
f(x) = P(X = x) = {}_{n}C_{x} p^{x} (1-p)^{n-x}, \ x = 0, 1, \dots, n
$$

 $\mathcal{X}$  ,  $\mathcal{X}$  ,  $\mathcal{X}$  ,  $\mathcal{X}$ 

 $\boldsymbol{X}$ 

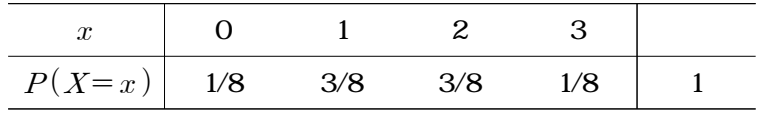

 $3.2$  and  $1$  and  $1$  and  $1$  and  $3.2$  and  $3.2$  and  $3.2$  and  $3.2$  and  $3.2$  and  $3.2$  and  $3.2$  and  $3.2$  and  $3.2$  and  $3.2$  and  $3.2$  and  $3.2$  and  $3.2$  and  $3.2$  and  $3.2$  and  $3.2$  and  $3.2$  and  $3.2$  and  $3.2$  a

$$
(p) 0.5 \t\t n = 3 \t\t n = 3 \t\t n = 1 \t\t 3
$$
\n
$$
(p) 0.5 \t\t n = 3 \t\t n = 3 \t\t 3 \t\t (1-p)
$$
\n
$$
(1-p)
$$
\n
$$
(1-p)
$$

$$
p \times (1-p) \times (1-p) = p^{1} (1-p)^{3-1}
$$
  
.  
3  
1

$$
, {}_{3}C_{1} = 3
$$
 3 1

$$
f(1) = P(X=1) = {}_{3}C_{1} \times \left(\frac{1}{2}\right)^{1} \times \left(1 - \frac{1}{2}\right)^{3-1} = \frac{3}{8}
$$

 $\sim$  2012 - 2012 - 2012 - 2012 - 2012 - 2012 - 2012 - 2012 - 2012 - 2012 - 2013 - 2014 - 2014 - 2014 - 2014 - 2014

$$
X \quad n \qquad \qquad p
$$

$$
X\sim\operatorname{Bin}\left(n,p\right)
$$

$$
X \t\t n=3 \t\t 3
$$
  

$$
p=0.5
$$

과 같이 계산할 수 있다. 이처럼 임의의 이산형 확률변수가 이항분포를 따른다는 것을 파악할

 $R = \frac{1}{2}$ 

와 같이 표현한다.

## $X\!\sim\!\operatorname{Bin}\left(3,0.5\right)$

만약 주어진 상황에서 정의한 확률변수가 이항분포를 따른다는 것을 제공하고 있다.

 $\ldots$   $\ldots$   $\ldots$ 

### $X$

$$
X \t X \sim \text{Bin}(n, p) ,
$$
  
( )  $E(X) = np$   
( )  $Var(X) = np(1-p)$ 

 $\overline{X}$ ,  $\overline{100}$   $\overline{X}$ ,  $X \qquad \qquad n = 100 \qquad \qquad p = 0.5$ 

 $X\sim$  Bin (100, 0.5 )

, and  $X$  , and  $X$ 

$$
E(X) = np = 100 \times 0.5 = 50,
$$
  
\n
$$
Var(X) = np(1-p) = 100 \times 0.5 \times 0.5 = 25,
$$
  
\n
$$
\sqrt{Var(X)} = \sqrt{np(1-p)} = \sqrt{25} = 5
$$

 $50\pm\,5$   $\phantom{00}$  ,  $45$   $\phantom{00}$   $55$ 

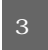

$$
\begin{array}{c} \hline 3.5 \end{array}
$$

확률을 구하라.

 $30\%$  20

 $\sim$  399  $\sim$  399  $\sim$  399  $\sim$  399  $\sim$  599  $\sim$  599  $\sim$  599  $\sim$  599  $\sim$  599  $\sim$  599  $\sim$  599  $\sim$  599  $\sim$  599  $\sim$  599  $\sim$  599  $\sim$  599  $\sim$  599  $\sim$  599  $\sim$  599  $\sim$  599  $\sim$  599  $\sim$  599  $\sim$  599  $\sim$  599  $\sim$ 

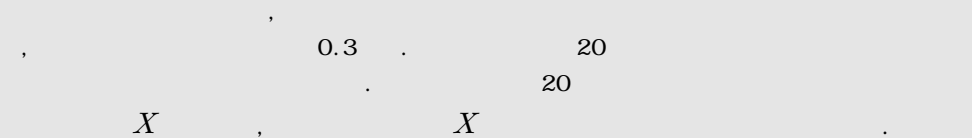

 $X\sim$  Bin  $(20,0.3)$ 

1) 3  
\n
$$
P(X<3) = P(X=0) + P(X=1) + P(X=2)
$$
\n
$$
= {}_{20}C_0 \times 0.3^0 \times 0.7^{20-0} + {}_{20}C_1 \times 0.3^1 \times 0.7^{20-1} + {}_{20}C_2 \times 0.3^2 \times 0.7^{20-1}
$$
\n
$$
\doteq 0.0355
$$

 $2)$  6

$$
P(X=6) = {}_{20}C_0 \times 0.3^6 \times 0.7^{20-6} = 0.1916
$$

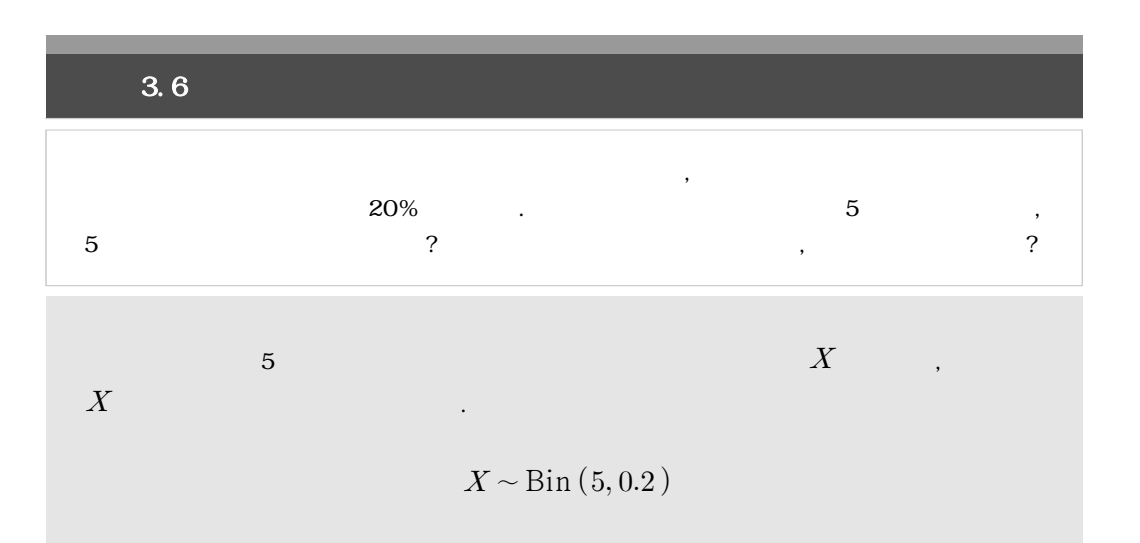

 $1)$ 

$$
P(X=5) = {}_{5}C_{5} \times 0.2^{5} \times 0.8^{5-5} \doteq 0.0003
$$

 $2)$  , the contract of  $\sim$  7  $E(X) = np = 5 \times 0.2 = 1$  $Var(X) = np(1-p) = 5 \times 0.2 \times 0.8 = 0.8$ 2)<br>  $E(X) = np = 5 \times 0.2 = 1$ <br>  $Var(X) = np(1-p) = 5 \times \sqrt{Var(X)} = \sqrt{np(1-p)}$  $-p$ ) = 5×0.2×0.8 = 0.8<br>  $np(1-p) = \sqrt{0.8} = 0.8944$
3.6 R-

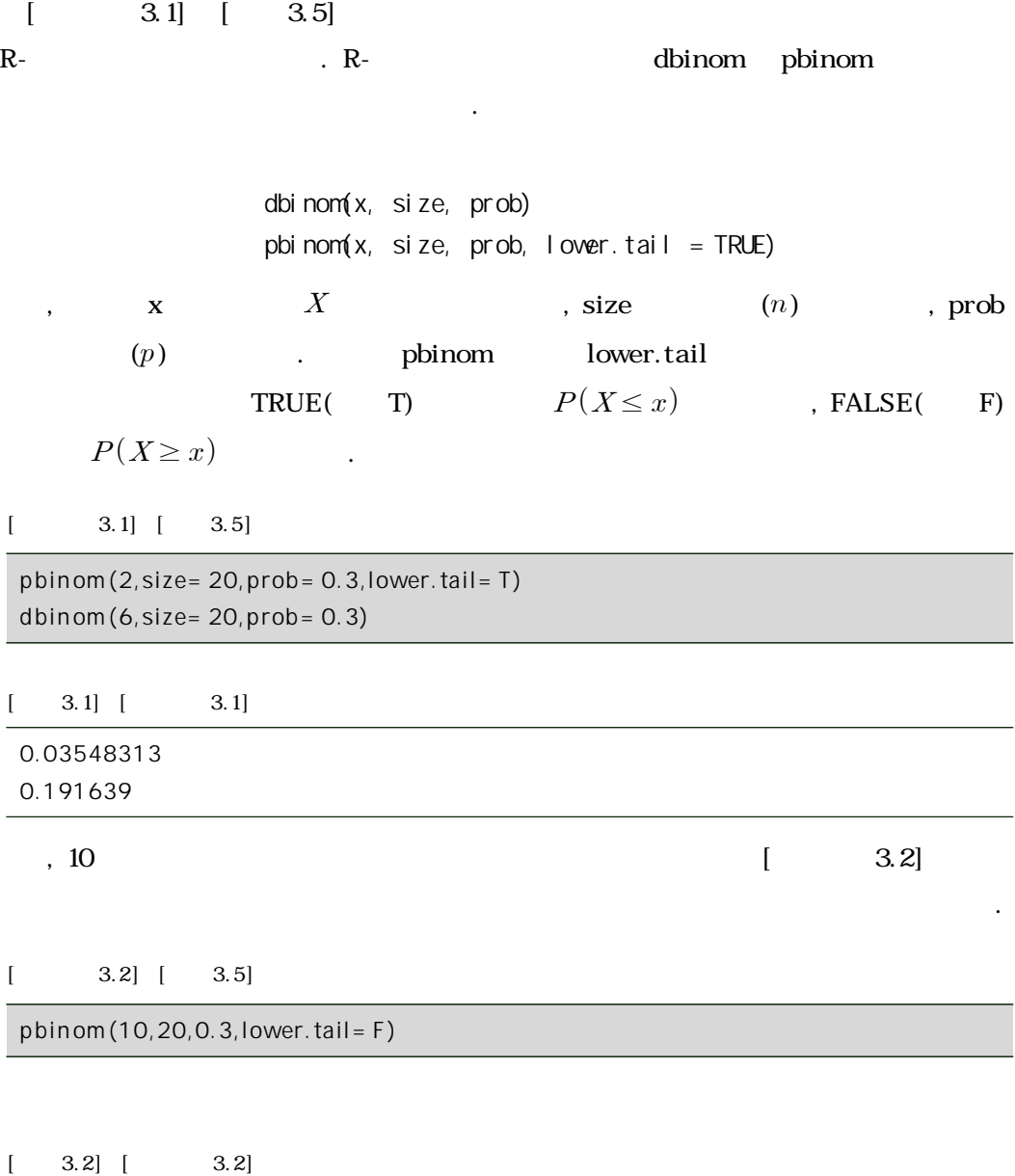

0.01714482

**3.7** 연습문제

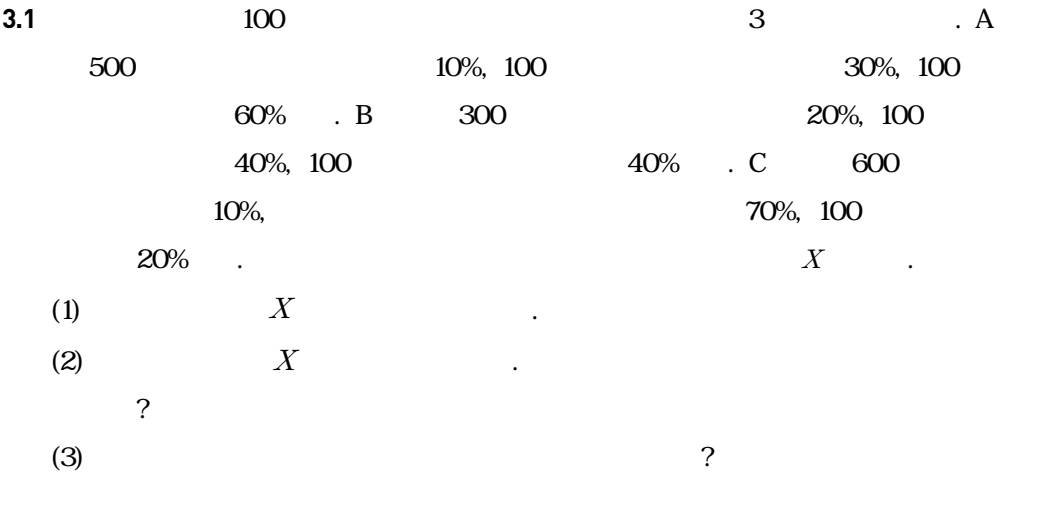

**3.2 2** 2만 명을 대상으로 자녀수를 조사한 결과는 다음과 같다. 여기 집

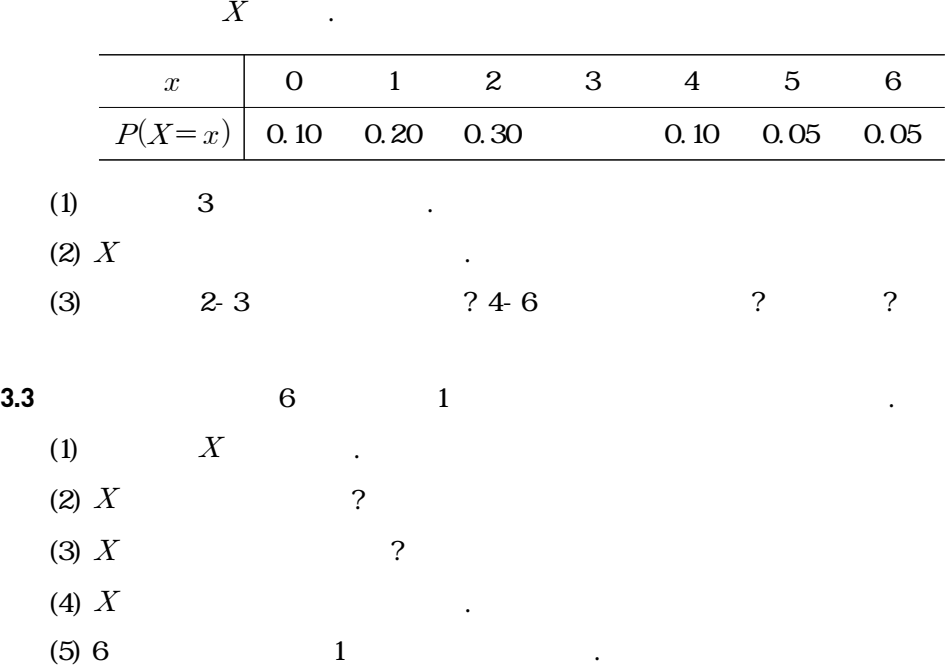

**3.4** 통계학 학사 학위를 얻기 위해 걸리는 기간은 다음과 같다.

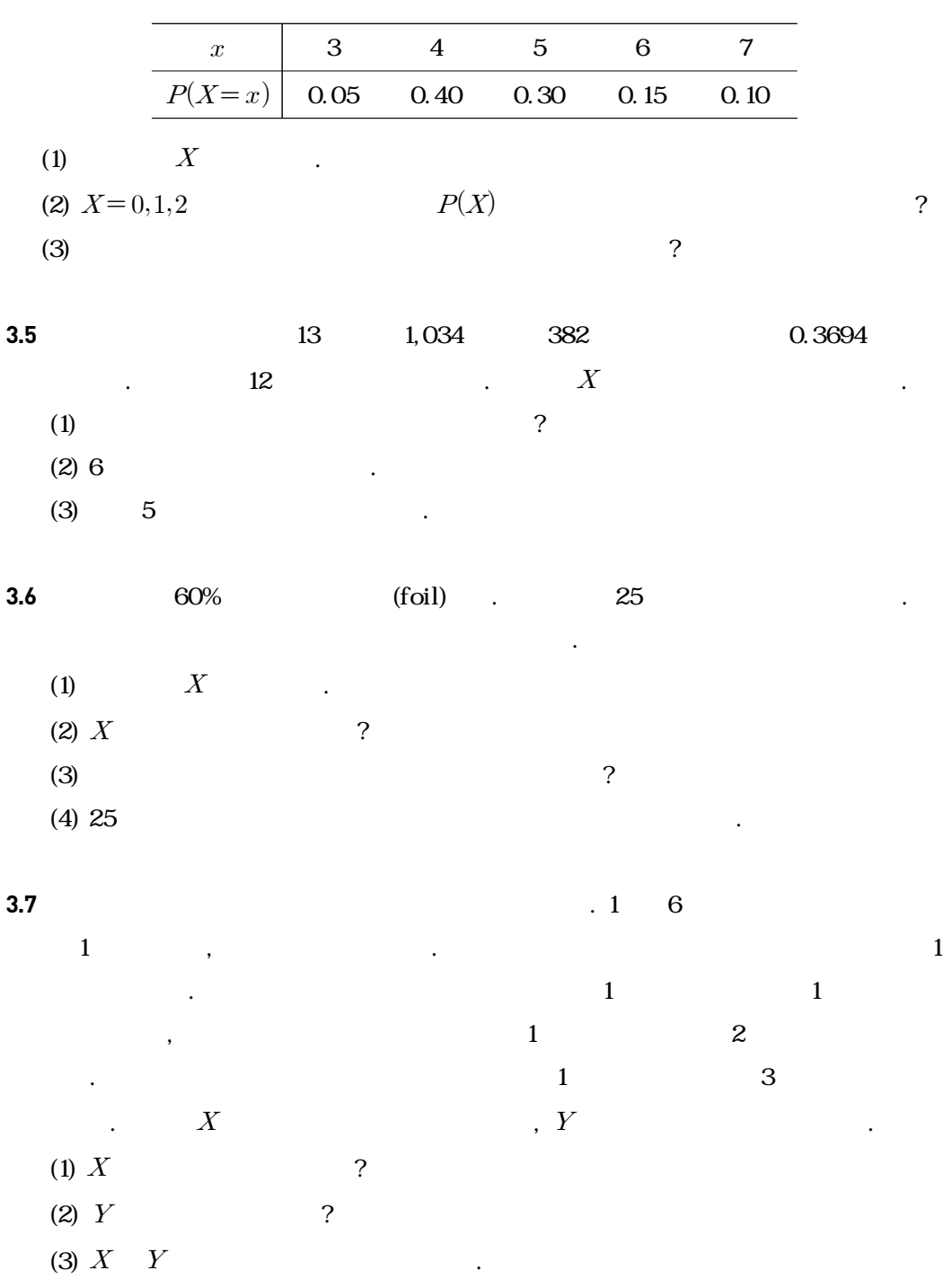

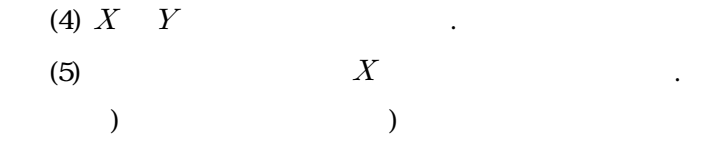

**3.8** 서울의 한 비디오 대여점에 방문하는 사람들은 한 번에 한 개 이상의 DVD를 빌려 간다.

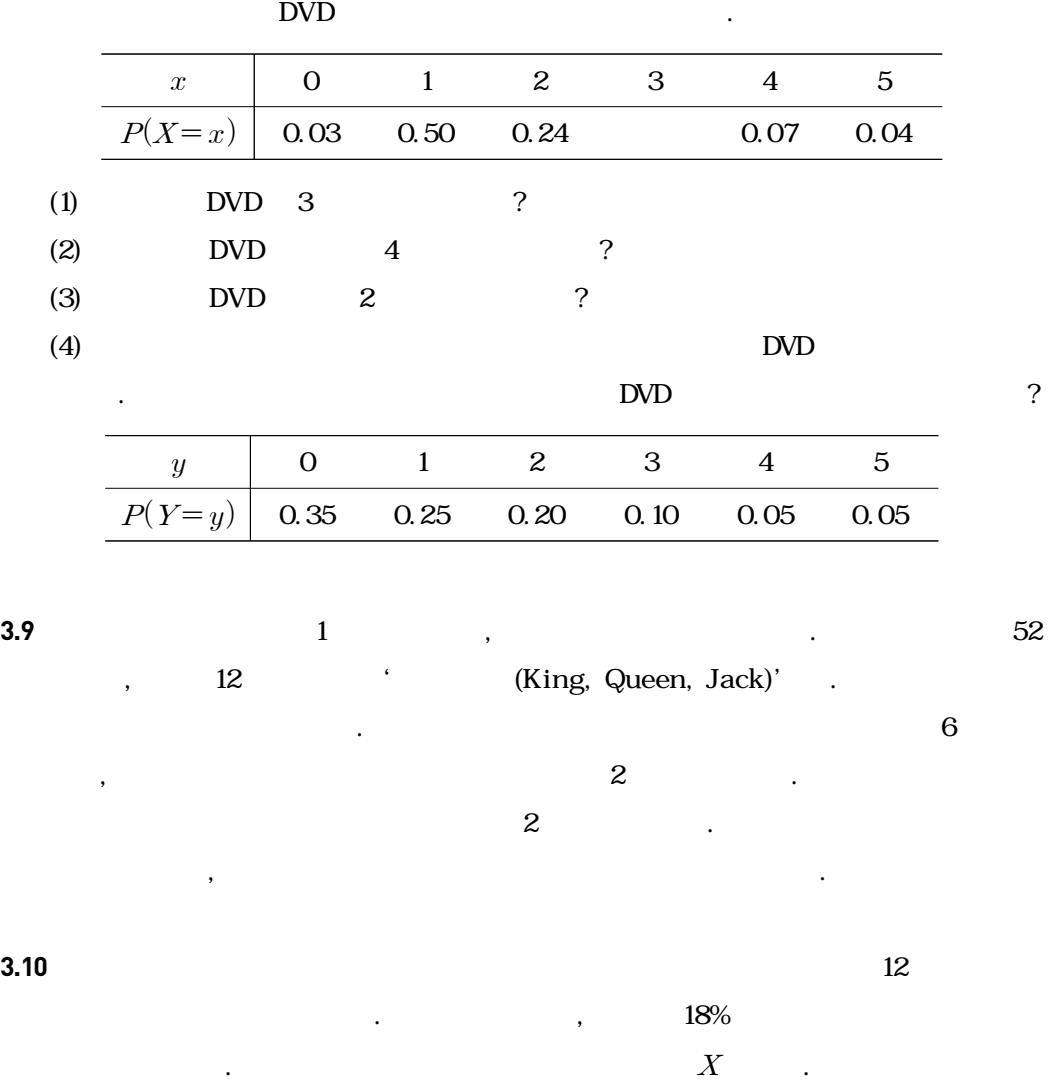

 $(1) 12$  ?  $(2)$  4

 $(3)$  3

# 4장 연속확률변수 및 분포

4.1 연속확률변수의 확률분포함수 4.2 정규분포 4.3 정규분포의 확률계산 4.4 이항분포의 정규근사 4.5 R-프로그램 실습 4.6 연습문제

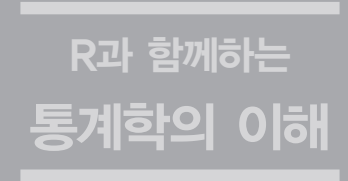

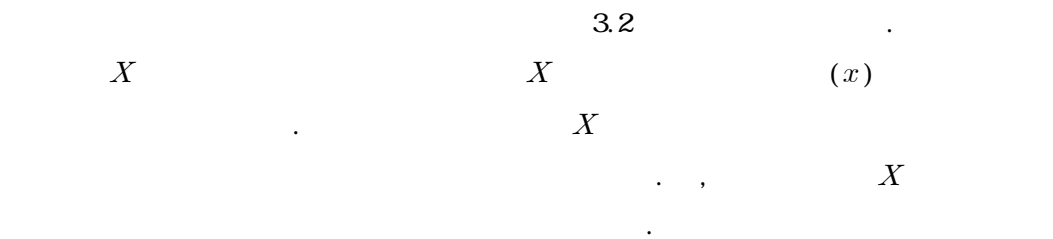

| (probability density function) |                                                                     |              |
|--------------------------------|---------------------------------------------------------------------|--------------|
| $f(x)$                         | $X$                                                                 |              |
| ( )                            | $x$                                                                 | $f(x) \ge 0$ |
| ( )                            | $P(a \le X \le b) = \int_a^b f(x) dx$                               |              |
| ( )                            | $P(-\infty \le X \le \infty) = \int_{-\infty}^{\infty} f(x) dx = 1$ |              |

 $[3 \quad 4.1]$   $[4.1]$   $[4.1]$   $[3 \quad 5 \quad 6]$  $f(x) = 0.5 > 0$ 

$$
P(-1 \le X \le 1) = \int_{-1}^{1} f(x) dx = 1
$$

$$
f(x) = 0
$$

$$
P(-\infty \le X \le \infty) = \int_{-\infty}^{\infty} f(x) dx = 1
$$

 $R = \frac{1}{2}$ 

직선은 확률밀도함수이다.

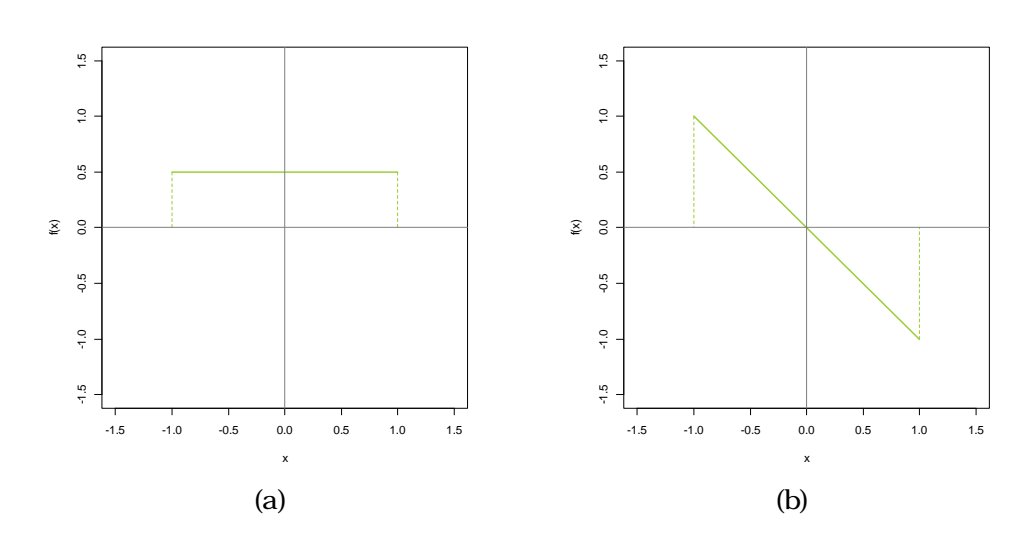

 $[-4.1]$ 

[  $\bullet$  4.1] (b)  $[-1, 1]$   $f(x) = -x$  .

$$
P(-1 \le X \le 1) = \int_{-1}^{1} f(x) \, dx = 1
$$

, 
$$
f(x) = 0
$$
  

$$
P(-\infty \le X \le \infty) = \int_{-\infty}^{\infty} f(x) dx = 1
$$

 $0 \le x \le 1$   $f(x) \le 0$  [ 4.1] (b)  $-1 \le x \le 1$   $f(x) = -x$ .

$$
P(a \le X \le b) = P(a < X \le b) = P(a \le X < b) = P(a < X < b)
$$

$$
E(X) = \int x f(x) dx = \mu
$$
  

$$
Var(X) = \int (x - \mu)^2 f(x) dx = \sigma^2
$$

와 같이 계산할 수 있다. 이를 이산확률변수의 경우와 비교해 보면, 이산확률변수의 경우에는

기대값과 분산의 성질은 연속확률변수에 대해서도 여전히 성립된다.

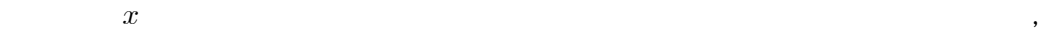

.<br>.

expedience that the  $3.4$ 

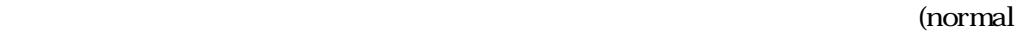

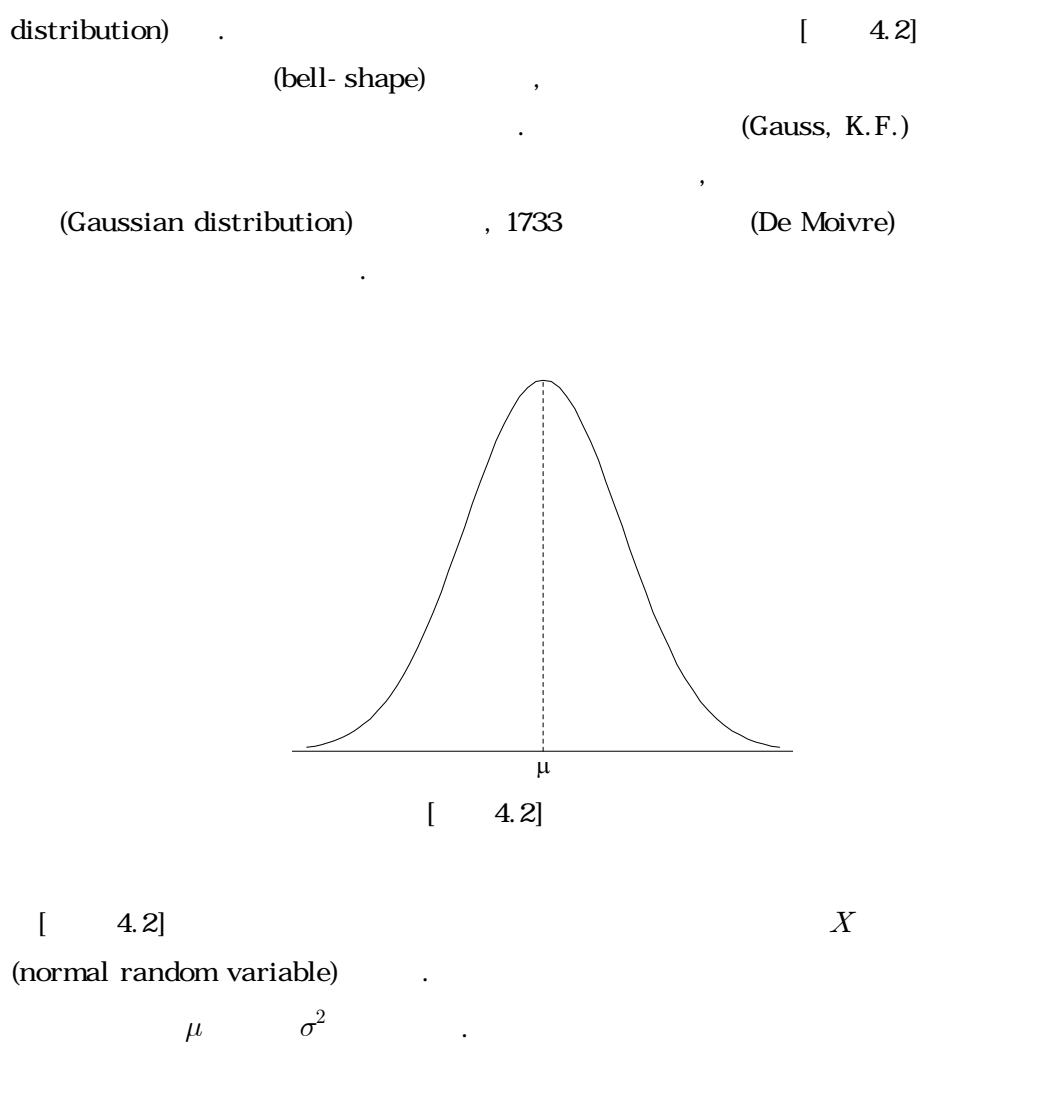

 $X\sim N(\mu,\sigma^2)$ 

와 같이 나타낸다.

**80**

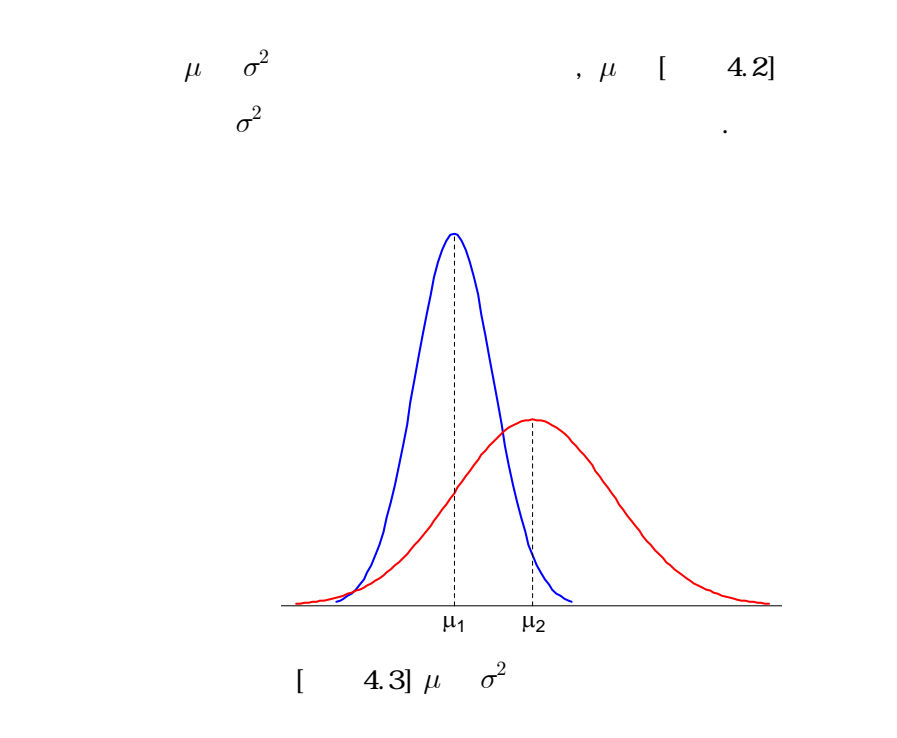

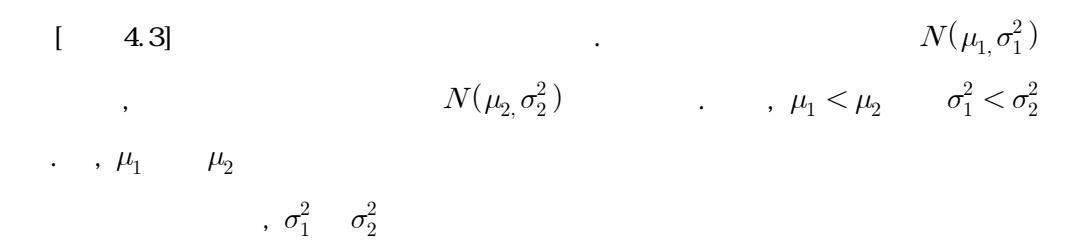

좁고 뾰족하게 나타난다.

 $\overline{4}$ 

$$
\mu \quad \sigma^2
$$
\n(standard normal distribution)\n
$$
Z \quad , Z \sim N(0, 1) \quad Z \quad E(Z) = \mu_z = 0
$$
\n
$$
Var(Z) = \sigma_z^2 = 1 \quad .
$$
\n
$$
X \quad Z
$$
\n
$$
X \quad Z
$$
\n
$$
X \quad Z
$$
\n
$$
X \quad Z
$$
\n
$$
X \quad \sigma_x^2 \quad ,
$$
\n
$$
X \quad \mu_x, \quad \sigma_x^2 \quad ,
$$
\n
$$
Z
$$
\n
$$
E(Z) = E\left[\frac{X - \mu_x}{\sigma_x}\right] = \frac{1}{\sigma_x} E[X - \mu_x] = \frac{1}{\sigma_x} (\mu_x - \mu_x) = 0
$$
\n
$$
Var(Z) = Var\left[\frac{X - \mu_x}{\sigma_x}\right] = \frac{1}{\sigma_x^2} Var(X) = \frac{\sigma_x}{\sigma_x} = 1.
$$

$$
X \sim N(\mu, \sigma^2) \qquad \qquad Z \qquad \qquad 0 \qquad \qquad 1
$$

 $Var(Z) = Var$ 

 $\mathbb{R}^2$ 

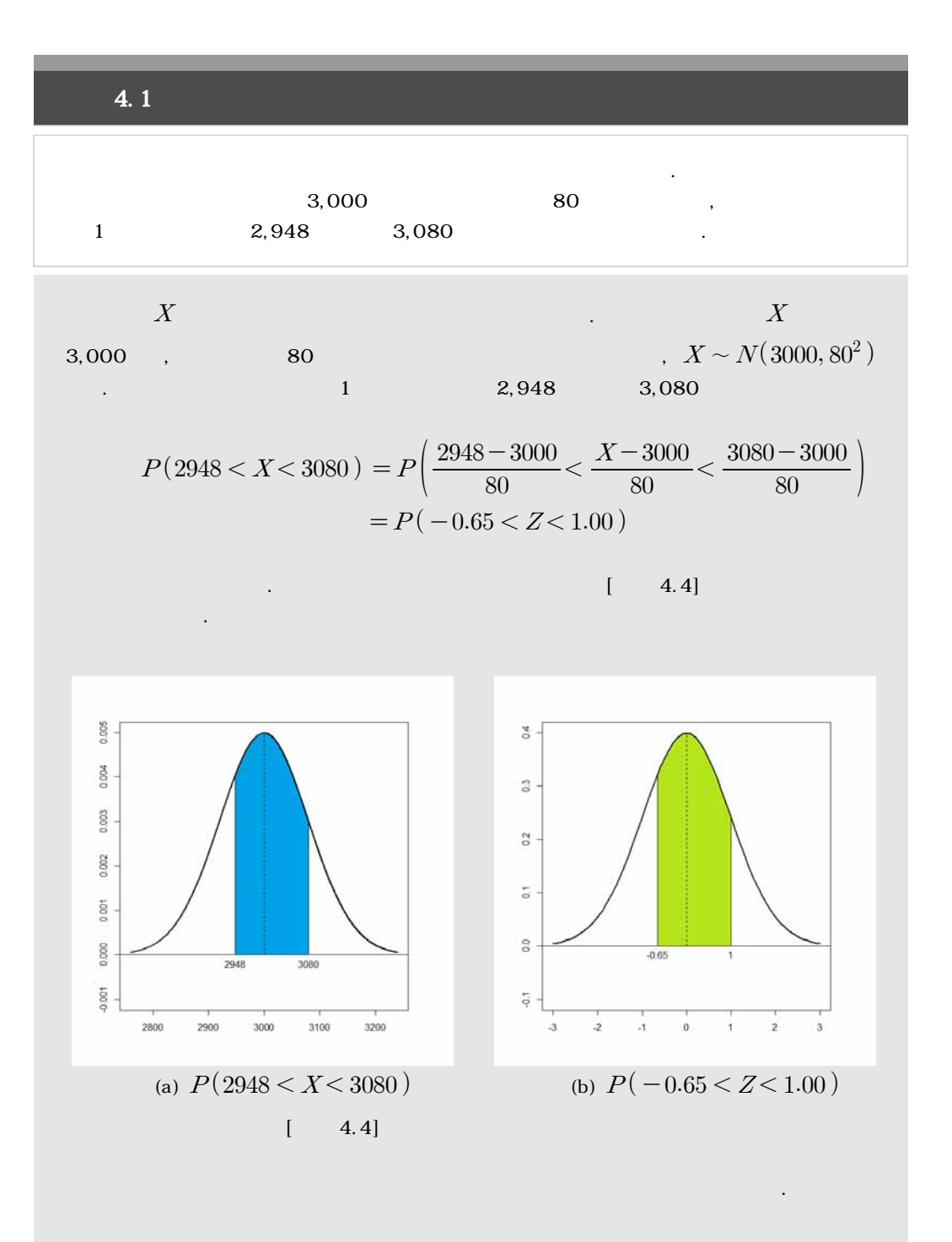

 $\overline{4}$ 

### $P(-0.65 < Z < 1.00) = P(Z < 1.00) - P(Z < 0.65)$  $= 0.8413 - 0.2578$  $= 0.5835$

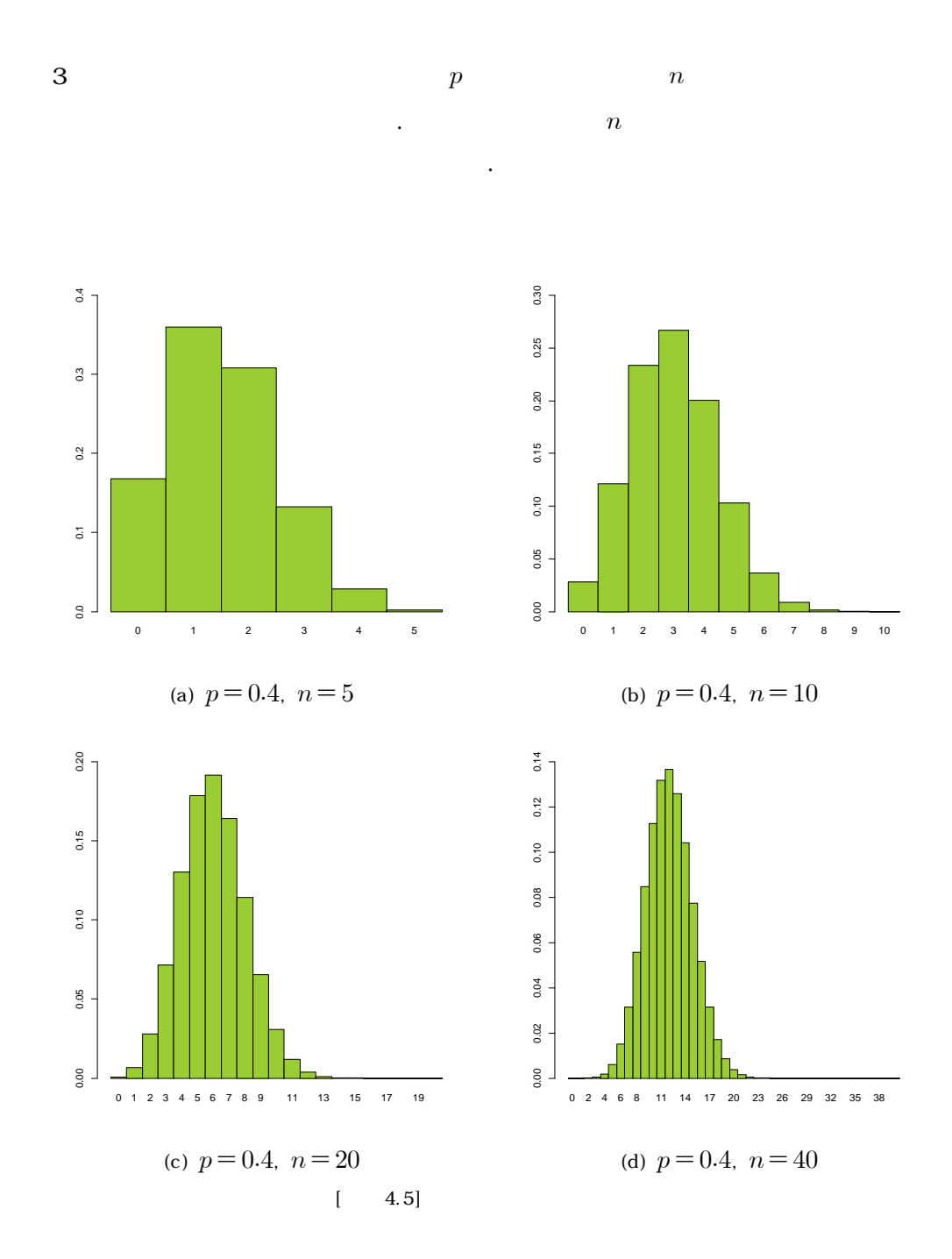

[그림 4.5]는 이고 인 경우에 대한 이항분포의 확률 히스토그램이 다. 이 그림을 통해 이 증가함에 따라 분포의 형태가 점차 좌우대칭의 종 모양에 가까워짐을 확인할 수 있다. 이와 같은 경향은 이 커짐에 따라 더욱 확실하게 드러나게 되는데, 실제로 이항분포는 이 증가함에 따라 근사적으로 정규분포를 따르게 된다. 이때, 정규분포의 평균과 분산은 이항 분포에서와 일치하여야 하므로 다음과 같다. , 그런데 여기서 이 어느 정도 커져야 이항분포를 따르는 확률변수가 근사적으로 정규분포 를 따르게 될까? 이에 대한 명확한 답은 존재하지 않지만 일반적으로 나 가 모두 10 이상이면 이항분포 상에서의 확률과 근사정규분포 상에서의 확률적 차이가 아주 적다고 알려져 있다.

 $\blacksquare$  $X \sim \mathrm{Bin}\left(n, p\right) \qquad , \quad np$   $n(1-p) \qquad \qquad (10 \qquad ) \qquad X$  $(10)$   $X$ 분포를 따르게 된다.  $X \sim N(np, np(1-p))$ 

 $4.2$ 

$$
X \t n = 150, \t p = 0.6
$$
  
102  
2.

$$
X \sim \text{Bin}(150, 0.6) \qquad X
$$
  

$$
X \quad 82 \quad 102
$$

와 같이 계산하여야만 정확한 확률을 계산할 수 있다. 그러나 이와 같은 계산을 수작업으로 진 행하기에는 많은 계산량과 시간을 요구하게 된다. 이러한 경우 조건만 충족된다면 이항분포의 정규근사를 통해 근사확률을 계산할 수 있다. 이 인 근사정규분포를 따른다고 할 수 있다. 이제 가 82 이상 102 미만일 확률을 계산하여야 하는데, 이때 주의하여야 할 점이 있다. 이항분포는 이산형 확률분포로서 [그림 4.5]에서 확인할 수 있듯이 확률분포가 계단형으로 나 타난다. 그러나 정규분포는 연속형 확률분포로 확률밀도함수의 형태가 좌우대칭의 종 모양 곡 선으로 나타난다. 따라서 이산형 확률분포를 따르는 확률변수 에 대해 연속형 확률분포로의 근사를 위한 연속성 수정(continuity correction)을 해야만 한다. 연속성 수정 방법은 이 항분포에서 ≤ ≤ 일 확률을 정규분포에서 일 확률로 근 사시키는 것이다. 즉, 이항분포 상에서 ≤ ≤ ≤ 이므로, 이에 대해 연속성 수정을 하게 되면 정규분포 상에서는 의 확률을 계산하여야 한다. 그러므로 다음과 같이 계산할 수 있다. 

 $\mathcal{L}_{150} \text{C}_{82} \times (0.6)^{82} \times (0.4)^{68} + \; \cdots \; +_{150} \text{C}_{101} \times (0.6)^{101} \times (0.4)^{49}$ 

$$
np = 90
$$
  $n(1-p) = 60$  10  
 $\mu = np = 90$   $\sigma^2 = np(1-p) = 36$ 

 $P(82 \le X < 102) = P(X = 82) + \dots + P(X = 101)$ 

 $\bigg)$ 

## 4.5 R-

 $[$  4.1]  $[$  4.1] external state and the proposition of the state of proposition  $R$ -계산할 수 있다. 구문형식은 pnorom(x, mean = 0, sd = 1, lower.tail = TRUE)  $\mathbf x$  and  $\mathbf x$  and  $\mathbf x$  and  $\mathbf x$  and  $\mathbf w$ , sdefine  $\mathbf x$  and  $\mathbf w$ , sdefine  $\mathbf x$ 편차( )를 의미하며, 이들 값을 입력하지 않으면 표준정규분포에서의 확률을 계산해준다. 그 lower.tail
TRUE(T)  $P(X \leq x)$  , FALSE(F)  $P(X \geq x)$ , TRUE TRUE(T)

```
[ 4.1] [ 4.1]
```
mu = 3000  $sigma = 80$  $x1 = 2948$ x2 = 3080 pnorm(x2,mean=mu,sd=sigma) - pnorm(x1,mean=mu,sd=sigma)  $z1 = (x1-mu)/sigma$  $z2 = (x2-mu)/sigma$ pnorm(z2) - pnorm(z1)

 $[$  4.1]  $[$  4.1]

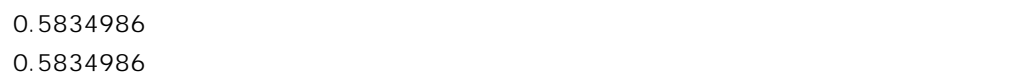

#### $[$  4.2]  $[$  4.2]  $]$  R-

고 있다. pbinom 함수를 이용하여 이항분포에서 직접적으로 계산한 확률(0.8945357)과

pnorm (0.8940697)

http://www.pbinom 3.6

 $[$  4.2]  $[$  4.2]

 $n = 150$  $p = 0.6$ pbinom(101,n,p) - pbinom(81,n,p)  $mu = n * p$ sigma =  $sqrt(n * p * (1-p))$ pnorm(101.5,mu,sigma) - pnorm(81.5,mu,sigma)

 $[4.2]$   $[4.2]$ 0.8945357

0.8940697

 $R = \frac{1}{2}$ 

**4.6** 연습문제

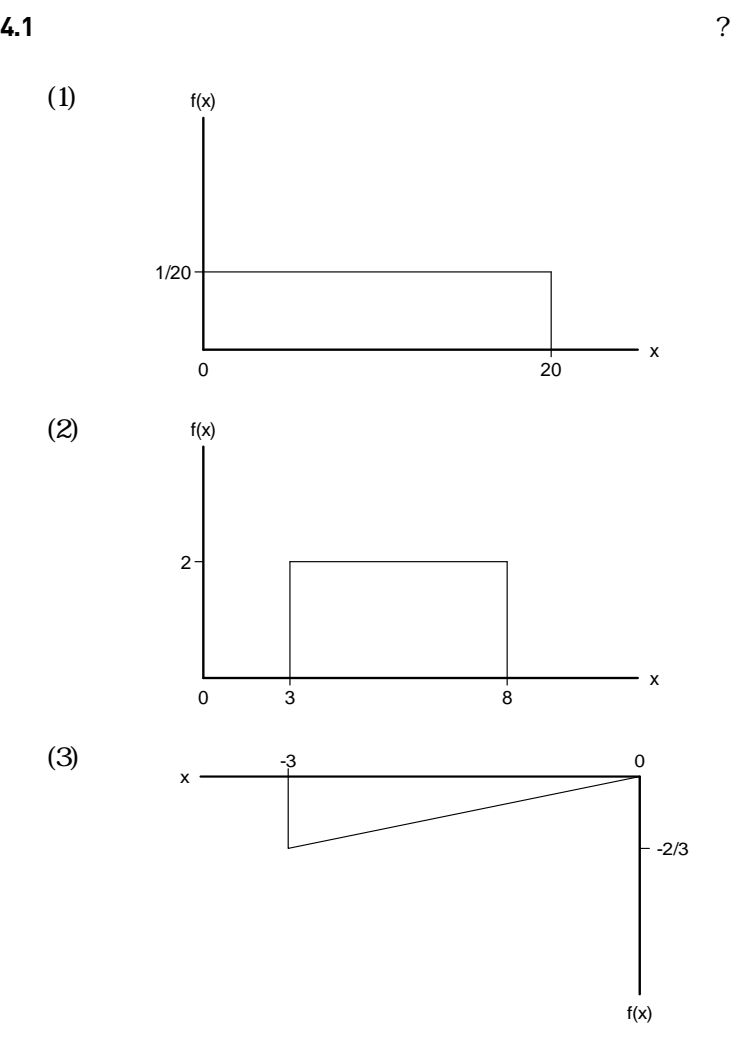

**4.2** 확률변수 가 다음의 정규분포를 따른다고 가정하자. 표준화변수 가 주어질 경우, 확률  $X$  (2) (1)  $X \sim N(2, 6^2)$ ,  $Z=3$ (2)  $X \sim N(8, 1^2)$ ,  $Z = -2.25$ (3)  $X \sim N(9, 5^2)$ ,  $Z = -0.5$ 

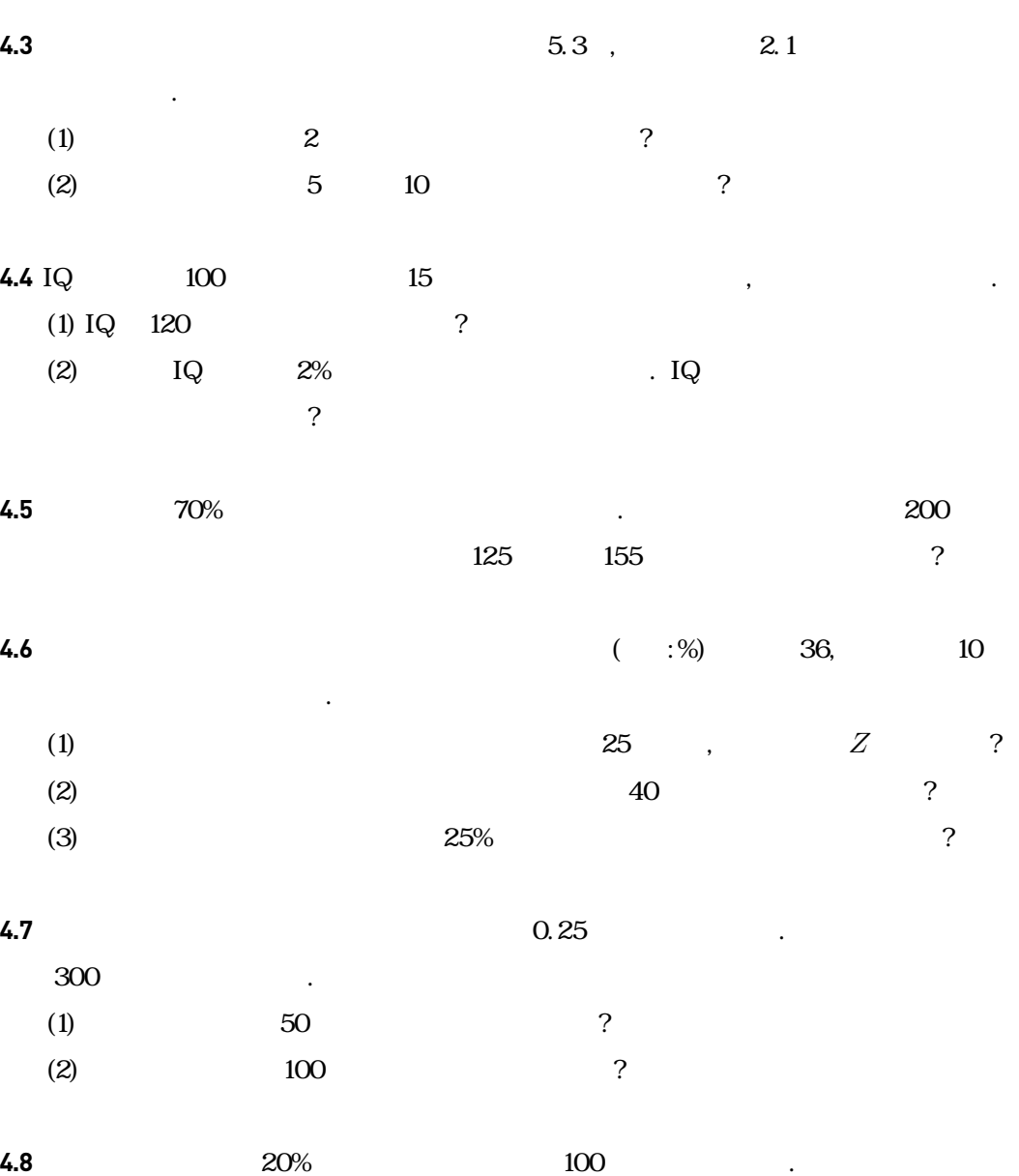

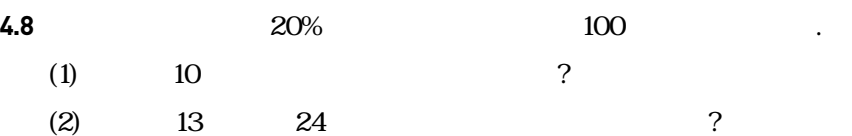

**91**

연속확률변수 및 분포 4장

# 5장 표집분포와 중심극한정리

 5.1 표집분포 5.2 표본평균의 분포와 중심극한정리 5.3 R-프로그램 실습 5.4 연습문제

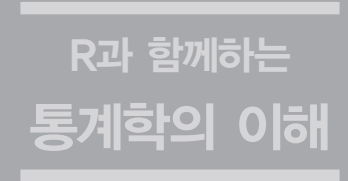

**5.1** 표집분포

(parameter)

(statistic)

에 의해 계산되어진 수치적 정보이므로 통계량이다. 이러한 통계량들을 활용할 때 유의하여야 할 점은 다음과 같다.  $($  ) and  $($   $)$ 반적으로 같지 않다.

 $\overline{\phantom{a}}$  ,  $\overline{\phantom{a}}$  ,  $\overline{\phantom{a}}$ 

 $\mathcal{A}$  , and  $\mathcal{A}$  we can also zero the case  $\mathcal{A}$  . Expedience  $\mathcal{A}$  is the case  $\mathcal{A}$  -case  $\mathcal{A}$ 다. 그러나 모집단 전체를 조사한다는 것은 불가능하다는 것은 실패한다는 것은 실패한다는 것은 시간과 비용을 조사한다는 것은 시간과 비용을 조사한다는 것은 시간과 비용을 조사한다는 것은 시간과 비용을 요하는 경우가 허다하다. 이러한 의원은 일반적으로 모수의 참 정확하게 알아낼 것이다. 수가 있다. 그렇게 되고, 해당 그렇게 되고, 해당 그렇게 되고, 해당 그렇게 되고, 해당 그렇게 되고, 해당 그렇게 되고, 해당 그렇게 되고, 해당 그렇게 되고, 해당 그렇게 되고, 해당 그렇게 표본으로부터 획득한 정보를 이용하여 모수에 대한 추론을 하게 된다. 이러한 표본으로부터

 $(1)$  , the following the  $(1)$ 변한다. 에서 자사제품에 대한 고객들의 자사제품에 대한 고객들의 도로를 갈아보고 가장 되었다.

하자. 이 경우 실제 알고자 하는 주요 관심대상은 해당 제품을 구매한 전체 고객들의 평균 만 주도에 대한 고객 전체이다. 즉, 모집단은 해당 제품에 대한 고객 전체이다. 그 모집단  $(\mu)$  ( $\mu$ )  $\,$ ,  $\,$  100 $\,$  $\overline{x} = 3.75$ 

자. 이렇게 구한 평균은 표본평균이다. 이 값은 궁극적으로 알고자 하는 고객 전체의 평균만  $(\mu)$  , the set of the set of the 100 set of the 100 set of the 100 set of the 100 set of the 100 set of the 100 set of the 100 set of the 100 set of the 100 set of the 100 set of the 100 set of the 100 set of the 100 set  $(3.75)$  $\sim$  2.75  $\mathcal{A}(\mathcal{A})$  , say that is a symmetry definition to the symmetry definition  $\mathcal{A}(\mathcal{A})$ 

을 가지게 된다는 것이다. 이러한 변동을 파악할 수만 있다면 현재의 표본평균이 실제 모평균

**95**

의 참 참 하는 것이다. 이 사람 이 사람 이 사람 것이다. 통계량은 그 자체가 하나의 확률변수로서 확률분포를 가지게 된다. 이처럼 통계량이 가지는 (sampling distribution) . 하는 통계량의 값이 가지는 변동은 이 표집분포에 의해 설명될 수 있다. 표집분포는 모집단의

 $\overline{n}$ 확률분포를 살펴보기로 하자.

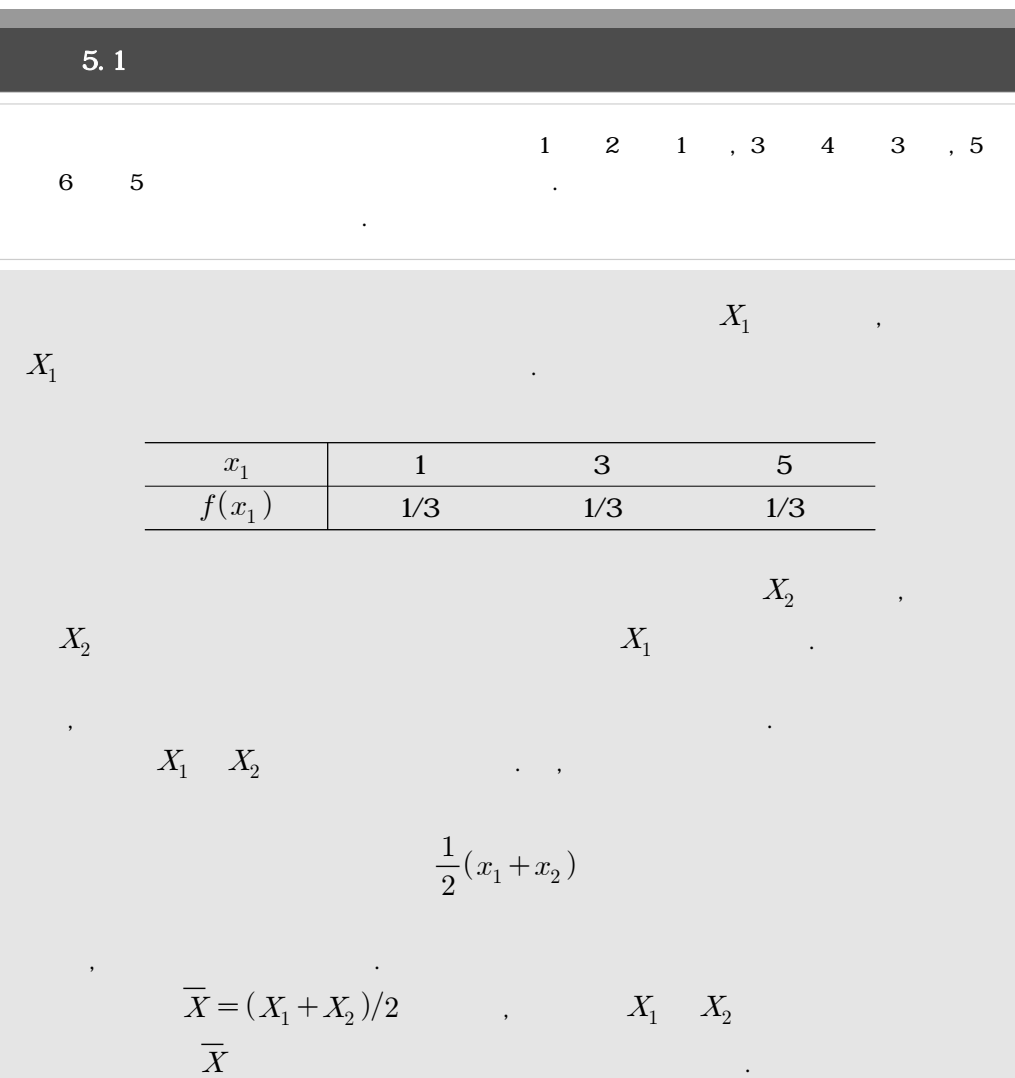

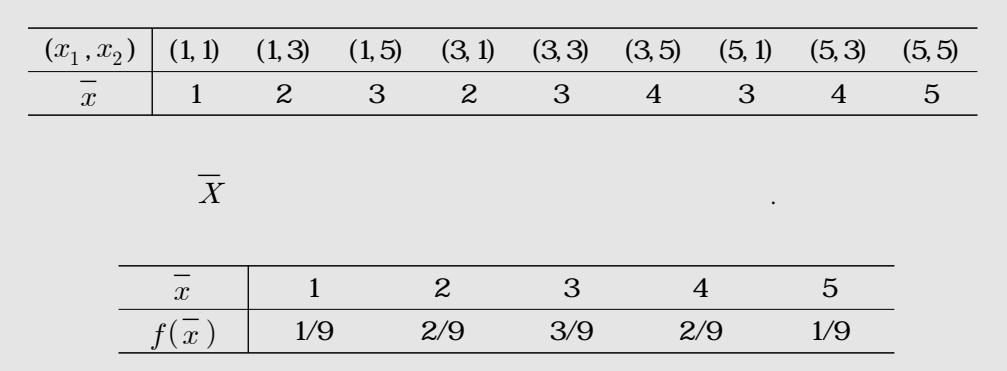

 $\label{eq:1} n \hspace{1.5cm} X_1, X_2, \cdots, \, X_n$  $X_1, X_2, \cdots, X_n$ (random sample)  $X_1$   $X_2$  $\ldots$  ,  $X_1$   $X_2$   $2$   $\ldots$  $\overline{X}$  [ 5.1]

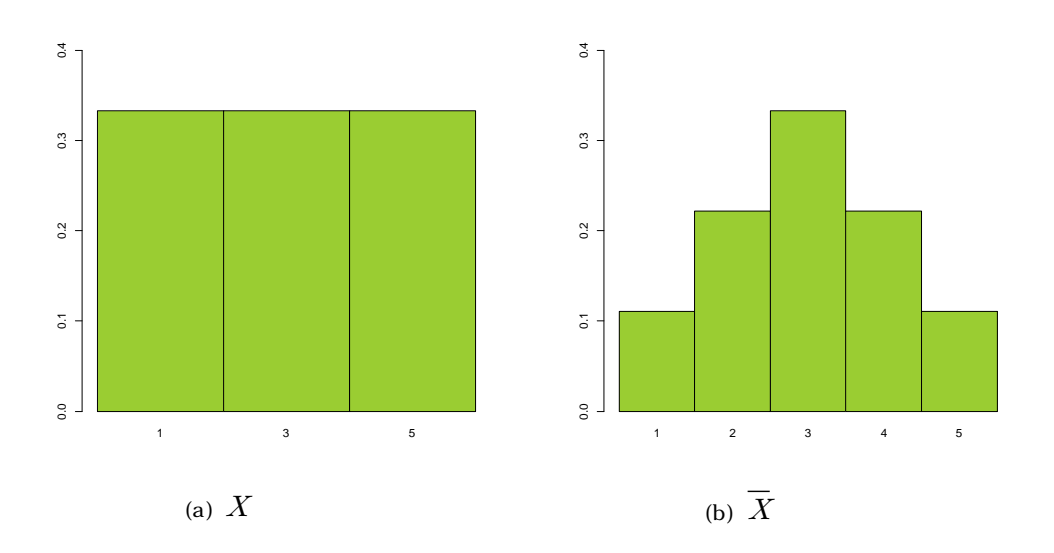

 $[-5.1]$ 

보다 중심으로 더 몰리게 된다.

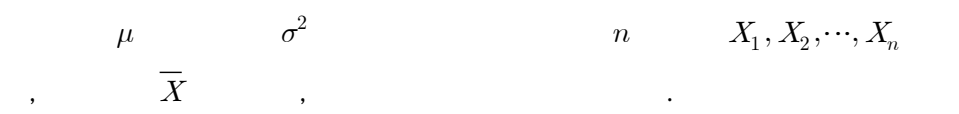

$$
\overline{X}
$$
\n
$$
n \qquad X_1, X_2, \cdots, X_n
$$
\n
$$
E(X_i) = \mu, \quad Var(X_i) = \sigma^2, \quad i = 1, \cdots, n
$$
\n
$$
\overline{X} = \frac{1}{n} \sum_{i=1}^n X_i
$$
\n
$$
\overline{X}
$$
\n
$$
E(\overline{X}) = E\left[\frac{1}{n} \sum_{i=1}^n X_i\right] = \frac{1}{n} \left[\sum_{i=1}^n E(X_i)\right] = \frac{1}{n} (\mu + \cdots + \mu) = \mu
$$
\n
$$
Var(\overline{X}) = Var\left[\frac{1}{n} \sum_{i=1}^n X_i\right] = \frac{1}{n^2} \left[\sum_{i=1}^n Var(X_i)\right] = \frac{1}{n^2} (\sigma^2 + \cdots + \sigma^2) = \frac{\sigma^2}{n}
$$
\n
$$
\sqrt{Var(\overline{X})} = \frac{\sigma}{\sqrt{n}}
$$

 $\mu$  and  $\mu$  and  $\mu$ 

 $\ddots$ ,  $\ddots$ , and  $\ddot{n}$ 

 $\mu$ 

으로 더욱 집중됨을 의미한다.

$$
n \t X_1, X_2, \cdots, X_n
$$
  

$$
X_i \sim N(\mu, \sigma^2), \quad i = 1, \cdots, n
$$
  

$$
\overline{X}
$$
  

$$
\overline{X} \sim N\left(\mu, \frac{\sigma^2}{n}\right).
$$

 $\overline{\phantom{a}}$  $\sim$  2002  $\sim$  2002

 $\overline{X}$  $X$ 

 $\ldots$ 

 $\overline{X}$ 

따르게 된다.

다는 것이다.

특성을 지니게 된다.

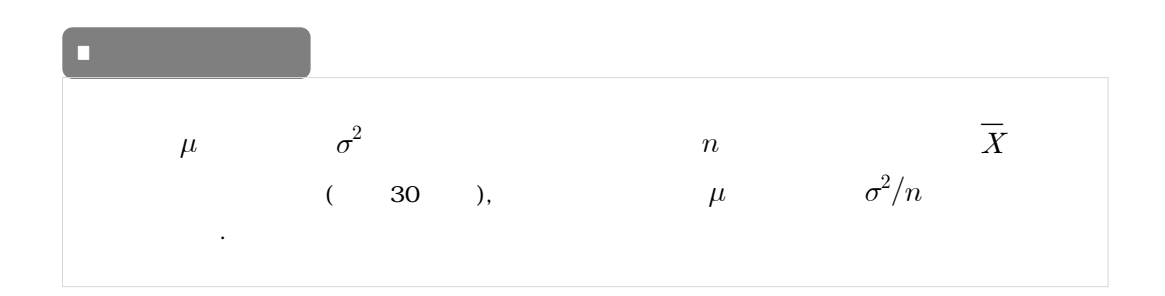

 $\mathcal{S}_{\mathcal{A}}$ 

 보기 5.2 만 2세 유아들의 신장은 평균이 87.6㎝이고 표준편차가 3.3㎝인 정규분포를 따른다고 한다. 만약 6명의 2세 유아들에 대해 신장을 조사하였을 경우, 이들의 평균 신장이 86.6㎝에서 89.4㎝ 사이일 확률은 얼마인가? 우선 모집단은 만 2세 유아들이고, 이들의 신장을 확률변수 라 하면, 확률변수 는 다음 과 같은 정규분포를 따른다고 하였다. ∼ 따라서 이들 모집단으로부터 추출한 6명의 유아들에 대한 평균 신장을 확률변수 라고 하 면, 확률변수 의 확률분포는 모집단이 정규분포를 따르므로 다음과 같이 정의된다. <sup>∼</sup> 그러므로 평균 신장이 86.6㎝에서 89.4㎝ 사이일 확률은 

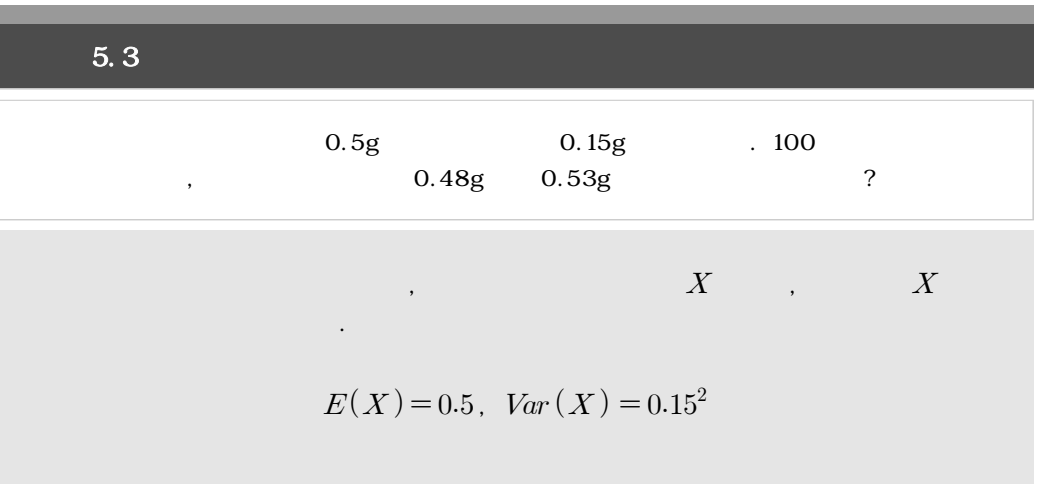

$$
\overline{X}
$$
\n
$$
\overline{X}
$$
\n
$$
\overline{X} \sim N(0.5, 0.15^{2}/100)
$$
\n
$$
0.48g \qquad 0.53g
$$
\n
$$
P(0.48 < \overline{X} < 0.53) = P\left(\frac{0.48 - 0.5}{0.15/\sqrt{100}} < \frac{\overline{X} - 0.5}{0.15/\sqrt{100}} < \frac{0.53 - 0.5}{0.15/\sqrt{100}}\right)
$$
\n
$$
= P(-1.33 < Z < 2.00) = 0.8854
$$

## 5.3 R-

 $\begin{bmatrix} 5.1 \\ 5.2 \end{bmatrix}$  5.2]

 $R \blacksquare$  $, 4.5$ 

 $[$  5.1]  $[$  5.2]

 $mu = 87.6$ sigma =  $3.3$  $n = 6$  $x1 = 86.6$  $x2 = 89.4$ pnorm(x2,mu,sigma/sqrt(n)) - pnorm(x1,mu,sigma/sqrt(n))  $z1 = (x1-mu)/(sigma/sqrt(n))$  $z2 = (x2-mu)/(sigma/sqrt(n))$ 

 $[$  5.1]  $[$  5.1]

pnorm(z2) - pnorm(z1)

0.6802773 0.6802773

주고 있다.

 $\begin{bmatrix} 5.2 \\ 5.3 \end{bmatrix}$  5.3]

 $[$  5.2]  $[$  5.3]

```
mu = 0.5sigma = 0.15n = 100
x1 = 0.48x2 = 0.53pnorm(x2,mu,sigma/sqrt(n)) - pnorm(x1,mu,sigma/sqrt(n))
z1 = (x1-mu)/(sigma/sqrt(n))z2 = (x2-mu)/(sigma/sqrt(n))pnorm(z2) - pnorm(z1)
```
 $[$  5.2]  $[$  5.2]

0.8860386 0.8860386 **5.4** 연습문제

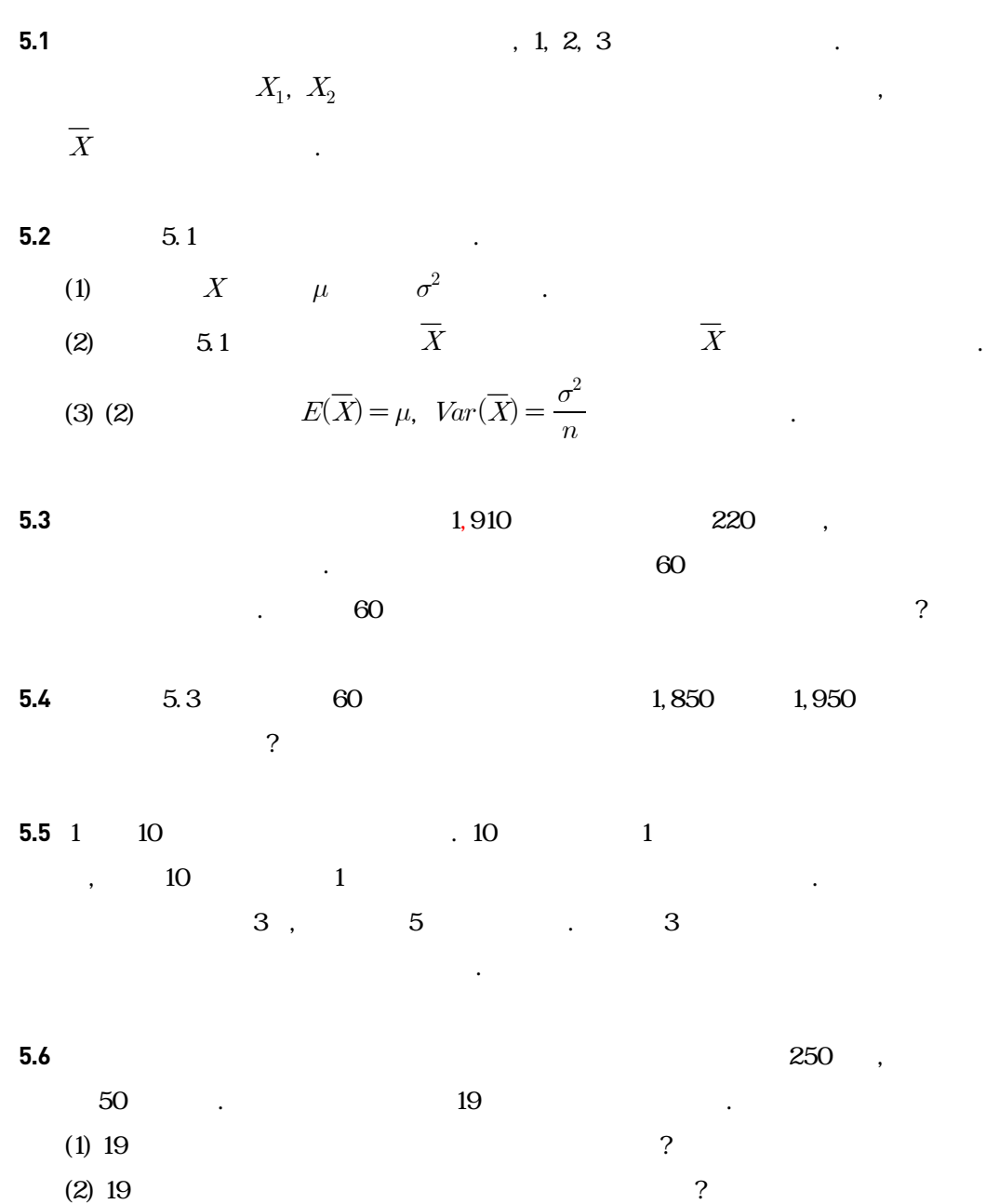

 $(3) 19$   $240$  ?

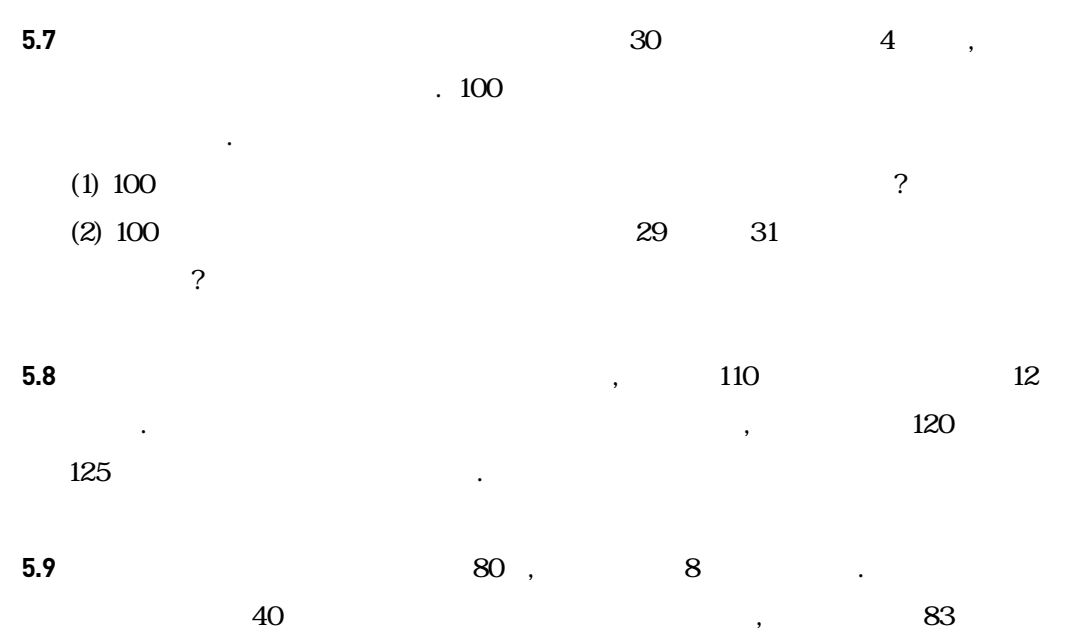

확률을 구하라.
6장

추정

6.1 통계적 추론 6.2 모평균에 대한 점추정 6.3 모평균에 대한 구간추정 6.4 모비율에 대한 추정 6.5 R-프로그램 실습 6.6 연습문제

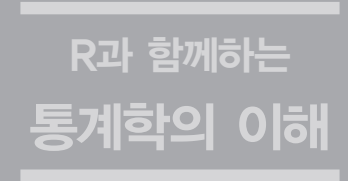

**6.1** 통계적 추론

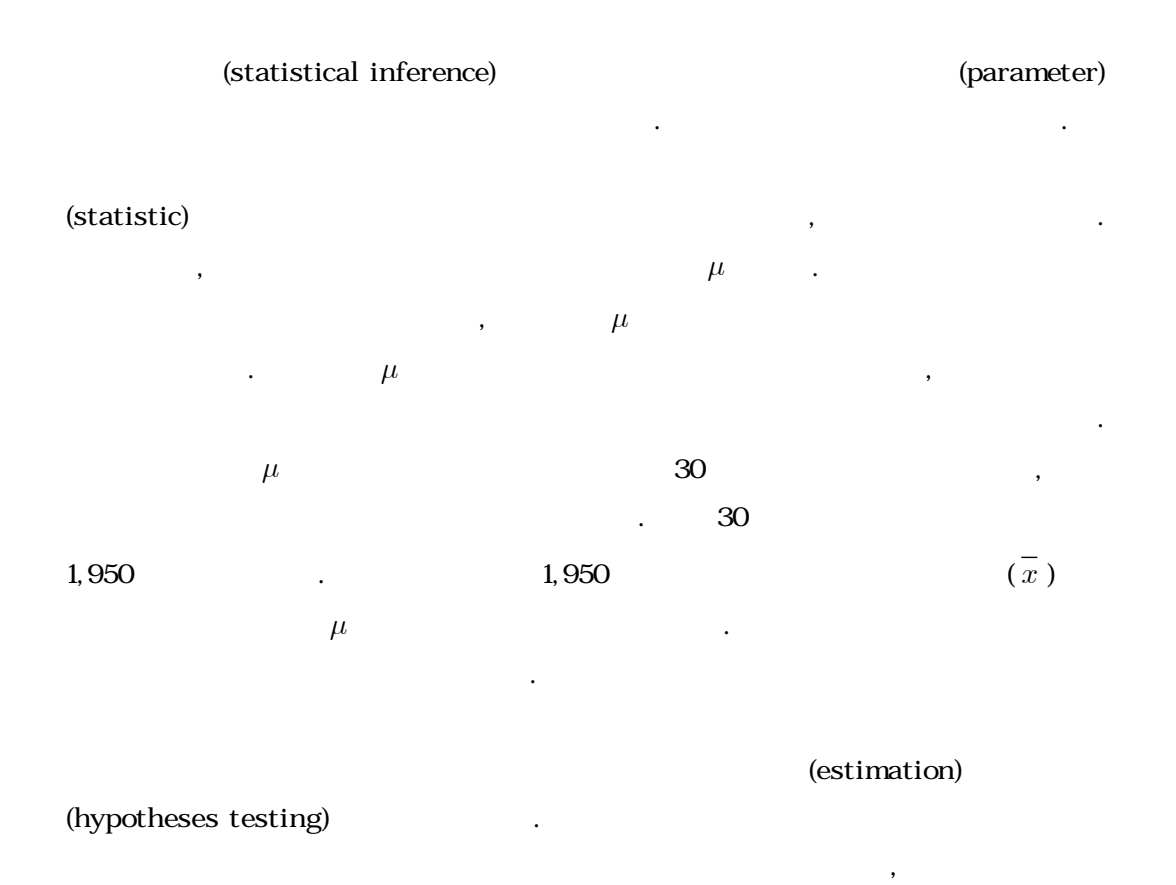

같이 구하고자 하는 것을 추정이라고 한다. 그리고 표본의 자료가 모수의 참값에 대한 조사자 의 추측을 제공하는지 못한 것은 반응하는지를 결정하는지 못한 것을 가설 검정이라고 부른다.

 $\sim$  7

(point estimation)

, and interval

estimation)

 $n \geq 2$  $X_1, X_2, \dots, X_n$  $n \qquad \qquad$ 을 계산하여 하나의 수치를 제시하려고 하는 것이다. 이와 같은 방법으로 모수를 추정하기 위  $(estimator)$ ,

(estimate)  $\mu \qquad \qquad \mu \qquad \qquad \, ,$ 

다. 이 절에서는 우선 모평균에 대한 점추정에 관하여 알아보고자 한다.

 $\hat{\mu} = \overline{X} = \frac{1}{n}(X_1 + X_2 + \cdots + X_n) = \frac{1}{n}$  $\mathbf{1}$  $\sum_{i=1}^{n}$  $\overline{n}$  $X_i^{}$  $\hat{\mu}$  ,  $\hat{\mu}$  ,  $\mu$  , and  $\hat{\mu}$  , and  $\hat{\mu}$  , and  $\hat{\mu}$  , and  $\hat{\mu}$  , and  $\hat{\mu}$  , and  $\hat{\mu}$  , and  $\hat{\mu}$  , and  $\hat{\mu}$  , and  $\hat{\mu}$  , and  $\hat{\mu}$  , and  $\hat{\mu}$  , and  $\hat{\mu}$  , and  $\hat{\mu}$  , and  $\hat{\mu}$ 

, 추정치가 달라질 수 있다. 이런 수치들의 변동은 추정치가 달라질 수 있다. 이런 수치들의 연주 는데, 이 정확도를 측정하기 위해 추정량의 표준편차를 계산할 필요가 있다. 이를 표준오차

(standard error,  $S.E.$ )  $\mu$ 

 $E(\overline{X})$  $\overline{X}$ ) =  $\mu$ ,  $S.E.(\overline{X}) = \frac{\sigma}{\sqrt{n}}$  $\sigma$ 

임을 앞서 언급한 바 있다. 표본평균의 경우 표준오차는 다음과 같이 구할 수 있다.

 $\boldsymbol{X}$ 

$$
\sigma
$$
  
\n
$$
n
$$
  
\n
$$
S.E.(\overline{X})
$$
  
\n
$$
\sigma
$$
  
\n
$$
\hat{\sigma} = s = \sqrt{\frac{1}{n-1} \sum_{i=1}^{n} (X_i - \overline{X})^2}
$$
  
\n
$$
\sigma
$$

$$
\hat{\sigma} = s = \sqrt{\frac{1}{n-1} \sum_{i=1}^{n} (X_i - \overline{X})^2}
$$

를 이용하여 추정할 수 있다.

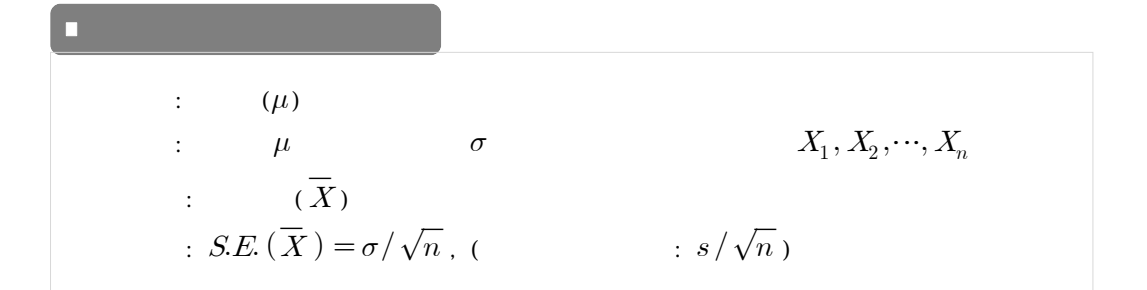

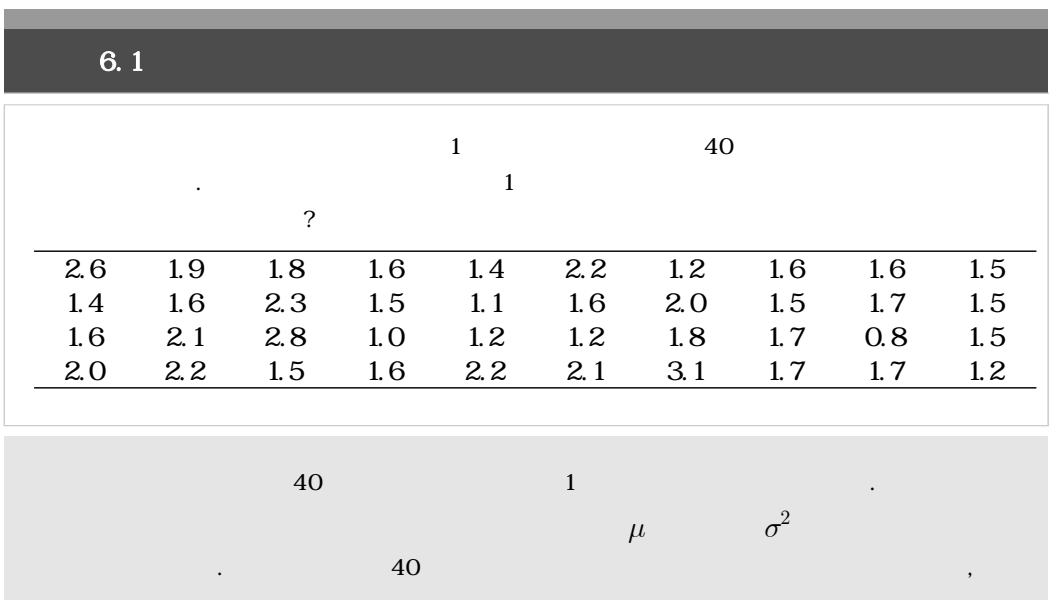

$$
\mu \qquad \qquad \overline{X} \qquad ,
$$
  
\n
$$
\mu \qquad \qquad \overline{x} = \frac{1}{40} \times (2.6 + 1.9 + \dots + 1.7 + 1.2) = 1.715
$$
  
\n
$$
S.E. (\overline{X}) = \sigma / \sqrt{n} \qquad , \sigma
$$
  
\n
$$
s^2 = \frac{1}{40 - 1} \times \{ (2.6 - 1.715)^2 + \dots + (1.2 - 1.715)^2 \} \approx 0.2254
$$
  
\n
$$
\frac{s}{\sqrt{n}} = \frac{\sqrt{0.2254}}{\sqrt{40}} \approx 0.0751
$$

 $,$ 

하다.

다음과 같다.

90%, 95%

(level of confidence) (confidence interval) and the example  $\blacksquare$ 

 $\sigma$  $\overline{a}$  $\sigma^2$  $\mu$  $\qquad \qquad \textbf{.} \qquad \qquad \textbf{.} \qquad \qquad \textbf{5} \qquad \qquad \textbf{.} \qquad \qquad \textbf{.}$  $\overline{X} \qquad \qquad \mu \qquad , \qquad \qquad \sigma/\sqrt{n}$  $n$   $\,$  $1-\alpha$  and  $\overline{X}$ 

는 구간을 구하는 것이 더 바람직할 수 있다. 구간추정은 추정량의 확률분포를 이용하여 표본 으로부터 모수의 참값을 포함하리라고 예상되는 구간을 구하여 제시하는 것이다. 가장 이상적

을 계산하는 것이다. 그러나 모수의 참값을 확실하게 포함하는 구간을 계산하는 것은 표본자 료의 다양성 때문에 실제로는 불가능하다. 따라서 구간추정에서는 제안된 구간이 모수의 참값

$$
P\left(-z_{\alpha/2} < \frac{\overline{X} - \mu}{\sigma/\sqrt{n}} < z_{\alpha/2}\right) = 1 - \alpha \tag{6.1}
$$

,  $z_{\alpha/2}$  ,  $\qquad \qquad \alpha/2$  ,  $\qquad \qquad \alpha=0.05$  $z_{0.05/2} = z_{0.025} = 1.96$  (6.1)  $\mu$ 

$$
P\bigg(\,\overline{X}-z_{\alpha/2}\frac{\sigma}{\sqrt{n}}<\mu<\overline{X}+z_{\alpha/2}\frac{\sigma}{\sqrt{n}}\,\bigg)=1-\alpha
$$

$$
100 \times (1 - \alpha) \, \%
$$

 $\sigma$ 

$$
\left(\overline{X} - z_{\alpha/2} \frac{\sigma}{\sqrt{n}} \right), \quad \overline{X} + z_{\alpha/2} \frac{\sigma}{\sqrt{n}}\right)
$$

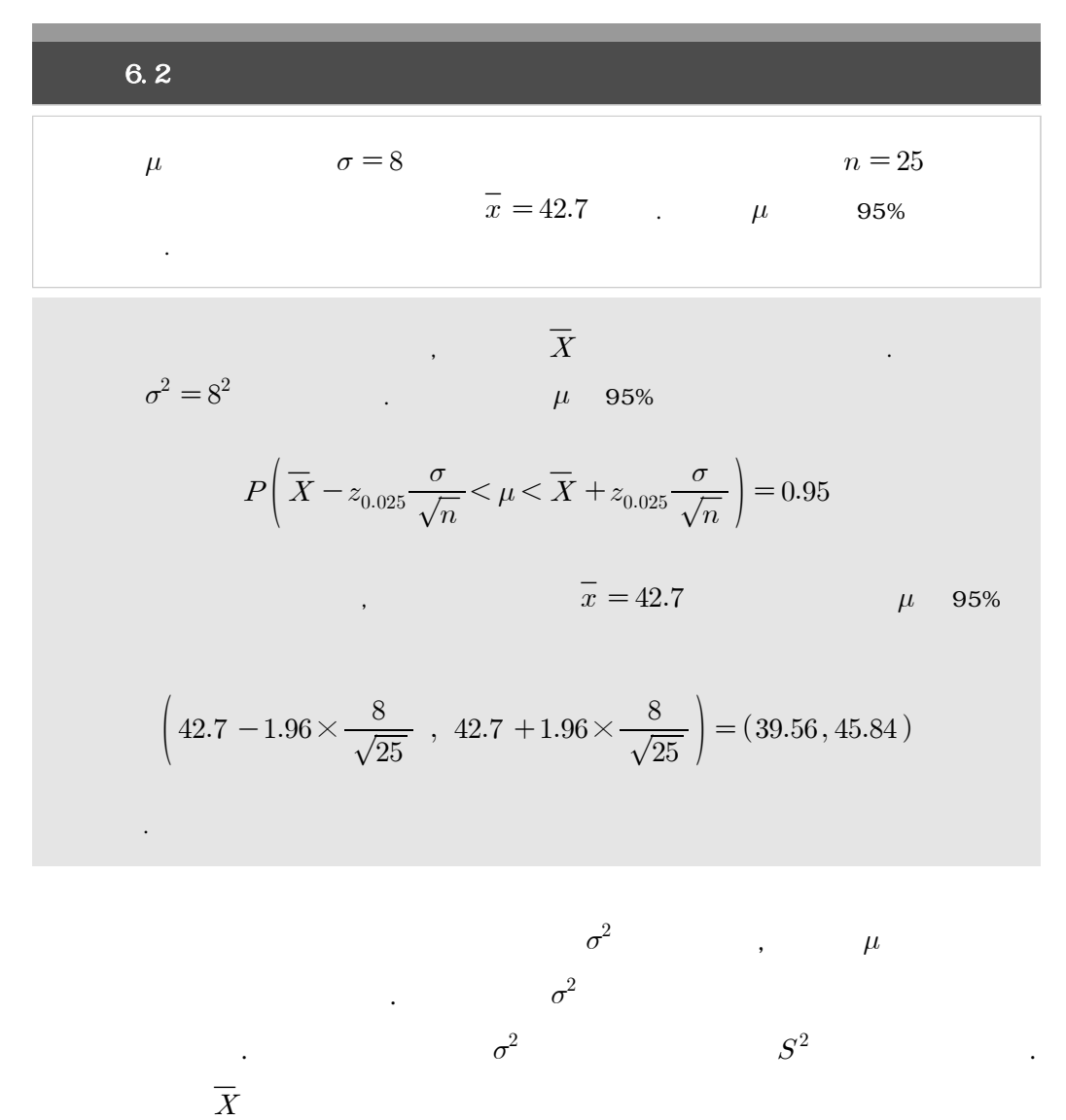

$$
\frac{\overline{X} - \mu}{S / \sqrt{n}} \tag{6.2}
$$

$$
(6.2)
$$

 $t$  -  $t$  -  $t$  -  $t$  -  $t$  -  $t$  -  $t$  -  $t$  -  $t$  -  $t$  -  $t$  -  $t$  -  $t$  -  $t$  -  $t$  -  $t$  -  $t$  -  $t$  -  $t$  -  $t$  -  $t$  -  $t$  -  $t$  -  $t$  -  $t$  -  $t$  -  $t$  -  $t$  -  $t$  -  $t$  -  $t$  -  $t$  -  $t$  -  $t$  -  $t$  -  $t$  -  $t$  -

의 성적 관심 비행 모집단이 정규는 사람들에게 한 번 적이 정규는 실행 모집단이 정규는 실행 모집단이 정규

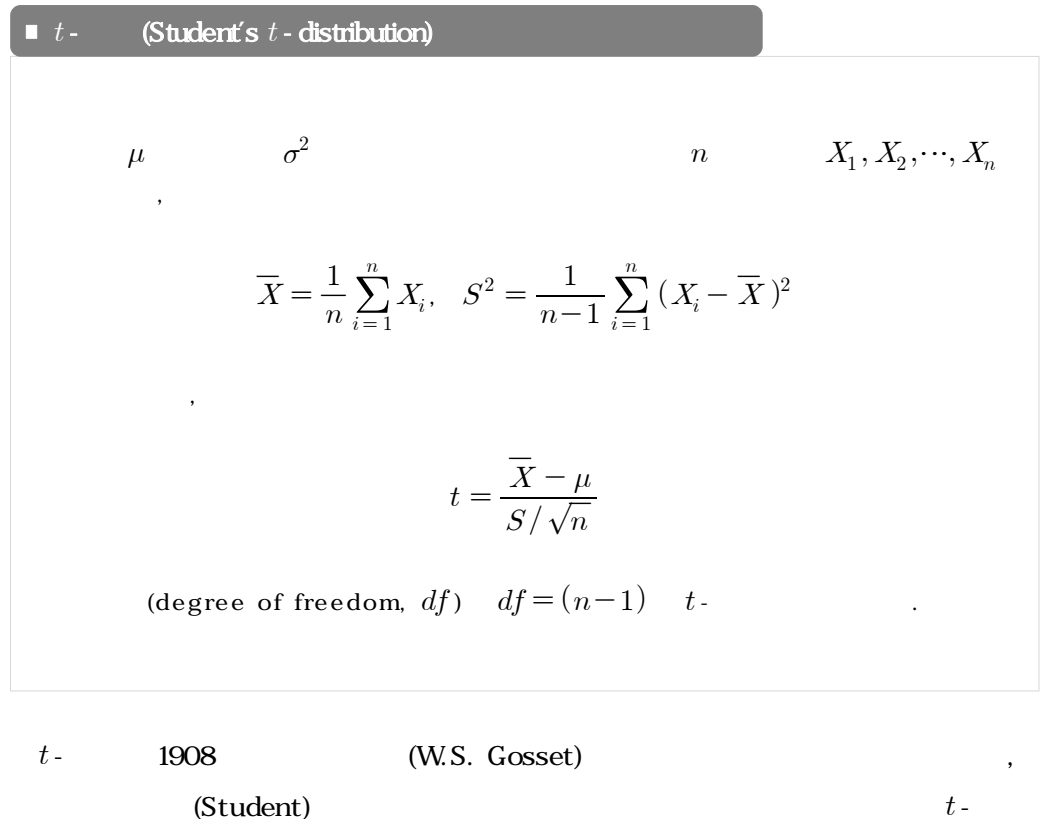

규분포보다 두꺼운 꼬리를 갖는다는 것이다.

 $\overline{\phantom{a}}$  .  $\overline{\phantom{a}}$  .  $\overline{\phantom{a}}$  .  $\overline{\phantom{a}}$  .  $\overline{\phantom{a}}$  . O

포이다. 표준정규분포와 다른 점은 양쪽 꼬리부분에 상대적으로 많은 확률이 분포하여 표준정

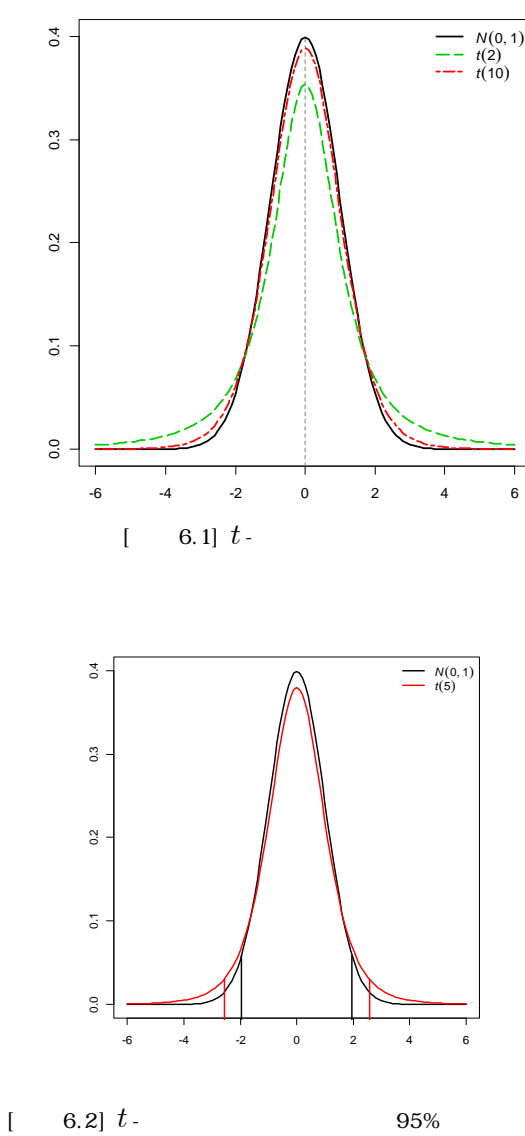

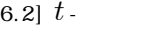

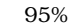

 $t$  -

 $\left[ \begin{array}{ccc} 6.1 \\ 6.1 \end{array} \right]$  2  $t - 10$   $t - 10$ 

 $\frac{1}{2}$  ,  $\frac{1}{2}$  ,  $\frac{1}{2}$  ,  $\frac{1}{2}$  ,  $\frac{1}{2}$  ,  $\frac{1}{2}$  ,  $\frac{1}{2}$  ,  $\frac{1}{2}$ 

 $100\times(1-\alpha)$ %

 $[6.2]$  5  $t$  - 95%

95% (-1.96, 1.96) 
$$
5
$$
 t- (-2.571,  
2.571)  $t$  -  $n$   $t$ 

 $\sim$  2000  $\frac{1}{2}$  +  $\frac{1}{2}$  +  $\frac{1}{2$ 의 길이가 정규분포 상에서의 구간의 길이보다 길다. 부록의 표를 이용하면 표준정규분포 상

$$
t - \overline{1 - \alpha} \qquad \qquad \overline{X}
$$

$$
P\left(-t_{\alpha/2}(df) < \frac{\overline{X} - \mu}{S/\sqrt{n}} < t_{\alpha/2}(df)\right) = 1 - \alpha \tag{6.3}
$$

$$
, t_{\alpha/2}(df) \quad t \tag{6.3}
$$
\n
$$
\mu \tag{6.3}
$$

$$
P\bigg(\, \overline{X}-t_{\alpha/2}(\, df\,) \frac{S}{\sqrt{n}}\!<\!\mu \!<\! \overline{X}+t_{\alpha/2}(\, df)\frac{S}{\sqrt{n}}\,\bigg) \!=\! 1\!-\!\alpha
$$

$$
,\qquad \mu \quad 100\times(1-\alpha)\,\%
$$

식에 대한 확률식은 다음과 같이 표현 가능하다.

$$
\left(\overline{X} - t_{\alpha/2}(df)\frac{S}{\sqrt{n}}\right., \overline{X} + t_{\alpha/2}(df)\frac{S}{\sqrt{n}}\right)
$$
\n(6.4)

 $\begin{bmatrix} 6.1 \end{bmatrix}$   $t$  - $\ddots$   $t - 30$  $t - t - 30$ ,  $t - 30$  $(6.4)$ 

$$
\left(\overline{X} - z_{\alpha/2} \frac{S}{\sqrt{n}} \right), \overline{X} + z_{\alpha/2} \frac{S}{\sqrt{n}}\right)
$$

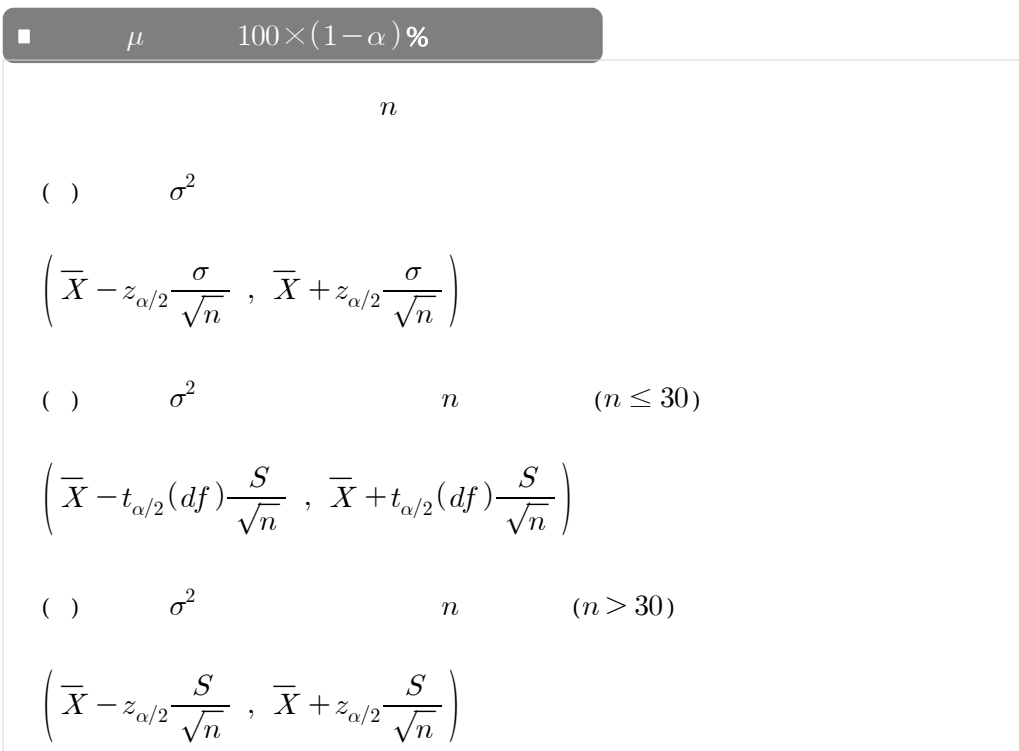

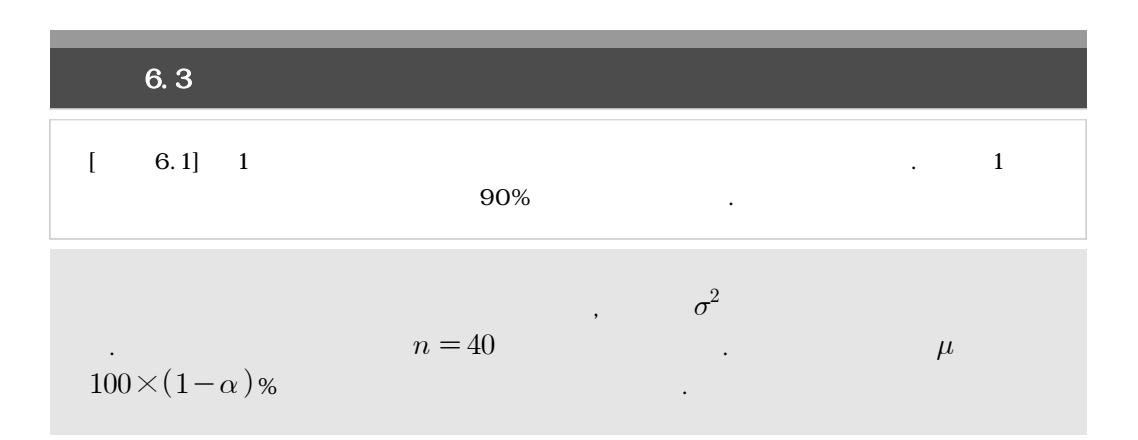

와 같이 계산할 수 있다.

$$
\left(\overline{X} - z_{\alpha/2} \frac{S}{\sqrt{n}} , \overline{X} + z_{\alpha/2} \frac{S}{\sqrt{n}}\right)
$$
  
\n
$$
1 - \alpha = 0.90 \qquad z_{\alpha/2} = z_{0.05} = 1.645 \qquad \qquad [6.1]
$$
  
\n
$$
\overline{x} = 1.715, s = \sqrt{0.2254} = 0.475
$$
  
\n
$$
\mu \qquad 90\%
$$
  
\n
$$
\left(1.715 - 1.645 \times \frac{0.475}{\sqrt{40}} , 1.715 + 1.645 \times \frac{0.475}{\sqrt{40}}\right) = (1.591, 1.839)
$$

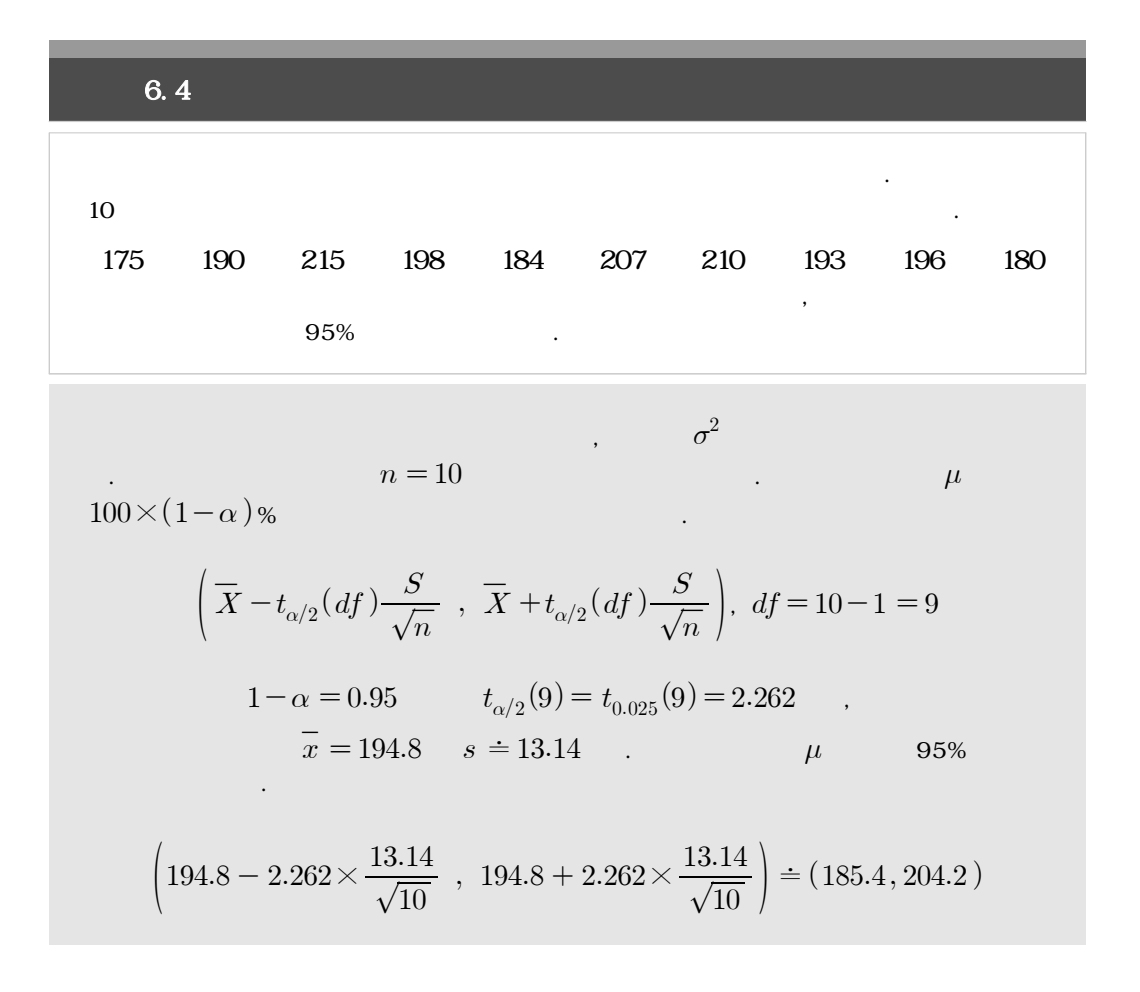

**6.4** 모비율에 대한 추정

6.2  $\mu$  ,  $\overline{X}$ 임을 언급한 바 있다. 이와 마찬가지로 모비율에 대해 가장 타당한 추정량으로는 표본비율을 사용할 수 있다. 예를 들어, 어느 제조회사에서 생산되는 제품에 대한 불량률을 알고자 한다 면 실제로 측정해야 하는 모집단은 생산되는 제품 전체이다. 이것은 불가능하므로 생산되는  $n$  $p \qquad \qquad n$ ,  $n$   $X$   $X$  $\text{(Bin }(n, p))$  .  $p$ 

$$
\hat{p} = \frac{X}{n}
$$

따라서 확률변수 가 이항분포를 따르므로 표본비율 의 기대값과 분산, 표준오차는 다

음과 같이 정의할 수 있다.

음과 같다.

$$
\stackrel{\sim}{p}
$$

$$
E(\hat{p}) = \frac{1}{n}E(X) = \frac{1}{n}np = p
$$
  
\n
$$
Var(\hat{p}) = \frac{1}{n^2}Var(X) = \frac{1}{n^2}np(1-p) = \frac{p(1-p)}{n}
$$
  
\n
$$
S.E.(\hat{p}) = \sqrt{\frac{p(1-p)}{n}}
$$

 $\hat{p}$ , and  $p$ 

로 대체하면 표준오차를 추정할 수 있다.

,  $n$  ,  $p$  ,  $X$ 

 $\boldsymbol{X}$ 

같이 표현 가능하다.

 $np \hspace{2.6cm} n p (1-p) \hspace{2.6cm} n$ 

 $\hat{p}$  ) and the contract of the contract of the contract of the contract of the contract of the contract of the contract of the contract of the contract of the contract of the contract of the contract of the contract of

$$
\hat{p} \sim N\left(p, \frac{p(1-p)}{n}\right)
$$

 $\hat{p}$ 

$$
Z = \frac{\hat{p} - p}{\sqrt{\frac{p(1-p)}{n}}} \sim N(0, 1)
$$

 $1-\alpha$  and the set of  $\hat{p}$ 

$$
1 - \alpha \qquad \hat{p}
$$
  
.  

$$
P\left(-z_{\alpha/2} < \frac{\hat{p} - p}{\sqrt{p(1-p)/n}} < z_{\alpha/2}\right) = 1 - \alpha
$$
 (6.5)

(6.5)  
\n
$$
\hat{p}
$$
  
\n(6.5)  
\n $\hat{p}$   
\n $p$   
\n $\hat{p}$   
\n(6.5)  
\n $p$ 

 $\hat{p}$ <br>5)  $1$ <br> $P\left(\hat{p} - z_{\alpha/2}\sqrt{\frac{\hat{p}(1-\hat{p})}{n}}\right)$  $\frac{\hat{p}(1-\hat{p})}{n}$  $\label{eq:1} \begin{array}{c} p \quad \hat{p} \\ \\ p \\ \frac{\hat{p}(1-\hat{p})}{n} < \mu < \hat{p} + z_{\alpha/2} \sqrt{\frac{\hat{p}(1-\hat{p})}{n}} \end{array}$  $\frac{\hat{p}(1-\hat{p})}{n}$  $\overline{n}$  $\hat{p}(1-\hat{p})$  $\Big| = 1 - \alpha$ 

$$
p \quad 100 \times (1 - \alpha) \, \%
$$

$$
100 \times (1 - \alpha) \%
$$
  

$$
\left(\hat{p} - z_{\alpha/2} \sqrt{\frac{\hat{p}(1-\hat{p})}{n}} \right), \quad \hat{p} + z_{\alpha/2} \sqrt{\frac{\hat{p}(1-\hat{p})}{n}}\right)
$$

$$
p \t 100 \times (1-\alpha) %
$$
\n
$$
n \t p \t 100 \times (1-\alpha) %
$$
\n
$$
\left(\hat{p} - z_{\alpha/2} \sqrt{\frac{\hat{p}(1-\hat{p})}{n}} \right), \hat{p} + z_{\alpha/2} \sqrt{\frac{\hat{p}(1-\hat{p})}{n}}\right)
$$

#### $6.5$

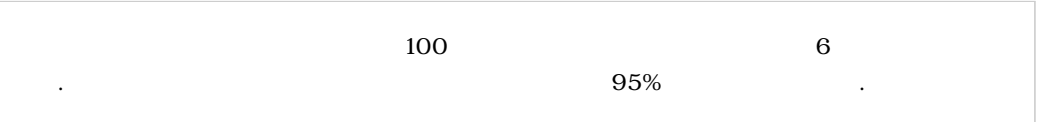

$$
n = 100
$$
  
\n
$$
p = 100 \times (1 - \alpha) \%
$$
  
\n
$$
\left(\hat{p} - z_{\alpha/2} \sqrt{\frac{\hat{p}(1 - \hat{p})}{n}}\right), \quad \hat{p} + z_{\alpha/2} \sqrt{\frac{\hat{p}(1 - \hat{p})}{n}}\right)
$$
  
\n
$$
1 - \alpha = 0.95
$$
  
\n
$$
\hat{p} = 6/100 = 0.06
$$
  
\n
$$
p = 95\%
$$
  
\n
$$
\left(0.06 - 1.96 \times \sqrt{\frac{0.06 \times 0.94}{100}}\right), \quad 0.06 + 1.96 \times \sqrt{\frac{0.06 \times 0.94}{100}}\right) = (0.0135, 0.1065)
$$

### 6.5 R-

 $[$  6.1]  $[$  6.4]  $]$  6.4] 6.4]  $R$  t.test  $\qquad$  $\lceil 6.1 \rceil$  95 percent confidence interval 95% (185.4012, 204.1988)로 계산되었음을 확인할 수 있다. 만약, 90% 신뢰구간을 계산하고자 한다면  $conf.$ level =  $0.90$ 

 $[$  6.1]  $[$  6.4]

x = c(175,190,215,198,184,207,210,193,196,180)  $t. \text{test}(x, \text{conf.} | \text{level} = 0.95)$ 

 $[-6.1]$   $[-6.1]$ 

One Sample t-test

data: x

 $t = 46.8857$ , df = 9, p-value = 4.573e-12 alternative hypothesis: true mean is not equal to 0 95 percent confidence interval: 185.4012 204.1988 sample estimates: mean of x 194.8

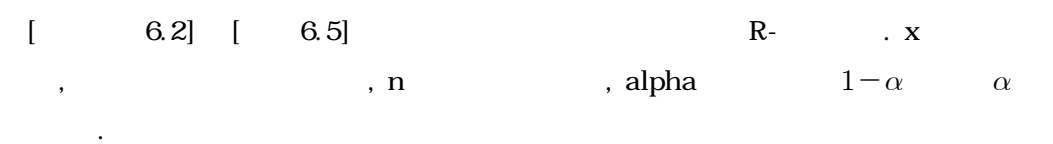

```
prob.CI = function(x, n, alpha){ 
         p.hat <- x/n
        error <- qnorm(1-alpha/2)*sqrt(p.hat*(1-p.hat)/n)
        res <- c(p.hat-error,p.hat+error)
        names(res) <- c("Lower","Upper")
        return(res)
      } 
prob.CI(6,100,0.05)
```
 $[$  6.2]  $[$  6.2]

 Lower Upper 0.01345343 0.10654657 **6.6** 연습문제

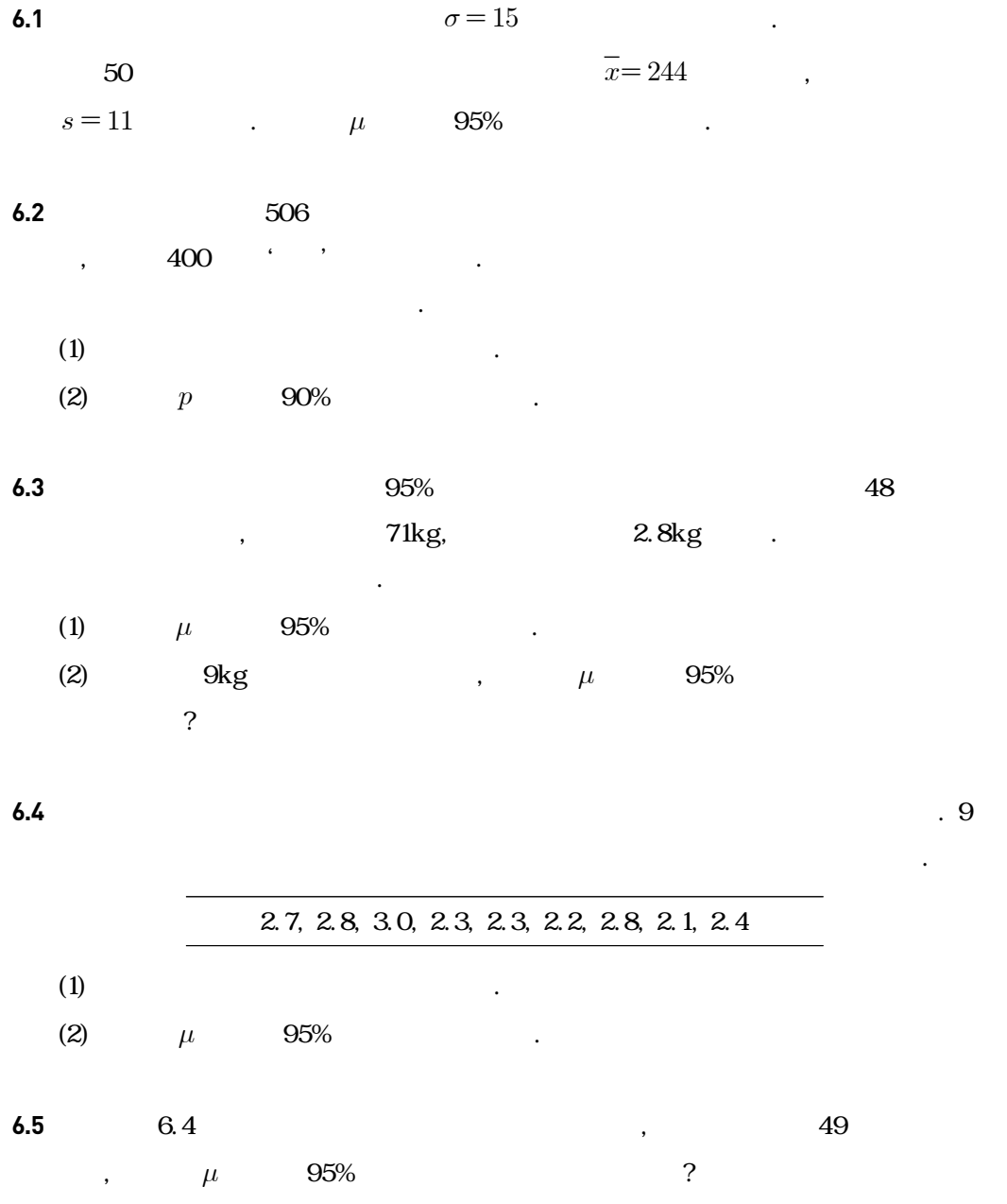

 $\overline{6}$ 

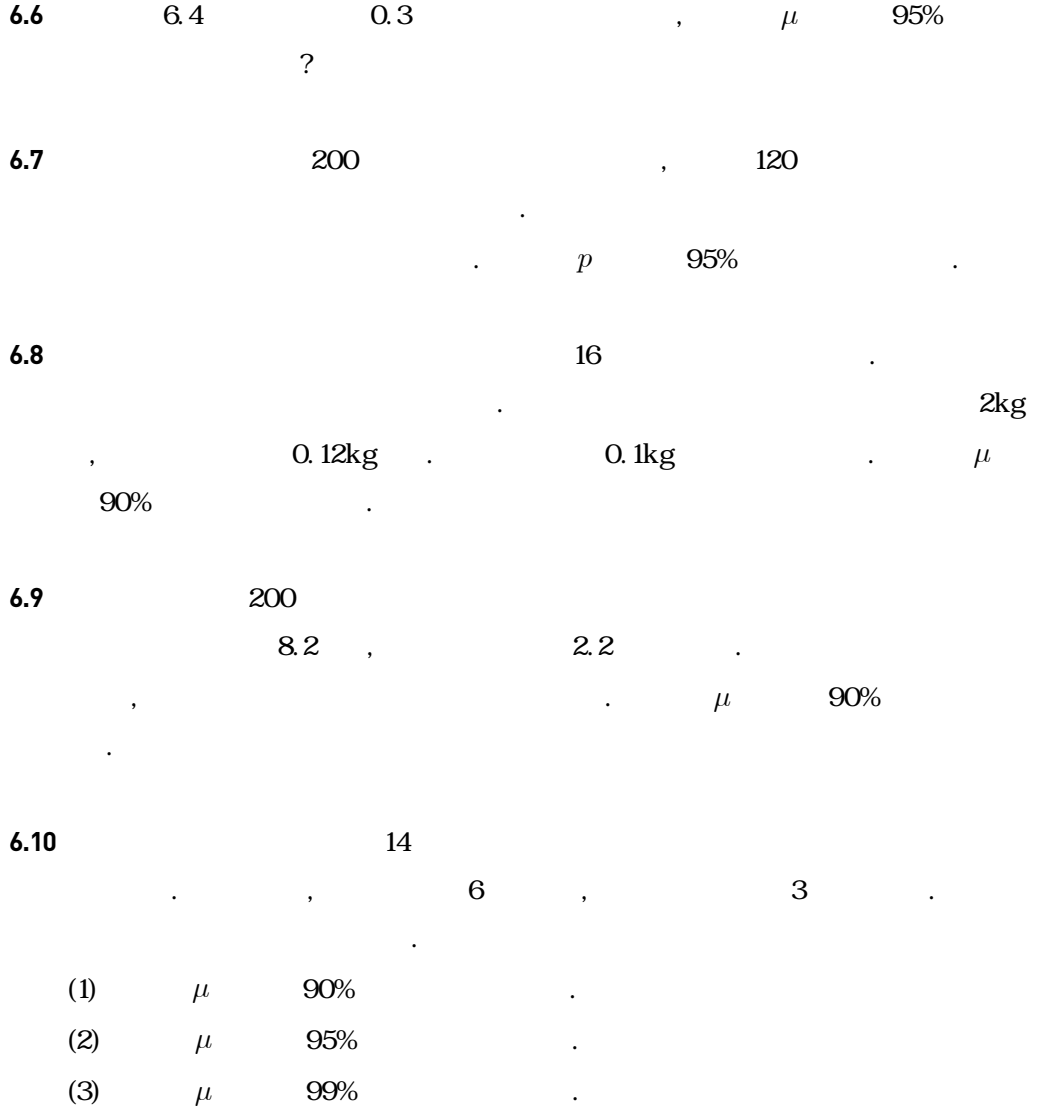

# 7장 가설 검정 : 한 집단의 비교

7.1 귀무가설과 대립가설 7.2 대표본의 모평균 검정 7.3 단측 검정과 양측 검정 7.4 소표본의 모평균 검정 7.5 모비율의 검정 7.6 오류와 유의확률 7.7 R-프로그램 실습 7.8 연습문제

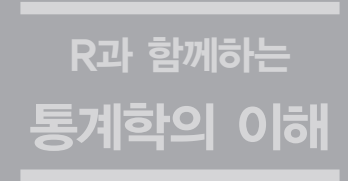

가설 검정 : 한 집단의 비교 7장

## **7.1** 귀무가설과 대립가설

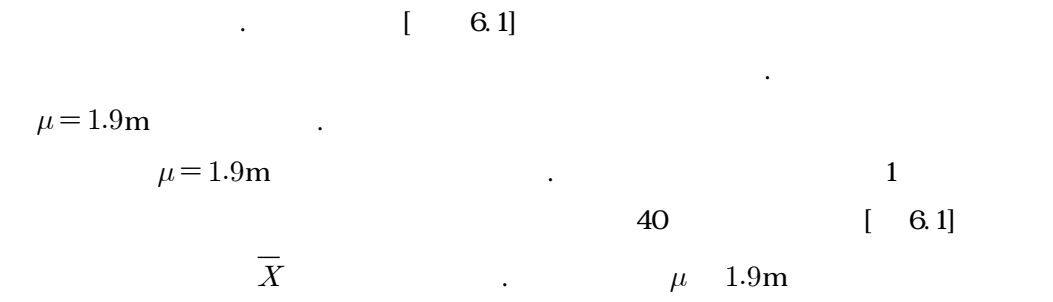

(alternative hypothesis)  $(H_1)$ 

은 가설을 세우게 된다.

계적으로 증명하기 위해서 이 결과를 어떻게 이용해야 하는지를 살펴보자.

external multipletic intervals and the matrix  $\sum_{i=1}^{\infty}$ 

 $\left( H_{0}\right) \qquad \qquad .$ 

 $\mu$  1.9 m  $H_1: \ \mu > 1.9$ 

 $(\mu = 1.9 \quad \mu < 1.9)$ 

소나무의 키의 평균에 있어서 차이가 나지 않는다'를 귀무가설로 하게 된다. 따라서 다음과 같

 $H_0: \mu = 1.9, \quad H_1: \mu > 1.9$ 

워진다. 그러나 연구자는 이 두 가지를 구분하지 않고 단순히 '붉은 소나무의 키 평균과 다른

**7.2** 대표본의 모평균 검정

 $\mu = 1.9 \,\text{m}$   $H_0: \mu = 1.9$  $\mu$  and  $40$  $\overline{X}$  $X$  $\cdot$   $\cdot$   $\overline{X}$  $\begin{array}{ccc} & & H_0 & & \cdot \\ \overline{X} && & H_0 & \end{array}$  $\mu > 1.9$   $\overline{X}$   $H_0$   $H_1$ .  $\overline{X}$  $\overline{X}$   $\overline{X}$  $X > c$  ,  $c$  $\overline{X} > c \qquad \qquad ,$   $H_0$   $\qquad \qquad$   $\overline{X} > c$   $\qquad \qquad ,$   $\overline{X} > c$  $\mbox{(rejection region} \qquad \mbox{critical region)} \qquad \qquad . \qquad \qquad c \qquad \qquad X_1, \, X_2, ... , X_n$ 의 분포에 따라 결정된다.  $c$ <br>  $\ldots, X_n$  and  $n \geq 30$  and  $\mu$  and  $\sigma$  $X_1, X_2, ..., X_n$  a 30  $\overline{X}$  $\overline{X}$  and  $\mu$  and  $\sigma/\sqrt{n}$  $\overline{\mathcal{X}}$  ,  $\sigma$  ,  $\sigma$  ,  $\overline{\mathcal{X}}$ Z  $Z = \frac{\overline{X} - \mu}{\sigma / \sqrt{n}}$  $\frac{1}{X}$  $\frac{\overline{X} - \mu}{\frac{\overline{X}}{n}}$   $Z = \frac{\overline{X} - \mu}{\frac{s}{\sqrt{n}}}$  $\overline{X} - \mu$  (7.1)  $N(0,1)$  (7.1)  $Z$ (test statistic)  $z$ 

 $\overline{X} > c$   $z > z_{\alpha}$   $z = 1$  $\alpha$  (significance level)  $H_0$  and the state of the state of the state of the  $\alpha$  or  $0.10$ ,  $0.05$ ,  $0.01$  $\alpha = 0.05$   $z_{0.05} = 1.645$  .

∎ 가설 검정과 관련된 용어들

(null hypothesis,  $H_0$ ) : (alternative hypothesis,  $H_1$ ) : (critical value) :  $H_0$ (critical region) : (test statistic) : (significance level,  $\alpha$ ) :  $H_0$ 

보기 7.1

.

$$
\begin{array}{ll}\n1 & 6.1 \\
\hline\n\bar{x} = 1.715 & s = 0.475 & 0.05 \\
\hline\nH_0: \mu = 1.9, H_1: \mu > 1.9\n\end{array}
$$

1) 
$$
\overline{X}
$$
  $N(1.9, \frac{0.475^2}{40})$ 

로 표준정규분포를 따르며 다음과 같다.

$$
V(1.9, \frac{0.475^2}{40})
$$

$$
Z = \frac{\overline{X} - 1.9}{0.475 / \sqrt{40}} \simeq N(0, 1)
$$

2)  $\alpha = 0.05$   $z_{0.05} = 1.645$ 

$$
\mathcal{L}_{\mathcal{A}}(t)
$$

3) 
$$
\bar{x} = 1.715
$$
  
\n
$$
z > 1.645
$$
\n
$$
z = \frac{\bar{x} - \mu_0}{s / \sqrt{n}} = \frac{1.715 - 1.9}{0.475 / \sqrt{40}} = -2.463
$$
\n4)  $z = -2.463$   
\n5)

## **7.3** 단측 검정과 양측 검정

$$
[7.1] \tH_0: \mu = 1.9, H_1: \mu > 1.9
$$
  
\n $H_1: \mu < 1.9$   $z < z_\alpha$   
\n(one-sided hypothesis) ,  
\n $\mu$   $H_0: \mu = 1.9$   $\mu_0(=1.9)$   
\n(one-sided test one-tailed test)  
\n,  
\n $H_1: \mu \neq \mu_0$   $H_0: \mu = \mu_0, H_1: \mu \neq \mu_0$   
\n(two-sided hypothesis)  
\n $\overline{X}$   $\mu_0$   
\n $\mu$   $\overline{X}$   $\mu_0$   $\alpha$ 

$$
z\leq-z_{\alpha/2},\ z\geq z_{\alpha/2}
$$

$$
|z|\,\geq\,z_{\alpha/2}
$$

로 표현할 수 있다. 따라서 대립 가설이 단측이냐 양측이냐에 따라서 기각역도 단측 기각역이

을 정한다. 이 기각역은 보다 간략한 기호로

냐 양측 기각역이냐가 결정됨을 알 수 있다.

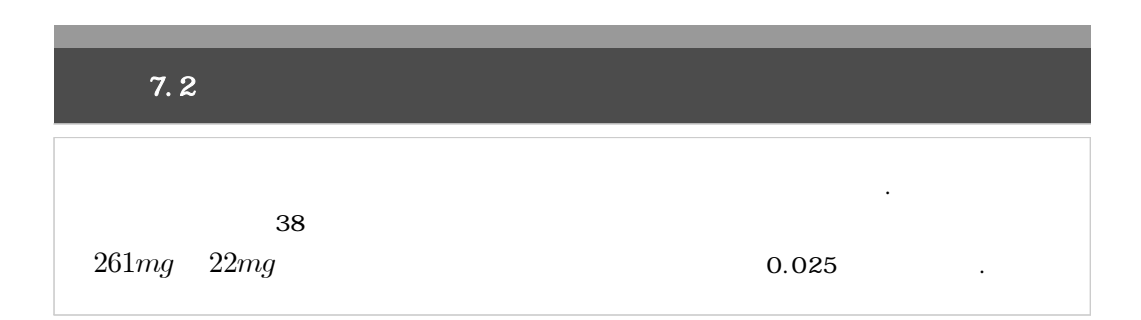

 $1)$ 세울 수 있다.  $H_0: \mu = 270, H_1: \mu < 270$ 2)  $n = 38$   $\bar{x} = 261, s = 22$  $s = 22$ <br> $z = \frac{261 - 270}{22/\sqrt{38}}$  $\frac{261-270}{22/\sqrt{38}} = -2.52$ 3)  $\alpha = 0.025$   $-z_{0.025} = -1.96$  $z \le -1.96$  . 4)  $z = -2.52$   $\alpha = 0.025$  설은 기각된다.  $5)$ 장을 강력히 뒷받침하고 있다.

보기 7.3

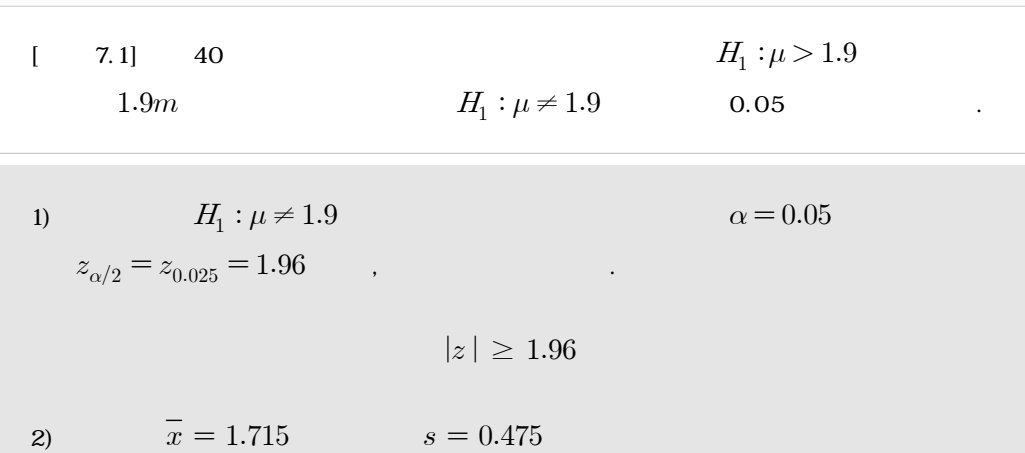

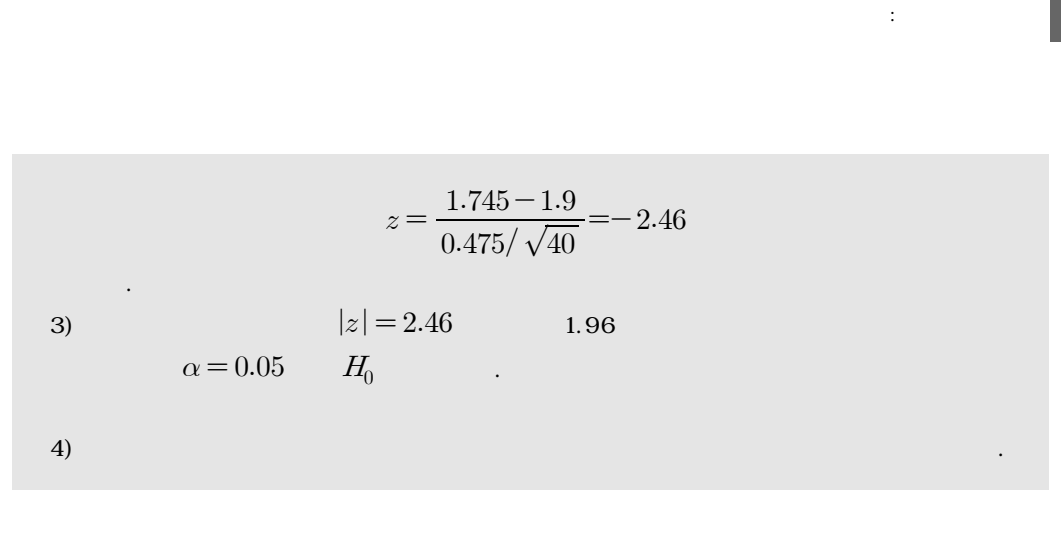

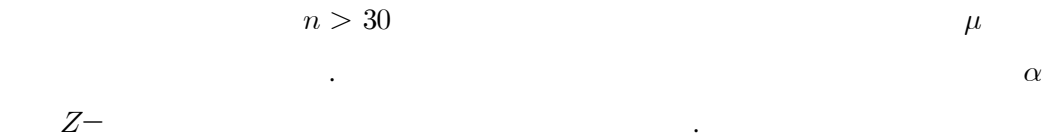

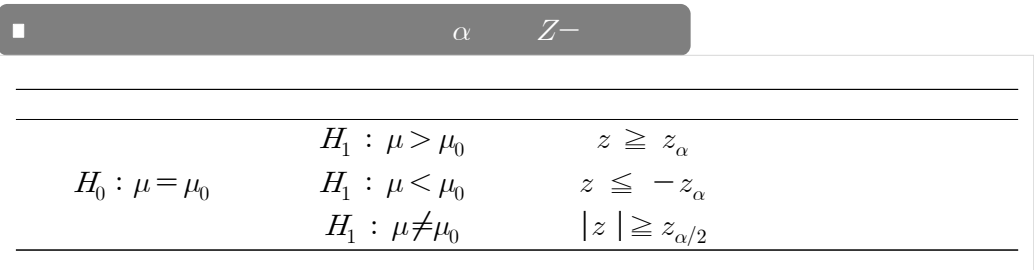

**7.4** 소표본의 모평균 검정

7.3 (7.1)  $H_0: \mu = \mu_0$   $Z X_1, X_2, \ldots, X_n$  $(n \leq 30)$  $\binom{2}{1}$  $Z-$ 검정  $H_0$  :  $\mu\!=\!\mu_0$ 

$$
T = \frac{\overline{X} - \mu_0}{s / \sqrt{n}} \tag{7.2}
$$

$$
df = n - 1 \quad t -
$$
\n
$$
t
$$
\n
$$
\alpha \quad t -
$$
\n(7.2)

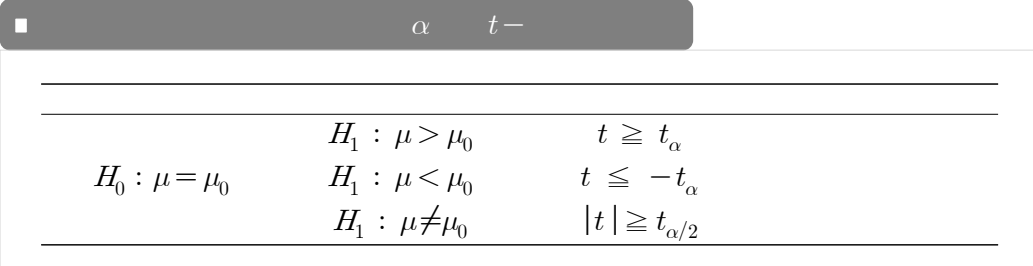

가설 검정 : 한 집단의 비교 7장

7.4  
\n10  
\n175, 190, 215, 198, 184, 207, 210, 193, 196, 180  
\n
$$
\alpha = 0.01
$$
  
\n1)  $\mu$   
\n $H_0: \mu = 200$ ,  $H_1: \mu < 200$   
\n2)  $n = 10$   
\n $\overline{x} = 194.8$ ,  $s = 13.14$   
\n $t = \frac{194.8 - 200}{13.14/\sqrt{10}} = \frac{-5.2}{4.156} = -1.25$   
\n3)  $H_1: \mu < 200$   
\n $df = n - 1 = 9$   
\n $t_{0.01} = -2.821$   
\n $t \le -2.821$   
\n $t \le -2.821$   
\n $\alpha = 0.01$   
\n $H_0: \mu = 200$ 

 $5)$  10  $\blacksquare$ 

**7.5** 모비율의 검정

 $p$   $X$  $H_{0}: p = p_{0} \qquad \qquad \hat{p} \quad n$ 

정의 절차와 달리 복잡하고 대표본인 경우만 다루기로 한다.

에 대한 가설 검정에 해당한다. 소표본의 경우는 개념적으로 앞서 정리해온 모평균의 가설 검

$$
p \quad n
$$
\n
$$
\hat{p} = \frac{X}{n} \simeq N(p_0, \sqrt{p_0 q_0/n})
$$
\n(7.3)

$$
(7.3) \t(7.4)
$$

$$
(7.4)
$$

(7.4)  
\n
$$
Z = \frac{\hat{p} - p_0}{\sqrt{p_0 q_0/n}} \approx N(0, 1)
$$
\n(7.4)

$$
\alpha \qquad Z-\qquad \qquad \mu \qquad Z-\qquad \qquad (7.4)
$$

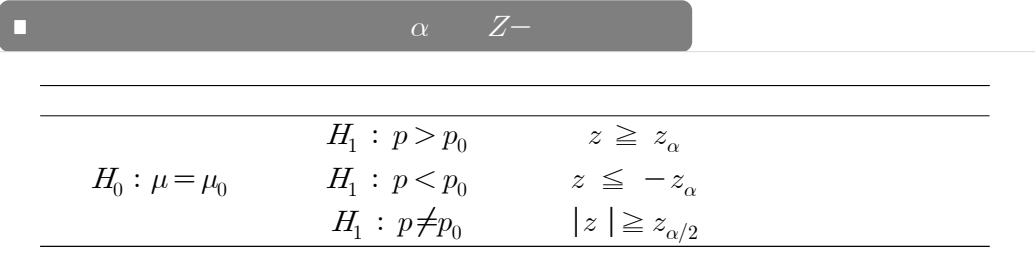

 보기 7.5  $5$  20%  $10^{10}$  $(1, 400)$  2004년, 400세대를 임의 추출하여 조사한 결과 31세대가 인간히 관계를 일과 31세대가 인간히 관계를 일과 31세대가 인간히 관계를 일과 31세대가 인간히 관계를 일과 31세대가 인간이 있다.  $5$ 보라. 1)  $p = 5$  0.20 지에 대한 증거를 찾고 있으므로, 가설은 다음과 같다.  $H_0: p=0.20, H_1: p \neq 0.20.$ 2)  $n = 400$   $p = 400$  $\hat{p} = 70/400$   $H_0: p = 0.20$  $H_0: p = 0.20, H_1: p \neq 0.20$ <br>  $n = 400$ <br>  $H_0: p = 0.20$ <br>  $z = \frac{(70/400) - 0.2}{\sqrt{0.2 \times 0.8/400}} = \frac{0.175 - 0.2}{0.020}$  $\frac{0.175 - 0.2}{0.000} = -1.25$ 3)  $H_1: p \neq 0.20$   $\alpha = 0.05$  $H_1: p \neq 0.20$ <br>  $z_{0.025} = 1.96$   $|z| \geq 1.96$ . 4)  $z = -1.25$   $|z| = 1.25$  $H_0: p = 0.20$  $5$ )  $5$ 

**7.6** 오류와 유의확률

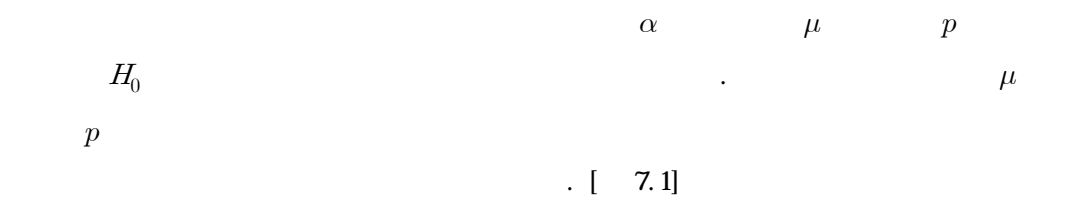

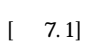

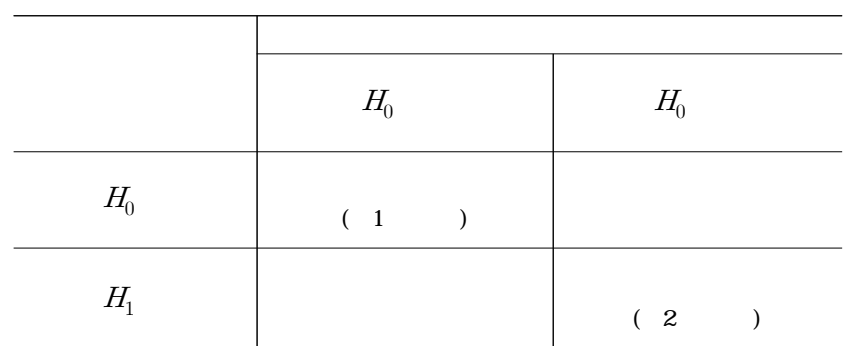

이를 검정하기 위한 표본에 의해 결정한 것에 따라 발생하는 네 가지 경우를 요약하고 있다.

 $H_0$  7.1]  $H_0$   $H_0$  $1$  (type I error)  $H_1$  $H_0$  and  $2$  (type II error) and  $1$  $\alpha$  25  $\beta$  2  $7.2$   $H_0$   $c$   $c$  $\mu$ , [ 7.2]  $\mu$  $H_{\!\!1}: \mu < 270 \qquad \qquad \overline{X} \leq c$ 이 기각역은 귀무가설이 없다는 거 기각역은 귀무가설이 없다는 거 있다는 거 있다는 거 있다는 거 있다는 거 있다는 거 있다는 거 있다는 거 있다는 거 있다는 거 있다는 거 있다는 거 있다는 거 있다  $\frac{1}{X}$  $X > c$  and  $X > c$  and  $\alpha$  and  $\alpha$  and  $2$ 

가설 검정 : 한 집단의 비교 7장

 $\beta$  .

$$
\begin{array}{cccc}\n, & \beta & H_1: \mu < 270 \\
 & c & & H_0: \mu = 270 \\
1 & \alpha & \beta & H_1: \mu < 270 \\
\mu & \mu = 262 & 2 & \beta & \mu = 262\n\end{array}
$$
\n(7.1)

 $\alpha = P[\overline{X} \le c], \ \beta = P[\overline{X} > c]$ 

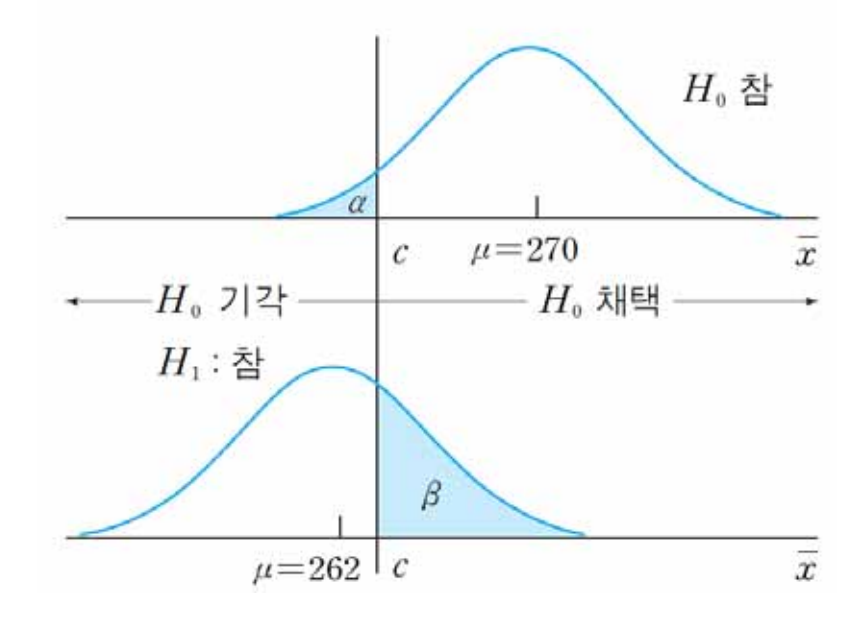

 $\begin{array}{ccc} \text{[} & 7.1 \text{]} & 1 & \text{2} & \alpha & \beta \end{array}$ 

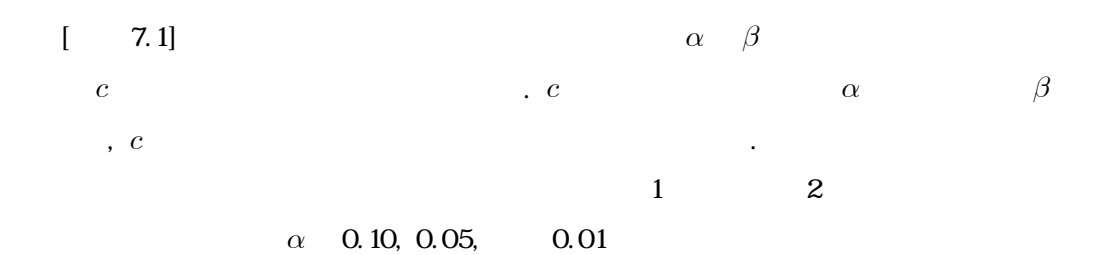

**141**

$$
[7.2]
$$
  
\n $H_0: \mu = 270, H_1: \mu < 270$   $Z \alpha = 0.025$   
\n $-z_{0.025} = -1.96$   $z = -2.52$   $z \le -1.96$   
\n $H_0$   $\alpha = 0.025$   $0.05, 0.1$   
\n $-z_{0.01} = -2.33$   $z \le -2.33$   
\n $\alpha = 0.005$   $-z_{0.005} = -2.57$   
\n $z = -2.52$   $z \le -2.57$ 

$$
z = -2.52
$$

$$
P[Z \le -2.52] = 0.0059
$$

 $z = -2.52$  $H_0$  example  $Z$  and  $Z$  (significance probability)  $p$ - (p-value)  $\cdot$   $p$ -  $=0.0059$   $H_0$  $\cdot$   $p$  -

 $H_0$ 

 $\ddot{\phantom{a}}$ 

 $\alpha$  $p$ - $\alpha$  , we are also that  $H_0$ 

기각역을 결정하게 되는 것이다.

한 유의수준을 정하기는 것이 쉽지 않다.

려할 수 있다.
$$
P(Z \ge z), P(Z \le z), P(|Z| \ge z) = 2P(Z \ge z)
$$
  
= 2P(Z \le -z) p  

$$
t \qquad p.
$$
  

$$
P(T \le t), P(|T| \ge t) = 2P(T \ge t) = 2P(T \le -t)
$$

 $z$ 

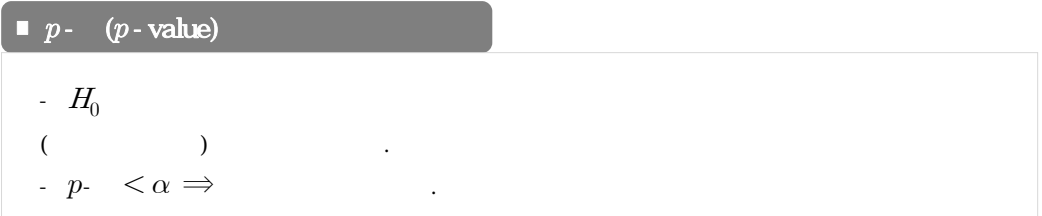

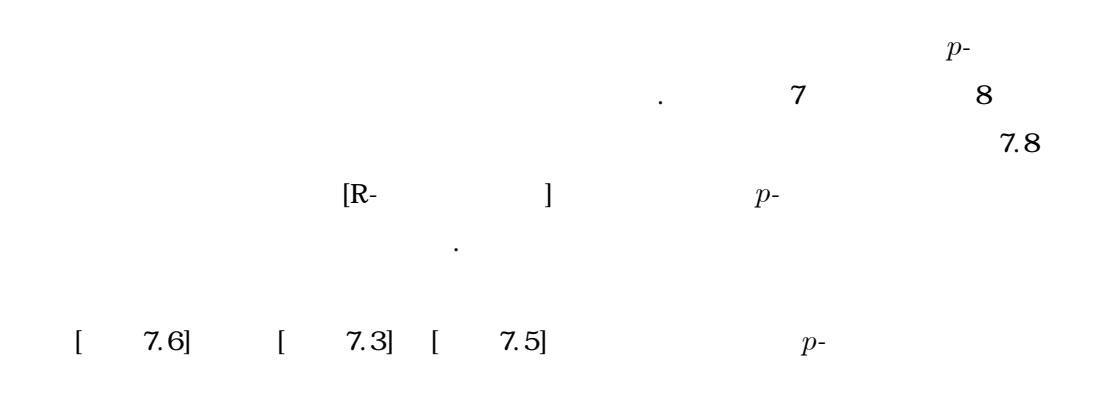

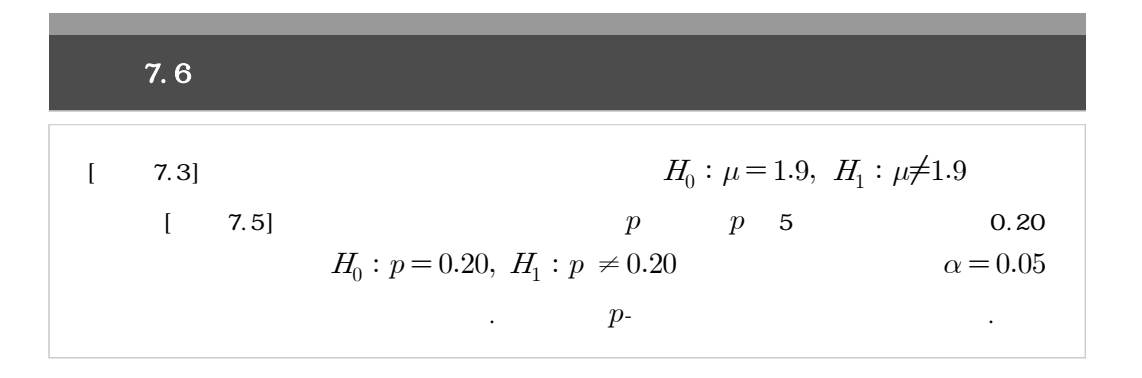

1) 40  
\n
$$
E_1: \mu \neq 1.9 \qquad (p-)
$$
\n
$$
P[|Z| \ge 2.46] = P[Z \le -2.46] + P[Z \ge 2.46]
$$
\n
$$
= 2 \times P[Z \ge 2.46]
$$
\n
$$
= 2 \times 0.0069 = 0.0138
$$
\n
$$
p- = 0.0138 \qquad \alpha = 0.05 \qquad H_0
$$
\n2) 
$$
[7.5]
$$
\n
$$
H_1: p \neq 0.20 \qquad (p-)
$$
\n
$$
P[|Z| \ge 1.25] = P[Z \le 1.25] + P[Z \ge 1.25]
$$
\n
$$
= 2 \times P[Z \ge 1.25]
$$
\n
$$
= 2 \times 0.1056 = 0.2112
$$
\n
$$
p- = 0.2112 > \alpha = 0.05 \qquad H_0
$$

## 7.7 R-

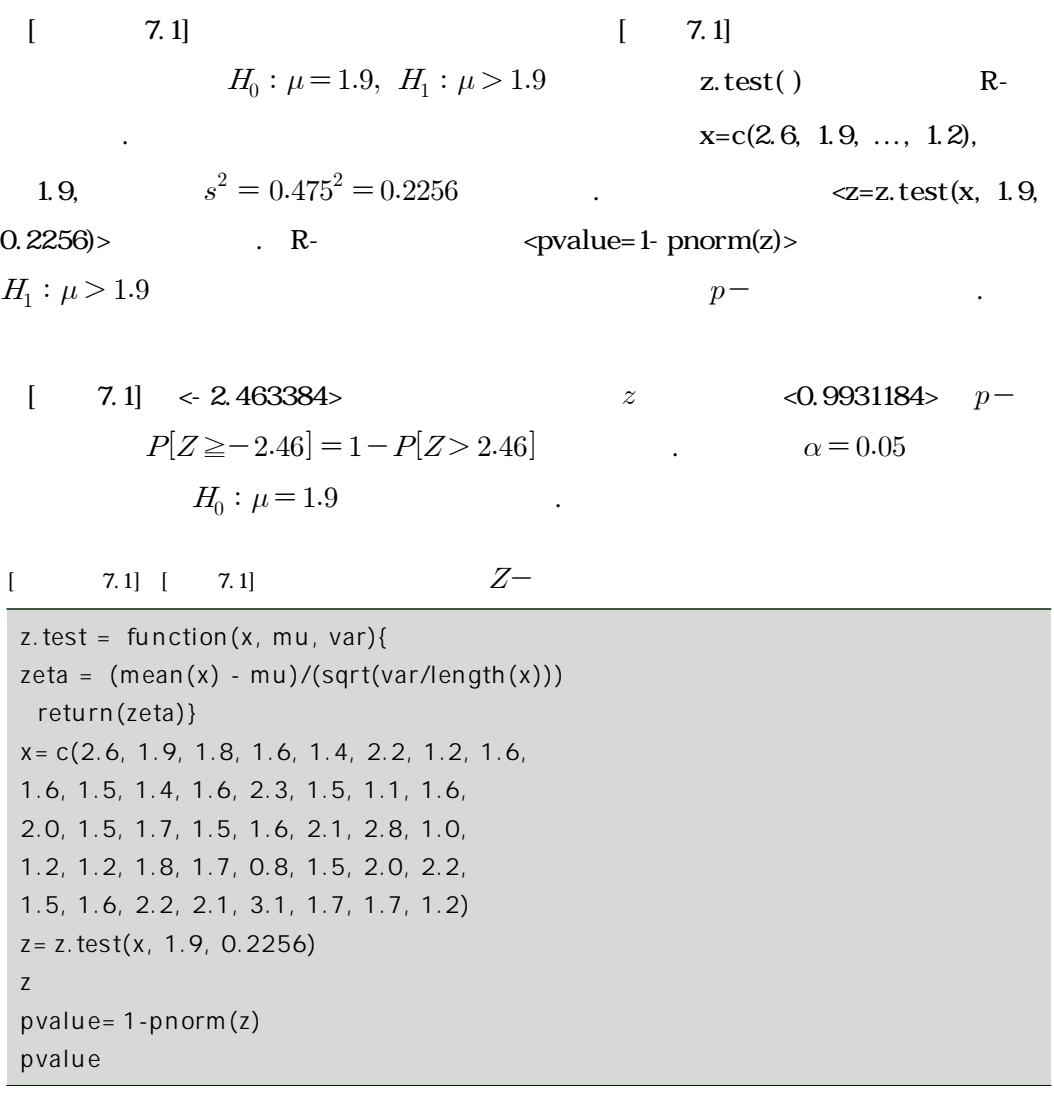

 $[-7.1]$   $[-7.1]$ 

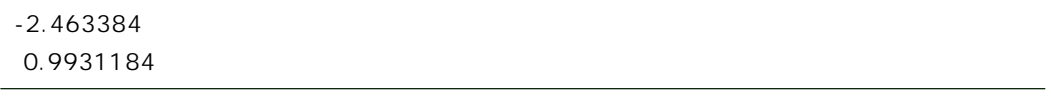

 $\frac{1}{2}$ 

 $[7, 4]$  $H_0: \mu = 200, \quad H_1: \mu < 200$  and the set ( )  $\langle x \rangle$   $\langle x = c(175, 190, \ldots, 180) \rangle$   $\langle mu = 200 \rangle$  $\textit{valternative="less'} > \textit{H}_1: \mu < 200$  $H_1: \mu > 200$  <alternative = "greater">  $H_1: \mu \neq 200$  alternative = "two.sided"> P. 프로그램에서 제공하는 모든 가설 검정에서 대립가설의 형태에 따라 동일하게 사용된다.  $\begin{bmatrix} 7.4 \\ 1 \end{bmatrix}$   $\begin{bmatrix} 7.6 \\ 7.2 \end{bmatrix}$  $<\!\!\mathrm{d} f = 9\!\!>\n\qquad \qquad ,$  $\epsilon$  value = 0.1211>  $p \alpha = 0.05$  $H_0: \mu = 200$ 

 $[t - 7.2]$   $t t. \text{test}()$  R-

| [                                                         | 7.2] | [ | 7.4] | $t -$ |
|-----------------------------------------------------------|------|---|------|-------|
| $x = c(175, 190, 215, 198, 184, 207, 210, 193, 196, 180)$ |      |   |      |       |
| $t.test(x, mu = 200, alternative = "less")$               |      |   |      |       |

 $[7.2]$   $[7.2]$ 

 $R = \frac{1}{2}$ 

One Sample t-test

data: x  $t = -1.2516$ , df = 9, p-value = 0.1211 alternative hypothesis: true mean is less than 200 95 percent confidence interval: -Inf 202.4162 sample estimates: mean of x 194.8

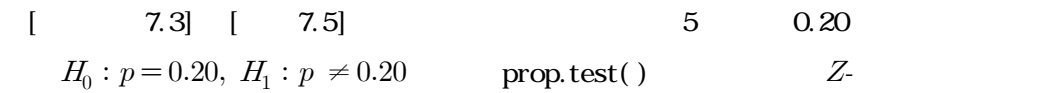

 $\langle 70 \rangle$ , prop.test( )  $\langle 70 \rangle$ ,  $\langle 400 \rangle$  $\epsilon$  = 0.2>  $H_0: p = 0.20$  $\leq$  alternative="two.sided">  $H_1: p \neq 0.20$ 7.2] CONFIDENT ACCORRECT AND SCONFIDE STATES AND ACCORDING ASSESSED AT A STATE STATES AND ACCORDING A STATE OF STATES (7.4)  $Z \t X^2 = Z^2$  $1 \tX^2$  $\sim$  [27.5]  $z^2 = (-1.25)^2$  [ 7.3] <X-squared = 1.5625> . <p-value  $= 0.2113$  $\alpha = 0.05$   $H_0$  $[7.3]$   $[7.5]$ prop.test(70, 400, p=0.2, alternative="two.sided",correct=FALSE)  $[7.3]$   $[7.3]$ 1-sample proportions test without continuity correction

data: 70 out of 400, null probability 0.2  $X$ -squared = 1.5625, df = 1, p-value = 0.2113 alternative hypothesis: true p is not equal to 0.2 95 percent confidence interval: 0.1409042 0.2152788 sample estimates: p 0.175

 $Yates'$ 

$$
X^{2} = Z^{2} = \left[\frac{|\hat{p} - p_{0}| - \frac{1}{2n}}{\sqrt{p_{0}q_{0}/n}}\right]^{2}
$$

 $\text{prop.test}()$  <correct=TRUE>

 $R = \frac{1}{2}$ 

**7.8** 연습문제

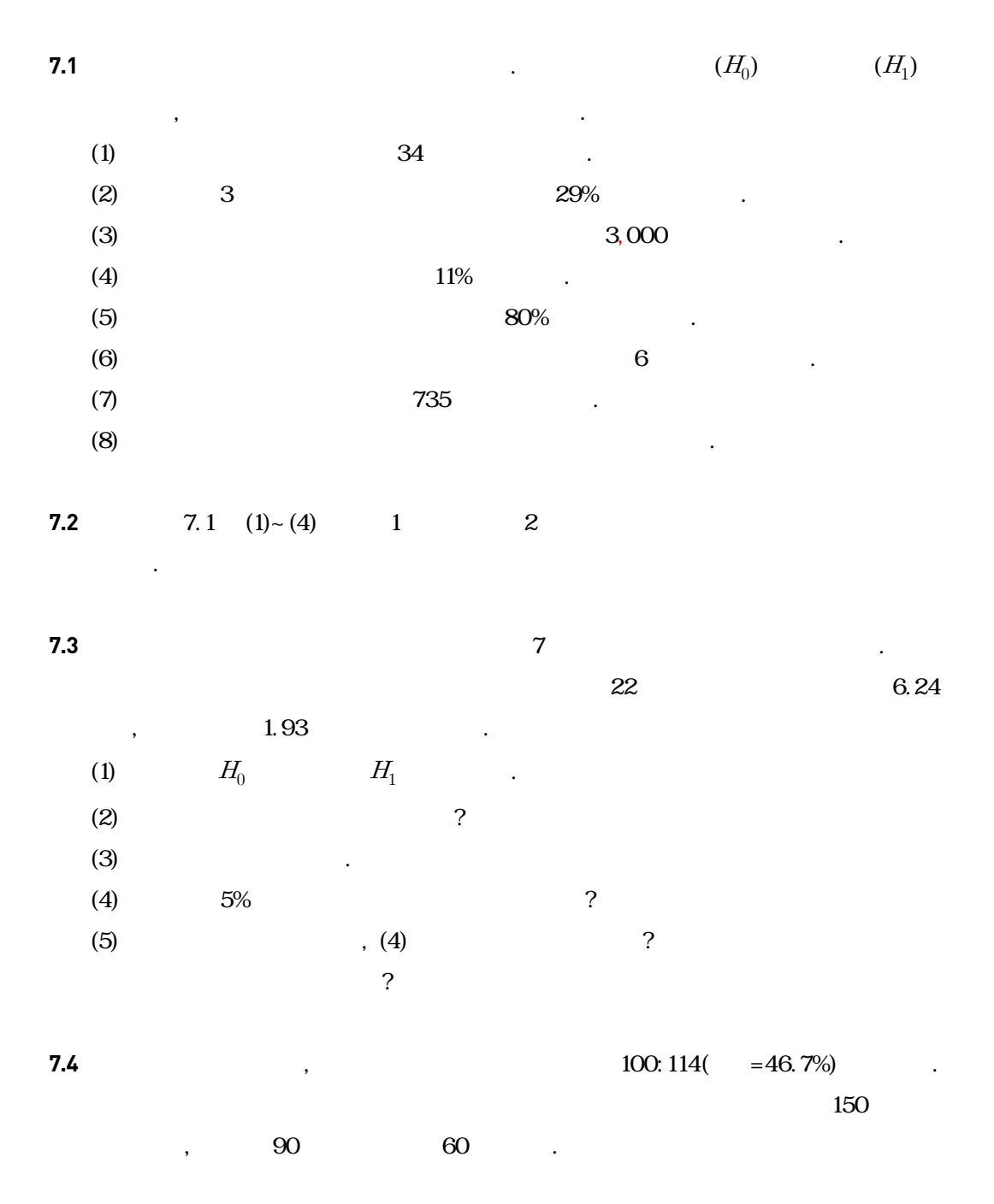

(1)  $H_0$   $H_1$  .  $(2)$  $(3)$  5% ? **7.5** 공인 간호사의 평균 연봉은 69,110달러라고 알려져 있다. 캘리포니아의 공인 간호사들의 **69,110** 3 11 . . . 71,121 , 7,489  $5\%$  .

**7.6** 2.5  $\alpha = 0.05$  $p$ -

**7.7**  $\qquad \qquad 4.5$  $\frac{49}{10}$  1999 $\frac{49}{10}$  5.1,  $1.2\qquad \qquad .$  $1\%$ 

**7.8** '성인 남성의 평균 IQ는 107이고, 브라운송어의 평균 IQ는 4이다. 그런데 왜 그들은 브  $\ddot{?}$  $\text{IQ}$  4  $\text{IQ}$  4  $\text{I2}$  $\rm IQ$ 5, 4, 7, 3, 6, 4, 5, 3, 6, 3, 8, 5 (1)  $5\%$ 

(2)  $p$ - 5% 1% .

**7.9 7.8** *H***<sub>1</sub>:**  $\mu > 4$  **IQ 4**  $H_1: \mu \neq 4$  . (1)  $5\%$ (2)  $5\%$   $p$ -

**149**

 $R = \frac{1}{2}$ 

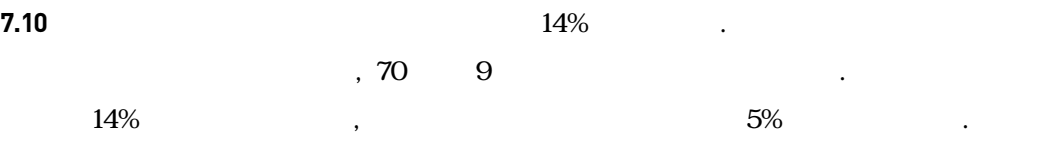

## 독립표본과 대응표본 : 두 집단의 비교

8.1 두 집단의 비교 8.2 독립표본의 비교 8.3 소표본에서 모분산이 다른 경우의 비교 8.4 대응표본 8.5 독립표본의 모비율 비교 8.6 R-프로그램 실습 8.7 연습문제

8장

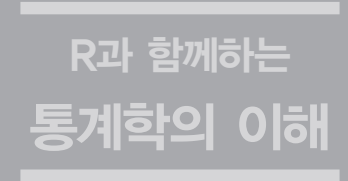

## **8.1** 두 집단의 비교

(comparative study)

스피린 연구가 보고되었다. 이 경우 일반적으로 아스피린을 복용한 그룹과 위약(placebo)을

experiment design)

(independent sample)

(matched pairs sample) (matched pairs sample)

조사하는 경우의 두 그룹은 서로에게 영향을 끼칠 수 없는 독립표본이 된다. 물론 실험하기

하여 시간을 두고 측정하는 대응표본을 얻게 된다. 이 경우 먼저 실시하는 운동처방 프로그램

다. 예를 들어 연구자들이 체중 감소에 효과가 있는 새로운 운동처방 프로그램에 관심이 있다 고 하자. 이 경우 기존의 운동처방 프로그램을 적용한 그룹과 새로운 운동처방 프로그램을 적 용한 두 그룹에 대한 체중 감소를 비교하게 된다. 또 다른 예로 아스피린이 심장발작을 예방

복용한 그룹으로 나누어 여러 해 동안 두 그룹의 심장발작 비율을 비교하게 된다. 추가적으로 비교연구로 다양한 다이어트와 운동 프로그램을 서로 비교하거나, 정치인들에게 투표하는 사 람들의 고소득 및 저소득 그룹 빈도수에 따른 비율에 관심을 가지는 경우이다. 두 그룹을 비  $1$ 

한다는 효과에 관심이 있다고 하자. 지난 몇 년간, 신문이나 잡지에 두 그룹에 대한 다양한 아

 $($   $,$   $)$ 

이나 복용하는 약의 효과가 남아 있지 않도록 주의해야 한다.

득이나 지지도에 대한 자료는 여론조사를 통해 얻어진다.

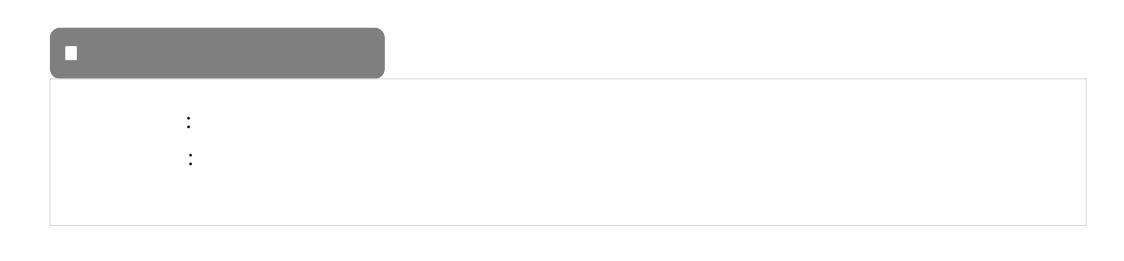

경우가 있다. 두 나라의 평균 소득을 비교하고자 할 때 각 나라에서 모든 국민의 소득이 두 모

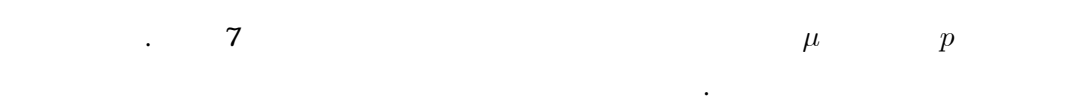

집단을 이루며 이로부터 조건에 따라 표본을 추출하면 이는 독립표본이 된다.

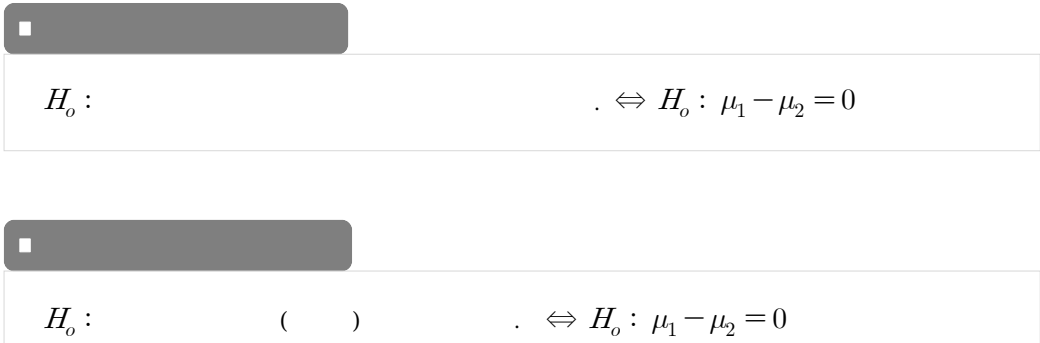

 $H_o:\qquad \qquad (\qquad \, )\qquad \qquad \ldots \;\; \Leftrightarrow \; H_o:\; p_1-p_2=0$ 

 $R = \frac{1}{2}$ 

**8.2** 독립표본의 비교

 $X-Y \label{eq:1}$ 

 $\pm$   $\frac{1}{2}$  :  $\pm$   $\frac{1}{2}$  :  $\pm$   $\frac{1}{2}$  :  $\pm$   $\frac{1}{2}$  :  $\pm$   $\frac{1}{2}$  :  $\pm$   $\frac{1}{2}$  :  $\pm$   $\frac{1}{2}$  :  $\pm$   $\frac{1}{2}$  :  $\pm$   $\frac{1}{2}$  :  $\pm$   $\frac{1}{2}$  :  $\pm$   $\frac{1}{2}$  :  $\pm$   $\frac{1}{2}$  :  $\pm$   $\frac{1}{2}$  :

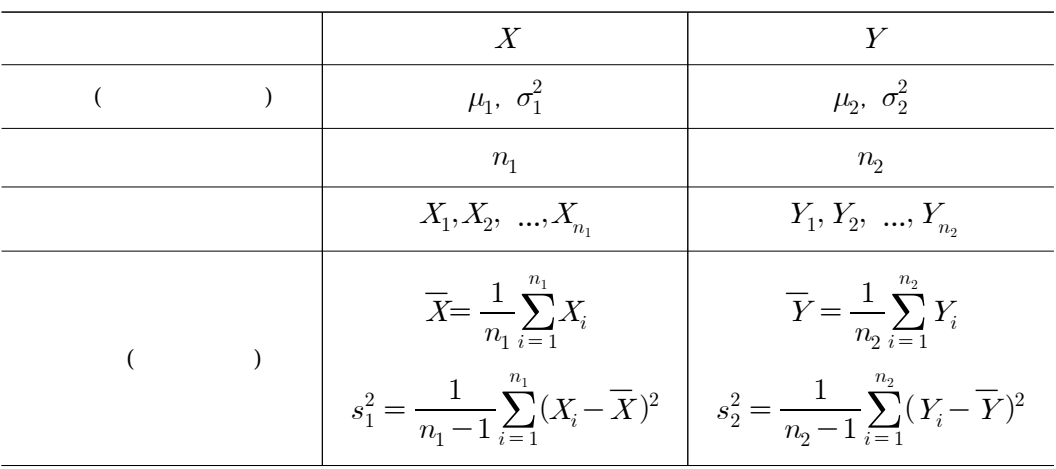

들과 관련된 모수, 표본의 크기, 표본, 통계량과 같은 정보는 다음과 같이 요약할 수 있다.

 $30 \hspace{1.5mm} 30$ 

 $\overline{X}$ 

 $\sim N(\mu_1, \sigma_1^2)$   $Y \sim N(\mu_2, \sigma_2^2)$  $\binom{2}{2}$ 

도 다음과 같이 정규분포를 만족한다.

$$
\overline{X} = \frac{1}{n_1} \sum_{i=1}^{n_1} X_i \sim N \Bigg( \mu_1, \frac{\sigma_1^2}{n_1} \Bigg), \quad \overline{Y} = \frac{1}{n_2} \sum_{i=1}^{n_2} Y_i \sim N \Bigg( \mu_2, \frac{\sigma_2^2}{n_2} \Bigg)
$$
(8.1)

$$
X \sim (\mu_1, \sigma_1^2) \qquad Y \sim (\mu_2, \sigma_2^2) \tag{central}
$$

limit theorem)  $\hfill \Box$ 

 $8.1$ 

고자 하는 귀무가설과 검정절차는 동일하다는 점이다.

 $H_o:$  ( )  $\qquad \qquad + \Leftrightarrow H_o: \mu_1 - \mu_2 = 0$  $\mu_1-\mu_2$  $\overline{X}$  - $\overline{Y}$  -  $\overline{Y}$  $\sigma_1^2$  $\overline{c}$  $\sigma_2^2$  $\overline{c}$ 

$$
\overline{X} - \overline{Y} \sim \left(\mu_1 - \mu_2, \ \frac{\sigma_1^2}{n_1} + \frac{\sigma_2^2}{n_2}\right) \tag{8.2}
$$

기본 가정도 다르며 이에 따라 두 독립표본을 비교하는 검정통계량도 달라진다. 다만 비교하

$$
= \sigma_1^2 = \sigma^2 \tag{8.2}
$$

이 된다. 이를 바탕으로 검정통계량을 소표본과 대표본에 따라 구성하여 보자.

$$
\overline{X} - \overline{Y} \sim N\left(\mu_1 - \mu_2, \ \sigma^2 \left(\frac{1}{n_1} + \frac{1}{n_2}\right)\right) \tag{8.3}
$$

 $\sigma_1^2 = \sigma_1^2 = \sigma^2$ 

 $\overline{X} - \overline{Y}$ 

$$
\overline{X} - \overline{Y} \sim N\left(\mu_1 - \mu_2, \sigma^2 \left(\frac{1}{n_1} + \frac{1}{n_2}\right)\right)
$$
\n
$$
\overline{X} - \overline{Y}
$$
\n
$$
Z = \frac{(\overline{X} - \overline{Y}) - (\mu_1 - \mu_2)}{\sigma \sqrt{\frac{1}{n_1} + \frac{1}{n_2}}} \sim N(0, 1)
$$
\n(8.4)

 $(8.4)$ 

 $s_1^2$   $s_2^2$ 

(pooled sample variance)

 

 $\sigma^2$ 

 $(8.4)$ 

$$
s_p^2 = \frac{(n_1 - 1)s_1^2 + (n_2 - 1)s_2^2}{n_1 + n_2 - 2}
$$
  

$$
T = \frac{(\overline{X} - \overline{Y}) - (\mu_1 - \mu_2)}{s_p \sqrt{\frac{1}{n_1} + \frac{1}{n_2}}} \sim t_{df}
$$

$$
df = n_1 + n_2 - 2 \qquad t.
$$

 $\mu_1 - \mu_2 = 0 \tag{3.1}$ 

 $\ddotsc$ 

$$
f = n_1 + n_2 - 2 \qquad t.
$$
  

$$
T = \frac{\overline{X} - \overline{Y}}{s_p \sqrt{\frac{1}{n_1} + \frac{1}{n_2}}}.
$$
  
(8.5)

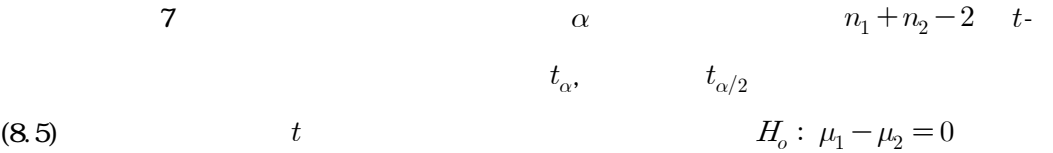

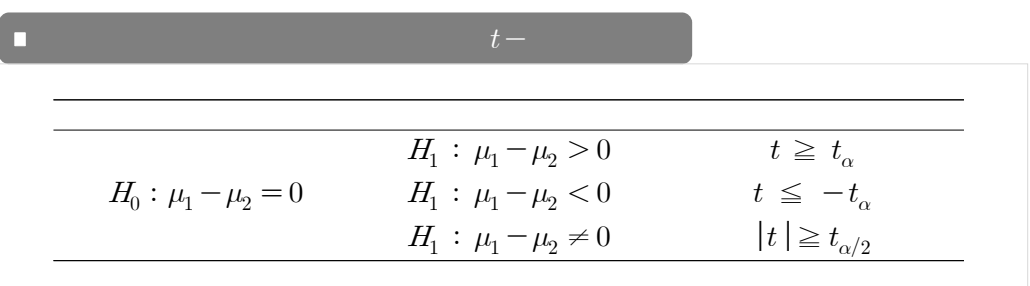

(8.4) 
$$
t
$$
  
\n $P(T \ge t), P(T \le t), P(|T| \ge t) = 2P(T \ge t) = 2P(T \le -t)$   $\alpha$   
\n $\beta$   
\n8.6 R-

 $p$ -

 보기 8.1  $7 \t11$ 져 있다. 그러나 새로운 연구 결과 평균시간이 서로 다르다고 하여 모분산이 같고 정규분포를 **9** 16  $5\%$ 모집단 표본의 그의 그의 그의 그의 그의 그의 그의 그의 그의 그의 그의 그의  $X = 16$  16 3.2 1.00  $\begin{array}{|c|c|c|c|c|}\hline X&16&3.2&1.00 \ \hline Y&9&2&\sqrt{0.75} \ \hline \end{array}$ 1)  $\mu_1$   $\mu_2$  $H_o: \mu_1 - \mu_2 = 0, \quad H_1: \mu_1 - \mu_2 \neq 0$ 2) 16 9 30

 $\frac{1}{2}$  :  $\frac{1}{2}$  :  $\frac{1$ 

$$
s_p^2 = \frac{(16-1)1.0 + (9-1)0.75}{16+9-2} = 0.75
$$
  

$$
t = \frac{3.2-2}{0.87\sqrt{\frac{1}{16} + \frac{1}{9}}} = 4.06
$$
  
3)  

$$
df = n_1 + n_2 - 2 = 23
$$
  

$$
df = 2.069
$$
  

$$
t = 4.06
$$
  

$$
\mu_1 - \mu_2 = 0
$$
  
4)  

$$
t = 4.06
$$
  

$$
\mu_1 - \mu_2 = 0
$$
  
5)

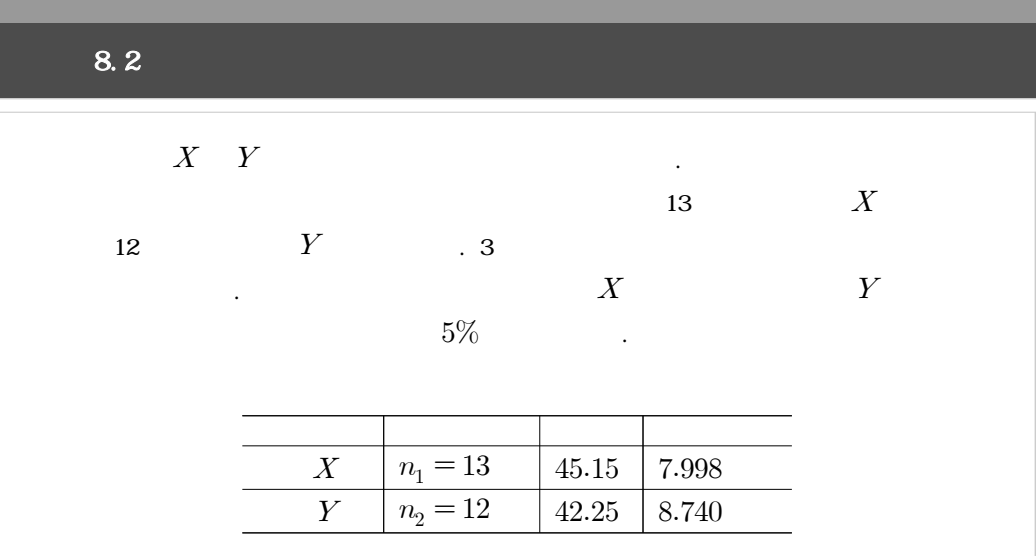

1) 
$$
X Y
$$
  
\n $H_1: \mu_1 - \mu_2 = 0$ ,  $H_1: \mu_1 - \mu_2 > 0$   
\n2)  $13 \quad 12$   
\n $s_p = \sqrt{\frac{12(7.998)^2 + 11(8.740)^2}{23}} = 8.36$   
\n $t = \frac{45.15 - 42.25}{8.36\sqrt{\frac{1}{13} + \frac{1}{12}}} = \frac{2.90}{3.347} = 0.87$   
\n3)  $H_1: \mu_1 - \mu_2 > 0$   
\n $df = n_1 + n_2 - 2 = 23$   
\n $t_{.05} = 1.714$   
\n4)  $t = 0.87$   
\n5)  $X$   
\n $Y$ 

 $(8.1)$  $\overline{X}$  $\overline{X} - \overline{Y}$ 

$$
\overline{X} - \overline{Y} \simeq N \left( \mu_1 - \mu_2, \ \frac{\sigma_1^2}{n_1} + \frac{\sigma_2^2}{n_2} \right) \tag{8.6}
$$

 $(8.6)$ 

근사적으로 정규분포를 다음과 같이 따른다.

 $\overline{X}-\overline{Y}$  $Y$ 

$$
Z = \frac{(\overline{X} - \overline{Y}) - (\mu_1 - \mu_2)}{\sqrt{\frac{\sigma_1^2}{n_1} + \frac{\sigma_2^2}{n_2}}} \simeq N(0, 1)
$$
\n(8.7)

$$
\qquad \qquad . \qquad (8.6)
$$

 $s_2^2$ 를 사용해도 대표본이기 때문에 다음이 성립한다.

$$
Z = \frac{(X - \overline{Y}) - (\mu_1 - \mu_2)}{\sqrt{\frac{\sigma_1^2}{n_1} + \frac{\sigma_2^2}{n_2}}} \approx N(0, 1)
$$
\n(8.7)  
\n
$$
S_1^2
$$
\n
$$
Z = \frac{(\overline{X} - \overline{Y}) - (\mu_1 - \mu_2)}{\sqrt{\frac{s_1^2}{n_1} + \frac{s_2^2}{n_2}}} \approx N(0, 1)
$$
\n(8.8)

$$
H_o: \mu_1 - \mu_2 = 0 \tag{8.7} \tag{8.8}
$$

$$
Z = \frac{\overline{X} - \overline{Y}}{\sqrt{\frac{\sigma_1^2}{n_1} + \frac{\sigma_2^2}{n_2}}} \qquad (8.7) \qquad (8.8)
$$
  

$$
Z = \frac{\overline{X} - \overline{Y}}{\sqrt{\frac{\sigma_1^2}{n_1} + \frac{\sigma_2^2}{n_2}}} \qquad Z = \frac{\overline{X} - \overline{Y}}{\sqrt{\frac{s_1^2}{n_1} + \frac{s_2^2}{n_2}}} \qquad (8.9)
$$

$$
\alpha \,
$$

 $z_{\alpha}$ ,  $z_{\alpha/2}$  , (8.8)  $z$ 

 $H_o$ :

 $\vdots$  :  $\qquad \qquad 8$ 

 $s_1^2$ 

 $\mu_1 - \mu_2 = 0 \qquad \qquad .$ 

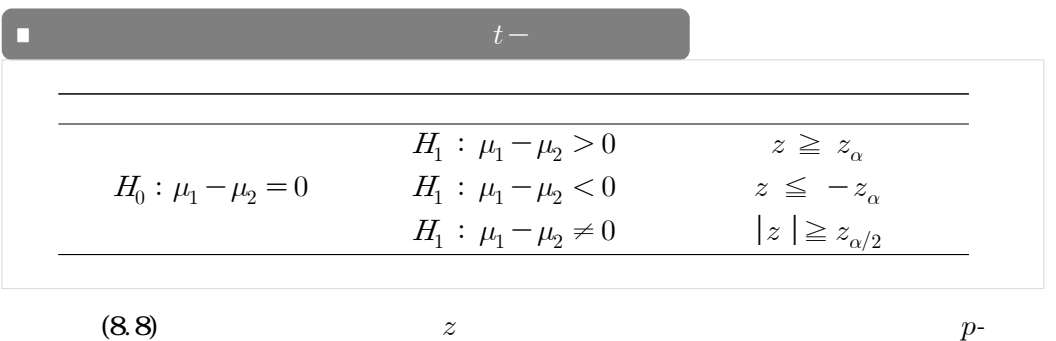

 $P(Z \geq z)$ ,  $P(Z \leq z)$ ,  $P(|Z| \geq z) = 2P(Z \geq z) = 2P(Z \leq -z)$  $\begin{array}{|c|c|c|c|c|c|} \hline \text{.} & \text{8.6} & \text{[} & \text{8.1}] & \text{[} & \text{8.1}] & \text{.} \ \hline \end{array}$ 

 보기 8.3  $\sim$  209  $\sim$  209  $\sim$  209  $\sim$  209  $\sim$  309  $\sim$  309  $\sim$  309  $\sim$  309  $\sim$  309  $\sim$  309  $\sim$  309  $\sim$  309  $\sim$  309  $\sim$  309  $\sim$  309  $\sim$  309  $\sim$  309  $\sim$  309  $\sim$  309  $\sim$  309  $\sim$  309  $\sim$  309  $\sim$  309  $\sim$  309  $\sim$   $30$  $\Gamma$  $Y$  and  $5\%$  in the  $10\%$  $\overline{a}$  $X = \begin{bmatrix} 50 & 225,200 \end{bmatrix}$  9,800  $Y = \begin{bmatrix} 30 & 218,700 \end{bmatrix}$  10,800 1)  $X Y$   $\mu_1 \mu_2$ 수 있다.  $H_o: \mu_1 - \mu_2 = 0, \quad H_1: \mu_1 - \mu_2 > 0$ 2) 표본의 크기 50과 30은 대표본에 해당하며 검정통계량의 관측값 다음과 같다.

 $R = \frac{1}{2}$ 

 $z = \frac{225200 - 218700}{\sqrt{\frac{(9800)^2}{50} + \frac{(10800)^2}{30}}}$  $(9800)^2$  $-218700$ <br>+  $\frac{(10800)^2}{30}$  $\frac{225200 - 218700}{(9800)^2 - (10800)^2} = 2.70$ 3)  $H_1: \mu_1 - \mu_2 > 0$  5%  $z_{.05} = 1.64$  $z \ge 1.64$   $z = 2.70$   $H_o$ :  $\mu_1 - \mu_2 = 0$ 4)  $X$ 다 하나 아이들은 아이들이 아이들이 아니다.

지금까지 독립표본 모평균 차의 검정 절차를 소표본과 대표본에 따라 요약 정리한 것이 [표

8.1].

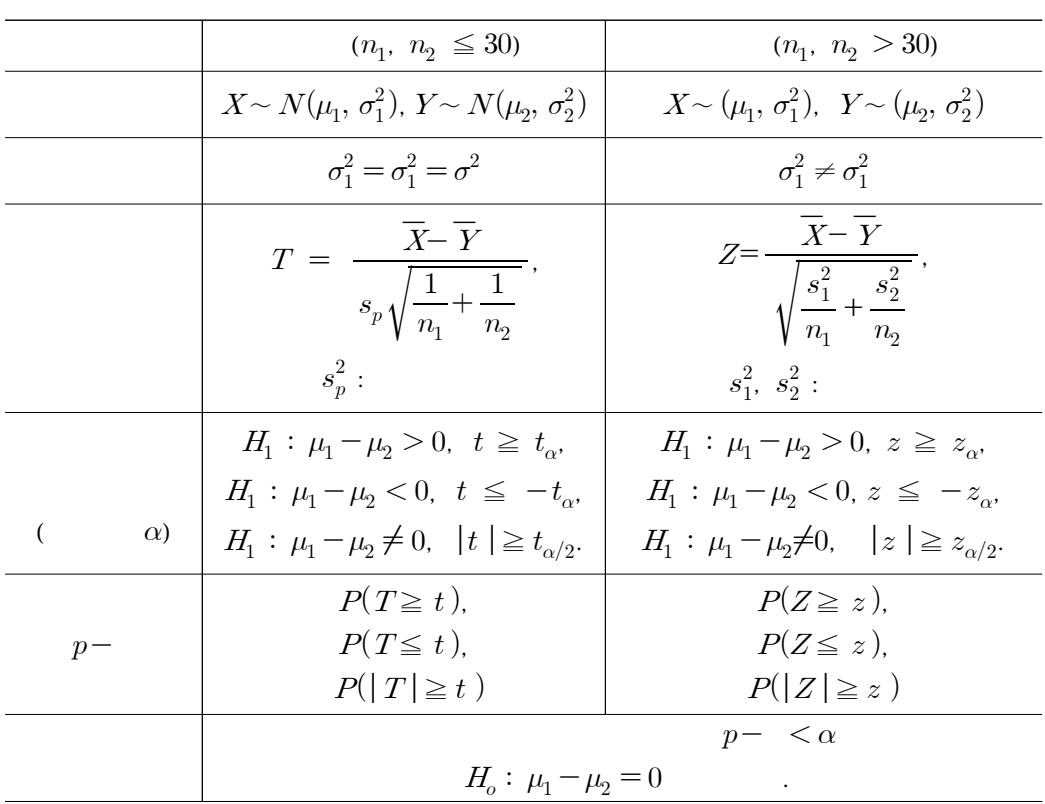

**8.3** 소표본에서 모분산이 다른 경우의 비교

30  

$$
X \sim (\mu_1, \sigma_1^2)
$$
  $Y \sim (\mu_2, \sigma_2^2)$   
30  
30

 $8.2$ 

$$
X \sim N(\mu_1, \sigma_1^2) \qquad Y \sim N(\mu_2, \sigma_2^2)
$$
  

$$
\sigma_1^2 = \sigma_1^2 = \sigma^2
$$

(8.5) 
$$
\sigma_1^2 = \sigma_1^2 = \sigma^2
$$

$$
df = n_1 + n_2 - 2 \quad t
$$

 $t$ - $\qquad$ 

$$
\sigma_1^2 = \sigma_1^2 = \sigma^2
$$
\n
$$
(8.5) \qquad df = n_1 + n_2
$$
\n
$$
\vdots
$$
\n
$$
T = \frac{(\overline{X} - \overline{Y}) - (\mu_1 - \mu_2)}{\sqrt{\frac{s_1^2}{n_1} + \frac{s_2^2}{n_2}}} \simeq t_{df}
$$

통계량을 사용할 수 없다는 점이다. 대신에 대표본에서 사용하는 검정통계량을 사용하되 이는

(Welch)

$$
df = \frac{\left[\frac{s_1^2}{n_1} + \frac{s_2^2}{n_2}\right]^2}{\frac{1}{n_1 - 1} \left[\frac{s_1^2}{n_1}\right]^2 + \frac{1}{n_2 - 1} \left[\frac{s_2^2}{n_2}\right]^2}
$$
(8.10)

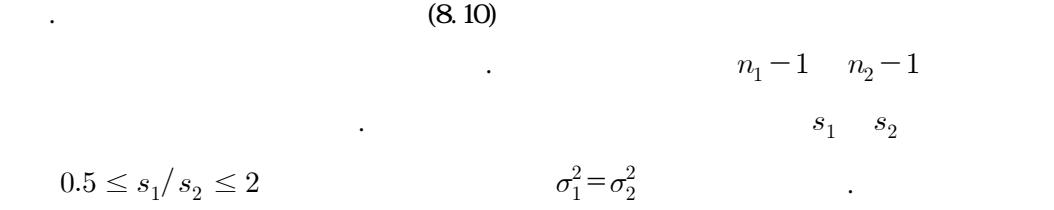

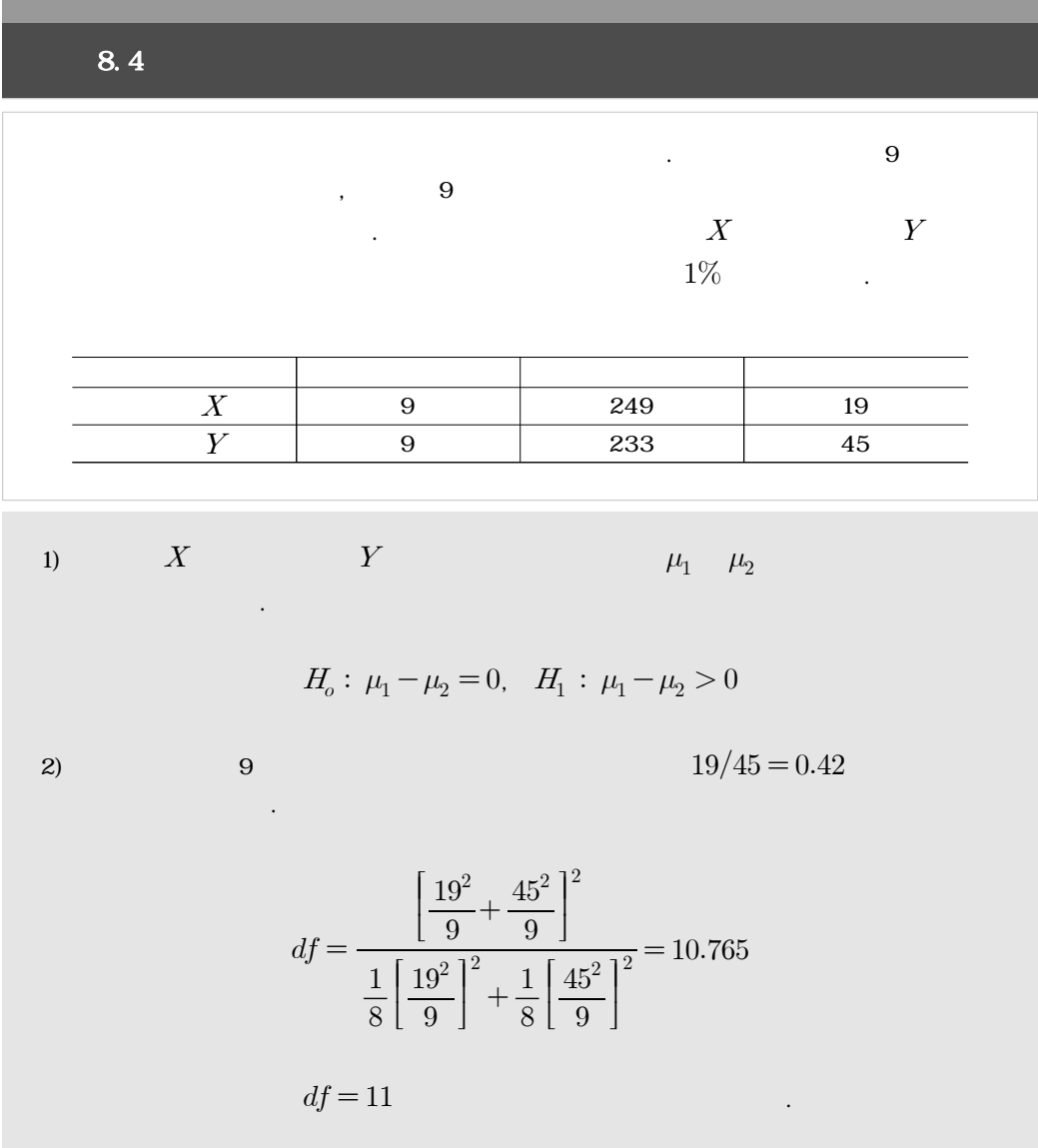

 $t = \frac{249 - 233}{\sqrt{\frac{19^2}{9} + \frac{(45)^2}{9}}}$  $\frac{-233}{+\frac{(45)^2}{9}}$  $\frac{249 - 233}{19^2 - (45)^2} = 9.98$ 3)  $H_1: \mu_1 - \mu_2 > 0$  1%  $df = 11$  $t_{.01} = 2.718$   $t \ge 2.718$   $t = 9.98$  $H_o: \mu_1 - \mu_2 = 0$ 4)  $X$   $Y$ 

 $[8.4]$   $[2)$   $n_1-1$  $n_2-1$  $t_{.01} = 2.896$  .

 $8.3$ 

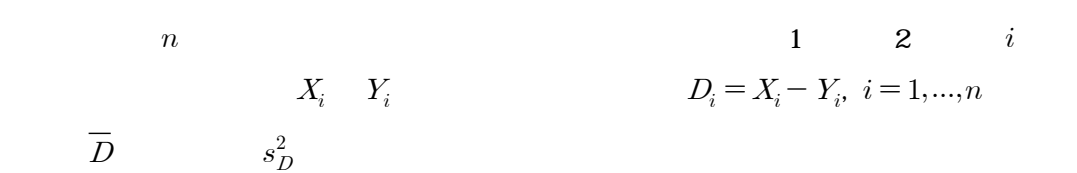

생산량, 두 기업 중 노동조합의 활동이 활발한 기업과 활발하지 않은 기업 근로자의 평균임금,

는 독립표본이 도착하기 전 두 그룹의 여러 조건(동산녀 어린이의 연령, 동산

못하는 경우 대안으로 동일한 대상에 대하여 시간을 두고 측정하는 대응표본을 얻게 된다. 이 경우 먼저 실시하는 실험의 효과가 남아 있지 않도록 주의해야 한다. 다행이 무좀과 같은 피

가, 두 종류의 자동차 타이어 수명을 비교하고 자동차에 수명을 비교하고 하게 한 자동차에 수명을 비교하고 하고 자동차에 수명을 비교하고 자동차에 한 자동차에 수명을 비교하고 하고 자동차에 한 자동차에 한 자동차에 한 자동차에 한 자동차에 한 자동차에 한 자동차에 한 자동차에 한 자동차에 한 자동차에 한 자동차에 한 자동차에 한 자동차에 한 자동차에 한 자동차에 한 자동차에 한 자동차에 한 자

두 종류 타이어를 한꺼번에 부착하여 주행 실험한다면 이러한 문제는 쉽게 해결된다.

 $\tag{1} \begin{array}{cccc} \text{\LARGE \textbf{1}} & \text{\LARGE \textbf{1}} & \text{\L$ 

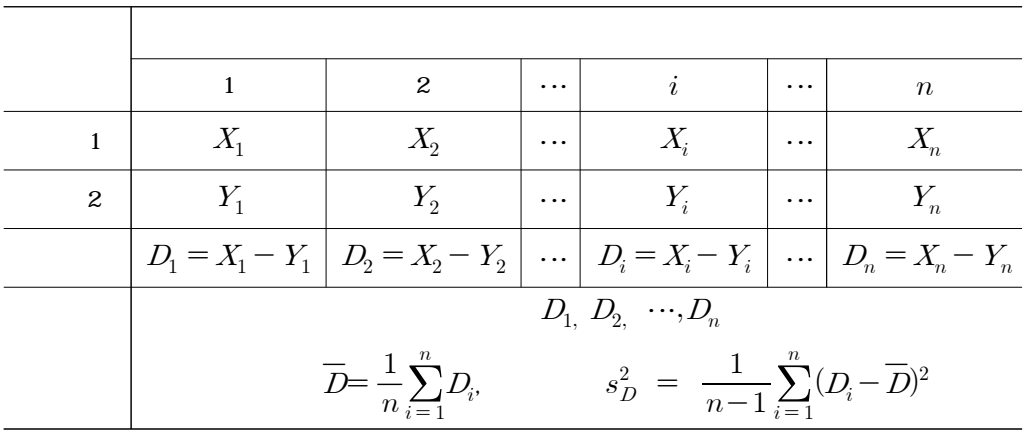

있다.

$$
D_{1,} D_{2,} \cdots, D_{n} \mu_{D}
$$
\n
$$
\sigma_{D}^{2} \cdots, D_{n} \mu_{D}
$$
\n
$$
N(\mu_{D}, \sigma_{D}^{2})
$$
\n
$$
H_{0}: \mu_{D} = 0
$$
\n
$$
d f = n - 1 \quad t.
$$

$$
T = \frac{\overline{D} - \mu_D}{s_D / \sqrt{n}} \sim t_{df}
$$
\n(8.11)

$$
H_o: \mu_D = 0
$$

생략한다.

별 차이가 없다.

$$
T = \frac{\overline{D}}{s_D / \sqrt{n}}
$$
 (8.12)

$$
p-
$$

(8.11) 
$$
t
$$
  
\n $H_o: \mu_D = 0$  (8.12)  
\n $\infty$   $t$ 

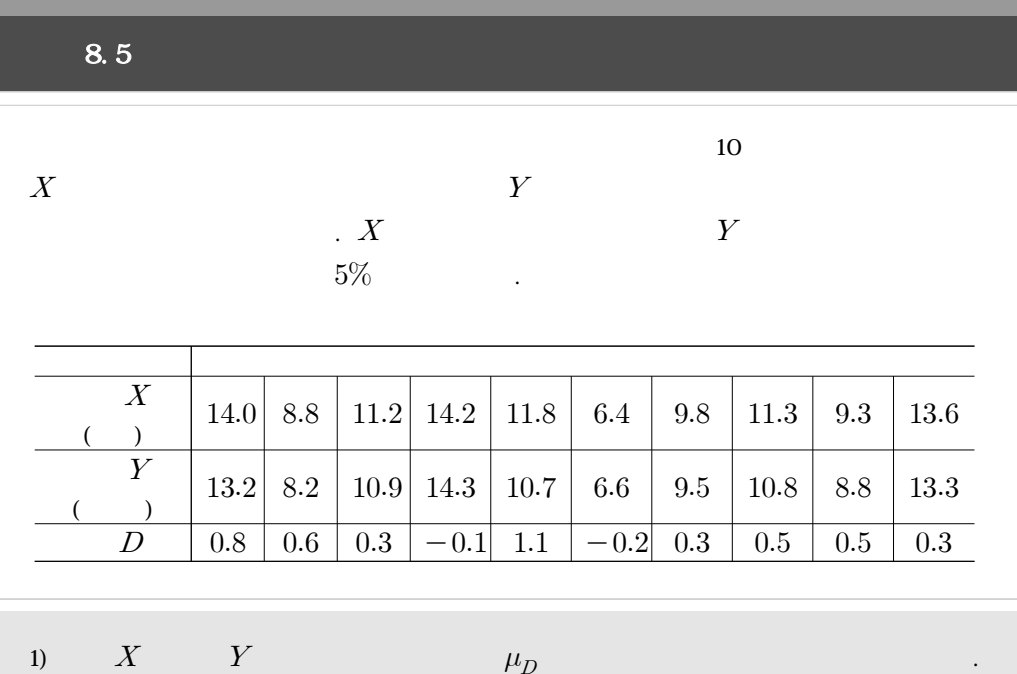

$$
H_0: \mu_D = 0, H_1: \mu_D \neq 0
$$

 $2)$  and  $10$ 

10  
\n
$$
\overline{D} = \frac{1}{10} \sum_{i=1}^{n} D_i = 0.41, \quad s_D^2 = \frac{1}{10 - 1} \sum_{i=1}^{n} (D_i - \overline{D})^2 = 0.0149
$$
\n
$$
H_o: \mu_D = 0
$$
\n
$$
t = \frac{0.41}{0.122 / \sqrt{10}} = 3.349
$$

$$
H_o: \mu_D = 0
$$

$$
t = \frac{0.41}{0.122/\sqrt{10}} = 3.349
$$

3)  $H_1: \mu_D \neq 0$  5%  $df = n - 1 = 9$  $t_{0.025} = 2.262$   $|t| \ge 2.262$  .  $|t| = 3.349$   $H_o: \ \mu_D = 0$ 4)  $X$   $Y$ 

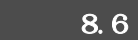

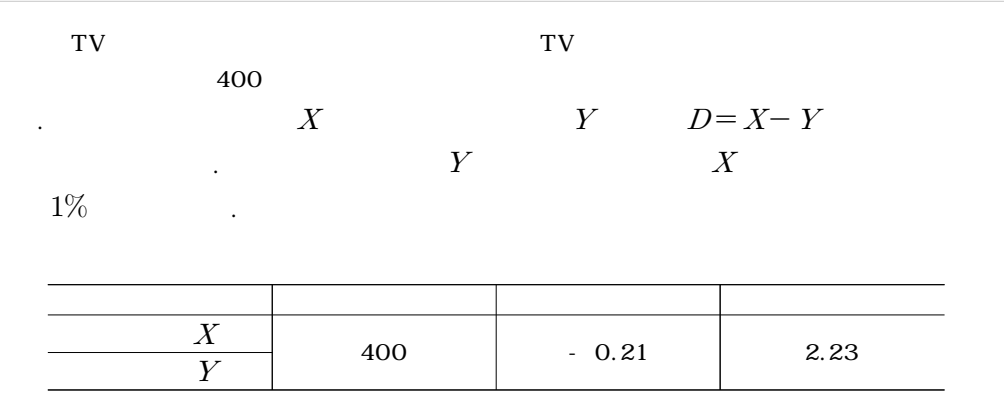

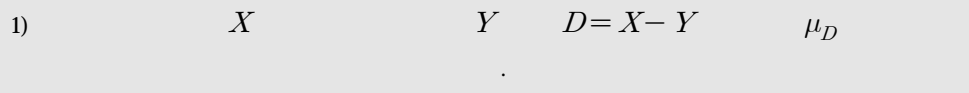

$$
H_0: \mu_D=0, \ H_1: \mu_D<0
$$

 $2)$ 

 $\overline{D}$  = -0.21,  $s_D^2$  = 2.23<sup>2</sup>  $H_o: \mu_D = 0$  $\overline{D} = -0.21, s_D^2$ <br>= 0<br> $t = \frac{-0.21}{2.23/\sqrt{400}}$  $\frac{-0.21}{2.23/\sqrt{400}} = -1.88$ 

3)  $H_1: \mu_D < 0$  1% 400 해당하므로 자유도 ∞에서 기각치 에 의해 기각역은  $t \le -2.326$  .  $t = -1.88$  $H_0: \mu_D = 0$  .

 $\bf{4)}$ 

 $\mu$  $p$   $\qquad \qquad .8.1$ 

 $(\text{placebo}) \qquad \qquad ,$ 

정규분포를 따른다.

 $\begin{array}{ccc} p_1 & p_2 & \textcolor{red}{\textbf{p}} & n_1 & n_2 \end{array}$  $X$   $Y$   $\vdots$ 은 귀무가설이 요구된다.

 $H_o: \qquad \qquad (\qquad \, )\qquad \qquad \ \, \cdot \Leftrightarrow H_o: \, p_1-p_2=0$ 

부산시에서 남구와 서구의 노동력 인구와 이들 중 실업자의 비율, 그리고 제안된 정책에 대하

 $\label{eq:1} p_1 \quad n_2 \qquad \qquad p_1 \quad p_2$ 

여 남녀 간의 의견차에 대한 비율을 비교를 하고자 한다.

$$
\hat{p}_1 = \frac{X}{n_1} \approx N \left( p_1, \frac{p_1 (1 - p_1)}{n_1} \right), \quad \hat{p}_2 = \frac{Y}{n_2} \approx N \left( p_2, \frac{p_2 (1 - p_2)}{n_2} \right) \tag{8.13}
$$

(1)  
\n
$$
H_o: p_1 - p_2 = 0
$$
\n
$$
p_1 - p_2 \qquad \hat{p_1} - \hat{p_2} \qquad (8.13)
$$

$$
p_1 - p_2 \t\t (8.13)
$$
  

$$
\hat{p_1} - \hat{p_2} \simeq N \left( p_1 - p_2, \frac{p_1 (1 - p_1)}{n_1} + \frac{p_1 (1 - p_1)}{n_1} \right)
$$

$$
Z = \frac{(\hat{p_1} - \hat{p_2}) - (p_1 - p_2)}{\sqrt{\frac{p_1(1 - p_1)}{n_1} + \frac{p_2(1 - p_2)}{n_2}}} \simeq N(0, 1)
$$
\n(8.14)

 $\vdots$  :  $\qquad \qquad 8$ 

$$
(8.14) \t\t H_o: p_1 - p_2 = 0 \t\t p_1 \t p_2 \t p_1 = p_2 = p
$$

를 사용할 수 있으며 이것에 의해서 다음과 같은 검정통계량을 이용할 수 있다.

를 따르며 이를 표준화하면 다음과 같이 근사적으로 표준정규분포를 따른다.

$$
\begin{array}{ccc} p_1-p_2=0 & & p_1 \\ \\ \hat{p}=\frac{X+Y}{n_1+n_2} & & \displaystyle \frac{n_1\hat{p_1}+n_2\hat{p_2}}{n_1+n_2} \end{array}
$$

$$
\hat{p} = \frac{X+Y}{n_1+n_2} \qquad \frac{n_1\hat{p}_1 + n_2\hat{p}_2}{n_1+n_2}
$$
\n
$$
Z = \frac{\hat{p}_1 - \hat{p}_2}{\sqrt{\hat{p}(1-\hat{p})}\sqrt{\frac{1}{n_1} + \frac{1}{n_2}}}
$$
\n(8.15)

 $\alpha$ 

 $z_{\alpha}$ ,  $z_{\alpha/2}$  (8.15)  $z$ 

 $H_o:\,p_1-p_2=0\qquad \qquad .$ 

**173**

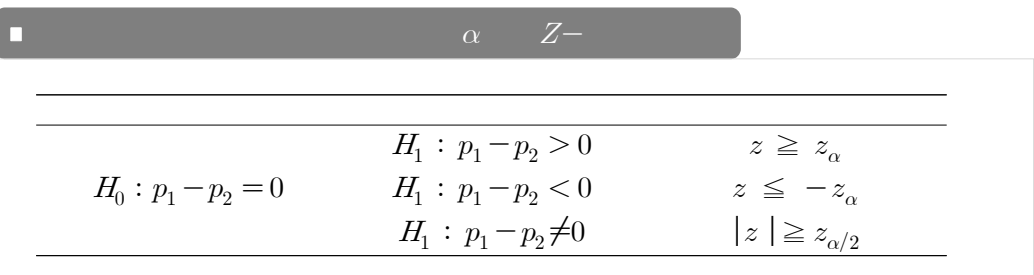

(8.15)  
\n
$$
P(Z \ge z), \ P(Z \le z), \ P(|Z| \ge z) = 2P(Z \ge -z) = 2P(Z \le z)
$$
\n
$$
8.6 \qquad [ \qquad 8.3] \qquad [ \qquad 8.3]
$$

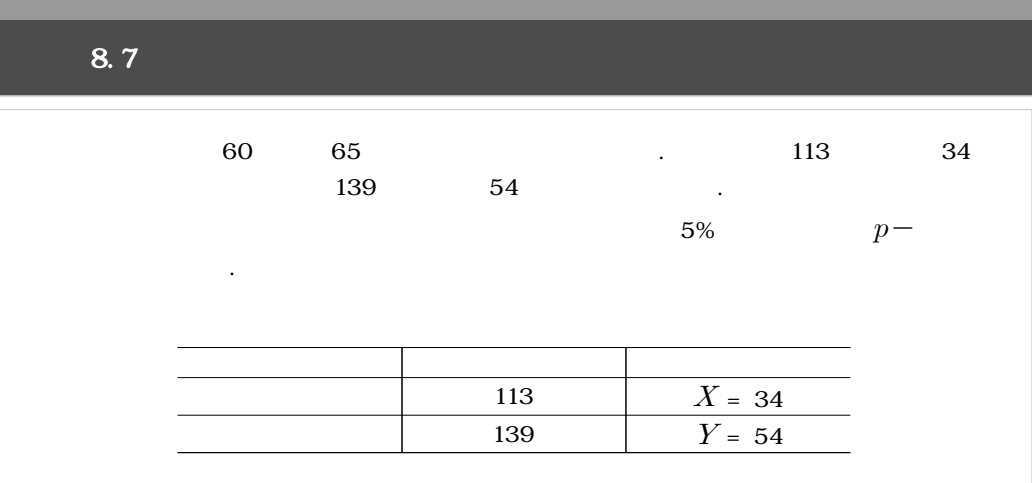

1)  $p_1 \t p_2$ 수 있다.  $H_o: p_1 - p_2 = 0, \quad H_1: p_1 - p_2 < 0$ 2)  $n_1 = 113$   $n_2 = 139$  $\hat{p} = \frac{34 + 54}{113 + 139}$  $\frac{34 + 54}{13 + 132} = 0.349$ 

 $R = \frac{1}{2}$ 

$$
z = \frac{0.301 - 0.388}{\sqrt{0.349 \times (1 - 0.349)} \sqrt{\frac{1}{113} + \frac{1}{139}}} = -1.45
$$
  
3)  

$$
H_1: p_1 - p_2 < 0 \t 5\% = 0.05
$$
  

$$
-z_{.05} = -1.64 \t z \le -1.64 \t z = -1.45
$$
  

$$
H_o: p_1 - p_2 = 0
$$

보기 8.8

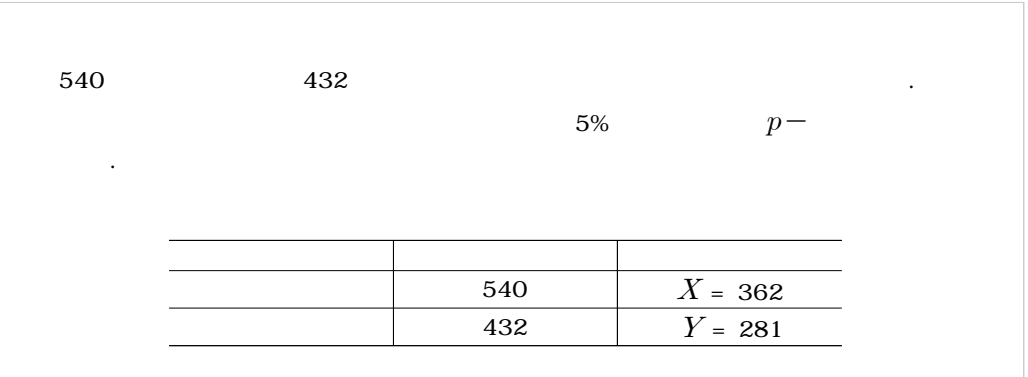

1)  $p_1 \t p_2$ 수 있다.  $H_{\!o}:\, p_1\!-\!p_2\!=\!0,\quad H_{\!1}: \, p_1\!-\!p_2<\!0$ 2)  $n_1 = 113$   $n_2 = 139$  $\hat{p} = \frac{34 + 54}{113 + 139}$  $\frac{34 + 54}{13 + 132} = 0.349$ 

$$
z = \frac{0.301 - 0.388}{\sqrt{0.349 \times (1 - 0.349)} \sqrt{\frac{1}{113} + \frac{1}{139}}} = -1.45
$$
  
\n3) 
$$
H_1: p_1 - p_2 < 0 \t 5\% = 0.05
$$
  
\n
$$
-z_{.05} = -1.64 \t z \le -1.64 \t Z_{.05}: p_1 - p_2 = 0
$$
  
\n4)

## 8.6 R-

 $\begin{bmatrix} 8.1 \end{bmatrix}$  and  $\begin{bmatrix} 8.2 \end{bmatrix}$  and  $X$   $Y$  $H_0: \mu_1 - \mu_2 = 0, \ H_1: \mu_1 - \mu_2 > 0$ t.test( )  $R \langle x = c(44, 44, \ldots, 41), y = c(35, 47, \ldots, 39) \rangle$  $\langle \text{var. equal} = T \rangle$  7 <alt(ernative) = "two.sided", "less", "greater">  $3 \times 8.3$  (Welch)  $\alpha$  -var. equal=F  $p \qquad \qquad$   $\qquad \qquad$   $\alpha = 0.05$   $X \quad Y$   $H_o$ :  $\mu_1 - \mu_2 = 0$ 

 $[$  8.1]  $[$  8.2]

x=c(44, 44, 56, 46, 47, 38, 58, 53, 49, 35, 46, 30, 41) y=c(35, 47, 55, 29, 40, 39, 32, 41, 42, 57, 51, 39)  $t. \text{test}(x, y, \text{var.equals} = T, \text{alt} = "greater")$ 

 $[3, 1] [3, 1]$ 

Two Sample t-test

data: x and y  $t = 0.8676$ , df = 23, p-value = 0.1973 alternative hypothesis: true difference in means is greater than 0

 $[$   $8.2$ ]  $[$   $8.5]$ 

 $\frac{1}{2}$  :  $\frac{1}{2}$  :  $\frac{1$ 

 $8.1$ ]

된다.

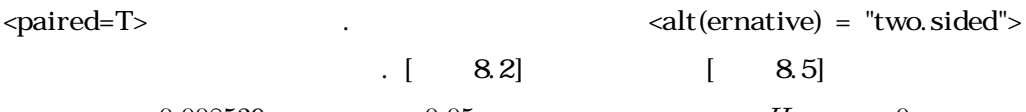

히, <-값 = >는 유의수준 보다 매우 작아 귀무가설 을 기각하게

 $[$  8.2]  $[$  8.5

x=c(14.0, 8.8, 11.2, 14.2, 11.8, 6.4, 9.8, 11.3, 9.3, 13.6) y=c(13.2, 8.2, 10.9, 14.3, 10.7, 6.6, 9.5, 10.8, 8.8, 13.3)  $t. \text{test}(x, y, \text{paired} = T)$ 

 $[$  8.2]  $[$  8.2]

Paired t-test data: x and y  $t = 3.3489$ , df = 9, p-value = 0.008539 alternative hypothesis: true difference in means is not equal to 0

 $[$  8.3]  $[$  8.7]  $H_o:\; p_1-p_2=0,\;\, H_1\,:\, p_1-p_2<0 \qquad \qquad {\bf R}\label{eq:R}$ prop.test()  $8.5$ z.prop 함수를 만들어 사용하고 있다. 특히, [결과 8.3]에는 검정통계량의 관측값  $\langle 1.450804 \rangle$   $\langle pp - \rangle = P \left[ z \leq -1.45 \right] = 0.9265828$ 0.05  $H_0: p_1 - p_2 = 0$
```
z.prop = function(x1,x2,n1,n2){
numerator = (x1/n1) - (x2/n2)p_{\text{1}}.common = (x1 + x2) / (n1 + n2)denominator = sqrt(p.common * (1-p.common) * (1/n1 + 1/n2))z.prop.ris = numerator / denominator 
return(z.prop.ris)} 
n1 < 113n2 \le 139x < 34y < 54z=z.prop(x, y, n1, n2)
z
pvalue=1-pnorm(z)
pvalue
```
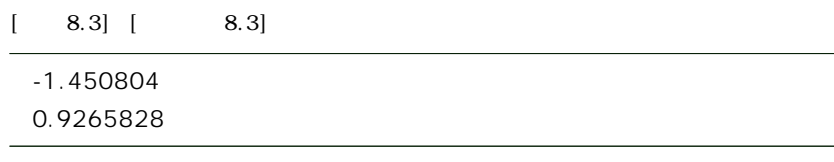

 $\frac{1}{2}$  :  $\frac{1}{2}$  :  $\frac{1$ 

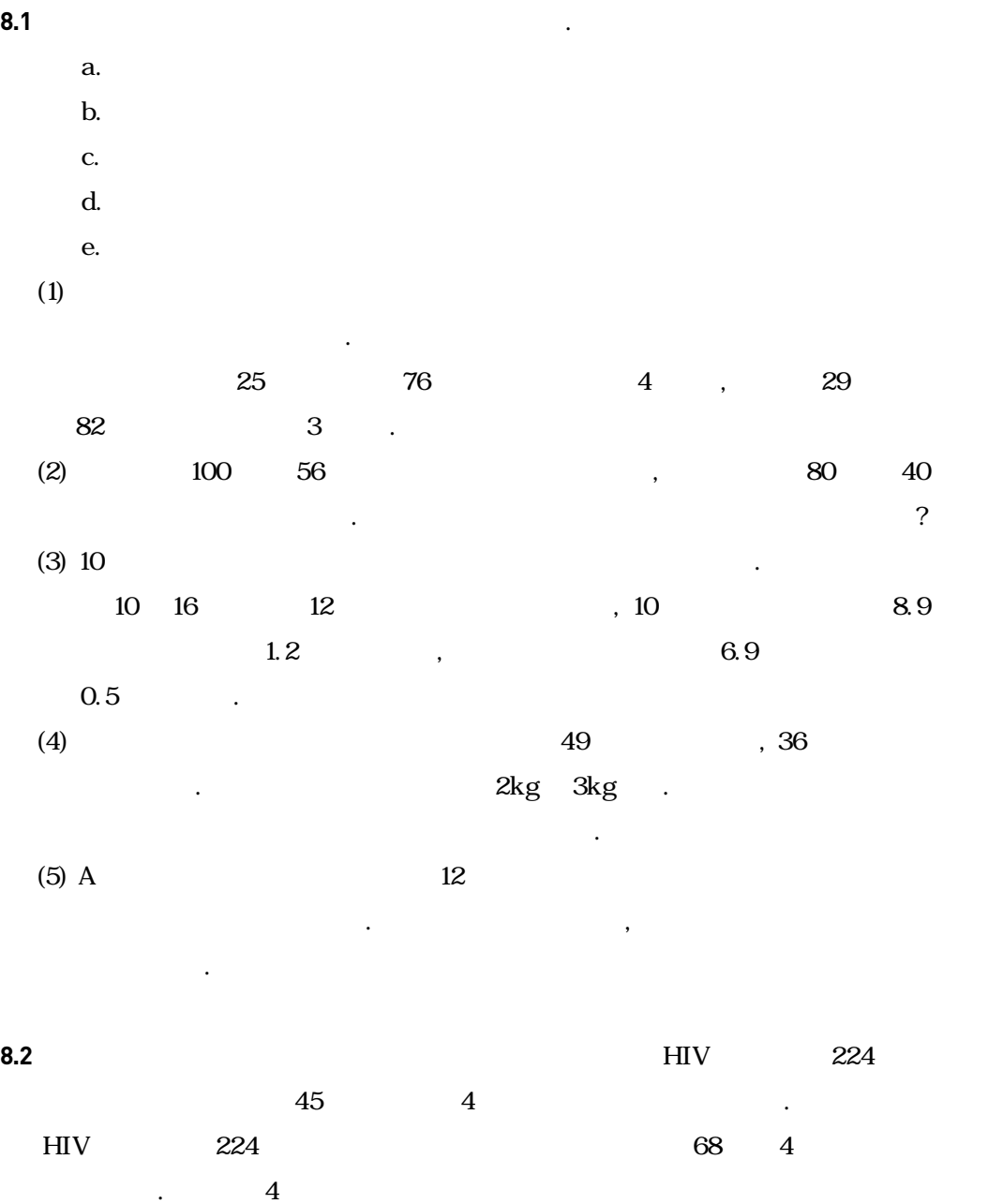

과 대조군의 차이가 없는지를 검정하고자 한다.

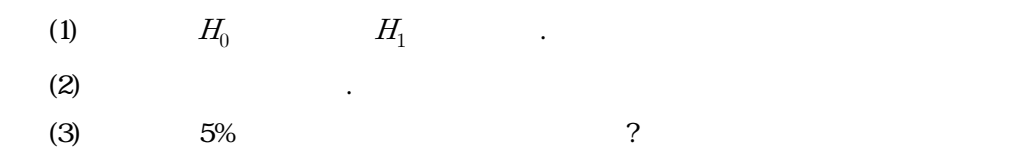

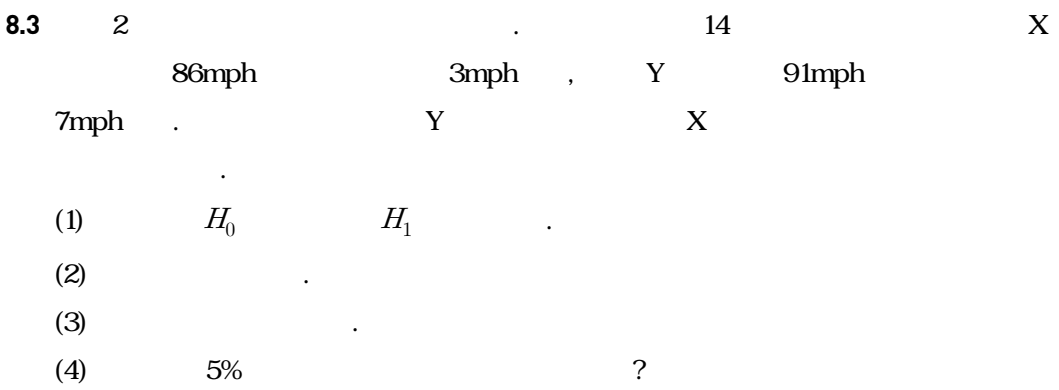

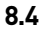

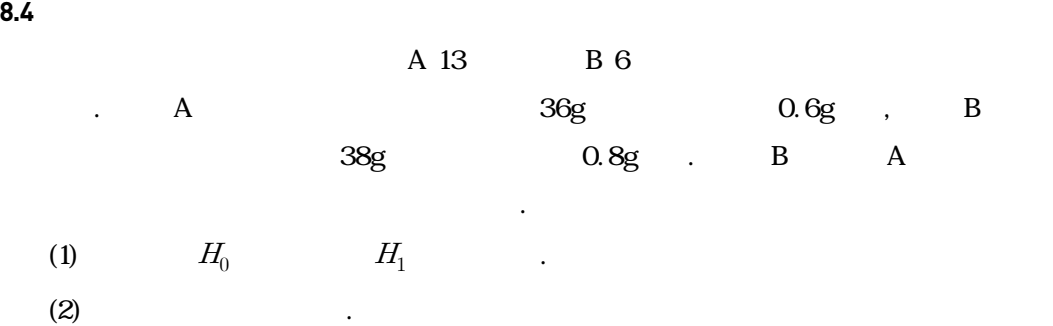

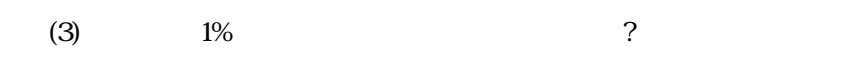

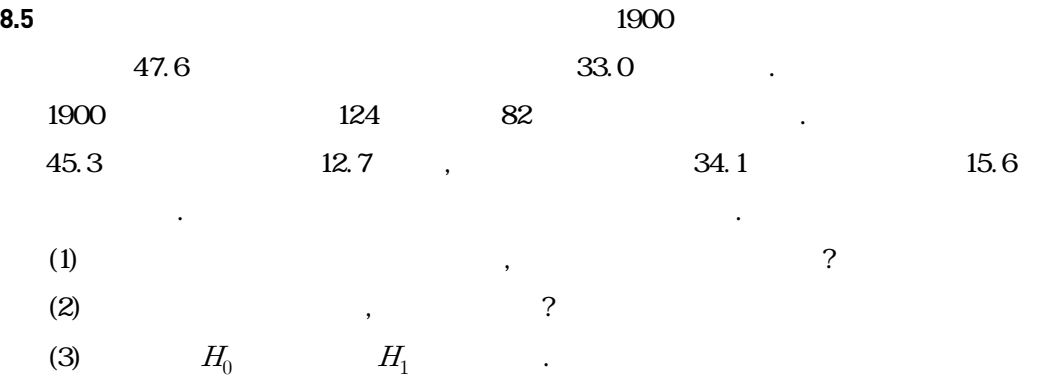

- $(4)$  ?  $(5)$
- $(6)$  5% ?

- $1.2012$   $2013$ ,  $D$
- **8.6** 지역 암 센터들은 유방암이 발병한 여성의 수가 2012년보다 2013년에 더 많아졌다고 말

 $-174.615$   $3.467$  .

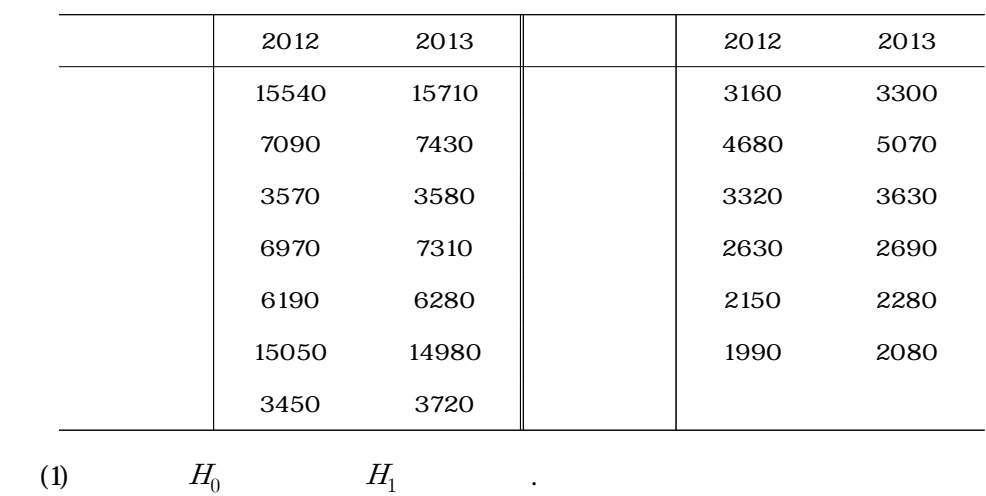

 $(2)$   $\qquad \qquad \ldots$ 

 $(3)$  5% ?

였다. 임의로 선택된 조사 참가자들을 다음과 같이 두 연령대 그룹으로 나누었다. 먼저

**8.7** 기대는 연령대를 실시하고 있는 것은 2012년 3월 2012년 3월 2012년 3월 2012년 3월 2012년 3월 2012년 3월 2012년 3월 2012년 3월 2012년 3월 2012년 3월 2012년 3월 2012년 3월 2012년 3월 2012년 3월 2012년 3월 2012년 3월 2012년 3월 2012년 3월 2012년 3월 2012년 3월 2012년 3월 2012년

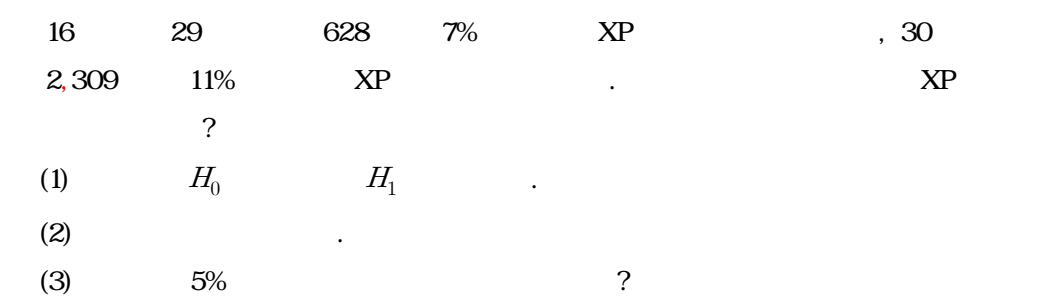

**8.8** 두 금속의 녹는 온도를 비교하기 위하여 정규분포를 따르며 모분산이 동일하다는 가정 아

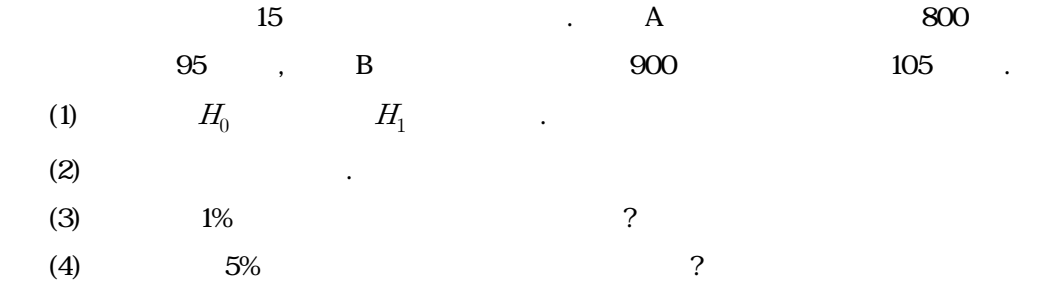

### **8.9**  $\overline{2}$  4

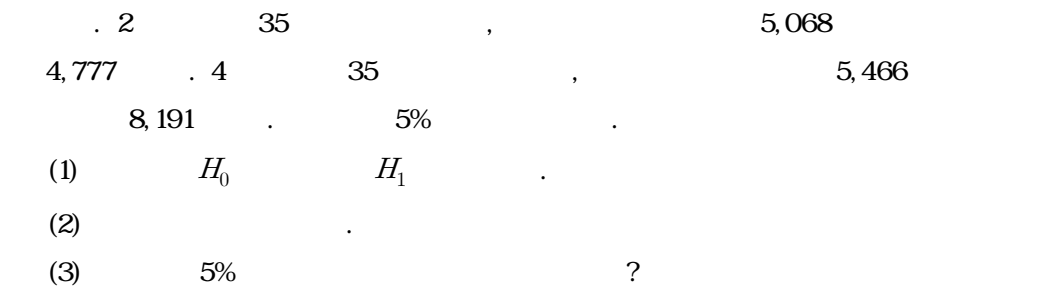

#### **8.10** 맞벌이 부부의 결혼 만족도에 관한 연구의 설문 문항 중 '나는 육아분담에 대하여 만족한

답에 차이가 있는지를 검정하여라.

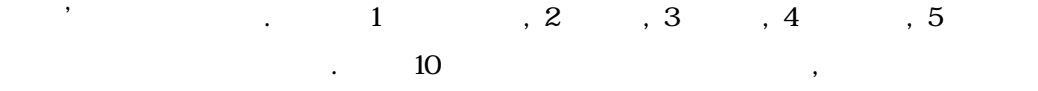

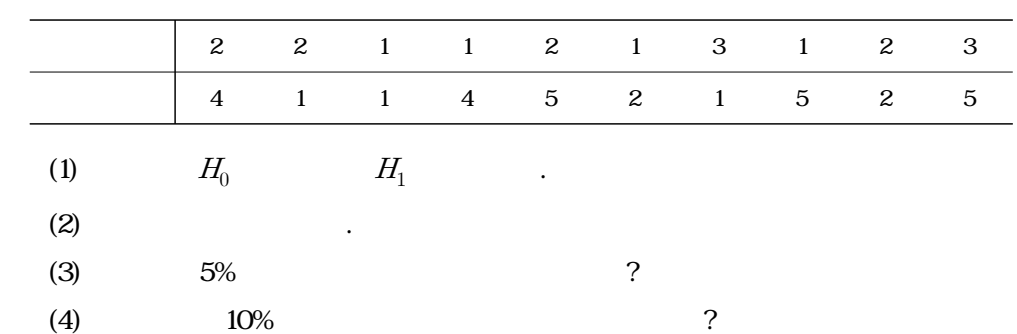

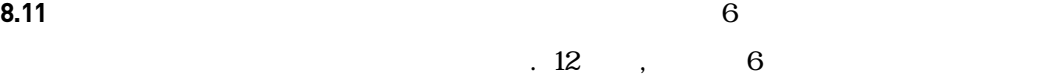

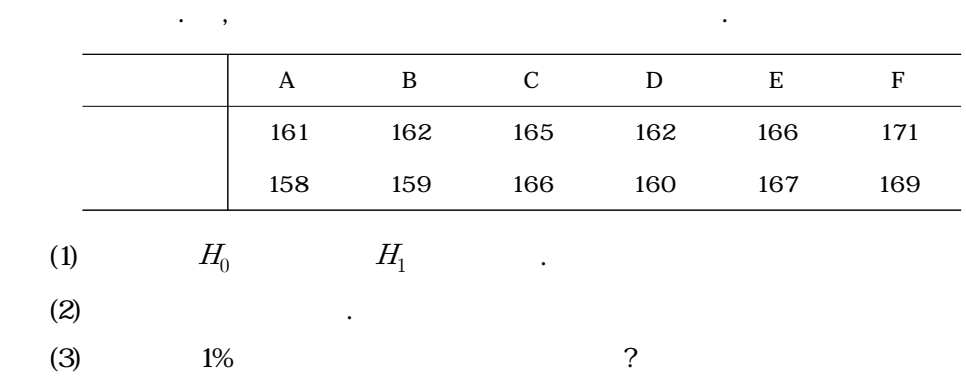

# 9장 분산분석 : 여러집단의 비교

9.1 여러 집단의 비교 9.2 일원 분산분석 9.3 R-프로그램 실습 9.4 연습문제

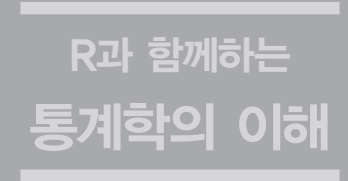

**9.1** 여러 집단의 비교

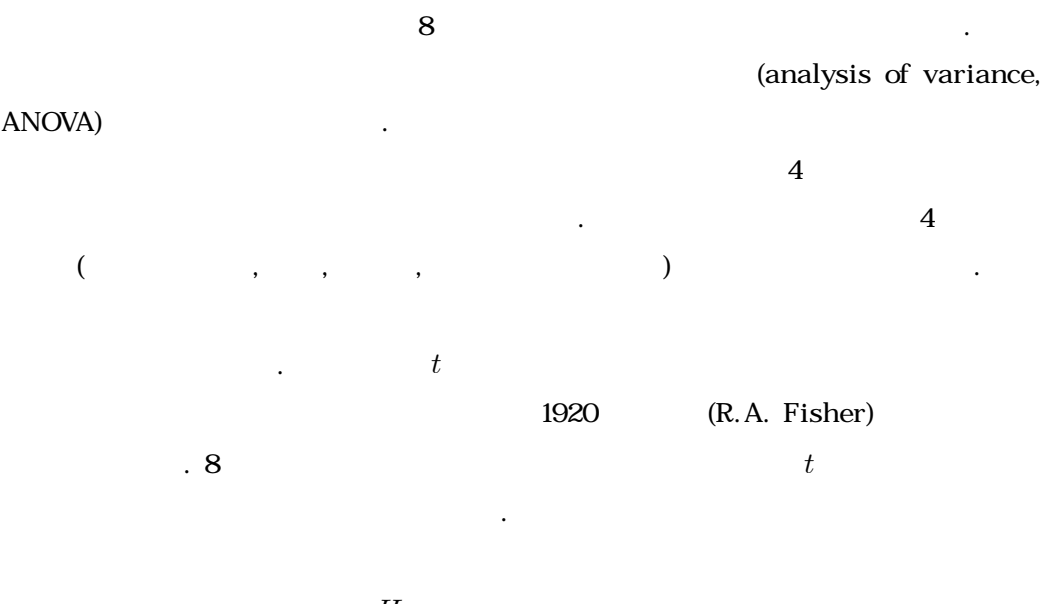

 $H_0: \mu_1 = \mu_2 = \cdots = \mu_t$ 

 $\overline{\phantom{a}}$ 

(randomization)  $(experimental\ design)$  $\mathcal{R}(\mathcal{A})=\mathcal{A}(\mathcal{A})$ , here  $\mathcal{A}(\mathcal{A})=\mathcal{A}(\mathcal{A})$ 

one-way design) and the way design extends to the two two states of the two states of the two states  $\cdot$ 

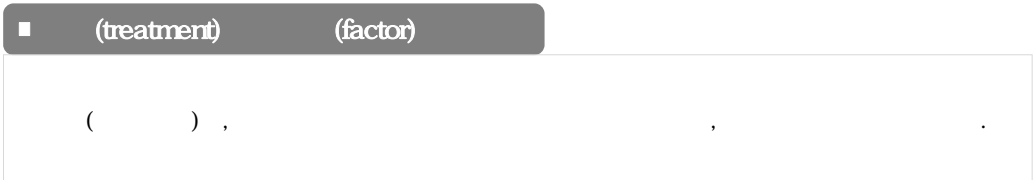

 $[9.1]$ 

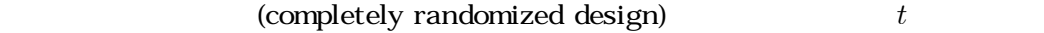

 $t =$  (treatment)

본추출에 의해서 얻어졌다고 보기 때문이다.

 $[9.1]$   $t$ **h** 1 2 …  $\boldsymbol{t}$  $y_{t1}$  $y_{11}$  $y_{21}$ …  $y_{12}$   $y_{22}$ <br>  $\vdots$   $y_{1n_1}$   $y_{2n_2}$ <br>  $\overline{y}_1$   $\overline{y}_2$ <br>  $\overline{y} = \frac{\overline{y} + \overline{y} + \overline{y}$  $\begin{array}{ccc} y_{22} & & \cdots & \\ \vdots & & & \\ y_{2n_2} & & \cdots & \\ \hline \overline{y}_2 & & & \\ \hline \frac{1}{2} & & & \\ \frac{1}{2} & & & \\ \frac{1}{2} & & & \\ \frac{1}{2} & & & \\ \frac{1}{2} & & & \\ \frac{1}{2} & & & \\ \frac{1}{2} & & & \\ \frac{1}{2} & & & \\ \frac{1}{2} & & & \\ \frac{1}{2} & & & \\ \frac{1}{2} & & & \\ \frac{1}{2} & & & \\ \frac{1}{2} & & & \\ \frac{1}{2} & & & \\ \frac{1}{2} & &$  $y_{t2}$  $y_{12}$  $y_{22}$ …  $\frac{1}{2}$  $\frac{1}{2}$  $\frac{1}{2}$ …  $y_{tn_t}$  $y_{1n_1}$  $y_{2n_2}$  $\overline{y}_1$   $\overline{y}_2$   $\overline{y}_t$   $\overline{y}_t$  $\overline{n_1}\overline{y}_1 + \cdots + \overline{n_t}\overline{y}_t$  $n_1 + n_2 + \cdots + n_t$  $\overline{n}$ 

 $n = n_1 + n_2 + \cdots + n_t$ 

 $n_1 \qquad \qquad 1 \qquad \qquad , \qquad \qquad n - n_1$ 

 $n_2$  2 and  $n_3$ 

 $n_t$  t the set of the definition of  $t$ 

 $n_1, n_2, \ldots, n_t$ 

 $[$  9.1]  $i$   $j$   $y_{ij}$   $(i = 1, ..., t; j = 1, ..., n_i)$   $y_{ij}$  $(9.1)$ 

**188**

$$
y_{ij} = \mu_i + e_{ij}, \ j = 1, \cdots, n_i, \ i = 1, \cdots, t
$$
\n(9.1)

$$
\mu_i \quad i \qquad \qquad \text{(effect)} \qquad \qquad e_{ij}
$$
\n
$$
N(0, \sigma^2) \qquad \qquad \vdots
$$
\n
$$
t \qquad \qquad \mu_i, \ i = 1, \cdots, t
$$

$$
H_0: \mu_1 = \mu_2 = \cdots = \mu_t, \ H_1: \mu_i
$$

 $[-9.1]$ 

이 분해의 양변을 제곱하면 다음과 같다.

음과 같이 분해된다.

$$
\overline{y}_1, \overline{y}_2, \ldots, \overline{y}_t
$$

이 (ANOVA)를 통해 참는 것이다.

$$
(y_{ij} - \overline{y}) = (\overline{y}_i - \overline{y}) + (y_{ij} - \overline{y}_i)
$$

분산분석을 위한 전반적인 공식은 다음과 같은 기본적인 분해로 출발한다.

$$
(y_{ij} - \overline{y})^2 = (\overline{y}_i - \overline{y})^2 + (y_{ij} - \overline{y}_i)^2 + 2(\overline{y}_i - \overline{y})(y_{ij} - \overline{y}_i)
$$
  

$$
j = 1, \dots, n_i
$$

$$
\sum_{j=1}^{n_i} (y_{ij} - \overline{y}_i) = 0
$$

$$
\sum_{i\,=\,1\,j\,=\,1}^{t}\! \sum_{j\,=\,1}^{n_i}\! (y_{ij}-\overline{y})^2 \quad \ \ = \quad \ \ \sum_{i\,=\,1}^{t}\! n_i(\overline{y}_i-\overline{y})^2 \quad \ \ \, + \quad \ \ \sum_{i\,=\,1\,j\,=\,1}^{t}\! \sum_{j\,=\,1}^{n_i}\! (y_{ij}-\overline{y}_i)
$$

of squares, TSS)

$$
TSS = \sum_{i=1}^{t} \sum_{j=1}^{n_i} (y_{ij} - \overline{y})^2
$$
\n(9.2)

(sum of squares for the treatment) (sum of squares for the error)

$$
SST = \sum_{i=1}^{t} \sum_{j=1}^{n_i} (\overline{y}_i - \overline{y})^2 = \sum_{i=1}^{t} n_i (\overline{y}_i - \overline{y})^2
$$
(9.3)

$$
SSE = \sum_{i=1}^{t} \sum_{j=1}^{n_i} (y_{ij} - \overline{y_i})^2 = TSS - SST
$$
 (9.4)

(9.3) (9.4) 
$$
\sigma^2
$$
  $t-1 \quad n-t$ 

$$
MST = SST/(t-1) \qquad MSE = SSE/(n-t) \qquad \qquad \text{(mean square)} \qquad . \qquad ,
$$
  
(9.4) 
$$
\sigma^2
$$

이제곱 분포를 따른다고 알려져 있다. 그리고 이들 제곱합을 각각의 자유도로 나눈 값

$$
H_0: \ \mu_1 = \mu_2 = \ \cdots \ = \mu_t
$$

리제곱평균이 얼마나 커야 하는가에 대한 표준적 측도로 이용된다.

로 정의된다.

$$
F = \frac{MST}{MSE} = \frac{SST/(t-1)}{SSE/(n-t)}
$$
\n(9.5)

분산분석 : 여러집단의 비교 9장

$$
(t-1, n-t) \t\t\t\t\tF
$$

 $\mu_1 = \mu_2 = \cdots = \mu_t$  .

$$
f \ge F_{\alpha}(t-1, n-t) \tag{9.6}
$$

 $f$  (9.5)  $F_{\alpha}(t-1, n-t)$  $df_1 = t-1 \qquad \qquad df_2 = n-t \quad \ \ F \qquad \qquad \ \alpha\,\%.$ 

 $[9.2]$ 

 $[-9.2]$ 

| (Source)  | (df)  | (Sum of Squares) | (Mean Square)     | (F value)                      |
|-----------|-------|------------------|-------------------|--------------------------------|
| (Model)   | $t-1$ | $S\!ST$          | $MST = SST/(t-1)$ | <i>MST</i><br>$\overline{MSE}$ |
| $E$ rror) | $n-t$ | SSE              | $MSE = SSE/(n-t)$ |                                |
| (Total)   | $n-1$ | TSS              |                   |                                |
|           |       |                  |                   |                                |

실제 표본자료를 통하여 [표 9.2]의 분산분석표를 얻기 위해 계산기를 가지고 계산하기란 복잡한 일이다. 이를 9.3절에서 R-프로그램의 anova( ) 함수를 활용하여 [보기 9.1]과 [보기 9.2]의 일원 분산분석을 위한 [프로그램 9.1]과 [프로그램 9.2]가 주어져 있다. 이들의 수행 결과인 [결과 9.1]과 [결과 9.2]에서는 분산분석표를 제공하고 분산비에 의한 식 (9.6)의 기각 역에 따른 검정 대신에 검정통계량의 관측값 의 유의확률인 ≧ 값을 제공하고

있다. 따라서 다음의 보기에서도 자세한 계산과정은 생략하고 분산분석표를 이용하여 그 결과

를 해석하는 데 초점을 맞추기로 한다.

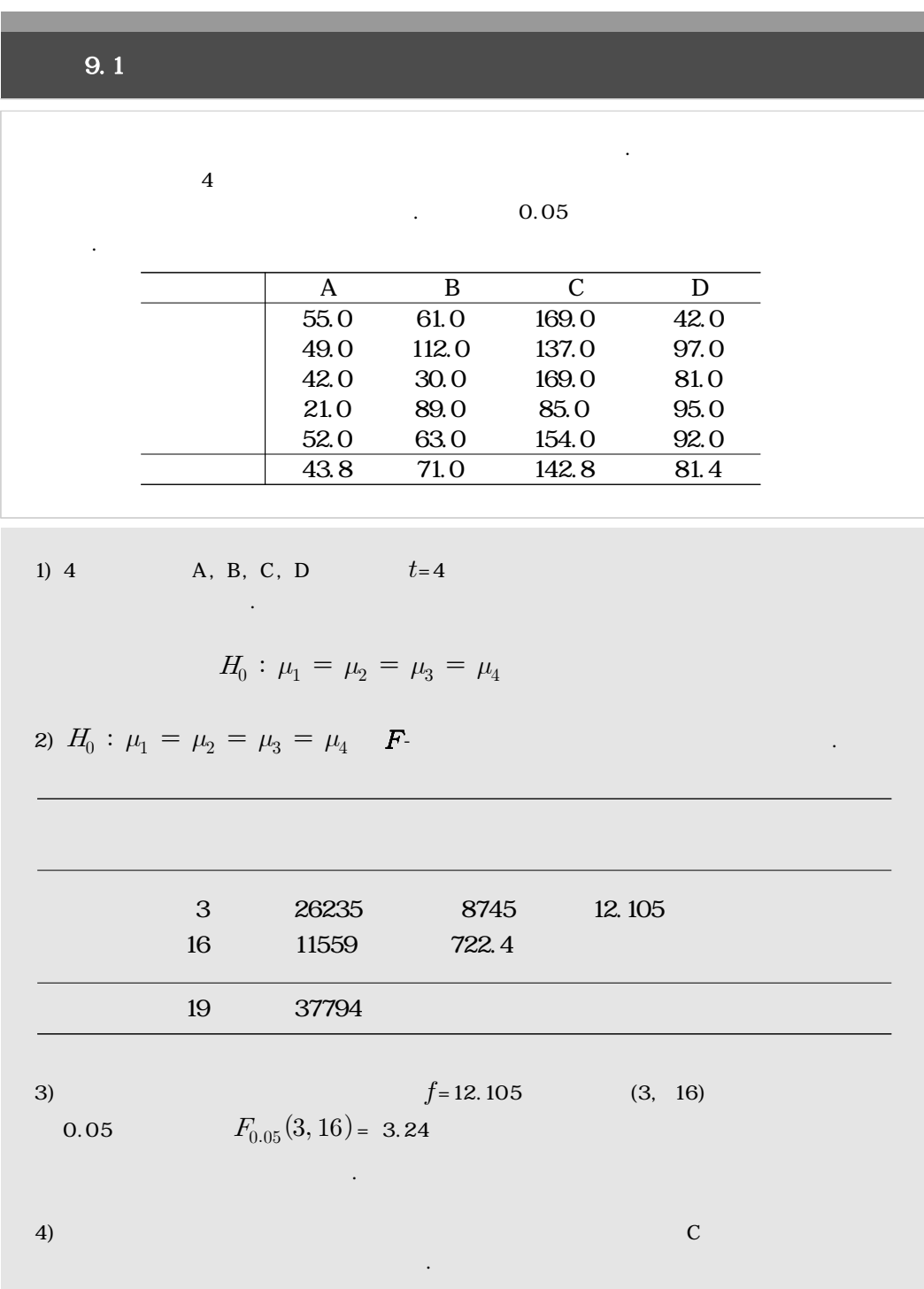

 보기 9.2 강습법 시간(초) 21.4 20.1 21.1 19.6 21.8 19.0 17.8 19.3 19.1 18.8 18.3 19.0 18.9 20.3 19.1 19.6 20.0 20.1 19.9 18.4 18.0 17.9 20.2 19.5 스포츠 센터의 수영 강습생중 수준이 비슷한 24명을 임의 추출하여 42 수준으로 나눈 후 네 가지 방법을 적용하여 강습하였다. 강습법에 차이가 있는지, 어느 것이 효과적인지에 관심이 있다. 1개월의 과정이 끝난 후 이들 수료자들에게 25m를 접영으로 수영하게 하여 걸린 시간 을 기록한 자료는 다음과 같다. 처 리 3 11.42 3.81 5.31 오 차 20 14.35 0.72 전 체 23 25.77 1) 네 가지 수영 강습법 A, B, C, D는 처리가 =4개임을 말하며 강습법의 효과가 같다는 다음의 귀무가설을 세울 수 있다. 2) 을 -검정하기 위한 일원 분산분석표는 다음과 같다. 3) 분산분석표로부터 검정통계량 관측값 은 자유도 (3, 20)을 따르며 유의수준 0.05에서 기각치 = 3.10보다 크므로 기각역을 만족한다. 4) 분산분석의 결과 귀무가설은 기각되고 수영 강습법의 효과에는 차이가 있다고 볼 수 있다.

분산분석 : 여러집단의 비교 9장

## **9.3** R-

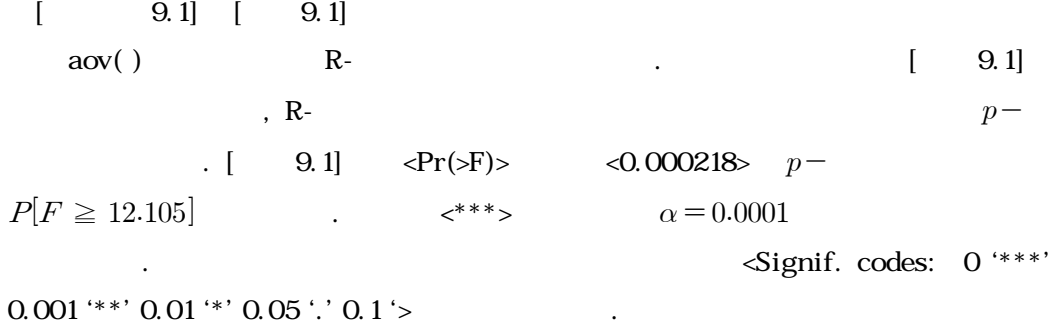

 $[$  9.1]  $[$  9.1]

wt = c(55, 49, 42, 21, 52, 61, 112, 30, 89, 63, 169, 137, 169, 85, 154, 42, 97, 81, 95, 92) feed = c(rep("A",5), rep("B",5), rep("C",5), rep("D",5)) chicken = data.frame(wt,feed) chicken  $results = aov(wt - feed, data = chicken)$ anova(results)

 $[$  9.1]  $[$  9.1]

Analysis of Variance Table

```
Response: wt
      Df Sum Sq Mean Sq F value Pr(\n\overline{\mathcal{F}})feed 3 26235 8745.0 12.105 0.000218 ***
Residuals 16 11559 722.4 
---
Signif. codes: 0' ***' 0.001' **' 0.01' *' 0.05' .' 0.1'
```
 $[$  9.2]  $[$  9.2]  $1$ 

```
R- [ 9.1] ].
```
 $\ddots$  :  $\ddots$  9

 $\leq$ summary(unstack(swim))>
A, B, C, D  $\begin{bmatrix} 9.2 \end{bmatrix}$  $\begin{bmatrix} 9.2 \end{bmatrix}$  $\epsilon p - 0.007437$ >  $\alpha = 0.05$ the transformation  $B$  $<$ 18.72>  $[$  9.2]  $[$  9.2] time=c(21.4, 20.1, 21.1, 19.6, 21.8, 19.0, 17.8, 19.3, 19.1, 18.8, 18.3, 19.0, 18.9, 20.3, 19.1, 19.6, 20.0, 20.1, 19.9, 18.4, 18.0, 17.9, 20.2, 19.5) lecture = c(rep("A",6), rep("B",6), rep("C",6), rep("D",6)) swim = data.frame(time,lecture) summary(unstack(swim))  $results = aov(time - lecture, data = swim)$ anova(results)

 $[$  9.2]  $[$  9.2]

A B C D Min. :19.00 Min. :17.80 Min. :18.90 Min. :17.90 1st Qu.:19.73 1st Qu.:18.43 1st Qu.:19.23 1st Qu.:18.10 Median :20.60 Median :18.90 Median :19.80 Median :18.95 Mean :20.50 Mean :18.72 Mean :19.67 Mean :18.98 3rd Qu.:21.32 3rd Qu.:19.07 3rd Qu.:20.07 3rd Qu.:19.80 Max. :21.80 Max. :19.30 Max. :20.30 Max. :20.20 Analysis of Variance Table Response: time Df Sum Sq Mean Sq F value  $Pr(\n\ge F)$ lecture 3 11.423 3.8078 5.307 0.007437 \*\* Residuals 20 14.350 0.7175 --- Signif. codes:  $0'$  \*\*\*' 0.001 ' \*\*' 0.01 ' \*' 0.05 '.' 0.1 '

**9.4** 연습문제

**9.1** 3명의 학생에게 영양실험을 위한 실험용 쥐 5마리가 주어졌다. 실험 전 쥐들의 무게를 측  $\mathbf{g}$  and  $\mathbf{A}$ ,  $\mathbf{B}$ ,  $\mathbf{C}$ 

며 실험 전보다 실제 증가한 무게를 기록한 결과는 아래 표와 같다.

음식을 각각 자신의 쥐에게 먹였다. 일정기간이 지난 후, 쥐들의 무게를 다시 측정하였으

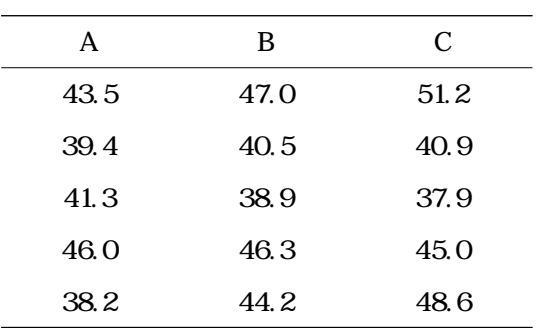

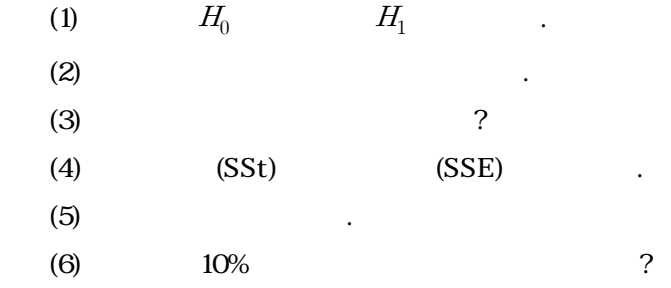

- 
- **9.2** 다음은 4가지 종류의 잡지의 페이지 수를 기록한 표이다.
- $(1)$   $5\%$   $4$

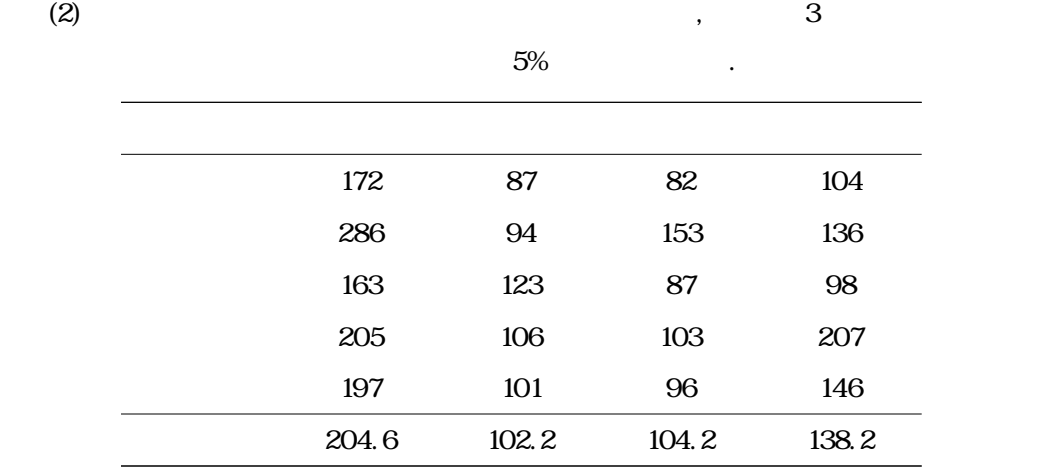

**9.3** 다음은 5개의 농구 팀에서 각 선수들이 얼마나 높이 점프할 수 있는지(단위: 인치)를 조사

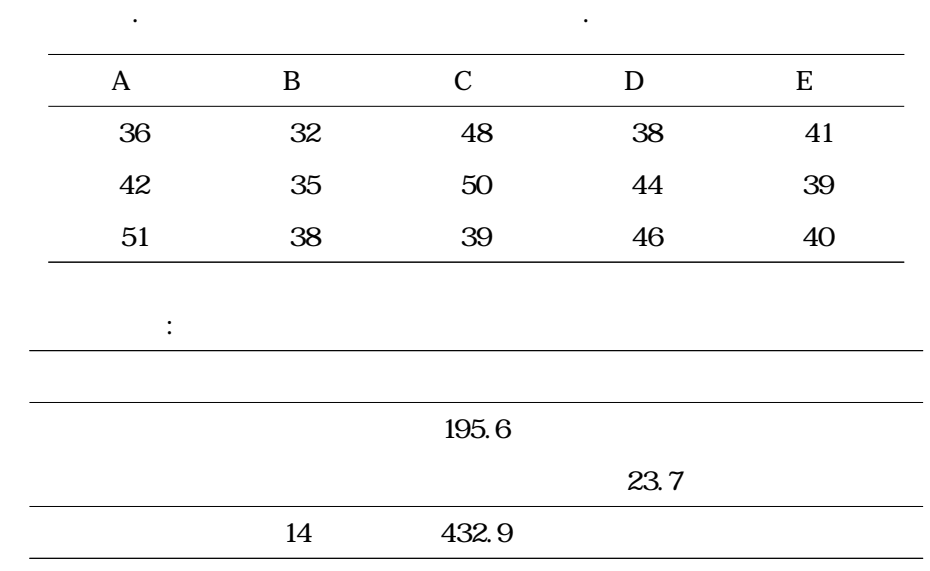

분산분석 : 여러집단의 비교 9장

**9.4 4** 2012 12:20 22:20 22:20 22:20 22:20 22:20 22:20 22:20 22:20 22:20 22:20 22:20 22:20 22:20 22:20 22:20 22:20 22:20 22:20 22:20 22:20 22:20 22:20 22:20 22:20 22:20 22:20 22:20 22:20 22:20 22:20 22:20 22:20 22:20 22:

석표를 작성하여라.

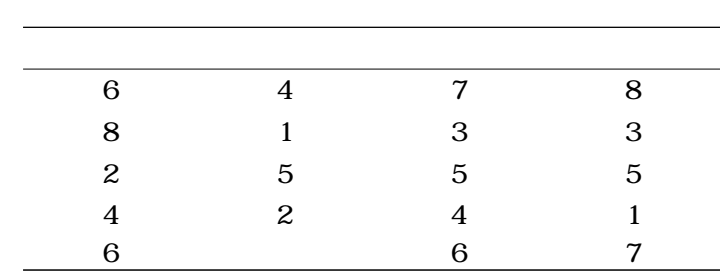

**9.5** 수업방식이 다른 통계학 분반의 기말고사 성적의 평균이 같은지를 알고자 한다. 다음은

5%에서 검정하라.

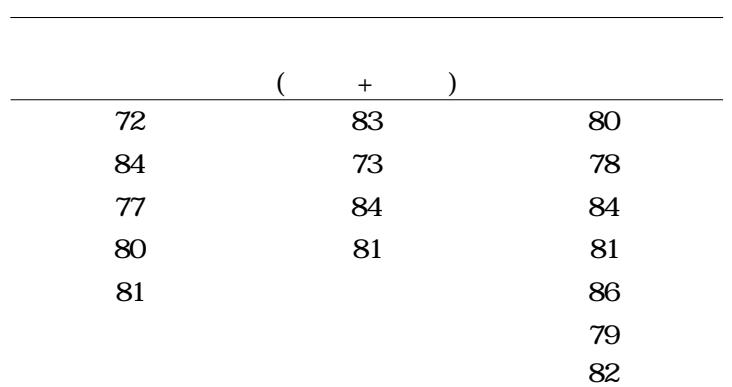

각 수업방식별로 몇 분반을 임의로 선택하여 기말고사 성적을 정리한 표이다. 유의수준

**9.6 100m** interval and  $\overline{100m}$  interval $\overline{5}$ 

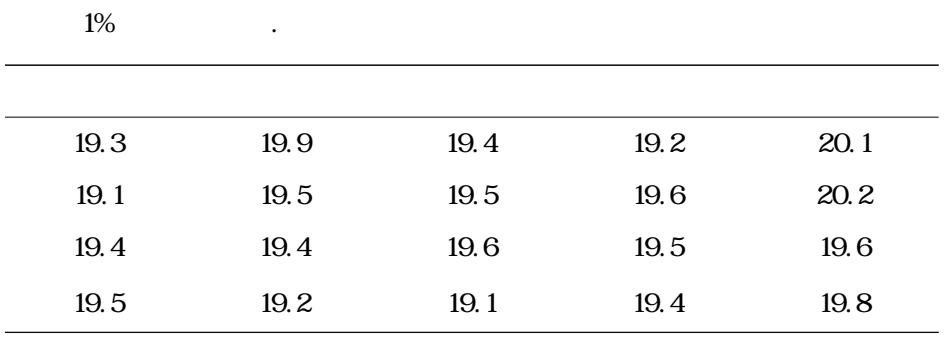

역의 여자 고등학생들을 임의로 조사한 결과는 다음과 같다. 분산분석표를 작성하고, 유

### **9.7** 3가지 유형의 눈 상태에 따라 스키장의 하루 평균 방문자 수가 같은지를 알아보고자 한다.

 $(1)$   $\qquad \qquad \ldots$ 

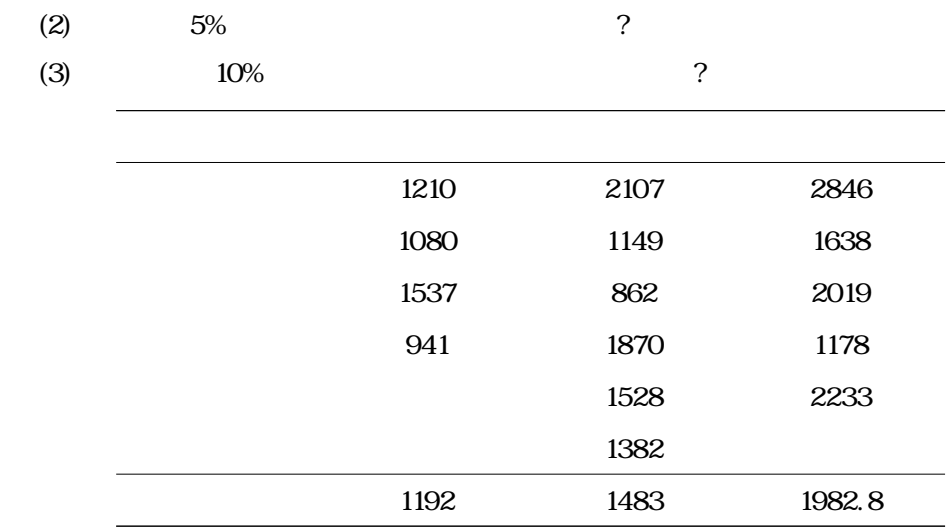

**9.8** 시청자들이 자신이 좋아하는 뉴스 채널을 보는 평균 시간(단위: 분)이 같은지를 알고자 한

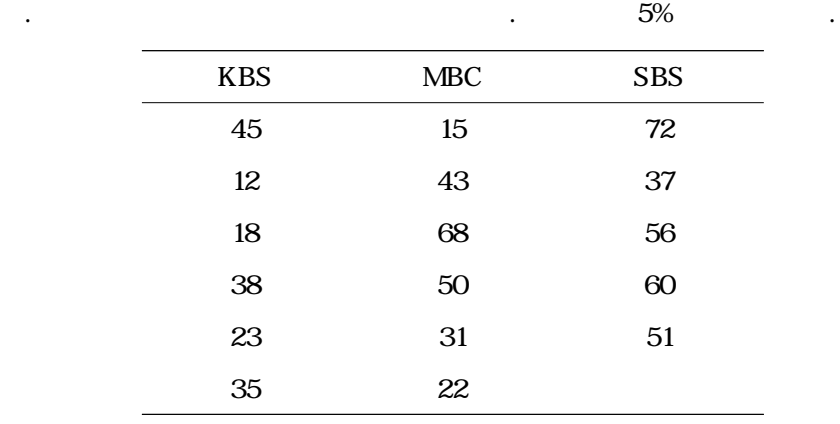

# 10장 상관분석과 회귀분석 : 두 변수의 관계

10.1 상관분석 10.2 회귀분석 10.3 최소제곱법과 잔차 10.4 적합된 회귀식의 타당성 10.5 R-프로그램 실습 10.6 연습문제

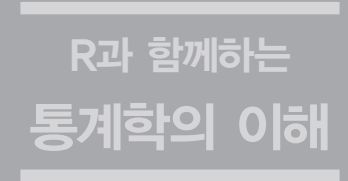

## 10.1

펴볼 수 있다.

 $X$   $Y$   $n$ 

$$
(x_1, y_1), (x_2, y_2), \cdots, (x_n, y_n)
$$

내는 방법과 서로간의 관계에 대한 함수식의 표현이 가능한 지가 주된 관심이다.

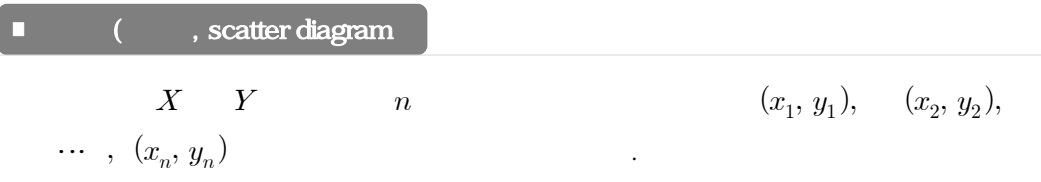

림을 그리는 것이다. 이를 산점도라고 부르며, 이 그림을 통하여 변수들의 관련성을 미리 살

여러 분야의 통계분석에서 두 개 혹은 그 이상의 측정변수들의 관계가 중요한 경우가 많다.  $\mathcal{R}(\mathcal{A})$  , we are started with the system with the system  $\mathcal{A}(\mathcal{A})$ 량과 비료의 투여량의 관계, 기술 작업의 수행에서 기술 습득속도와 훈련의 지속시간의 관계, 공정온도와 제품의 강도의 관계가 있다. 따라서 이들 측정변수 간의 관계에 대한 정도를 나타

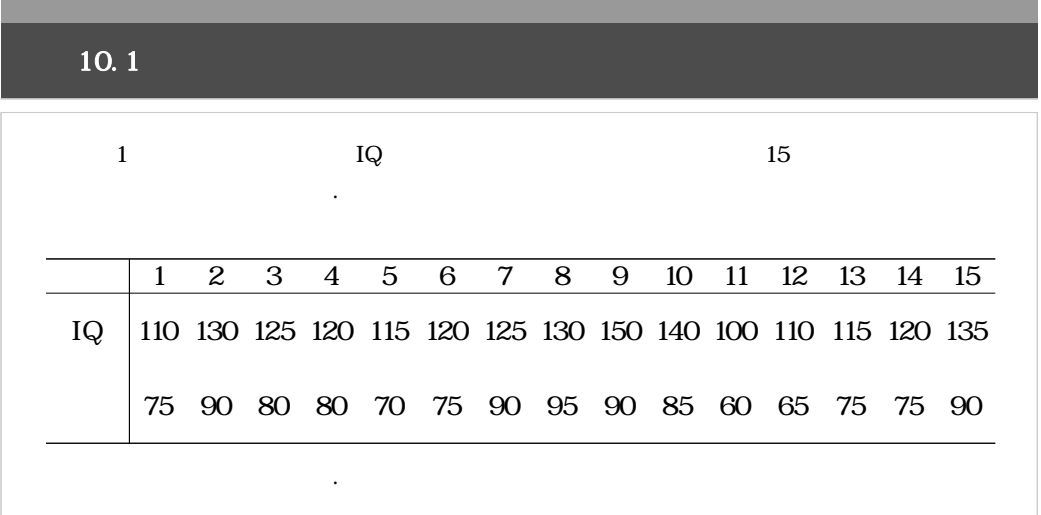

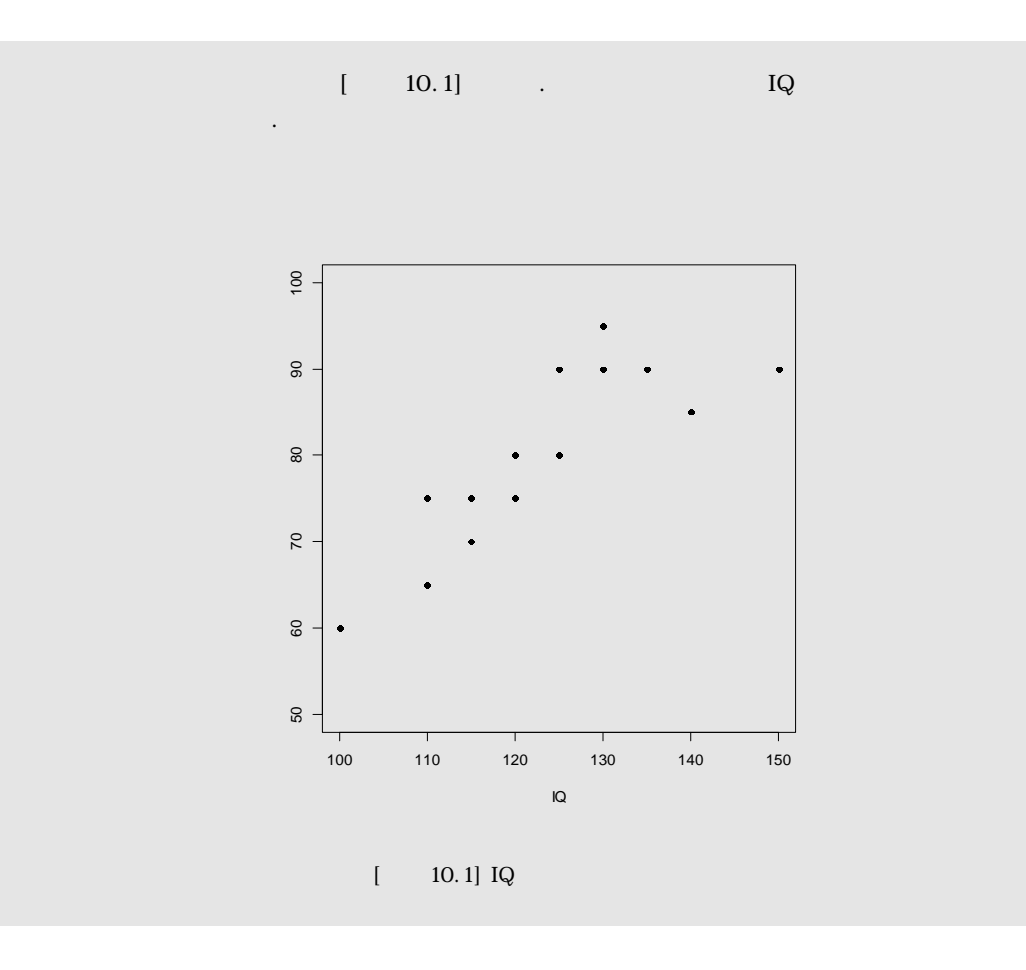

 $(10.1)$ 

(Karl Pearson) (correlation coefficient) . (correla-tion analysis) .

(correlation coefficient)

\nanalysis)

\n
$$
r = \frac{S_{xy}}{\sqrt{S_{xx}} \sqrt{S_{yy}}} \tag{10.1}
$$

$$
(10.1) \t S_{xy}, S_{xx}, S_{yy} \t [10.1] \t X \t Y
$$

관계를 가지고 있다는 증거가 된다. 이와 같이 두 변수 사이의 선형관계를 산점도로부터 대략

$$
\begin{array}{cccc} n & & (x_1,y_1), (x_2,y_2),\; \cdots, (x_n,y_n) & & \\ & \overline{x} & \overline{y} & & x_1-\overline{x}, \ldots, \; x_n-\overline{x} & y_1-\overline{y}, \ldots, \\ & & & & \\ y_n-\overline{y} & & & \cdot \end{array}
$$

$$
y_n - y
$$

$$
S_{xy} = \sum_{i=1}^{n} (x_i - \overline{x})(y_i - \overline{y}) = \sum_{i=1}^{n} x_i y_i - n\overline{x}\overline{y}
$$
 (10.2)

$$
S_{xx} = \sum_{i=1}^{n} (x_i - \overline{x})^2 = \sum_{i=1}^{n} x_i^2 - n\overline{x}^2
$$
 (10.3)

$$
S_{yy} = \sum_{i=1}^{n} (y_i - \overline{y})^2 = \sum_{i=1}^{n} y_i^2 - n\overline{y}^2
$$
 (10.4)

$$
X \quad Y \quad (10.2), \quad (10.3), \quad (10.4) \qquad n-1
$$

$$
(10.1) \t\t r \t\t [10.2]
$$

관한 산점도를 보여주고 있다.

| (1) $-1 \leq r \leq 1$ |     |
|------------------------|-----|
| (2) $r > 0 : X$        | $Y$ |
| (3) $r < 0 : X$        | $Y$ |
| (4) $r = 0$            |     |

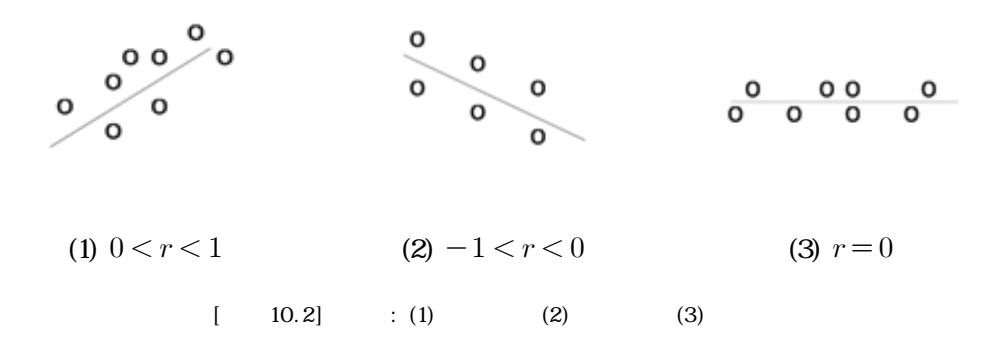

10.2

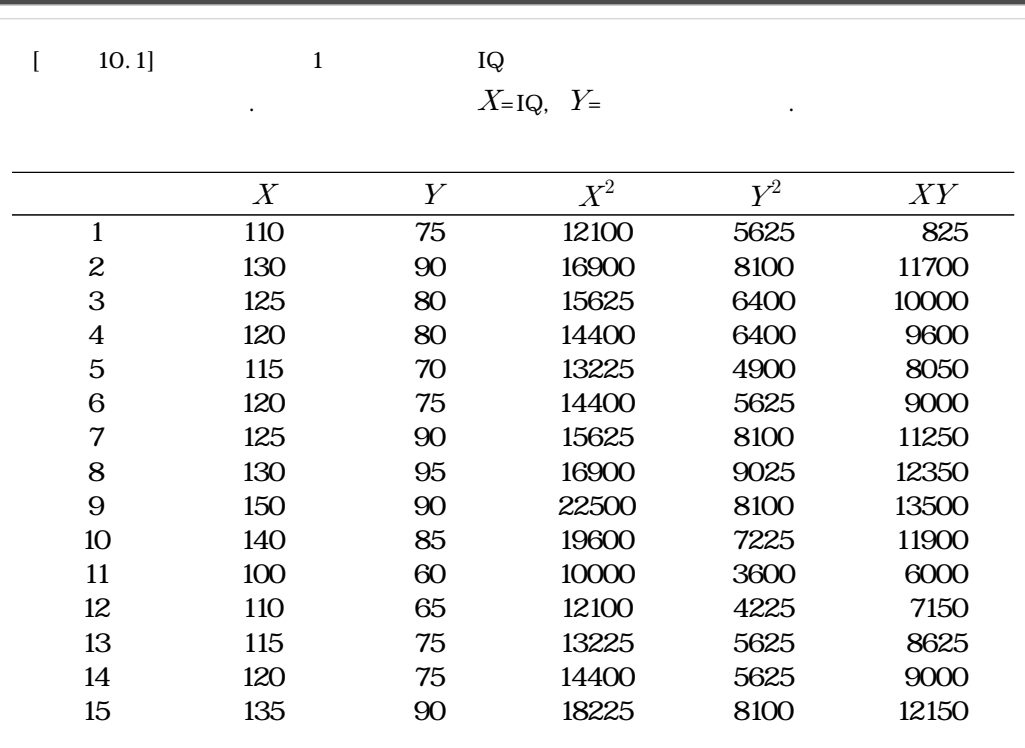

1) 
$$
S_{xx} = \sum_{i=1}^{n} x_i^2 - n\overline{x}^2 = 229225 - (1845 \times 1845)/15 = 2290.00
$$

$$
S_{yy} = \sum_{i=1}^{n} y_i^2 - n y^2 = 96675 - (1195 \times 1195) / 15 = 1473.34
$$
  
\n
$$
S_{xy} = \sum_{i=1}^{n} x_i y_i - n y = 148525 - (1845 \times 1195) / 15 = 1540.00
$$
  
\n2) 
$$
r = \frac{1540}{\sqrt{2290} \sqrt{1473.34}} = 0.8384 \qquad \qquad \text{IQ}
$$

2) 
$$
r = \frac{1540}{\sqrt{2290} \sqrt{1473.34}} = 0.8384
$$

$$
[10.3] , [10.4] . , [10.4] . . , [10.4]
$$

간의 높은 양의 상관이 있음을 나타낸다.

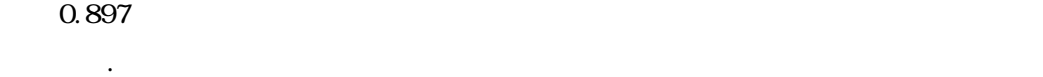

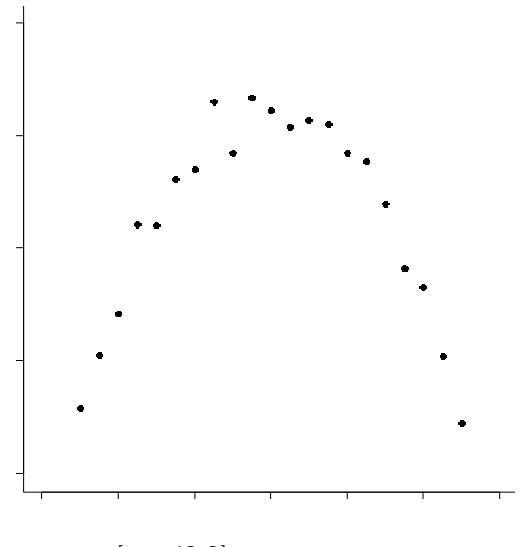

 $[-10.3]$ 

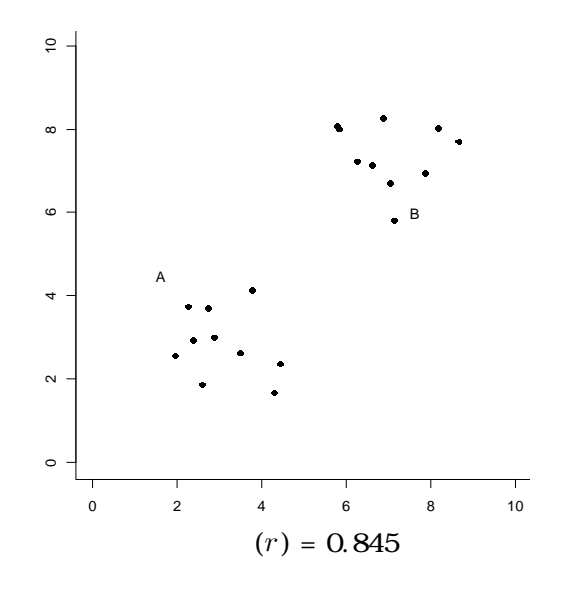

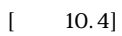

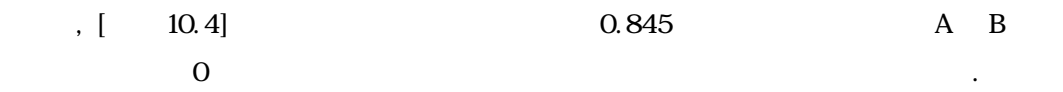

피고 이상 유무를 확인하여야 한다. 또한 원인과 결과의 관계를 생각하지 않고 단순히 두 변 수 값들 사이의 상관계수를 구하는 것은 잘못된 결과를 가져오기도 한다. 예를 들어, 어느 지  $\mathcal{R}$ 

립하는 것은 그럴듯하게 보인다. 반대로 술의 소비량과 성직자들의 수입 간에 상관계수 값이  $1$ 인에 의하여 나타난 결과들로 두 변수 사이에 실제로는 관계가 그다지 없을 것이다. 이러한

(spurious correlation)

## **10.2**

된다.

다루기로 한다.

 $10.1$ 법인 회귀분석을 생각해 보기로 하자.

(regression analysis)

. (regression) (Francis Galton: 1822-1911)

Toward Mediocrity in Hereditary Stature> 1885<br> $1885$ <regression toward mediocrity( $\longrightarrow$ 

향이 있다는 것을 의미한다. 오늘날 회귀란 단어는 변수들 사이의 관계를 나타내는 뜻으로 사용

회귀분석의 목적을 명확하게 하기 위해 몇 가지 예를 들고자 한다. 아버지의 키와 자녀의 키

구하면서 처음으로 사용한 용어이다. 갤턴은 키가 매우 큰 부모의 아들은 평균보다는 큰 값을

 $\lambda$ , IQ  $\lambda$ 

(explanatory variable) (independent variable)  $(response \space variable)$ (dependent variable) (dependent variable)  $\cdots$   $\cdots$   $\cdots$   $\cdots$   $\cdots$   $\cdots$   $\cdots$ 

(simple regression analysis)

가지지만 아버지의 키보다는 작은 경향이 있다고 결론 내렸다. 이 결과는 <Regression

(multiple regression analysis) analysis

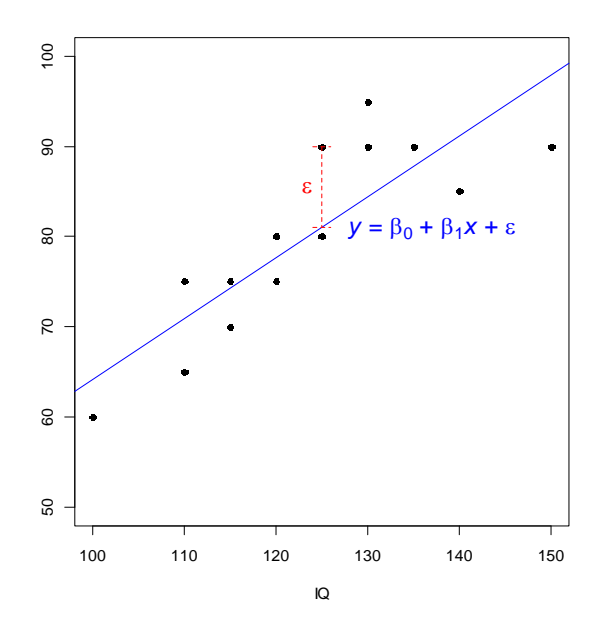

 $[10.5]$ 

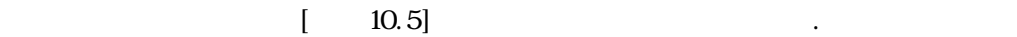

 $\frac{10.1}{10.1}$ 

을 세울 수 있다.

 $x \quad y \qquad \qquad \textbf{(slope) \ \ } \beta_1 \quad y$ 

(intercept)  $\beta_0$  and the set of  $\beta_1$  and  $\beta_2$ 

(error term)  $\varepsilon$ 

면 두 변수 사이의 관계식의 형태를 대략 짐작할 수 있다. 뿐만 아니라 상관계수로 두 변수 사

$$
y = \beta_0 + \beta_1 x + \varepsilon \tag{10.5}
$$

$$
x, y \t\t \epsilon 0 \t \sigma^2
$$
  
\n
$$
N(0, \sigma^2)
$$
 (simple)

method of least square) and  $\sim 10.3$ 

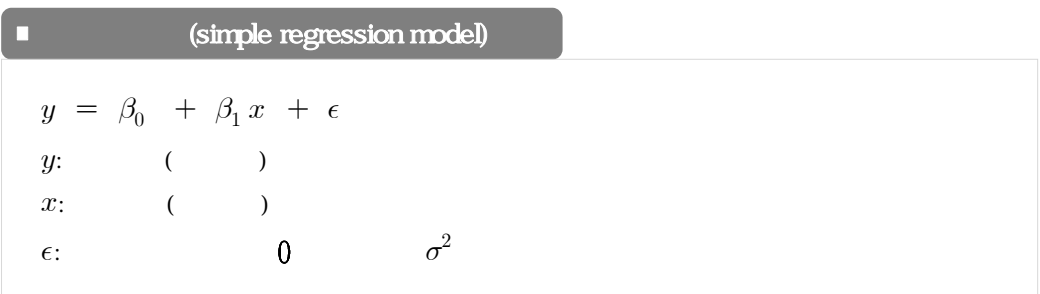

자세히 설명하도록 한다.

같다.

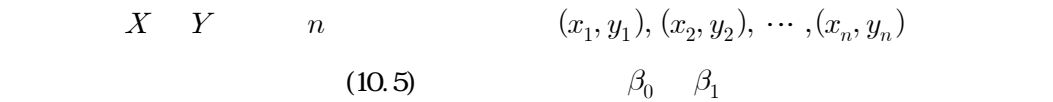

$$
0 \t \sigma^2
$$
  
\n
$$
n \t (x_1, y_1), (x_2, y_2), \cdots, (x_n, y_n)
$$
  
\n
$$
(10.5) \t \beta_0 \t \beta_1
$$
  
\n
$$
\hat{\beta}_1 = \frac{S_{xy}}{S_{xx}} = \frac{\sum_{i=1}^n (x_i - \overline{x})(y_i - \overline{y})}{\sum_{i=1}^n (x_i - \overline{x})^2}
$$
  
\n
$$
(10.6)
$$

$$
\widehat{\beta}_0 = \overline{y} - \widehat{\beta}_1 \overline{x}.
$$
 (10.7)

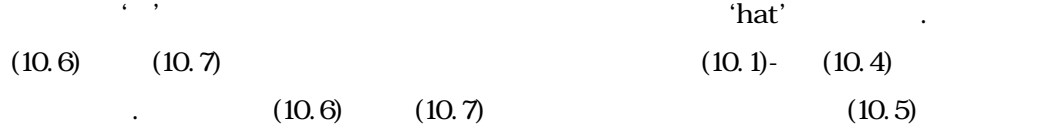

 $\hat{y} = \hat{\beta}_0 + \hat{\beta}_1 x$  (10.8)

(fitted regression equation) .

 $\frac{1}{2}$  :  $\frac{1}{2}$  :  $\frac{1$ 

**1** (fitted regression equation)  
\n
$$
\hat{y} = \hat{\beta}_0 + \hat{\beta}_1 x
$$
\n
$$
\hat{\beta}_1 = \frac{S_{xy}}{S_{xx}} = \frac{\sum_{i=1}^{n} (x_i - \bar{x})(y_i - \bar{y})}{\sum_{i=1}^{n} (x_i - \bar{x})^2} : \beta_1
$$
\n
$$
\hat{\beta}_0 = \bar{y} - \hat{\beta}_1 \bar{x} : \beta_0
$$

### 보기 10.3

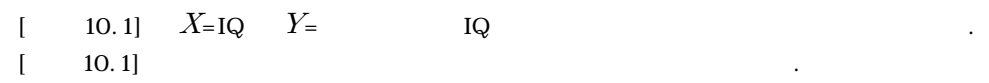

1) 
$$
\begin{bmatrix} 10.1 \ y = \beta_0 + \beta_1 x + \epsilon \end{bmatrix}
$$
  
\n2)  $\begin{bmatrix} 10.2 \end{bmatrix}$   
\n $\hat{\beta}_1 = \frac{S_{xy}}{S_{xx}} = \frac{1540}{2290} = 0.672,$   
\n $\hat{\beta}_0 = \bar{y} - \hat{\beta}_1 \bar{x} = \frac{1195}{15} - 0.672 \times \frac{1845}{15} = -3.049$   
\n3)  $\hat{y} = \hat{\beta}_0 + \hat{\beta}_1 x = -3.049 + 0.672x$   
\n4)  $\begin{bmatrix} 108 \\ \hat{y} \end{bmatrix} = -3.049 + 0.672 \times 108 = 69.53$ 

 $[10.1]$ - $[10.3]$  $R$ - $10.5$ 

# 10.3

$$
y = \beta_0 + \beta_1 x + \epsilon \qquad \beta_0 \qquad \beta_1 \qquad n
$$
  
\n
$$
(x_1, y_1), (x_2, y_2), \cdots, (x_n, y_n)
$$
  
\n
$$
\vdots
$$
  
\n
$$
y = \beta_0 + \beta_1 x \qquad \qquad 10.6
$$
  
\n
$$
y_i \qquad \qquad \beta_0 + \beta_1 x_i \qquad \qquad y_i - \beta_0 - \beta_1 x_i = \epsilon_i
$$
  
\n
$$
\vdots
$$

$$
\epsilon_i
$$
  

$$
y = \beta_0 + \beta_1 x
$$
  

$$
T = \sum_{i=1}^n \epsilon_i^2 = \sum_{i=1}^n (y_i - \beta_0 - \beta_1 x_i)^2
$$
 (10.9)

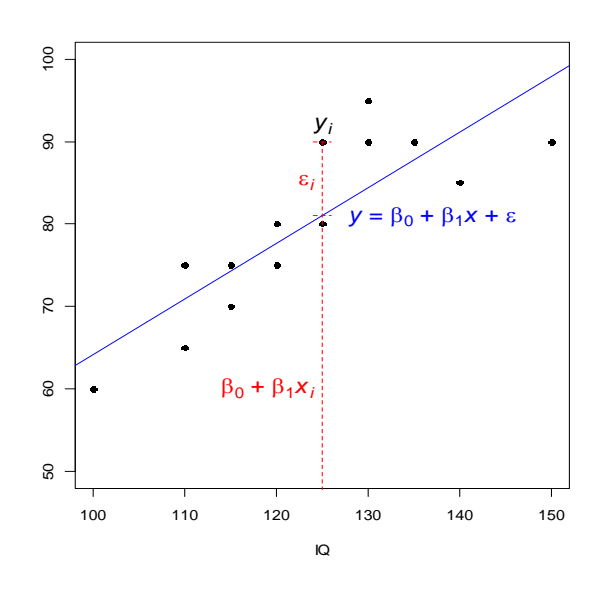

 $[1 \ 10.6]$ 

 $(10)$ 

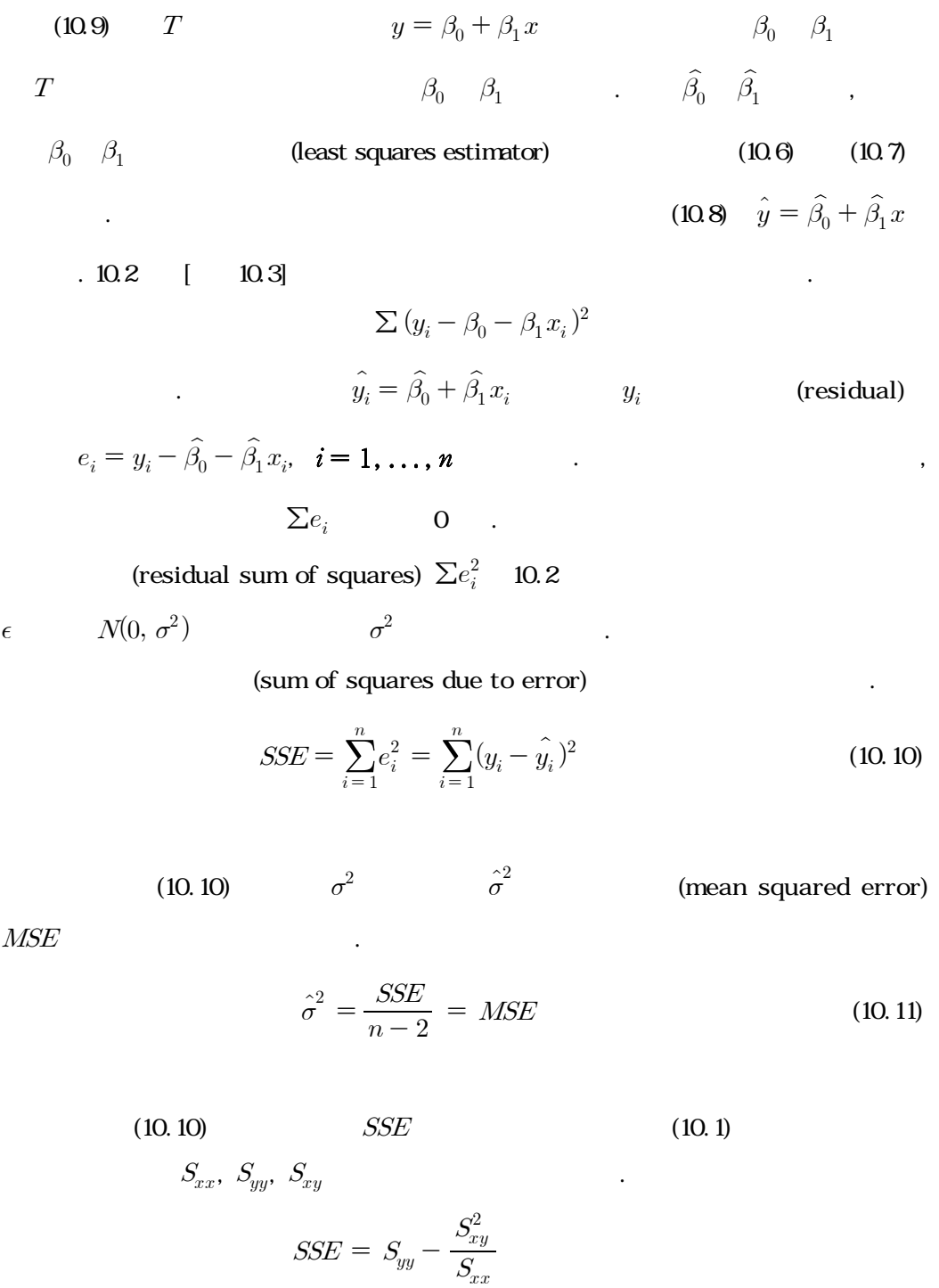
$10.4$ 

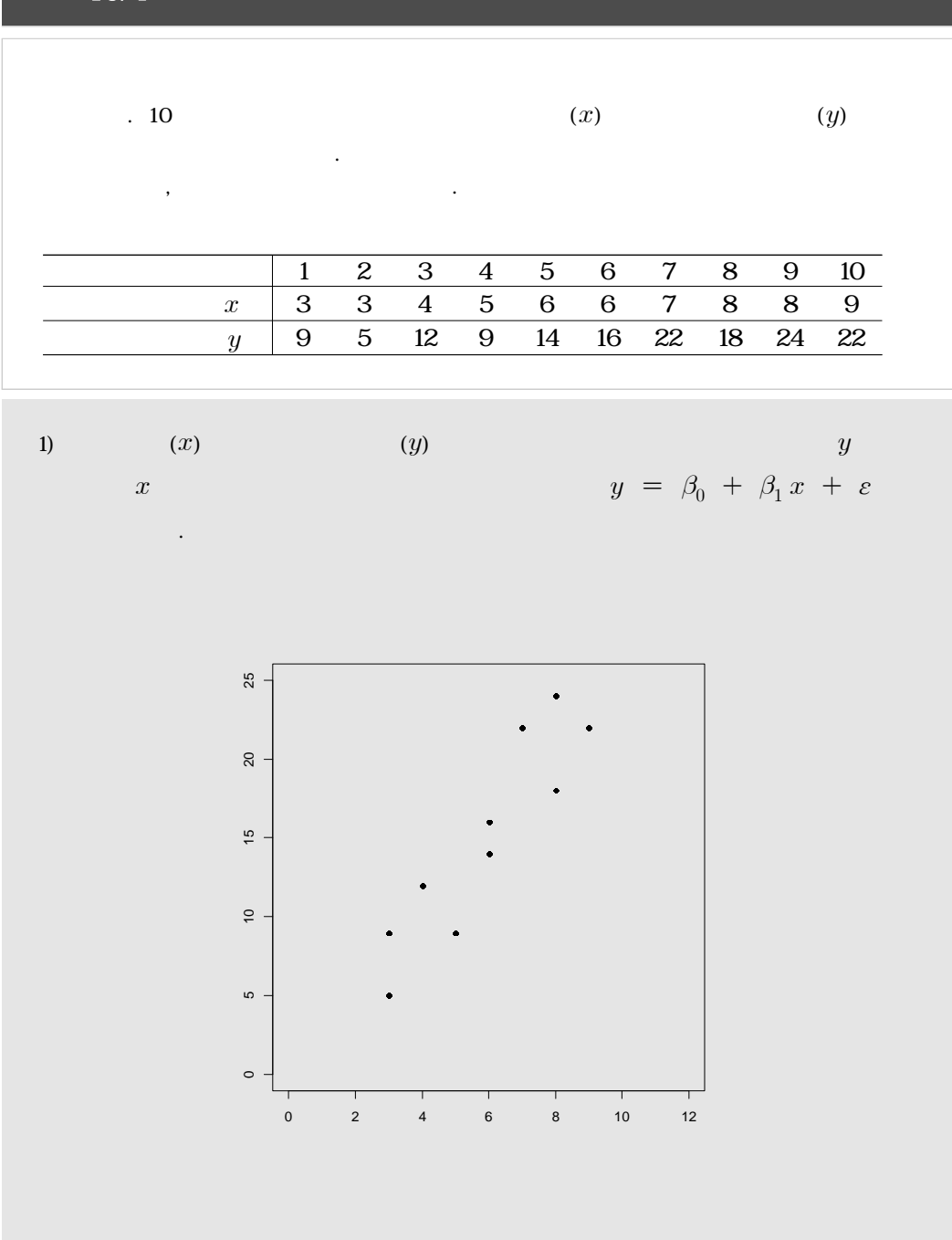

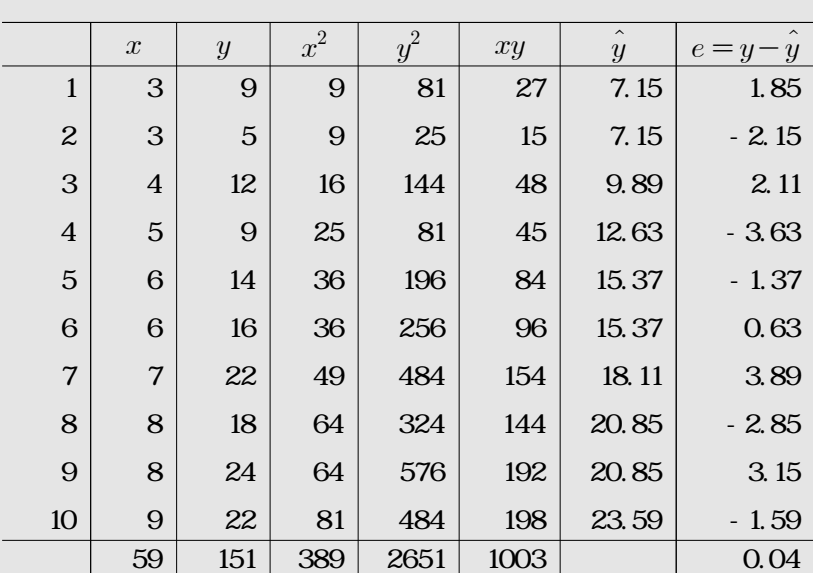

 $(2)$ 

$$
\overline{x}, \overline{y}, S_{xx}, S_{yy}, S_{xy}
$$
  
\n
$$
\overline{x} = 5.9, \overline{y} = 15.1
$$
  
\n
$$
S_{xx} = \sum_{i=1}^{n} x_i^2 - n\overline{x}^2 = 389 - 10(5.9)^2 = 40.9
$$
  
\n
$$
S_{yy} = \sum_{i=1}^{n} y_i^2 - n\overline{y}^2 = 2651 - 10(15.1)^2 = 370.9
$$
  
\n
$$
S_{xy} = \sum_{i=1}^{n} x_i y_i - n\overline{x} \overline{y} = 1003 - 10(5.9 \times 15.1) = 112.1
$$

3)  $\beta_0$   $\beta_1$ 

3) 
$$
\beta_0
$$
  $\beta_1$   

$$
\hat{\beta}_1 = \frac{S_{xy}}{S_{xx}} = \frac{112.1}{40.9} = 2.74,
$$

**216**

 $\frac{1}{2}$  :  $\frac{1}{2}$   $\frac{1}{2}$ 

$$
\hat{\beta}_0 = \bar{y} - \hat{\beta}_1 \bar{x} = 15.1 - 2.74 \times 5.9 = -1.07,
$$
\n
$$
\hat{y} = \hat{\beta}_0 + \hat{\beta}_1 x = -1.07 + 2.74x
$$
\nx\ny\n2\n2\n4\n4\n4\n
$$
x \hat{y}
$$
\n2\n5\n6\n6\n
$$
\sum e_i^2 = (1.85)^2 + (-2.15)^2 + (2.11)^2 + \dots + (-1.59)^2 = 63.653
$$
\n
$$
SSE = S_{yy} - \frac{S_{xy}^2}{S_{xx}} = 370.9 - \frac{(112.1)^2}{40.9} = 63.6528
$$
\n
$$
SSE = \frac{SSE}{n-2} = \frac{63.6528}{8} = 7.96
$$

$$
y = \beta_0 + \beta_1 x + \varepsilon
$$
  

$$
\hat{y}_i = \hat{\beta}_0 + \hat{\beta}_1 x_i
$$
  

$$
y_i
$$

$$
y_i = (\hat{\beta}_0 + \hat{\beta}_1 x_i) + (y_i - \hat{\beta}_0 - \hat{\beta}_1 x_i)
$$
  
  

$$
y
$$

$$
y_i-\widehat{\beta_0}-\widehat{\beta_1}x_i
$$

 $0 \t y \t x$ 

음과 같이 두 요소의 구성으로 볼 수 있다.

$$
SSE = \sum (y_i - \hat{\beta}_0 - \hat{\beta}_1 x_i)^2 = S_{yy} - \frac{S_{xy}^2}{S_{xx}}
$$
(10.12)

 $\therefore$   $y$   $SSE$ 

$$
S_{yy} = \sum_{i=1}^{n} (y_i - \overline{y})^2
$$

 $1.$  (total sum of squares)  $SST$   $SST$ 

Squares due to regression)

\nSSR

\nSST

\nEquations for the following matrices:

\n
$$
S_{yy} = \frac{S_{xy}^{2}}{S_{xx}} + SSE
$$
\n
$$
SST = SSR + SSE
$$
\n10.13

\n10.3

\n10.3

\n10.4

\n10.5

\n10.6

\n10.7

\n10.8

\n10.9

\n10.14

\n10.15

\n10.16

\n10.17

\n10.18

\n10.19

\n10.14

\n10.15

\n10.14

\n10.15

\n10.16

\n10.17

\n10.19

\n10.14

\n10.15

\n10.16

\n10.17

\n10.19

\n10.14

\n10.15

\n10.16

\n10.17

\n10.19

\n10.14

\n10.15

\n10.16

\n10.17

\n10.18

\n10.19

\n11.10

\n12.11

\n13.11

\n14.12

\n15.13

\n16.14

\n17.15

\n18.16

\n19.17

\n10.18

\n10.19

\n11.10

\n12.11

\n13.11

\n14.12

\n15.13

\n16.15

\n17.16

\n18.17

\n19.18

\n10.19

\n11.10

\n12.11

\n13.11

\n14

 $S_{yy} - SSE = S_{yy} - \left(S_{yy} - \frac{S_{xy}^2}{S_{xx}}\right)$ 

 $\left(\frac{S^2_{xy}}{S_{xx}}\right) = \frac{S^2_{xy}}{S_{xx}}$  $S^2_{xy}$ 

(10.14) 
$$
(10.1) \t\t r^2 \t\t 1
$$
  
-1 \le r \le 1 \t\t 0 1

의미하다 정리 정리 정리 정리 정리 정리 정리 정리 정리 정리

SSE

**219**

$$
R^{2} \qquad r \qquad \qquad
$$

$$
R^{2} = \frac{SSR}{SST} = \frac{S_{xy}^{2}}{S_{xx}S_{yy}} = r^{2}
$$

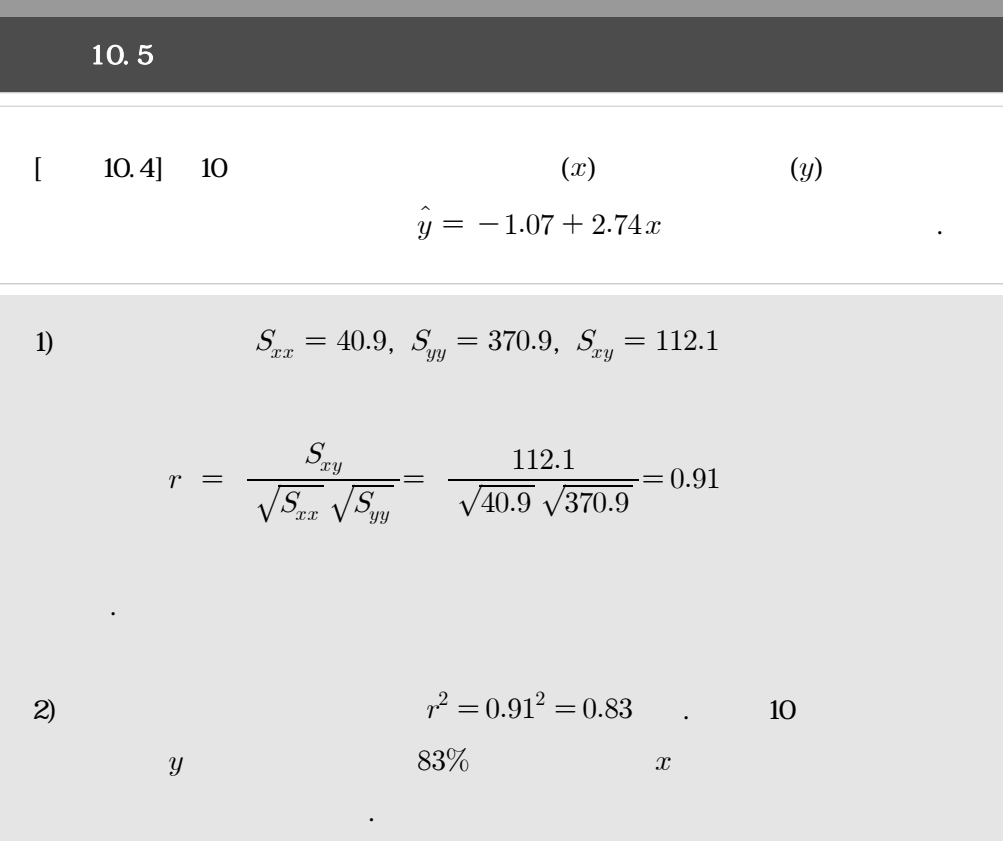

(ANOVA: analysis of variance)

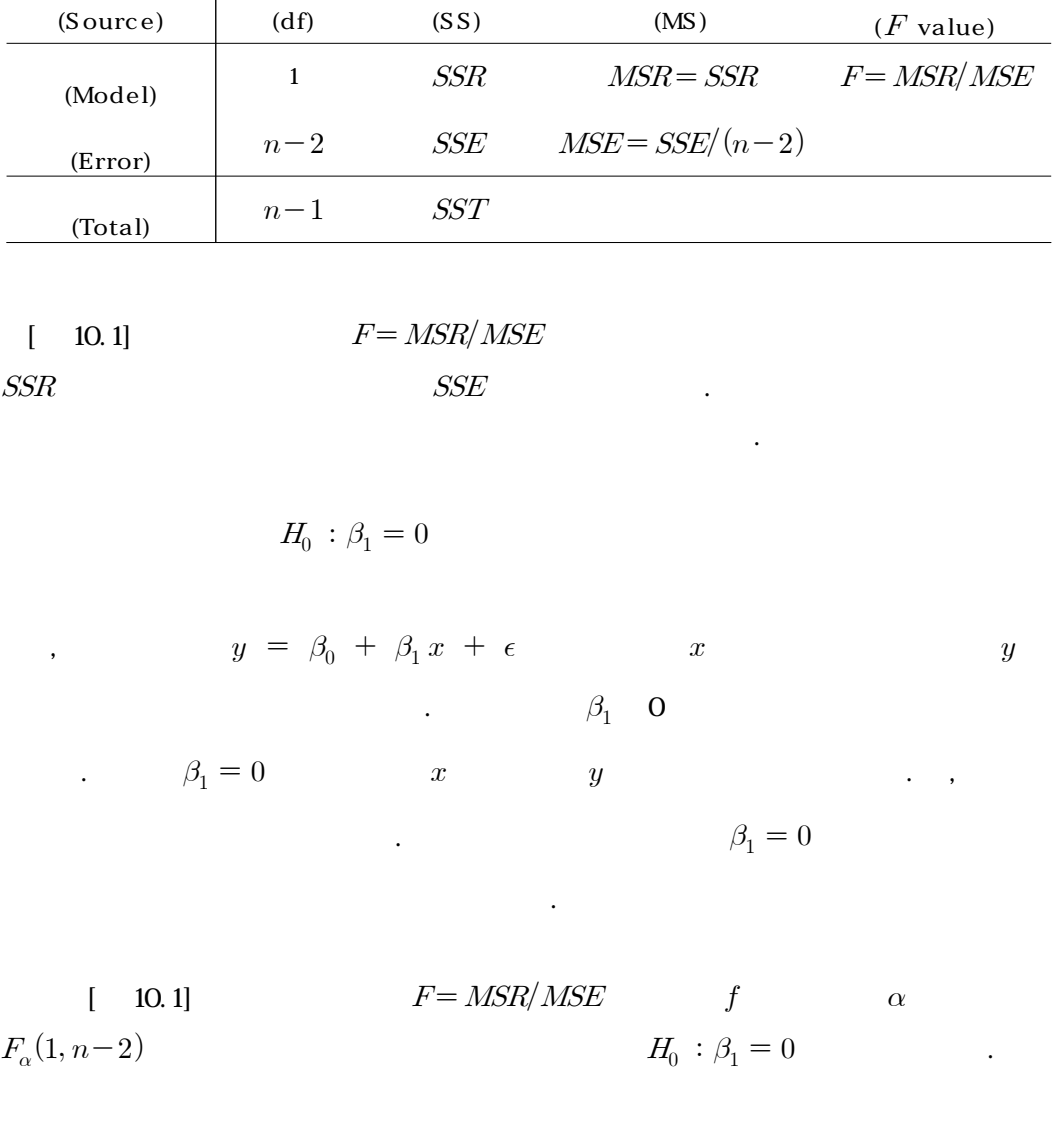

$$
f > F_{\alpha}(1, n-2)
$$

 $\sim 10.5$ 

 $\frac{1}{2}$  :  $\frac{1}{2}$   $\frac{1}{2}$ 

 $\boxed{F}$ 

R-<br>  $\text{summaxy}(\text{lsm})$  anova( )

 $[\quad \, 10.1]$ 

(df)

 $(SS)$ 

(MS)

(Source)

**221**

$$
p - -P[F \ge f] \qquad \qquad \alpha
$$

$$
y = \beta_0 + \beta_1 x + \epsilon \qquad H_0 : \beta_1 = 0 \qquad :
$$
  

$$
f > F_{\alpha}(1, n-2) \Rightarrow \qquad f \qquad F = \text{MSR}/\text{MSE}
$$

$$
10.6
$$

■ 단순회 검정 검정 검정

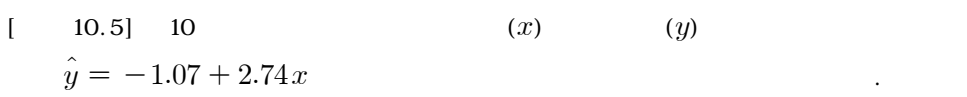

제곱합과 회귀제곱합은 다음과 같이 계산된다.

1) 
$$
S_{xx} = 40.9, S_{yy} = 370.9, S_{xy} = 112.1
$$

.5]  
\n
$$
S_{xx} = 40.9, S_{yy} = 370.9, S_{xy} = 112
$$
\n
$$
SST = S_{yy} = 370.90, SSR = \frac{S_{xy}^2}{S_{xx}} = \frac{(112.1)^2}{40.9} = 307.25
$$

$$
SST = SSR + SSE
$$

$$
SSE = 370.90 - 307.25 = 63.65
$$

 $2)$ 

임을 알 수 있다.

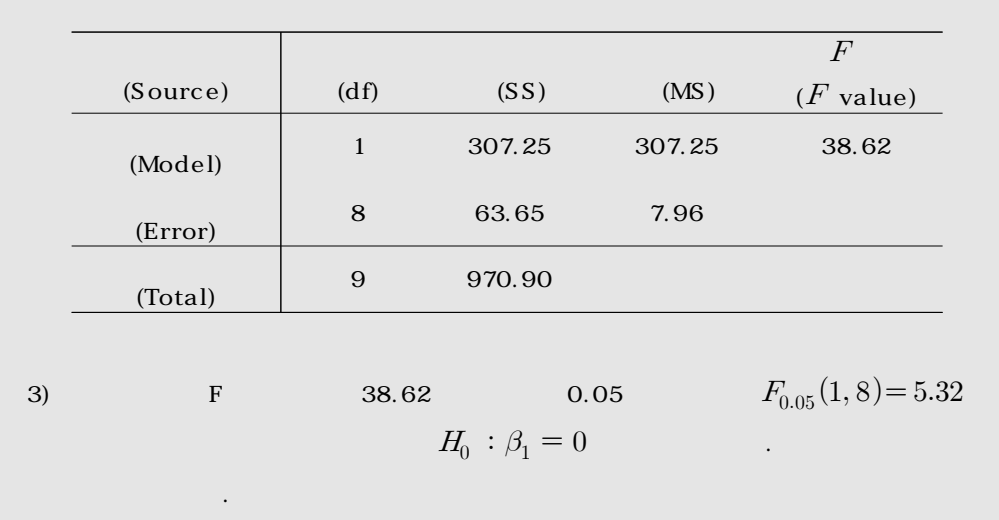

# 10.5 R-

 $[$  10.1] IQ  $[$  10.1]  $[$  10.2]  $\mathbb{R}$ - and  $\mathbb{R}$ - and  $\mathbb{R}$  plot( ) and  $\mathbb{C}$  cor( ) and  $\mathbb{R}$ - $[10.1]$ 

 $[$  10.1]  $[$  10.1]- $[$  10.2] IQ

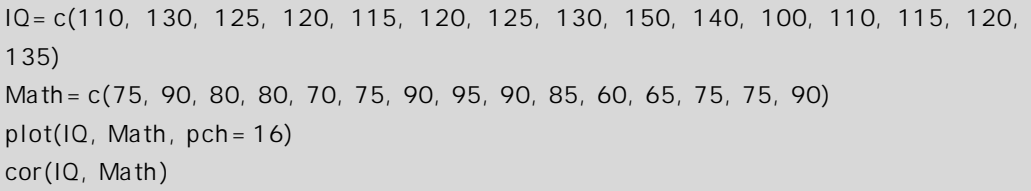

 $[10.1]$   $[10.1]$ 

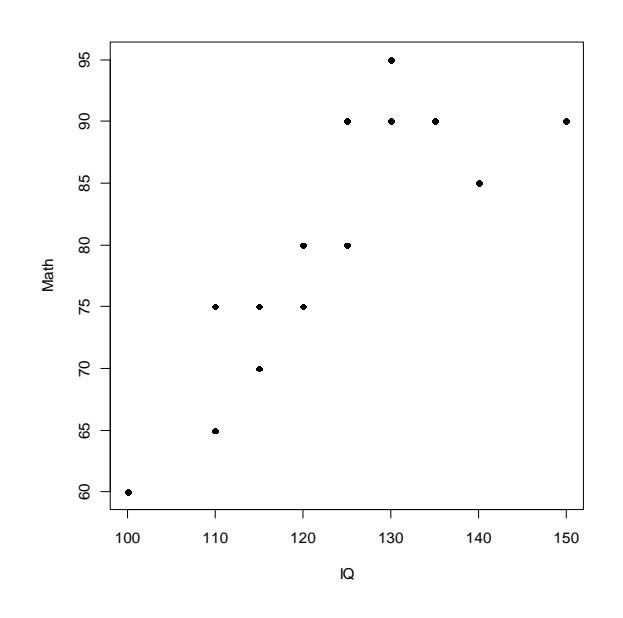

## 0.8384023

 $\frac{1}{2}$  :  $\frac{1}{2}$  :  $\frac{1$ 

 $[$  10.2] IQ  $\beta_0$   $\beta_1$  $lm( )$  abline( )  $R$ -  $[10.2]$  1)  $[10.2]$ 2) 적합된 회귀모형의 <Coefficients>에서 실제로 적합된 회귀식을 위한 와 의 최소제 . (Intercept)  $x$   $\hat{\beta}_0 = -3.0495$   $\hat{\beta}_1 = 0.6725$  $\hat{y} = \hat{\beta}_0 + \hat{\beta}_1 x = -3.0495 + 0.6725 x$  $H_0: \beta_1=0$  $[$  10.2]  $\leq$ F-statistic: 30.76 on 1 and 13 DF, p-value:  $9.447e-05$ >  $p-10.000094447$  $\Pi Q$  , we have  $\Pi Q$ 

 $[10.2]$   $[10.3]$ IQ=c(110, 130, 125, 120, 115, 120, 125, 130, 150, 140, 100, 110, 115, 120, 135) Math=c(75, 90, 80, 80, 70, 75, 90, 95, 90, 85, 60, 65, 75, 75, 90)  $x = 1Q$  $y = Math$  $lsm=lm(y-x)$ summary(lsm) plot(IQ, Math, col="blue", pch=16, main="Scatter Diagram and Fitted Regression Line ") abline(coef(lsm), col="red")

1)

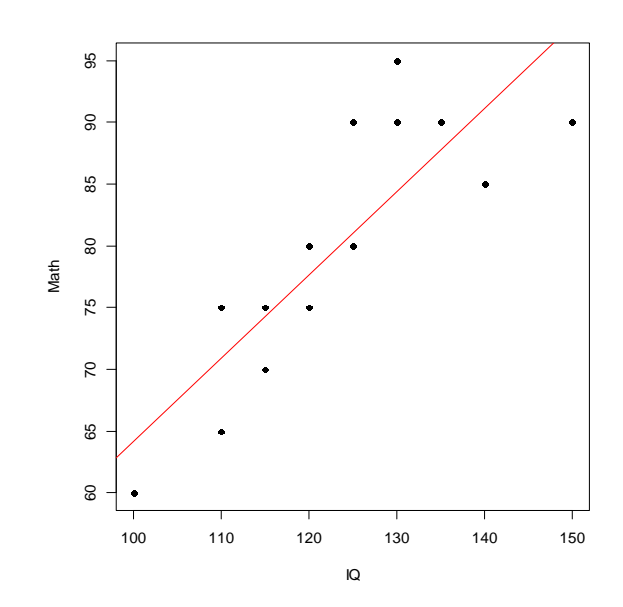

## 2) Call:  $lm(formula = y - x)$

Coefficients: Estimate Std. Error t value Pr(>|t|) (Intercept) -3.0495 14.9894 -0.203 0.842 x 0.6725 0.1213 5.546 9.45e-05 \*\*\* --- Signif. codes: 0' \*\*\*' 0.001' \*\*' 0.01' \*' 0.05' .' 0.1' ' 1 Residual standard error: 5.803 on 13 degrees of freedom Multiple R-squared: 0.7029, Adjusted R-squared: 0.6801 F-statistic: 30.76 on 1 and 13 DF, p-value: 9.447e-05

 $\frac{1}{10}$ 

$$
\begin{array}{cccccc}\n[ & & 10.3] & & (x) & & (y) \\
[ & 10.4] & & & [ & 10.5] \\
\text{R-} & . & [ & 10.3] & < \text{Coefficients} & & \text{(Intercept)} & x \\
\hat{\beta_0} & = & -1.0709 & & \hat{\beta_1} = 2.7408 \\
\hat{y} & = & -1.0709 + 2.7408x & & [ & 10.3] & < \text{Residual standard} \\
\text{error} & & & & & & & \\
\end{array}
$$

$$
MSE = \frac{SSE}{n-2} = \frac{63.6528}{8} = 7.96
$$

$$
\sqrt{MSE} = \sqrt{7.96} = 2.821
$$
  
\n0.8284  
\n0.8284  
\n $R^2$   
\n0.8284  
\n $R^2$   
\n0.8284  
\n0.82.84%  
\n0.83662 on 1 and 8 DF, p-value: 0.0002555  
\n5% (x) (y)

 $[10.3]$   $[10.4]$ - $[10.5]$   $[10.7]$ 

단순회귀모형이 적합합을 보여준다.

x=c(3, 3, 4, 5, 6, 6, 7, 8, 8, 9) y=c(9, 5, 12, 9, 14, 16, 22, 18, 24, 22)  $plot(x, y, col = "blue", pch = 16)$  $lsm=lm(y-x)$ summary(lsm) plot(x, y, col="red", pch=16, main="Scatter Diagram and Fitted Regression Line") abline(coef(lsm), col="blue")

1)

#### **Scatter Diagram and Fitted Regression Line**

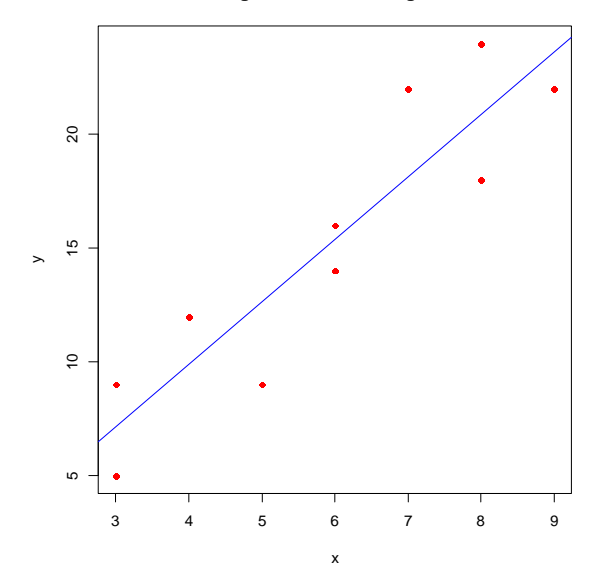

## 2) Call:

 $lm(formula = y - x)$ 

Coefficients:

 Estimate Std. Error t value Pr(>|t|) (Intercept) -1.0709 2.7509 -0.389 0.707219 x 2.7408 0.4411 6.214 0.000255 \*\*\* --- Signif. codes: 0' \*\*\*' 0.001' \*\*' 0.01' \*' 0.05' .' 0.1' ' 1 Residual standard error: 2.821 on 8 degrees of freedom Multiple R-squared: 0.8284, Adjusted R-squared: 0.8069 F-statistic: 38.62 on 1 and 8 DF, p-value: 0.0002555

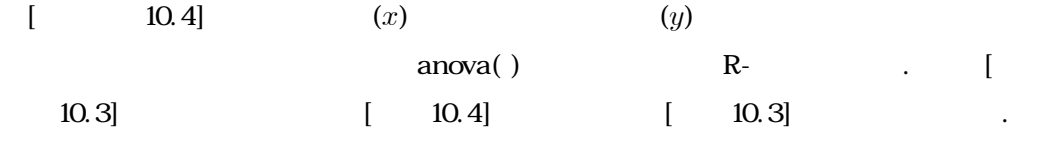

 $[$  10.4]  $[$  10.4]

x=c(3, 3, 4, 5, 6, 6, 7, 8, 8, 9) y=c(9, 5, 12, 9, 14, 16, 22, 18, 24, 22)  $lsm=lm(y-x)$ anova(lsm)

 $[10.4]$   $[10.4]$ 

1) Analysis of Variance Table

Response: y Df Sum Sq Mean Sq F value Pr( $*\$ ) x 1 307.247 307.247 38.615 0.0002555 \*\*\* Residuals 8 63.653 7.957 --- Signif. codes: 0 '\*\*\*' 0.001 '\*\*' 0.01 '\*' 0.05 '.' 0.1 ' ' 1

# **10.6** 연습문제

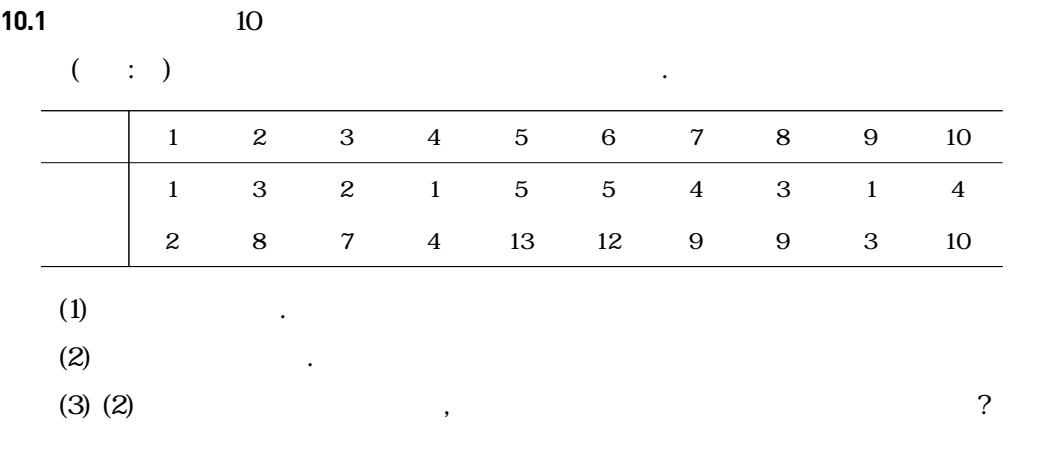

**10.2** 연습문제 10.1에서 후원금의 횟수에 따른 후원금의 액수를 알아보기 위한 회귀식을 구하

 $\overline{a}$ ,  $\overline{a}$ 

L,

대수명을 알아보고자 한다.

**10.3** 다음은 특정 연도에 태어난 사람들의 기대수명을 나타낸 표이다. 태어난 연도에 따른 기

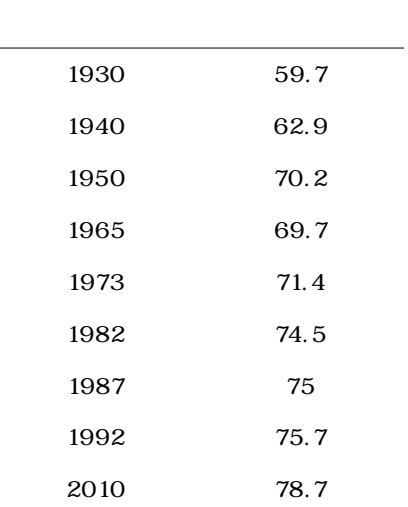

 $\frac{1}{2}$  :  $\frac{1}{2}$  :  $\frac{1$ 

### $X$ ,  $Y$  $\sum_{i=1}^{8}$ 9  $x_i = 34929611, \sum_{i=1}^{8}$ 9  $y_i = 45504.02,$  $\sum_{i=1}$ 9  $x_i y_i = 1257635$  .  $(1)$  $(2)$   $2014$

$$
10.4 \t\t 9 \t\t (::)
$$

알아보고자 한다.

$$
(\alpha_1,\alpha_2,\alpha_3,\alpha_4)
$$

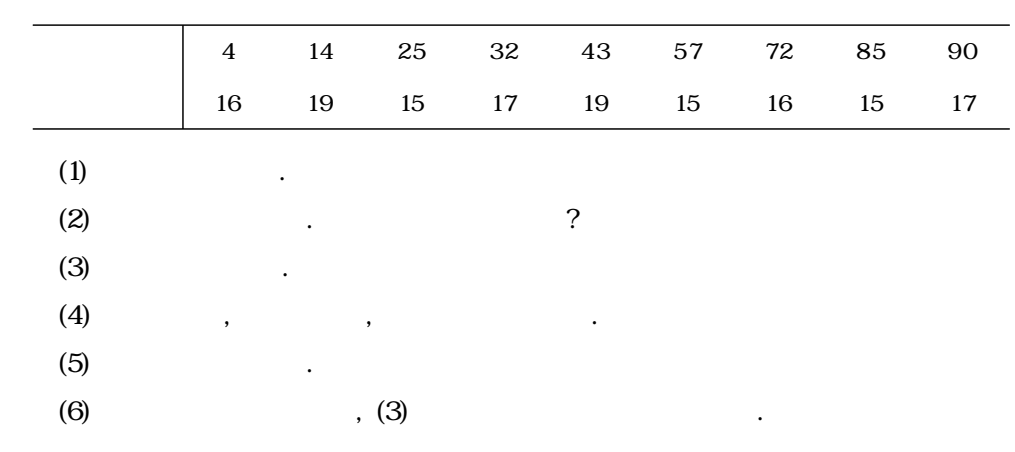

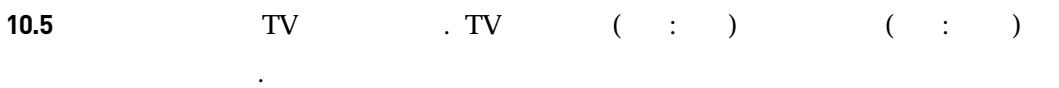

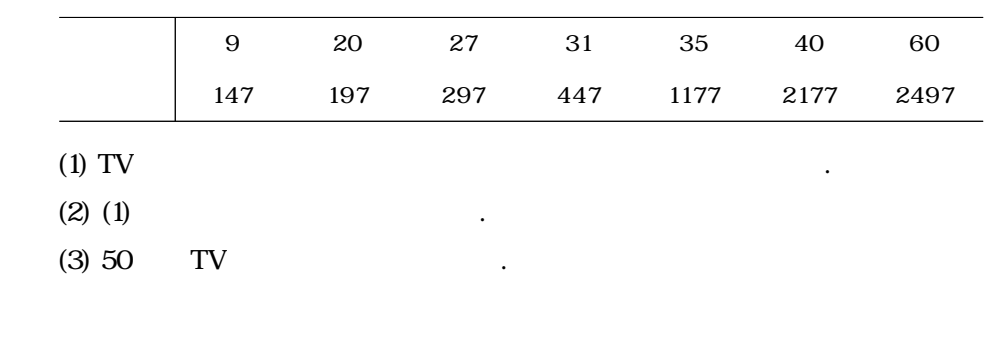

10.6 1990(cm)

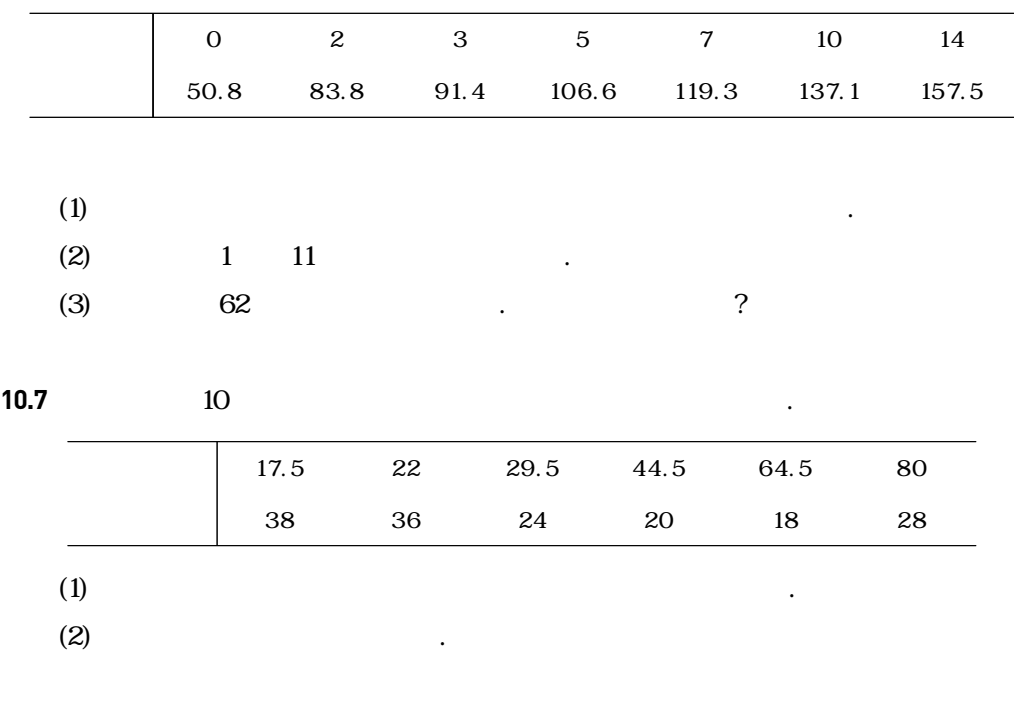

**10.8** 자동차의 무게와 연비의 관계를 알아보기 위해 자동차 12대를 대상으로 무게(단위:파운

 $\tag{1.3} \begin{array}{lllllllllllllllll} \text{(1.3)} & \text{(1.3)} & \text{(1.3)} & \text{(1.3)} & \text{(1.3)} \\ \text{(1.3)} & \text{(1.3)} & \text{(1.3)} & \text{(1.3)} & \text{(1.3)} \\ \text{(1.3)} & \text{(1.3)} & \text{(1.3)} & \text{(1.3)} & \text{(1.3)} \\ \text{(1.3)} & \text{(1.3)} & \text{(1.3)} & \text{(1.3)} & \text{(1.3)} \\ \text{(1.3)} & \text{(1.3)} & \text{(1.3)} & \text{(1.3)} & \text{(1.3$ 

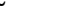

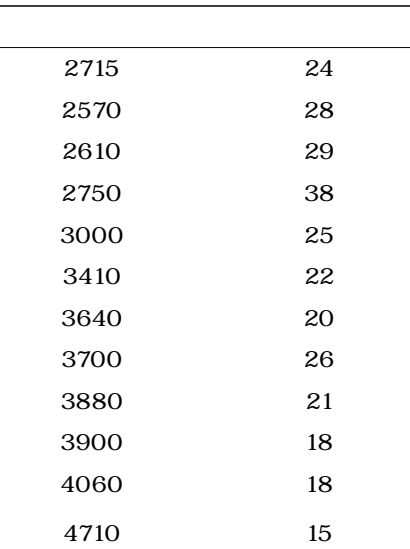

**10.9 10.8**  $(1)$   $\qquad \qquad \ldots$  $(2) (1)$  $(3)$  ,  $(1)$ 

# 11장 분할표 자료분석 : 범주들의 관계

11.1 분할표 11.2 카이제곱 통계량 11.3 카이제곱 검정 11.4 R-프로그램 실습 11.5 연습문제

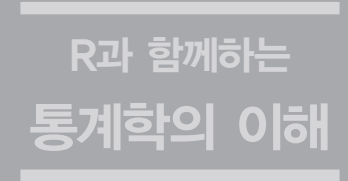

 $\ddot{H}$  :  $\ddot{H}$  11

# **11.1** 분할표

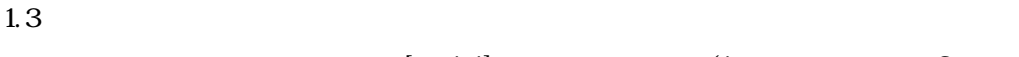

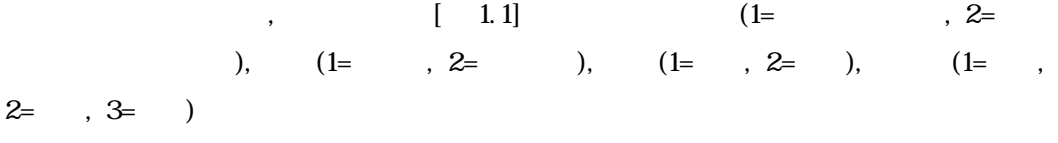

측정대상이 어느 범주에 들어가는지를 나타내는 것을 의미한다. 일반적으로 여러 사람이나 제

품을 대상으로 이루어진 통계조사에서 다음과 같은 몇 가지 경우를 생각할 수 있겠다.

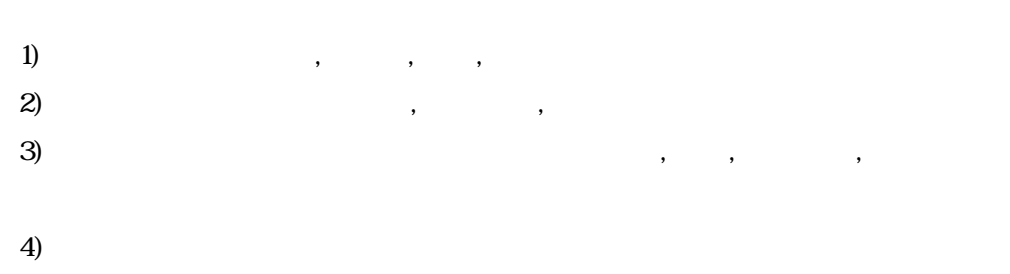

여기서 종교, 만족도, 성능, 교육수준, 선호도는 대상이 어느 범주에 속하는지를 분류하는 질적 변수이며 이를 범주형 변수라 한다. 몇 개의 범주를 가진 이들 범주형 변수에 의해서 관

 $\qquad \qquad \mbox{(table)} \qquad \qquad . \qquad \mbox{[}$  $[11.1]$   $[11.2]$ 

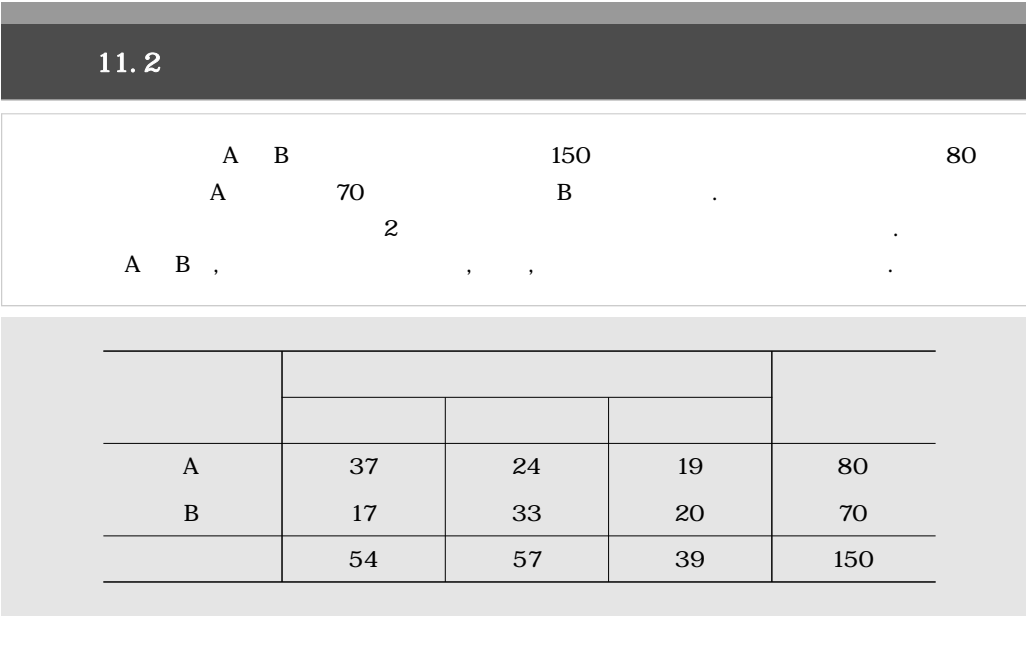

 $[11.1]$   $[11.2]$ 

e the uniform of the end of the local term in the end of the end of the end of the end of the end of the end of the end of the end of the end of the end of the end of the end of the end of the end of the end of the end of

2 (two-way) 3 and 1992 multi-way) 다. 그리고 분할표에서 행에 있는 범주를 행범주, 열에 있는 범주를 열범주라 한다. 만약에 분  $r \quad c \qquad \qquad r \times c$  $r \times c$  (cell) . [ 11.1]  $3 \times 2$  , [ 11.2]  $2 \times 3$  6

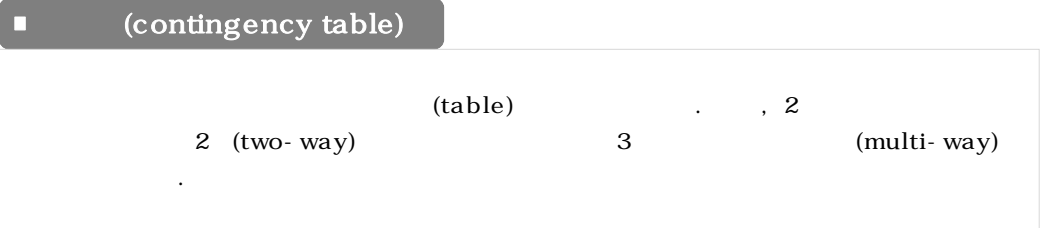

# **11.2**

# $[11.1]$   $[11.2]$

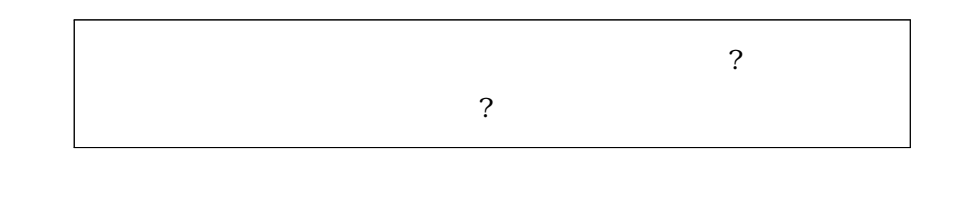

이는 분할표의 범주에 대한 독립성과 동질성을 검정하는 두 종류의 가설 검정으로 연결된다.

. 한 통계적 기자. 인터넷 그는 이 그 집으로 기자 같이 고려할 수 있으며 그 집을 수 있으며 그 집을 수 있으며 그 집을 수 있으며 그 집을 수 있으며 그 집을 수 있으며 그 집을 수 있으며 그 집을 수 있으며 그 집을 수 있으며 그 집을 수 있으며 그 집을 수 있으며 그 집을 수 있으며 그 집을 수 있으며 그 집을 수 있으며 그 집을 수 있으며 그 집을 수 있으며 그 집을 수 있으며 그

 $[$  11.1]

(Karl Pearson: 1857-1936)

 $E_{ij}$ 

 $(X^2 \text{ statistic})$  .

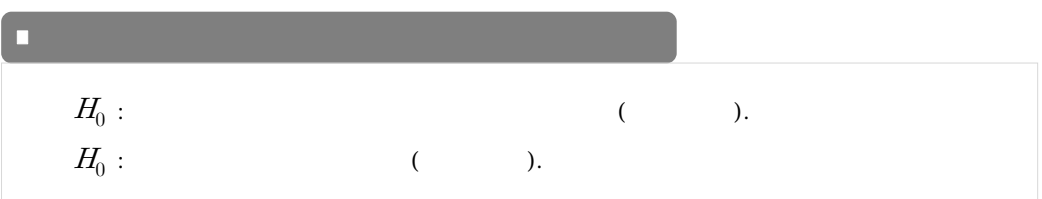

$$
[11.1] \quad [11.2]
$$
\n
$$
i \quad j \quad (i,j) \quad O_{ij}, \ i = 1,...,r; j = 1,...,c
$$
\n
$$
i \quad j \quad Q_{i+} = \sum_{j=1}^{c} O_{ij}, \ j \quad O_{+j} = \sum_{i=1}^{r} O_{ij}
$$
\n
$$
N = \sum_{i=1}^{r} \sum_{j=1}^{c} O_{ij} \quad O_{ij} \quad [11.1]
$$
\n
$$
(i,j) \quad E_{ij}
$$
\n
$$
E_{ij} = \frac{i \text{H} \text{W} \text{V} \text{V} \text{V} \text{V}}{\text{V} \text{V} \text{V}} = \frac{Q_{i+} \times Q_{+j}}{N} \quad (11.1)
$$

$$
=\frac{i\cancel{\theta}\cancel{\theta}\cancel{\theta}\cancel{\theta}\cancel{\theta}\cancel{\theta}\cancel{\theta}}{*}\frac{\cancel{\theta}\cancel{\theta}\cancel{\theta}\cancel{\theta}}{*}\frac{\cancel{\theta}\cancel{\theta}\cancel{\theta}}{*}\frac{\cancel{\theta}\cancel{\theta}}{*}\frac{\cancel{\theta}}{*}\frac{\cancel{\theta}}
$$

 $\ddot{\textbf{r}}$  :  $\ddot{\textbf{r}}$  :  $\ddot{\textbf{r}}$ 

(11.2)  
\n
$$
X^{2} = \sum_{i=1}^{r} \sum_{j=1}^{c} \frac{(\frac{1}{2} \cdot \frac{1}{2} \cdot \frac{1}{2} - \frac{1}{2}) \cdot \frac{1}{2} \cdot \frac{1}{2}}{\frac{1}{2} \cdot \frac{1}{2} \cdot \frac{1}{2}} = \sum_{i=1}^{r} \sum_{j=1}^{c} \frac{(O_{ij} - E_{ij})^{2}}{E_{ij}}
$$
\n(11.2)

보기 11.3

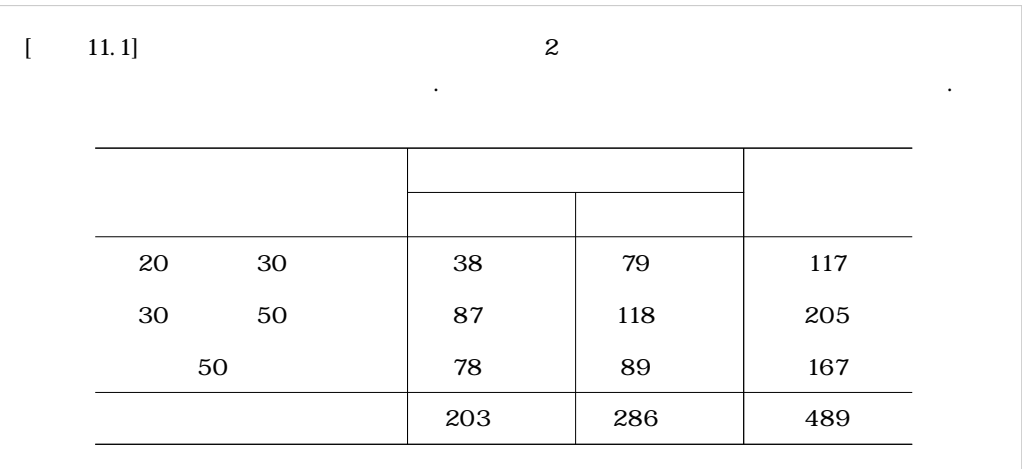

1) 
$$
N=489
$$
 20 30  
(1, 1) 38

 $\therefore$   $O_{1+} = 38 + 79 = 117$  $\ddot{O}_{+1} = 38 + 87 + 78 = 203$ 

 $(1, 1)$ 

: 
$$
O_{+1} = 38 + 87 + 78 = 203
$$
  

$$
E_{11} = \frac{O_{1+} \times O_{+1}}{N} = \frac{117 \times 203}{489} = 48.6
$$

(2, 1), (2, 2), (3, 1), (3, 2)  
\n
$$
E_{12} = \frac{117 \times 286}{489} = 68.4, E_{21} = \frac{205 \times 203}{489} = 85.1, E_{22} = \frac{205 \times 286}{489} = 119.9,
$$
\n
$$
E_{31} = \frac{167 \times 203}{489} = 69.3, E_{32} = \frac{167 \times 286}{489} = 97.7
$$
\n2) 
$$
X^2 = \sum_{i=1}^{3} \sum_{j=1}^{2} \frac{(O_{ij} - E_{ij})^2}{E_{ij}}
$$
\n
$$
= \frac{(38 - 48.6)^2}{48.6} + \frac{(79 - 68.4)^2}{68.4} + \dots + \frac{(89 - 97.7)^2}{97.7} = 5.86
$$

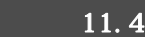

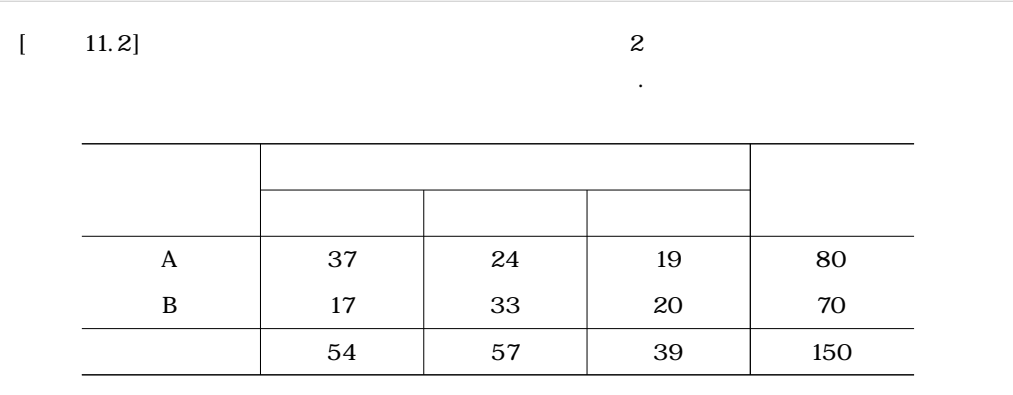

1) 
$$
N=150
$$
 A  
(1, 1) 37

$$
Q_{1+} = 37 + 24 + 19 = 80
$$
  

$$
Q_{+1} = 37 + 17 = 54
$$

**241**

 $\ddot{H}$ : 범 $\ddot{H}$ 

 $(1, 1)$ 

$$
E_{11} = \frac{O_{1+} \times O_{+1}}{N} = \frac{80 \times 54}{150} = 28.8
$$

 $A$  and  $(1, 2)$  $(1, 3), (2, 1), (2, 2), (2, 3)$ 

$$
E_{12} = \frac{80 \times 57}{150} = 30.4, \ E_{13} = \frac{80 \times 39}{150} = 20.8, \ E_{21} = \frac{70 \times 54}{150} = 25.2,
$$
\n
$$
E_{22} = \frac{70 \times 57}{150} = 26.6, \ E_{23} = \frac{70 \times 39}{150} = 18.2
$$
\n
$$
E_{13} = \frac{20 \times 57}{150} = 26.6, \ E_{23} = \frac{70 \times 39}{150} = 18.2
$$
\n
$$
E_{24} = \sum_{i=1}^{2} \sum_{j=1}^{3} \frac{(O_{ij} - E_{ij})^2}{E_{ij}}
$$
\n
$$
(37 - 28.8)^2 \quad (24 - 30.4)^2 \quad (20 - 18.2)^2
$$

$$
E_{22} = 150 - 20.0, E_{23} - 150 - 10.2
$$
  
\n2) 
$$
X^2 = \sum_{i=1}^{2} \sum_{j=1}^{3} \frac{(O_{ij} - E_{ij})^2}{E_{ij}}
$$
  
\n
$$
= \frac{(37 - 28.8)^2}{28.8} + \frac{(24 - 30.4)^2}{30.4} + ... + \frac{(20 - 18.2)^2}{18.2} = 8.22
$$

11.3

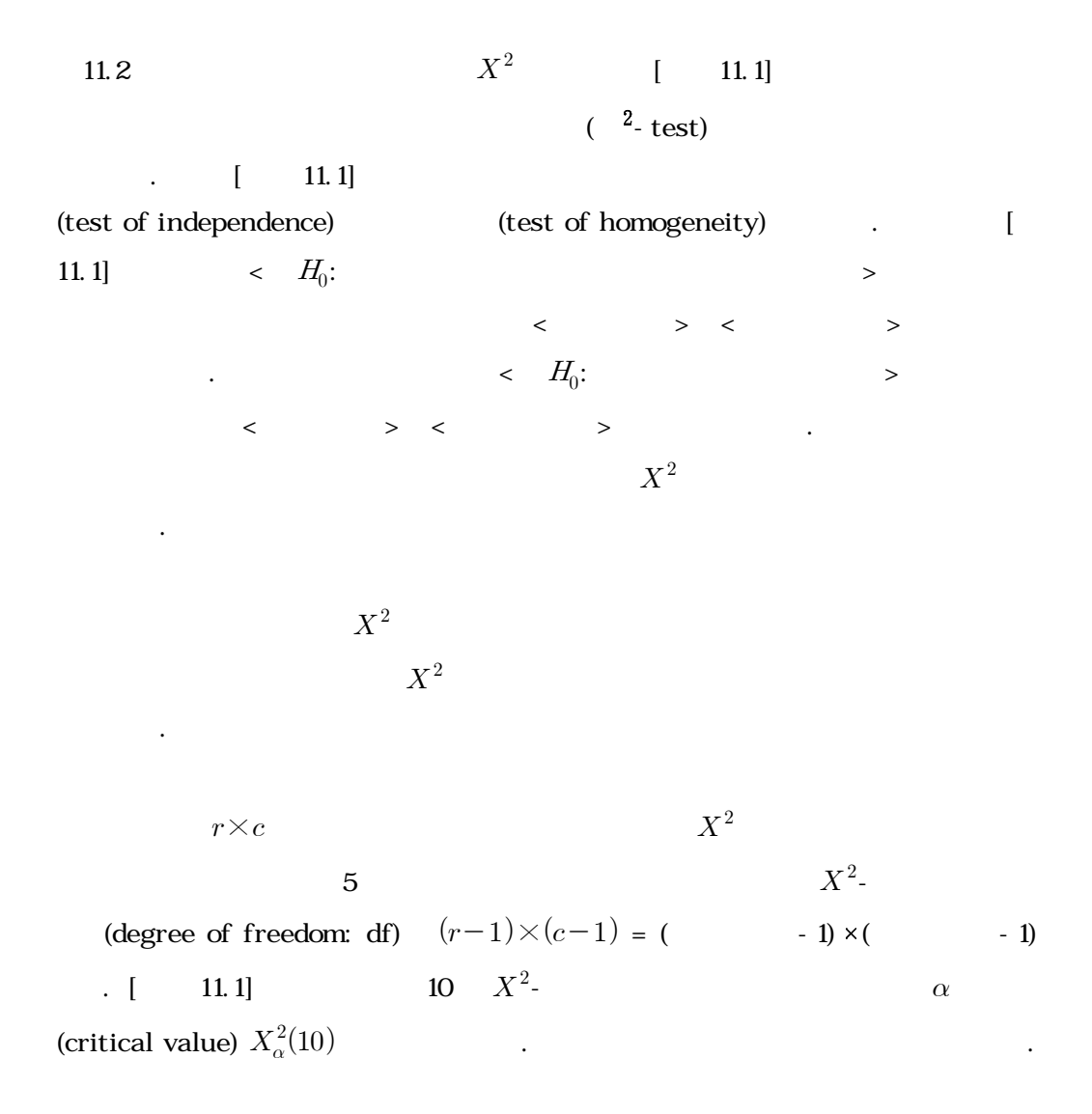

**243**

분할표 자료분석 : 범주들의 관계 11장

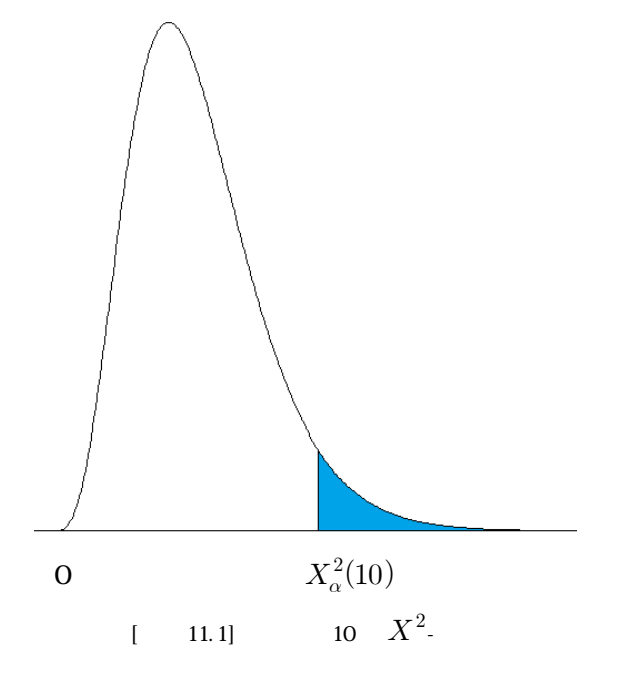

$$
\alpha \hspace{1.5cm} X^2 \hspace{1.5cm} \chi^2 \hspace{1.5cm} X_\alpha^2(df)
$$

$$
\chi^2 \geq X_\alpha^2(df) \tag{11.3}
$$

$$
\begin{bmatrix}\n11.1 \\
11.4\n\end{bmatrix}\n\qquad\n\begin{bmatrix}\n11.2 \\
X^2\n\end{bmatrix}\n\qquad\n\begin{bmatrix}\n11.1 \\
X^2\n\end{bmatrix}\n\qquad\n\begin{bmatrix}\n11.3 \\
X^2\n\end{bmatrix}
$$
\n
$$
\begin{bmatrix}\n11.4 \\
0.05\n\end{bmatrix}
$$

을 만족하면 통계적으로 유의하게 귀무가설을 기각하는 카이제곱 검정법을 생각할 수 있다.

## 보기 11.5

 $[11.3]$   $[11.4]$ 

- $1)$  :  $\cdot$  :  $(3-1)(2-1) = 2$ - 0.05  $\chi^2 = 5.86$   $X_{0.05}^2(2)$  $=5.99$  ,  $H_o$ 라서 나이와 약의 종류의 선호도는 관련이 없다.
- $2)$  :  $(2-1)(3-1) = 2$ - 0.05  $\chi^2 = 8.22$   $X_{0.05}^2(2)$
- $=5.99$   $H_o$ 간에 효과의 차이가 있음을 말한다.

 $R$ - $\chi^2$  $X^2_\alpha(df)$  $p - \ = P[X^2 > \chi^2] \qquad \qquad \alpha$  $11.4$ 

■  $r \times c$ 

R  
\n
$$
R - \gamma \times c
$$
\n
$$
p - \gamma = P[X^{2} > \chi^{2}]
$$
\n
$$
11.4
$$
\n
$$
\Gamma \times c
$$
\n
$$
X^{2} = \sum_{i=1}^{r} \sum_{j=1}^{c} \frac{(\exists \exists \Sigma \hat{\tau} - 7] \exists \Sigma \hat{\tau}^{2}}{7! \exists \Sigma \hat{\tau}} = \sum_{i=1}^{r} \sum_{j=1}^{c} \frac{(O_{ij} - E_{ij})^{2}}{E_{ij}},
$$
\n
$$
11.4
$$
\n
$$
\Gamma \times c
$$
\n
$$
X^{2} = \sum_{i=1}^{r} \sum_{j=1}^{c} \frac{(\exists \exists \Sigma \hat{\tau} - 7] \exists \Sigma \hat{\tau}^{2}}{7! \exists \Sigma \hat{\tau}^{2}} = \sum_{i=1}^{r} \sum_{j=1}^{c} \frac{(O_{ij} - E_{ij})^{2}}{E_{ij}},
$$
\n
$$
11.4
$$
\n
$$
\Gamma \times c
$$
\n
$$
11.4
$$
\n
$$
\Gamma \times c
$$
\n
$$
11.4
$$
\n
$$
\Gamma \times c
$$
\n
$$
11.4
$$
\n
$$
\Gamma \times c
$$
\n
$$
11.4
$$
\n
$$
\Gamma \times c
$$
\n
$$
11.4
$$
\n
$$
\Gamma \times c
$$
\n
$$
11.4
$$
\n
$$
\Gamma \times c
$$
\n
$$
11.4
$$
\n
$$
\Gamma \times c
$$
\n
$$
11.4
$$
\n
$$
\Gamma \times c
$$
\n
$$
11.4
$$
\n
$$
\Gamma \times c
$$
\n
$$
11.5
$$
\n
$$
\Gamma \times c
$$
\n
$$
11.4
$$
\n
$$
\Gamma \times c
$$
\n
$$
11.5
$$
\n
$$
\Gamma \times c
$$
\n
$$
11.6
$$
\n
$$
\Gamma \times c
$$
\n
$$
11.7
$$
\n
$$
\Gamma \times c
$$
\n $$ 

# $11.4R -$

있다.

 $[11.1]$   $[11.1]$ chisq.test( )  $R$ -<br> $R$ -<br> $\begin{bmatrix} 11.1 \end{bmatrix}$  <X-squared =  $5.8608$ >  $\text{cdf} = 2$ > .  $[11.5]$ , R $p -$  .  $\leq p$ -value = 0.05338>  $p P[X^2 \ge 5.8608]$   $\alpha = 0.05$  $\lt H_0$ :  $\gt$ 

 $[11.1]$   $[11.1]$ 

row1 =  $c(38, 79)$ row $2 = c(87, 118)$ row $3 = c(78, 89)$ data.table = rbind(row1,row2,row3) chisq.test(data.table)

 $[11.1]$   $[11.1]$ 

Pearson's Chi-squared test

data: data.table  $X$ -squared = 5.8608, df = 2, p-value = 0.05338

 $[11.2]$   $[11.2]$ chisq.test( ) R- $[11.5]$   $[11.2]$   $\langle X \rangle$  squared = 8.224, df = 2, p-value =  $0.01638$   $df = 2$  $\chi^2 = 8.224$  $\epsilon$  value = 0.01638>  $p - \alpha = 0.05$ 

$$
\langle H_0:
$$

 $[$  11.2]  $[$  11.2] row $1 = c(37, 24, 19)$  $row2 = c(17, 33, 20)$ data.table =  $rbi$  nd(row1, row2) chi sq. test(data. table)

 $[11.2]$   $[11.2]$ 

Pearson's Chi-squared test

data: data.table  $X$ -squared = 8.224, df = 2, p-value = 0.01638

## **11.1** 철도청에서는 철도 이용객들의 여행 거리와 구입한 좌석 등급 사이에 관계가 있는지를

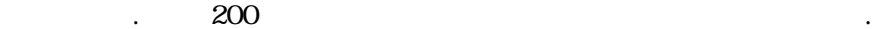

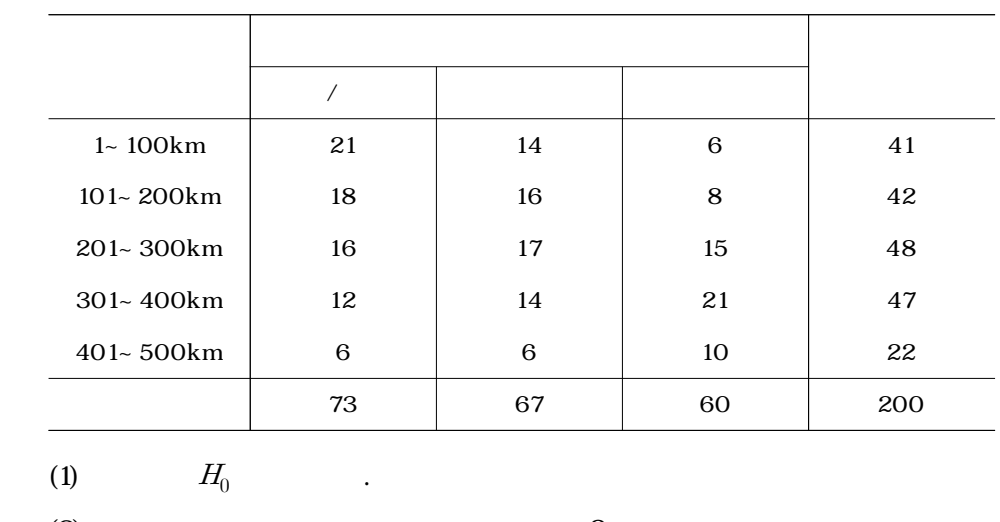

 $(2)$  , the set of  $(2)$ 

 $(3)$   $(3)$ 

 $(4)$   $(4)$ 

 $(5)$   $\qquad \qquad \ldots$ 

 $(6)$  5% ?

11.2 30 600

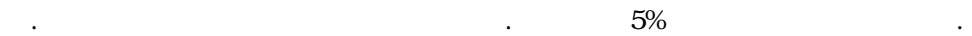

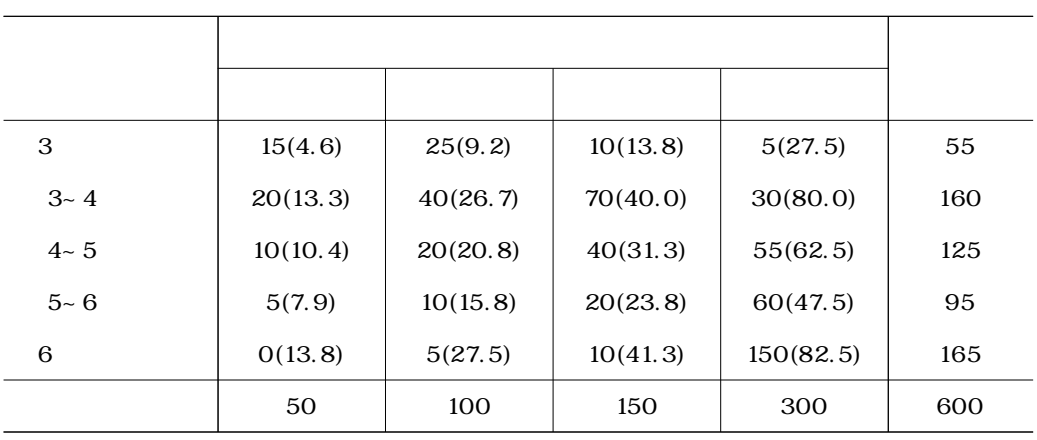

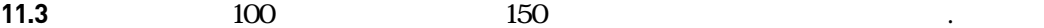

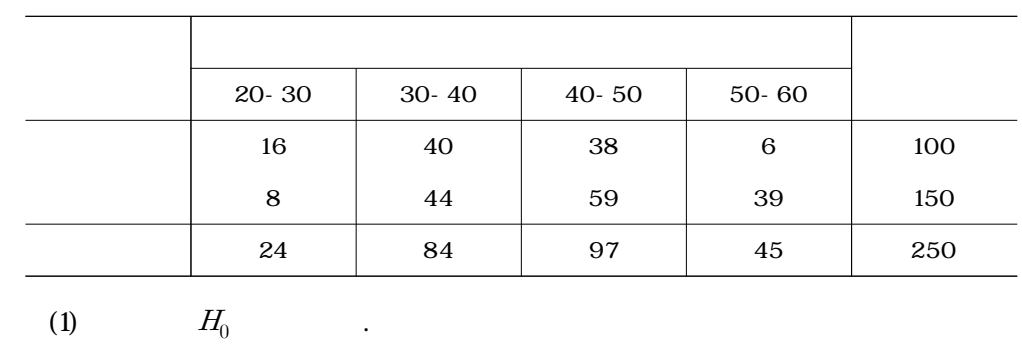

원 의사와 종합병원 의사의 근무시간은 동일한지를 알고자 한다.

- $(2)$   $(2)$
- $(3)$

(4)  $5\%$  ?

 $(5)$  1%  $1\%$ 

- $\sim$  800 $\,$
- $( \, )$

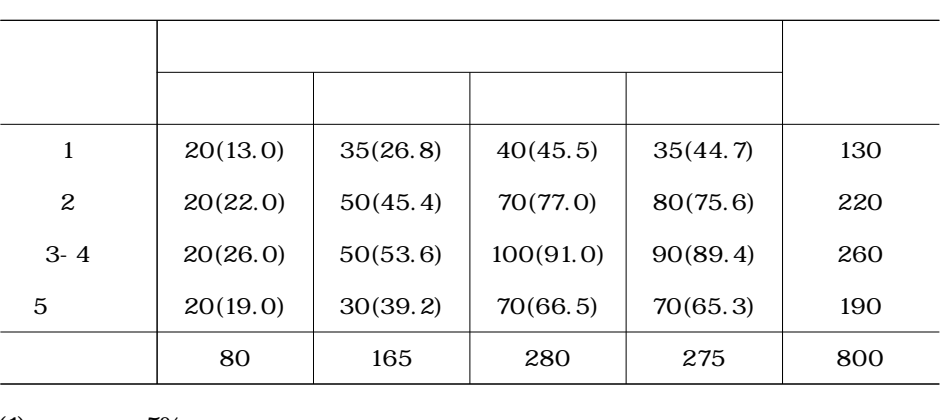

 $(1)$  5%

 $(2)$   $10\%$  ?

**11.5** 남성과 여성의 아침식사 메뉴의 차이를 알아보고자 한다. 아침식사를 판매하는 유명한

 $\ddots$  ( )

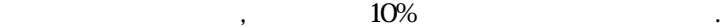

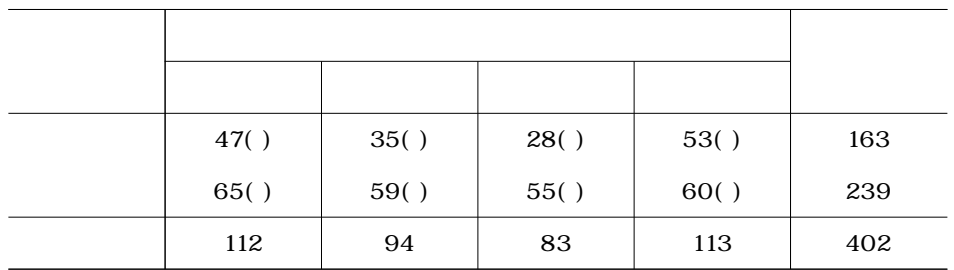

**11.6** 여행사들은 신부의 연령에 따라 인기 있는 신혼여행 장소가 달라질 수 있다고 주장한다.

 $280$  $, 20-29$  15, 10, 20 . 30-39 4 25 , 40-49 25  $\frac{15}{15}$  15  $\frac{50}{20}$ ,  $\frac{10}{10}$  $5$  .
$\ddot{\textbf{r}}$  :  $\ddot{\textbf{r}}$  :  $\ddot{\textbf{r}}$ 

- $(1)$ 
	- $(2)$   $\qquad \qquad \ldots$
	- (3)  $5\%$

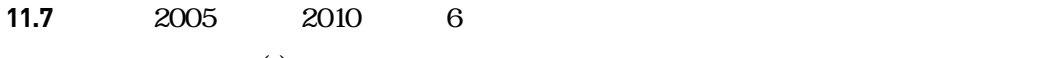

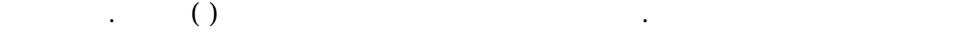

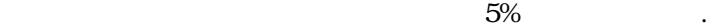

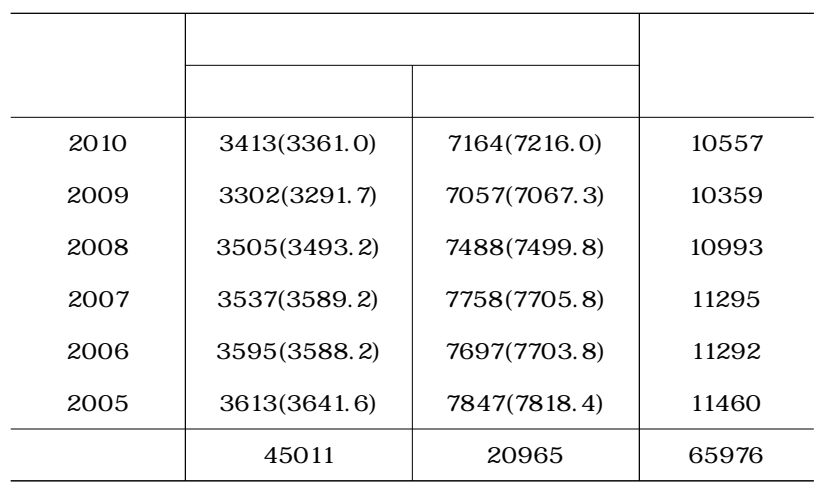

**11.8** 한 심리학자는 경제학 전공과 사회과학 전공의 성격 유형에 차이가 있는지를 알고자 한

 $\ddots$   $\ddots$   $\ddots$   $\ddots$   $\ddots$   $\ddots$ 

 $-5\%$ 

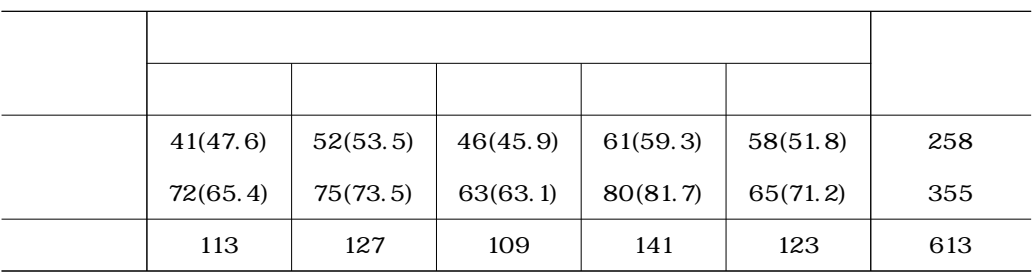

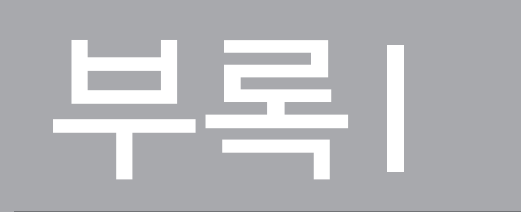

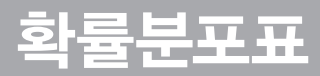

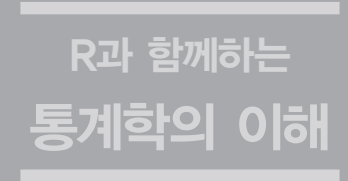

(significance level)

트를 참고하면 된다.

http://www.itl.nist.gov/div898/handbook/eda/section3/eda3671.htm

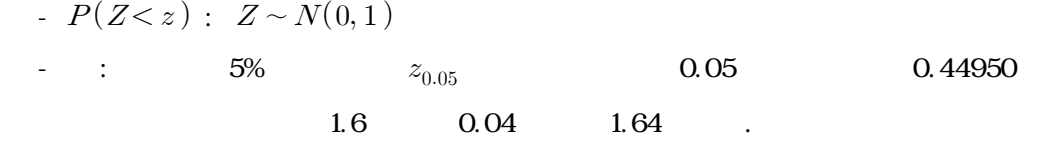

 $t$  http://www.itl.nist.gov/div898/handbook/eda/section3/eda3672.htm -  $t_{1-\alpha}(\nu)$  :  $\nu, \qquad \alpha$ -  $\qquad \qquad$  : 5% 23  $t_{0.05}(23)$  t $t_{1-0.05}(23) = t_{0.95}(23) = 1.714$ 

 http://www.itl.nist.gov/div898/handbook/eda/section3/eda3674.htm -  $X_{1-\alpha}^2(\nu)$  :  $\nu$ ,  $\alpha$  $\cdot$  :  $5\%$  2  $X_{0.05}^2(2)$  $X_{1-0.05}^2(2) = X_{0.95}^2(2) = 5.991$  .

 $F-$ 

 http://www.itl.nist.gov/div898/handbook/eda/section3/eda3673.htm -  $\,F_{\! \alpha}(\nu_{1,} \, \nu_{2}): \hspace{1.5cm} df_{1} = \nu_{1}, \ df_{2} = \nu_{2}, \hspace{1.5cm} \alpha$ - :  $5\%$  (3, 20)  $F_{0.05}(3, 20)$  F- $F_{0.05}(3, 20) = 3.098$  .

# 부록Ⅱ R 설치 및 기본 사용법

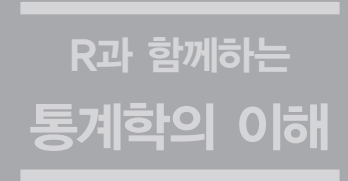

1. R

#### (1)  $[http://www.r-project.org/]$ (2) **IDownload, Packages**] [CRAN]

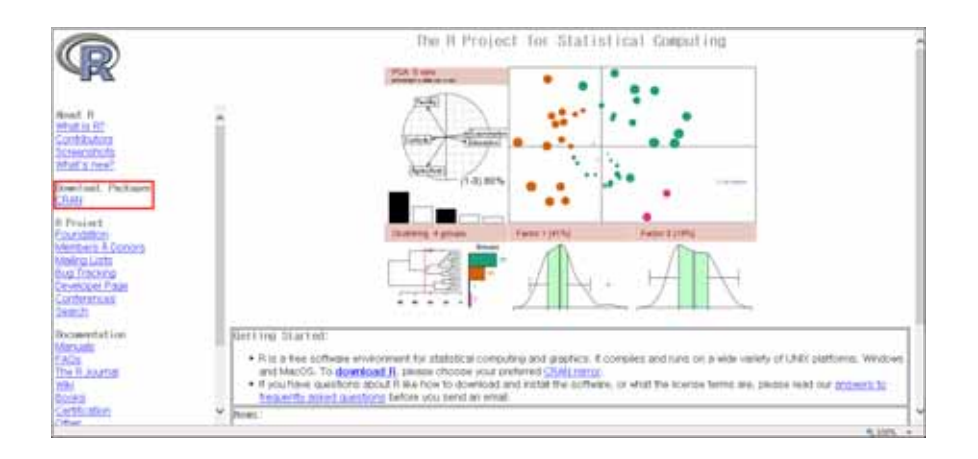

(3)  $[Korea]$   $[http://cran.nexr.com/]$ 

[http://biostat.cau.ac.kr/CRAN/]

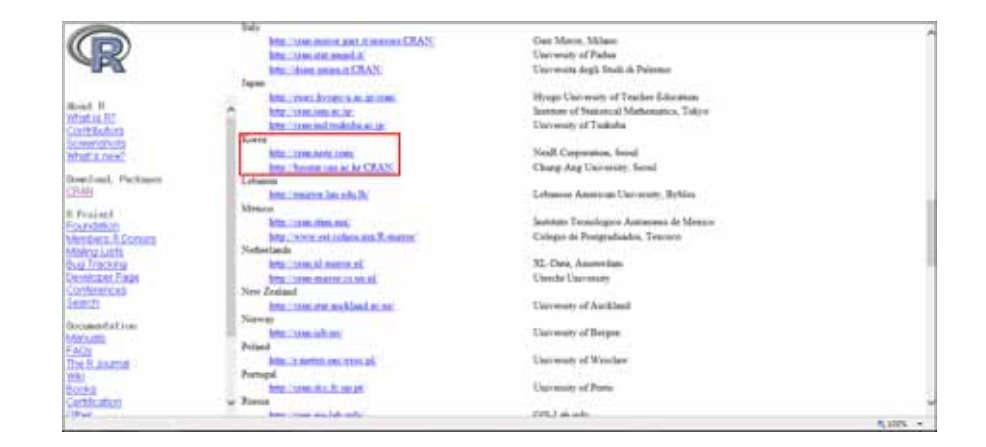

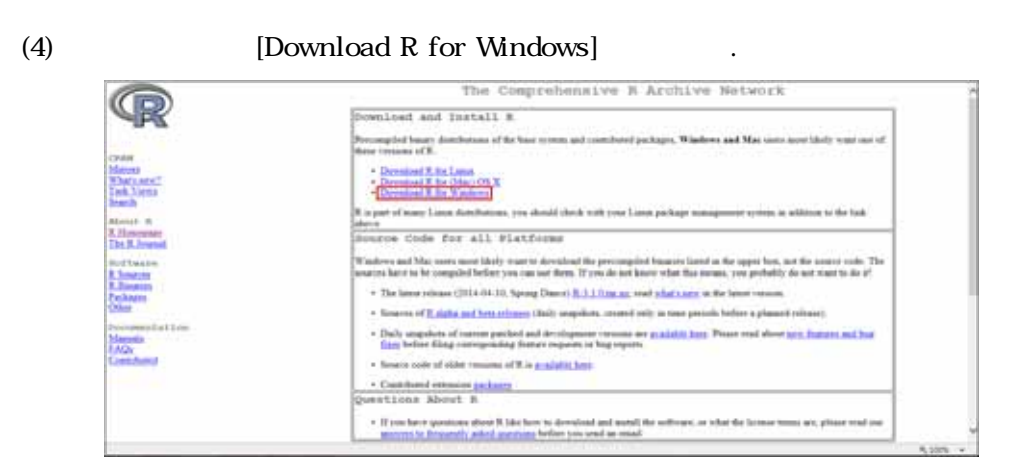

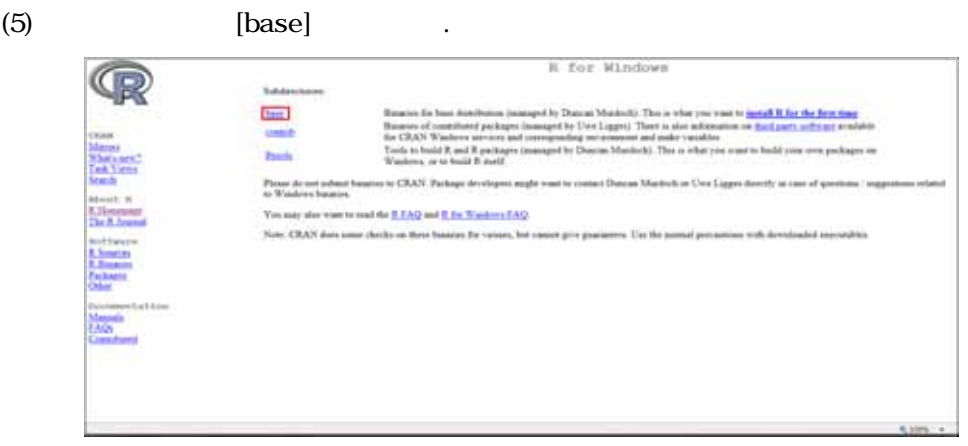

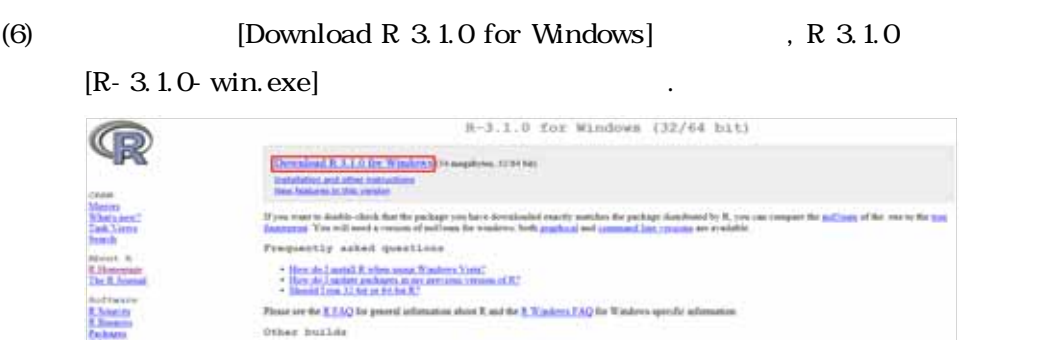

#### wood in the <u>combinative pointer build</u><br>in Johnia will eventually because the sent temper release of H) is a variable on the <u>colonic musclist found</u> Note to submatter. A stable last which will radio<br>of RAN MECRON- has worthing base release last **States' officer** in Lee sharp: 2014-04-11, by Doman Mardaids

in post

 $-6,000,000$ 

 $R$ 

#### **2.** R

R<br>
R
Console]  $\blacksquare$ 

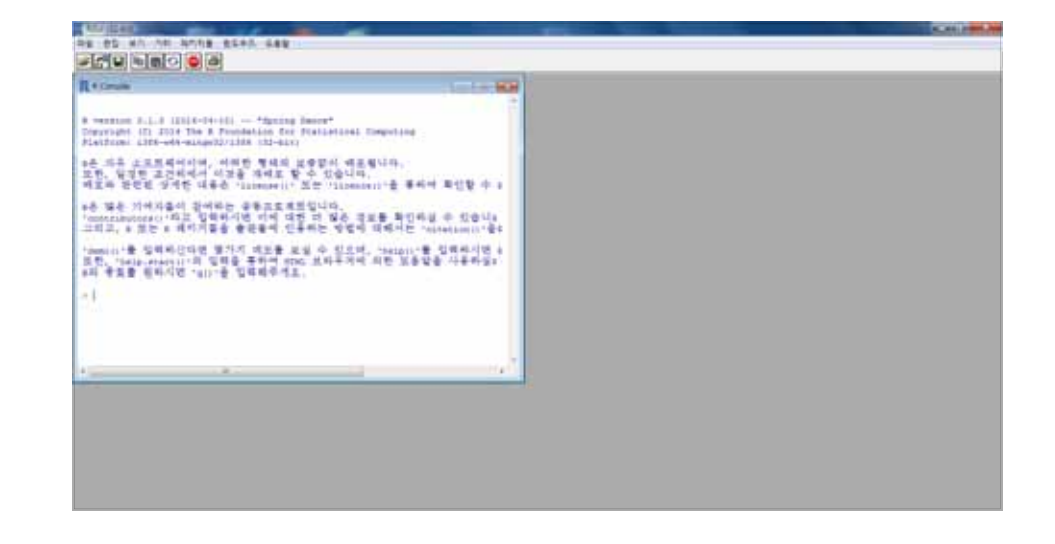

[R Console] [Enter]

결과가 출력된다.

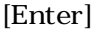

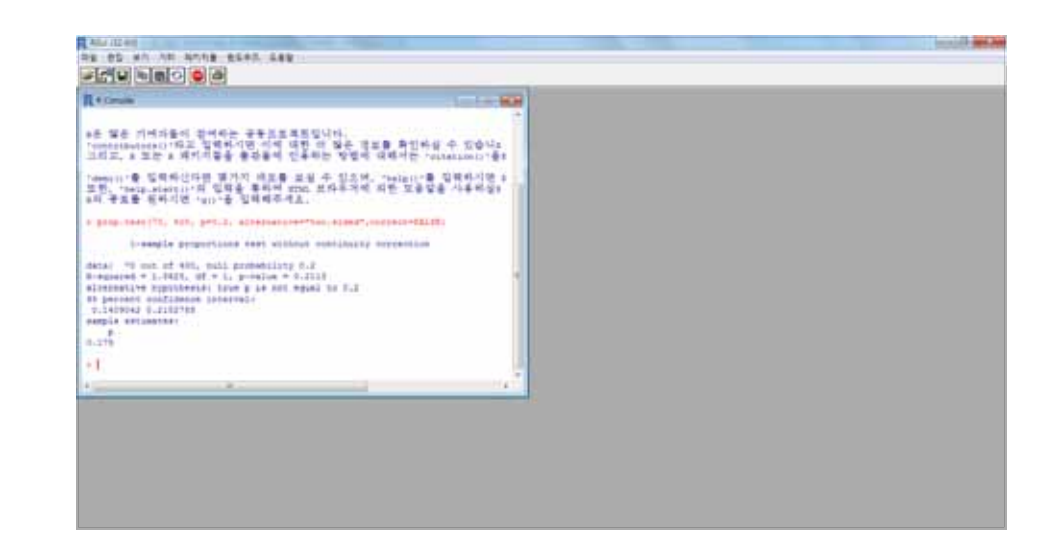

#### $[$  ]-[  $]$  ] [R ]  $[{\bf R} \qquad \qquad ] \qquad \qquad .$

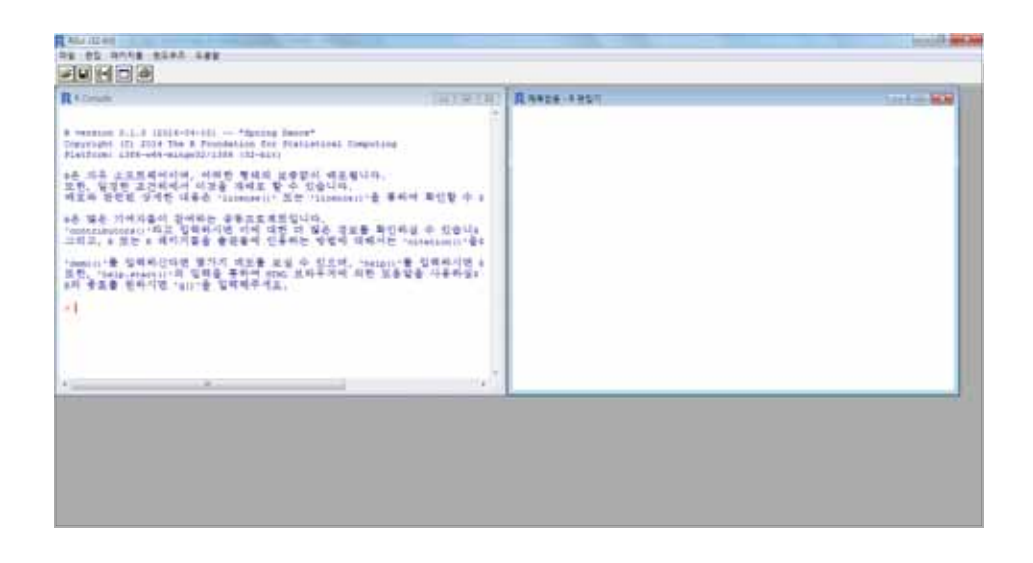

먼저 [R 편집기]에 명령문을 입력한 다음, 실행하고자 하는 명령문을 드래그하여 선택한다.

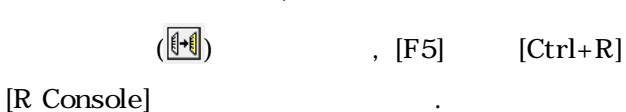

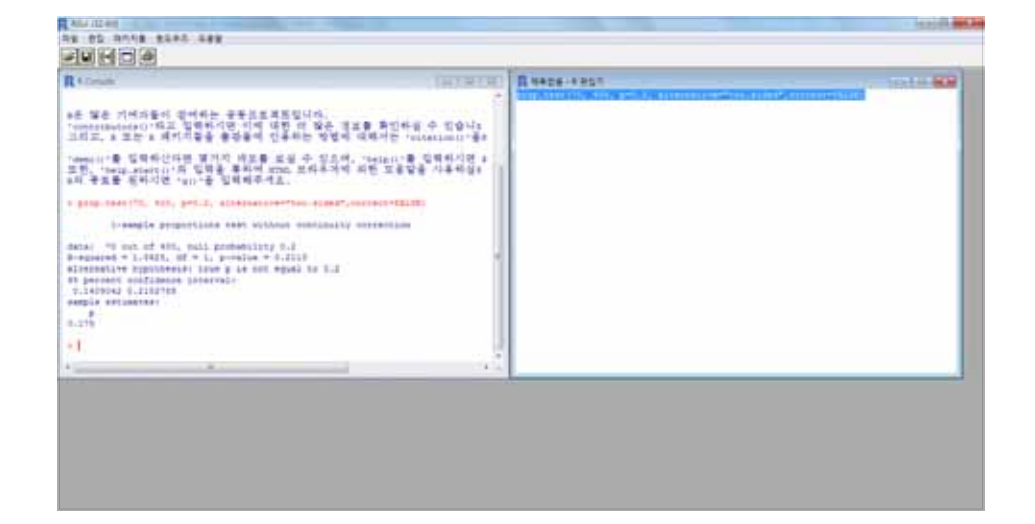

 $[R \t]$ [R Console]  $[R \t]$   $[$   $]$ - $[$ 에서 자장하면 만들어 서장하면 이름을 지정한 다음과 같이 자장하면 다음과 같이 자장 유치를 지정한 다음과 같이 자장 유치를 지정한 다음

[All files  $(*.*)$ ]

음에 다시 열어 사용할 수 있다.

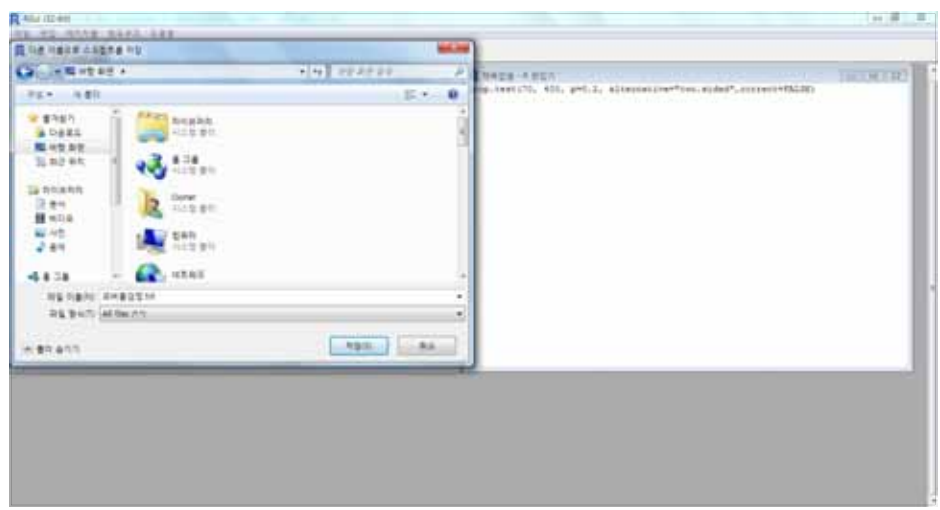

 $\begin{array}{ccc} \text{ } & \text{ } & \text{ } \\ \text{ } & \text{ } & \text{ } \\ \text{ } & \text{ } & \text{ } \\ \text{ } & \text{ } & \text{ } \\ \text{ } & \text{ } & \text{ } \\ \text{ } & \text{ } & \text{ } \\ \text{ } & \text{ } & \text{ } \\ \text{ } & \text{ } & \text{ } \\ \text{ } & \text{ } & \text{ } \\ \text{ } & \text{ } & \text{ } \\ \text{ } & \text{ } & \text{ } \\ \text{ } & \text{ } & \text{ } \\ \text{ } & \text{ } & \text{ } \\ \text{ } & \text{ } & \text{ } \\ \text{$ 

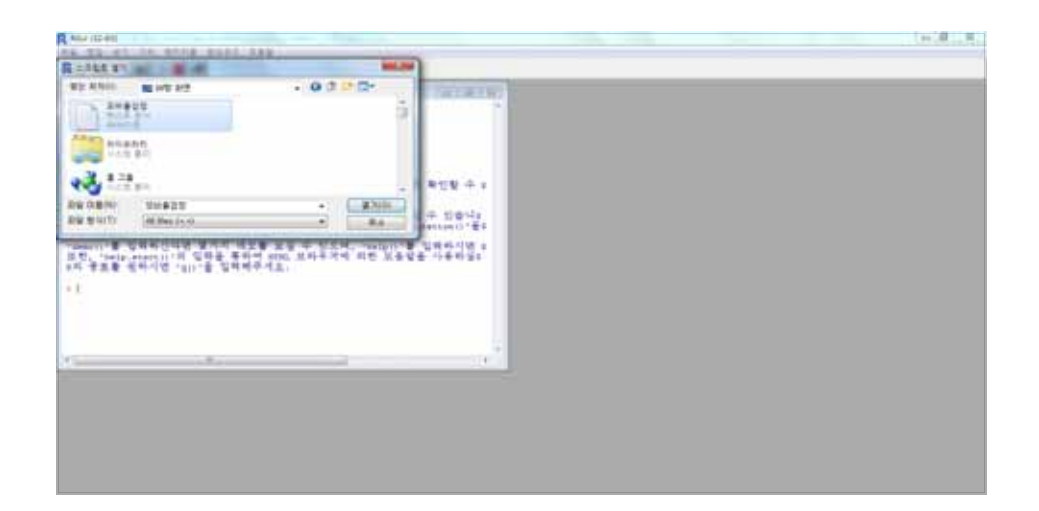

 $R$ 

# 부록Ⅲ

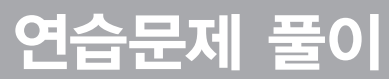

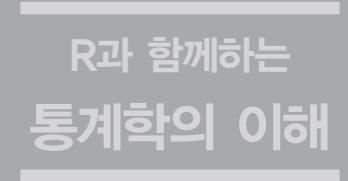

## **1.** 통계학의 이해

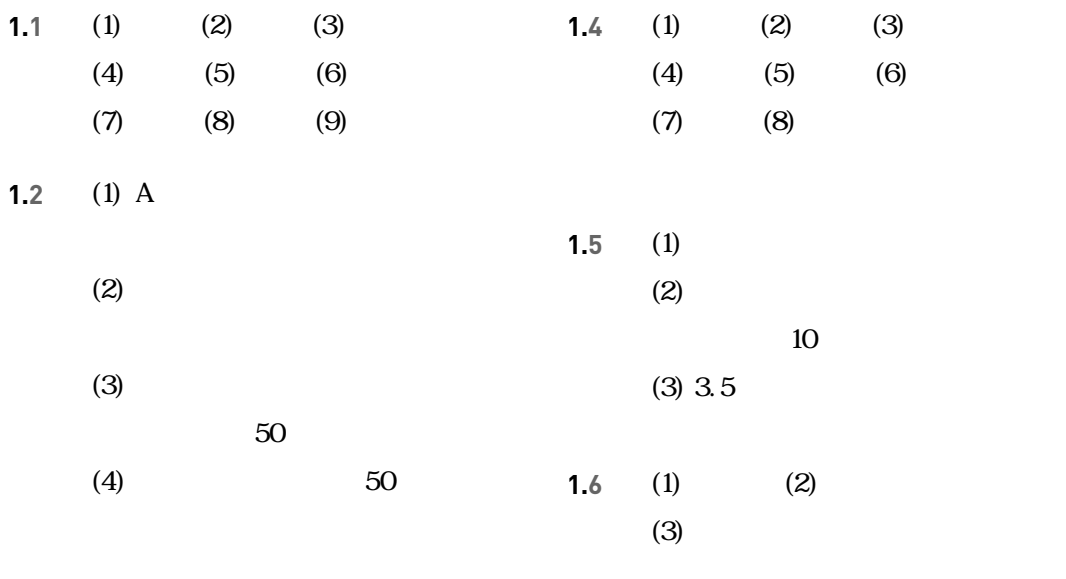

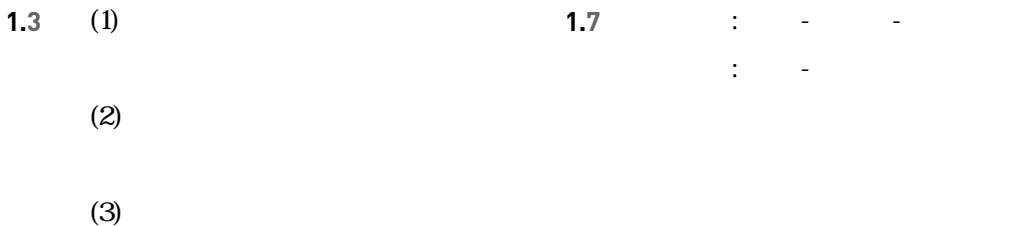

100

 $(4)$  100

**2.1** (1)

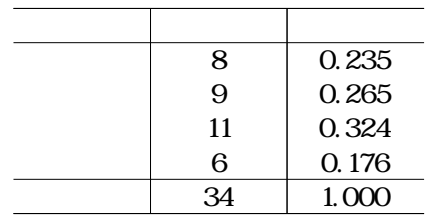

(2)

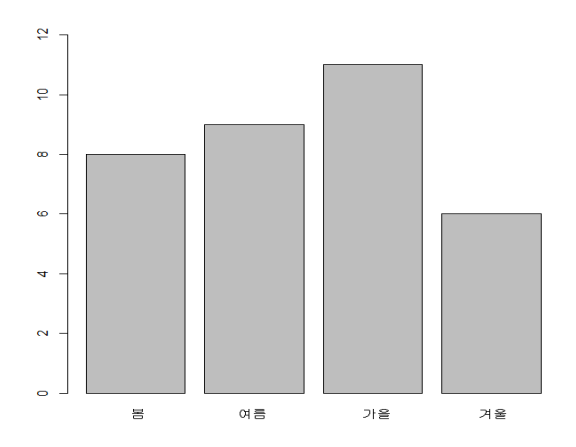

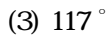

- **2.2** (1) 79.3, 80 (2) 2.44, 2
- **2.3** (1) 142.68, 11.94 (2) 2.03, 1.42
- **2.4** (1) 7 (2) 2
- **2.5** (1) 54

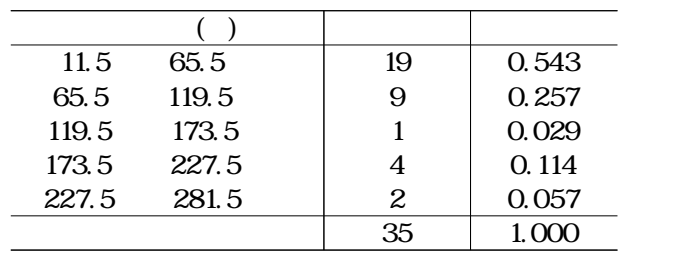

- **2.6** (1) 39 (2) 69
- **2.7** (1) 1.92 (2) 3.5 (3) 1.5
- **2.8** (1)

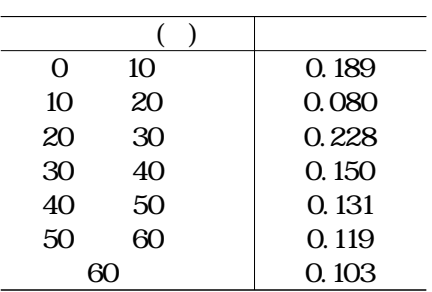

(2)

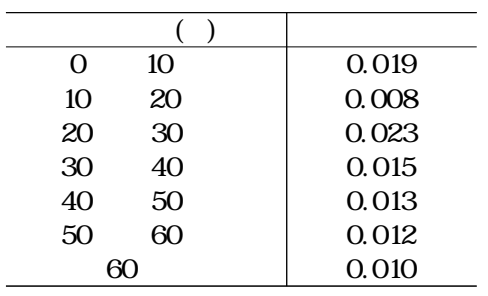

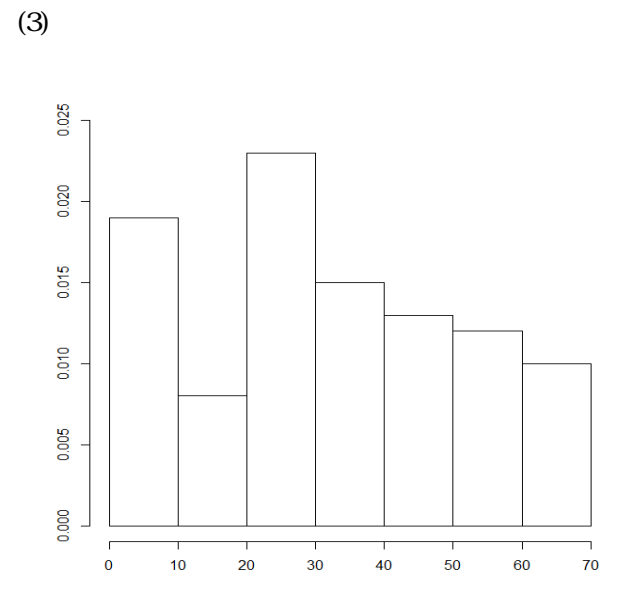

**2.9** (1) 234.96 (2) 241 (3) 206, 272 (4) 66 (5) 107, 371 (6) 101 (7)

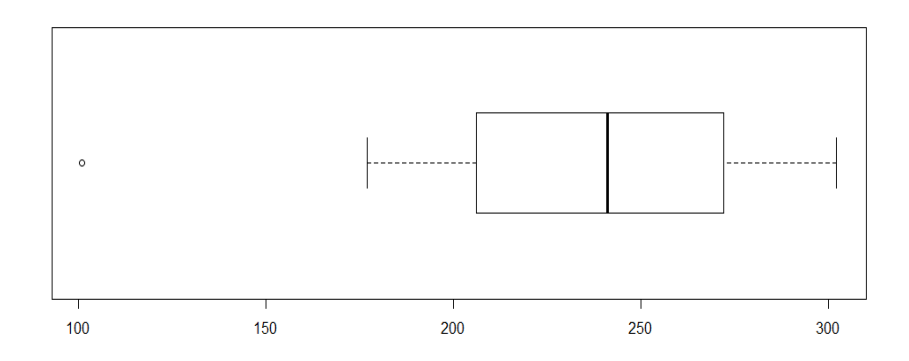

 $R = \frac{1}{2}$ 

**3.1** (1) A :

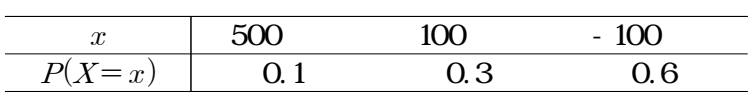

 $B$  :

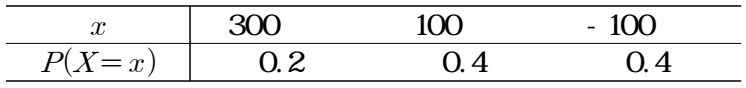

 $C$  :

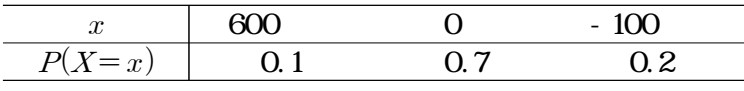

(2) 20  $(0.60)$   $(0.40)$   $(0.80)$ 

(3) C  $\,$  , A  $\,$ 

- **3.2** (1) 0.2 (2) 2.35, 1.52 (3) 2-3 (3) 2-3명일 가능성이 크다.
- **3.**3 (1) 1
	- (2) 0, 1, 2, 3, 4, 5, 6
		- (3)  $X \sim \text{Bin}(6,1/6)$ 
			- (4) 1,  $\sqrt{5/6}$  (5) 0.00002
		- $(1)$
- **3.4**  $3$   $\blacksquare$  $(3)$  4.85

**3.5**  $(1)$  4.43  $(2)$  0.1476 (3) 0.4734

- **3.6** (1) (2)  $X \sim \text{Bin}(25, 0.4)$  (3) 10 (4)  $1.13 \times 10^{-10}$
- **3.7** (1)  $X \sim \text{Bin}(3,1/6)$ 
	- $(2) 1, 1, 2, 3(7)$

(3)

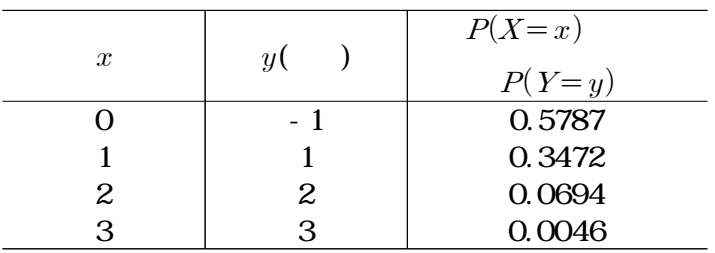

 $(4)$  0.5,  $-789$ 

 $(5)$  0.42,

- **3.8** (1) 0.12 (2) 0.11 (3) 0.77  $(4)$  1.82, 1.4,  $(4)$
- $3.9 \t-614$ , .
- **3.10** (1) 2.16 (2) 0.9511 (3) 0.3702

#### **4.** 연속확률변수 및 분포

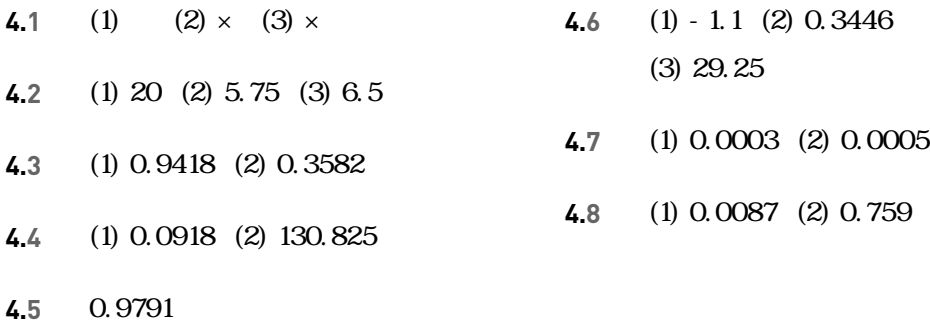

#### **5.** 표집분포와 중심극한정리

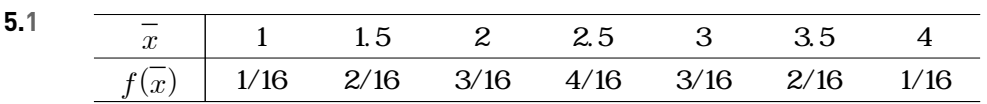

5.2

\n(1) 
$$
\mu = 2.5, \ \sigma^2 = 1.25
$$

\n(2)  $E(\overline{X}) = 2.5, \ \text{Var}(\overline{X}) = 0.625$ 

\n(3)

5.3 
$$
\overline{X} \sim N\left(1910, \frac{220^2}{60}\right)
$$

**5.4** 0.9033

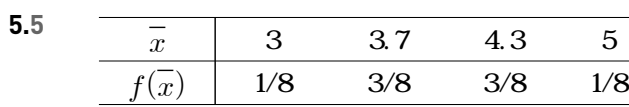

**5.6** (1) 250, 11.47 (2)  $\overline{X} \sim N(250, 11.47^2)$ (3) 0.1922

5.7 (1) 
$$
\overline{X}
$$
 ~  $\Lambda$   $\left(30, \frac{4^2}{100}\right)$  (2) 0.9876

$$
5.8 \qquad 0.0129
$$

#### **6.** 추정

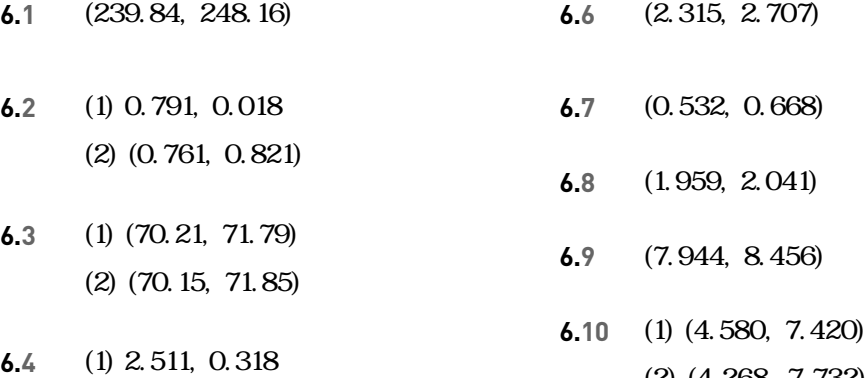

**6.5** (2.422, 2.600)

(2) (2.267, 2.755)

(2) (4.268, 7.732) (3) (3.585, 8.415)

#### **7.** 추정

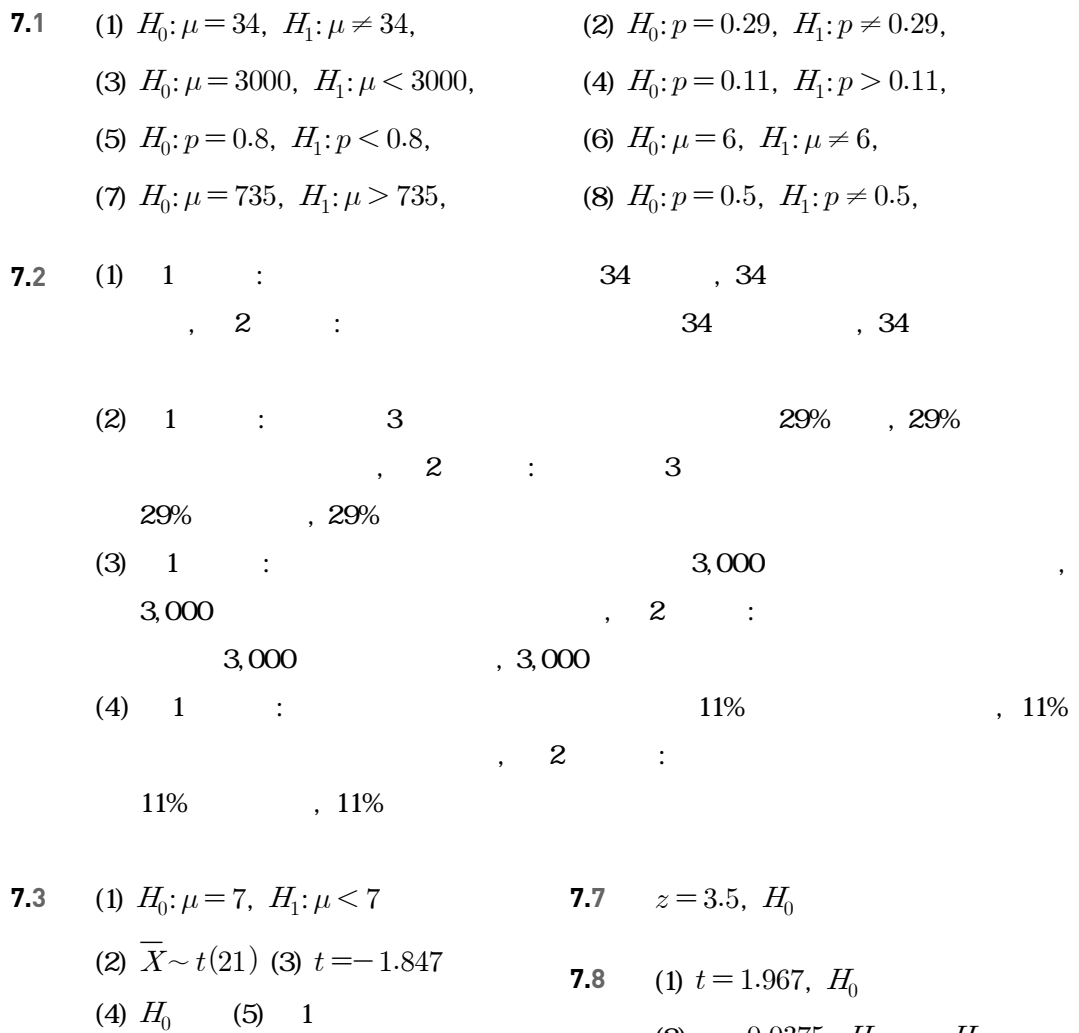

- (2)  $p = 0.0375$ ,  $H_0$ ,  $H_0$
- **7.4** (1)  $H_0: p = 0.467, H_1: p \neq 0.467$ (2)  $z = -1.645$  (3)  $H_0$ **7.9** (1)  $t = 1.967$ ,  $H_0$ (2)  $p = 0.0750, H_0$

**7.5**  $z = 1.698, H_0$  **7.10**  $z = -0.2749, H_0$ 

**7.6**  $p = 0.0448, H_0$ 

- **8.1** (1) a (2) e (3) c (4) b (5) d **8.2** (1)  $H_0: p_1 - p_2 = 0$ , (2)  $z = -2.950$  (3)  $H_0$  $H_1: p_1 - p_2 < 0$ (2)  $z = -2.511$  (3)  $H_0$ **8.3** (1)  $H_0$ :  $\mu_1 - \mu_2 = 0$ ,  $H_1: \mu_1 - \mu_2 < 0$ (2)  $df = 18$  (3)  $t = -2.457$ (4)  $H_0$  **8.9** (1)  $H_0$ :  $\mu_1 - \mu_2 = 0$ , **8.4** (1)  $H_0$ :  $\mu_1 - \mu_2 = 0$ ,  $H_1: \mu_1 - \mu_2 < 0$ (2)  $t = -6.095$  (3)  $H_0$  **8 8.5**  $(1)$   $(2)$ (3)  $H_0$ :  $\mu_1 - \mu_2 = 0$ ,  $H_1: \mu_1 - \mu_2 \neq 0$ (4)  $(5) z = 5.421$ (6)  $H_0$ **8.6** (1)  $H_0: \mu_D = 0$ ,  $H_1: \mu_D < 0$ 
	- (2)  $t = -338.124$  (3)  $H_0$

**8.7** (1)  $H_0: p_1 - p_2 = 0$ ,  $H_1: p_1 - p_2 \neq 0$ 

8.8 (1) 
$$
H_0
$$
:  $\mu_1 - \mu_2 = 0$ ,  
\n $H_1$ :  $\mu_1 - \mu_2 \neq 0$   
\n(2)  $z = -2.735$  (3)  $H_0$   
\n(4)  $H_0$ 

8.9 (1) 
$$
H_0
$$
:  $\mu_1 - \mu_2 = 0$ ,  
\n $H_1$ :  $\mu_1 - \mu_2 < 0$   
\n(2)  $z = -0.248$  (3)  $H_0$ 

8.10 (1) 
$$
H_0
$$
:  $\mu_1 - \mu_2 = 0$ ,  
\n $H_1$ :  $\mu_1 - \mu_2 \neq 0$   
\n(2)  $t = -1.967$   
\n(3)  $H_0$   
\n(4)  $H_0$ 

**8.11** (1) 
$$
H_0: \mu_D = 0
$$
,  $H_1: \mu_D > 0$   
(2)  $t = 1.754$  (3)  $H_0$ 

### **9.** 분산 분석

**9.1** (1) 
$$
H_0: \mu_1 = \mu_2 = \mu_3, H_1: \quad \mu_i
$$

\n(2)  $t - 1 = 2, n - t = 12$ 

\n(3) F-

\n(4)  $SSt = 23.212, SSE = 208.324$ 

\n(5)  $F = 0.669$  (6)  $H_0$ 

9.2

\n(1) 
$$
F = 8.689
$$
,  $H_0$ 

\n(2)  $F = 15.279$ ,  $H_0$ 

**9.3**  $: 4 : 10 : 237.3$  $: 48.9 : 2.06$ 

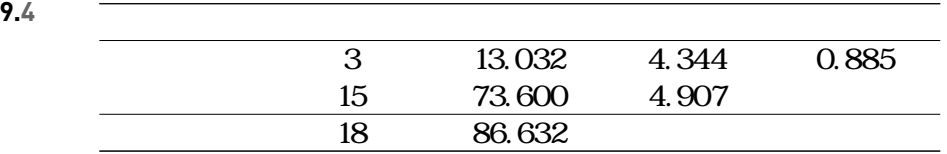

**9.5** 
$$
F=0.639
$$
,  $H_0$ 

**9.6** 
$$
F=4.220
$$
,  $H_0$ 

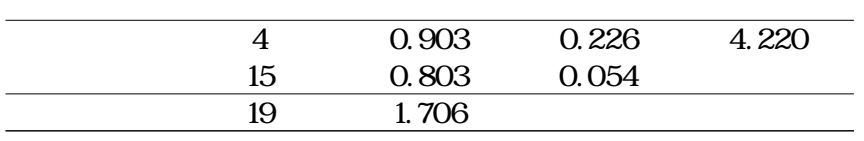

**9.7** (1)

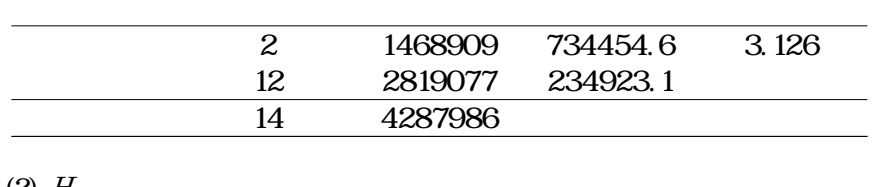

(2)  $H_0$ 

(3)  $H_0$ 

**9.8**  $F = 4.081, H_0$ 

# **10.**

**10.1** (1)

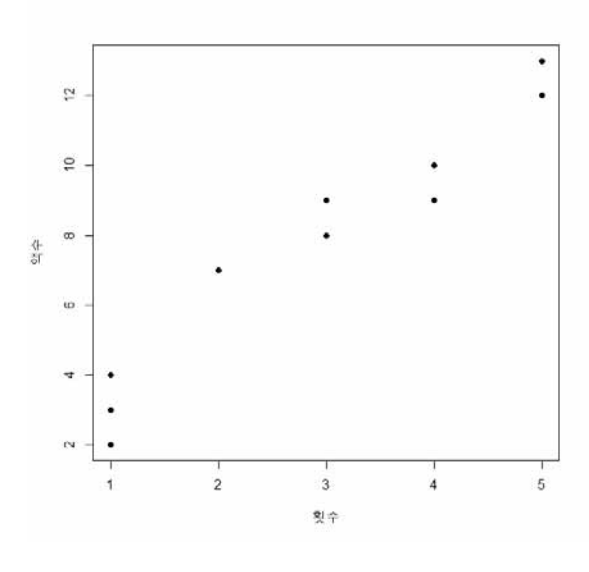

(2) 
$$
r = 0.9698
$$
  
(3)

**10.2** 
$$
\hat{y} = 1.152 + 2.258x,
$$
  
 $R^2 = 0.9405$ 

**10.3** (1)  $\hat{y} = -376.298 + 0.227x$  $(2)$  80.88

**10.4** (1)

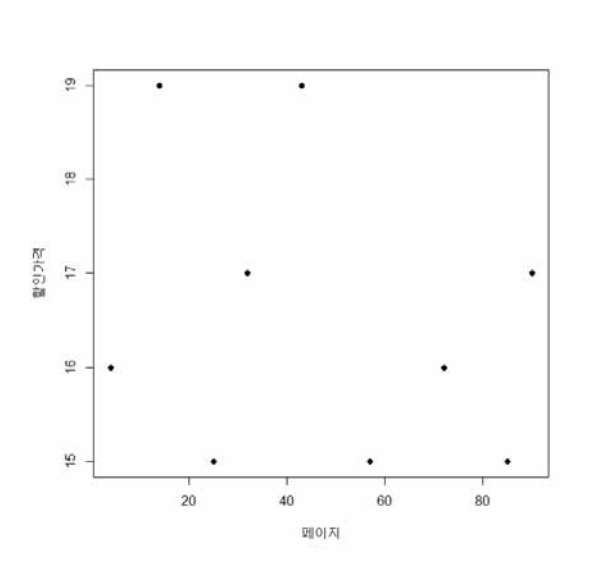

$$
(2) r = -0.2752,
$$

(3) 
$$
\hat{y} = -0.0141 + 17.2167x
$$
  
\n(4) *SSE* = 18.689, *SSR* = 1.531, *SST* = 20.22  
\n(5)  $R^2 = 0.0757$ 

$$
(6) F = 0.5734, H_0
$$

**10.5**

\n(1) 
$$
\hat{y} = -745.39 + 54.76x
$$

\n(2)  $F = 19.996$ ,  $H_0$ 

\n(3) 1992.61( )

**10.6** (1)  $\hat{y} = 65.086 + 7.095x$ (2) 72.18cm, 143.13cm (3) 504.98cm, 1

**10.7** (1) 
$$
\hat{y} = 35.589 - 0.192x
$$
  
(2)  $r = -0.5787$ ,  $R^2 = 0.3349$ 

**10.8**  $r = -0.7999$ 

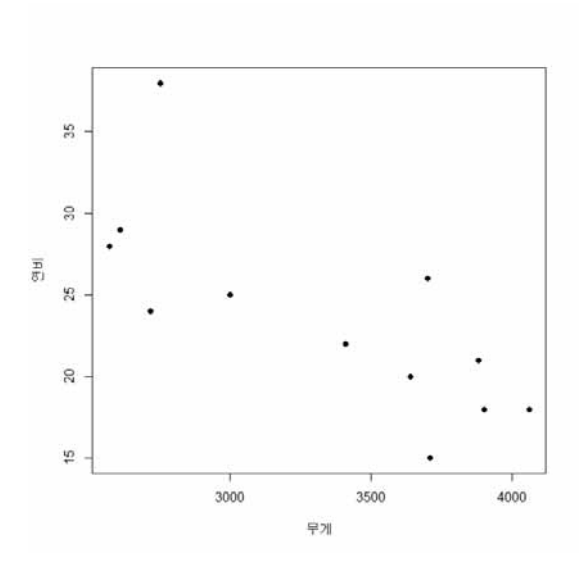

**10.9** (1)  $\hat{y} = 48.575 - 0.0073x$ (2)  $R^2 = 0.6398$ 

(3)  $F = 17.76, H_0$ 

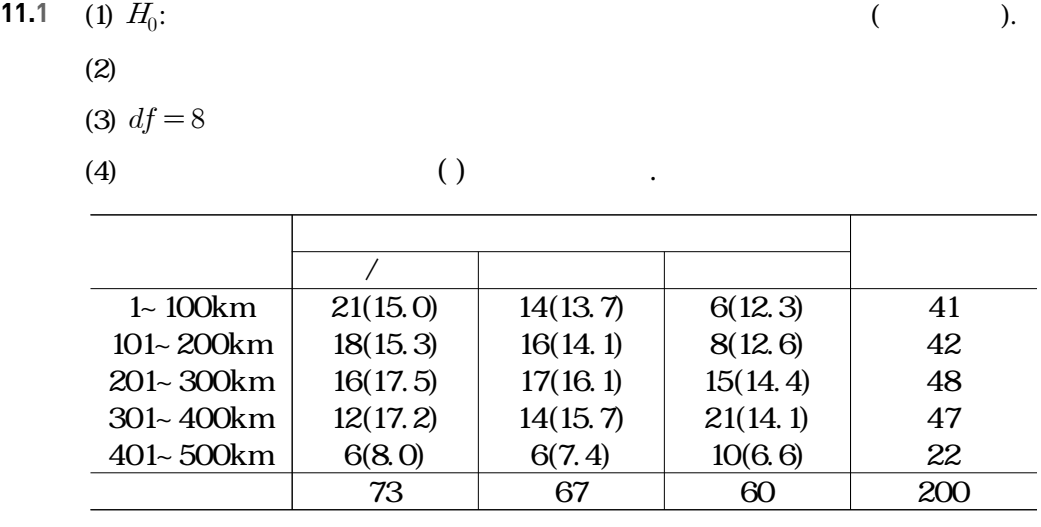

(5) 
$$
X^2 = 15.92
$$

(6)  $H_0$ 

$$
11.2 \t X^2 = 255.77, H_0
$$

**11.3** (1) 
$$
H_0
$$

**1**<sub>0</sub>: (1) :  $(1)$  :  $(2)$  :  $(3)$  :  $(3)$  :  $(1)$  :  $(2)$  :  $(3)$  :  $(3)$  :  $(1)$  :  $(2)$  :  $(3)$  :  $(3)$  :  $(3)$  :  $(3)$  :  $(3)$  :  $(3)$  :  $(3)$  :  $(3)$  :  $(3)$  :  $(3)$  :  $(3)$  :  $(3)$  :  $(3)$  :  $(3)$  :  $(3)$  :  $(3)$  :

 $(2)$  ( )  $\qquad \qquad$ 

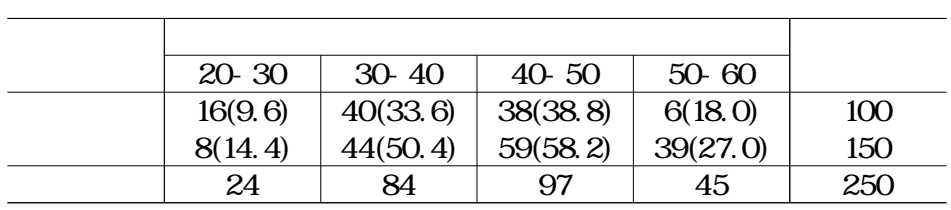

$$
(3) X^2 = 22.5
$$

(4)  $H_0$ 

(5)  $H_0$ 

**11.4** (1) 
$$
X^2 = 15.83
$$
,  $H_0$   
(2)  $H_0$ 

$$
11.5 \t X^2 = 4.01, H_0
$$

$$
11.6 \qquad (1)
$$

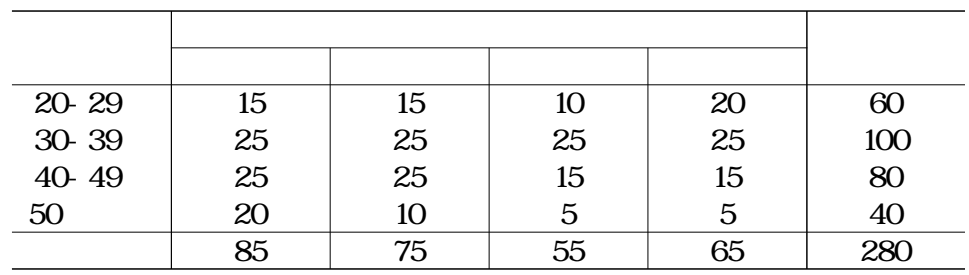

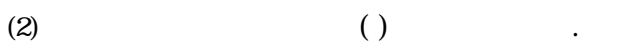

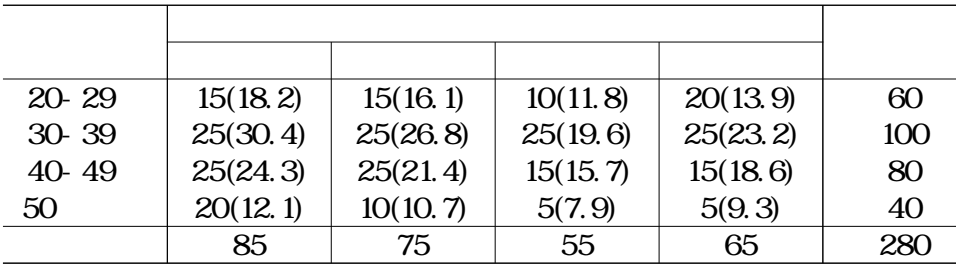

(3)  $X^2 = 15.70, H_0$ 

**11.7**  $X^2 = 2.74$ ,  $H_0$ 

**11.8**  $X^2 = 3.01, H_0$ 

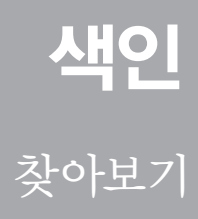

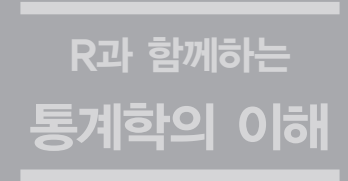
109 개체 235 검정통계량 243 결정계수 219 계급 266 계급구간 266 공분산 205 구간추정 110 귀무가설 129 130 58 기대도수 237 기술통계학 17 기울기 210 단순회귀모형 210 단측 검정 133 대립가설 133 대응표본 151 153 도수분포표 29 독립 66 독립변수 209 독립성 검정 241 151 241 막대도표 30  $22$  $23\,$ 모비율 95 모수 95 모집단 95 모평균 95 백분위수 42 284 베르누이 시행 66 변수 66 분산 68 분산분석표 191 196 분할표 233 사건 55 사분위수 43 산점도 203 상관계수 204 상대도수 266 상자그림 44 서수척도 자료 22 설명변수 209 순위형 자료 22 113 113 235 양측 검정 133 87  $22$ 연속확률변수 56 190 오차항 210 완전확률화계획 188

**287**

원도표 30 유의수준 130 유의확률 140 22 이산확률변수 53 66 자유도 115 잔차 213 절편 213 110 정규곡선 80 정규분포 80 정규확률변수 80 제1종 오류 140 제2종 오류 140 종속변수 209 중심극한정리 270 중위수 38 질적 자료 235 처리 274 처리제곱합 190 처리평균 187 총제곱합 218 최소제곱법 211 최소제곱추정량 211 추정량 211 212 추측통계학 18

178  $211$ 

통계적 추론 38

통계량 178

편차 40

평균 41 평균제곱 191 평균제곱오차 214 표본 16

표본공간 55

112 113

표본표준편차 119 120

표준정규분포 131

표준편차 133 표준화 138

표집분포 270

157 확률 158

확률밀도함수 77

ንግ 확률분포 80

회귀분석 200

히스토그램 35

## A

alternative hypothesis 123 analysis of variance, ANOVA 187

#### B

bar chart 30 Bernoulli tria l66 binomial distribution 66 box plot 44

## $\mathcal{C}$

categorical data 22 central limit theorem 155 class 33 class interval 33 coefficient of determination 219 completely randomized design 188 confidence interval 113 contingency table 236 continuity correction 87 continuous data 22 continuous random variable 56 correlation coefficient 204

# D

degree of freedom 241 dependent variable 209 descriptive statistics 18 deviation 40 discrete data 22 discrete random variable 56

## E

error term 210 Estimate 226 estimator 110 event 55 expected value 58 explanatory variable 209

#### F

frequency 29 frequency table 29

## H

histogram 35 hypotheses testing 109

## I

independence 241 independent sample 153 independent variable 209 inference statistics 18 inter-quartile range 43 intercept 210 interval estimation 110

#### $\mathbf{I}$ .

least squares estimator 214 level of confidence 113

## M

matched pairs sample153

mean 177 mean square 190 mean squared error 214 median 39 method of least square 211

### N

nominal data 22 normal distribution 80, 82 normal random variable 80 null hypothesis 129

### $\Omega$

observation 21 ordinal scaling data 22

#### P

parameter 95 percentile 42 pie chart 30 point estimation 110 pooled sample variance 157 population 19 population mean 60 probability 77 probability distribution 57

## $\bm{\mathsf{Q}}$

qualitative data 22 quantitative data 22 quartile 43

### R

random variable 56 regression analysis 209 rejection region 130 relative frequency 29 Residual 194

## S

sample 19 sample mean 38 sample space 55 sample standard deviation 41 sample variance 157 sampling distribution 96 scatter diagram 203 significance level 253 significance probability 142 simple regression model 211 slope 210 standard error 226 standard normal distribution 82 statistic 95 statistical inference 109 statistical model 211 sum of squares for the error 190 sum of squares for the treatment 190

#### $\mathbf T$

test 241 test of homogeneity 241 test of independence 241 test statistic 130 total sum of squares 190 treatment 190

#### $\overline{V}$

variable 209 variance 220

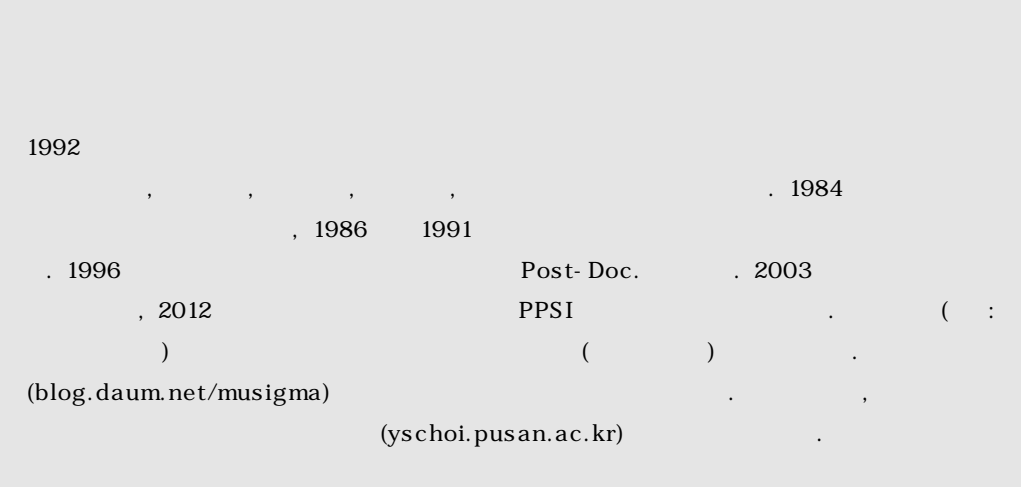

ⓒ 빅북운동본부 2014

ISBN 978-89-24-01457-0 (93310)

편집디자인 좋은땅출판사 홈페이지 www.g-world.co.kr 대표전화 02-374-8616

발행처 교보문고 퍼플 출판등록 2012년 09월 07일 제3-2012-167호 주소 서울시 종로구 종로1가 1번지 대표전화 1544-1900 홈페이지 www.kyobobook.co.kr

저작권자 빅북운동본부 대표자 조영복 작성자 최용석 주소 부산광역시 금정구 구서2동 248-10 현대빌딩 2F 문의처 051-510-2570 홈페이지 http://bigbook.or.kr/

[빅북] R과 함께하는 통계학의 이해

발행일 2014년 8월 31일